MODELAGENS ACÚSTICA, ELÁSTICA E VISCOELÁSTICA: APLICAÇÕES NA GEOFÍSICA DE RESERVATÓRIOS

CÍNTIA MATSUMURA NICO

## **UNIVERSIDADE ESTADUAL DO NORTE FLUMINENSE – UENF**

LABORATÓRIO DE ENGENHARIA E EXPLORAÇÃO DE PETRÓLEO –

LENEP MACAÉ – RJ / 2006

# **Livros Grátis**

http://www.livrosgratis.com.br

Milhares de livros grátis para download.

## **MODELAGENS ACÚSTICA, ELÁSTICA E VISCOELÁSTICA: APLICAÇÕES NA GEOFÍSICA DE RESERVATÓRIOS**

### CÍNTIA MATSUMURA NICO

Tese apresentada ao Centro de Ciência e Tecnologia da Universidade Estadual do Norte Fluminense, como parte das exigências para obtenção do título de Doutor em Engenharia de Reservatório e de Exploração.

ORIENTADOR: VIATCHESLAV IVANOVICH PRIIMENKO CO-ORIENTADOR: DJALMA MANOEL SOARES FILHO

MACAÉ-RJ / 2006

## **MODELAGENS ACÚSTICA, ELÁSTICA E VISCOELÁSTICA: APLICAÇÕES NA GEOFÍSICA DE RESERVATÓRIOS**

CÍNTIA MATSUMURA NICO

Tese apresentada ao Centro de Ciência e Tecnologia da Universidade Estadual do Norte Fluminense, como parte das exigências para obtenção do título de Doutor em Engenharia de Reservatório e de Exploração.

Apresentação: 27 de outubro de 2006.

Comissão Examinadora:

Prof. PhD. Georgy Mitrofanov (Academia de Ciências Russa)

Profª. Drª. Roseane Marchezi Misságia (UENF)

Prof. PhD. Fernando Sérgio de Moraes (UENF)

Prof. Dr. Djalma Manoel Soares Filho – Cenpes - Petrobras (Co-orientador)

Prof. PhD. Viatcheslav Ivanovich Priimenko – UENF (Orientador)

Ao Mauro, amor da minha vida; aos meus pais, Marinho e Rosinha e à Sandra.

# **Agradecimentos**

Ao meu orientador, Professor Priimenko, pela disposição na orientação deste trabalho;

Ao meu co-orientador, Professor Djalma, pelas contribuições dessa tese;

Ao Lenep, por ser um laboratório de ensino e pesquisa com estudos aplicados de engenharia de exploração e produção, pela acolhida e pelo ensino público e de qualidade;

À UENF, pelo apoio financeiro prestado durante a realização de mais da metade deste trabalho;

À Professora Roseane, pela amizade e discussões deste trabalho;

Aos professores do Lenep, pelos ensinamentos;

A todos os funcionários do Lenep, pela disposição e amizade;

Ao gerente do setor de Processamento Sísmico da UN-BC, Luís Henrique Amaral, pelo incentivo e pelo aporte computacional;

Aos colegas do Processamento Sísmico da UN-BC, que fizeram do trabalho uma grande escola com as valiosas discussões sobre a tese, em especial, ao Joclean, ao Jorge Nicolas, ao Gilberto e ao Jorge Sá;

Ao Fábio Teixeira de Souza, do suporte UNIX da UN-BC, por fornecer agilidade aos programas de modelagem;

Aos geólogos Zapparolli e Shoo, da UN-BC, pela bibliografia do Campo de Namorado e pelas informações sobre o mesmo;

Aos colegas do Lenep, em especial, Marcos Grochau, Roosevelt, Sonali, Manu, Marquinhos e Lucas pela força e incentivo durante este trabalho;

À Professora Themis por sempre estar disposta a me auxiliar no inglês;

Ao Mauro, grande amor da minha vida, que me ensinou o verdadeiro sentido das palavras amor, compreensão, paciência, força, otimismo e coragem, a quem dedico esta tese;

Aos meus pais, Marinho e Rosinha, pelo incentivo e por acreditar que o maior tesouro é a educação;

À Sandra, minha querida irmã, pelo carinho e companheirismo, além das inúmeras correções deste trabalho;

Aos queridos amigos que encontrei aqui em Macaé, em particular, Patrícia e Hilário, Marcela, Aline, Isa, Paulo Barros e Miriam, o meu muito obrigado pelo carinho e incentivo;

A todos aqueles que direta ou indiretamente contribuíram para este trabalho, o meu muito obrigado.

À Nossa Senhora Desatadora dos Nós e à Santa Rita de Cássia, pela graça alcançada ao terminar esta tese;

A Deus, pelos caminhos propostos para minha vida;

# **Sumário**

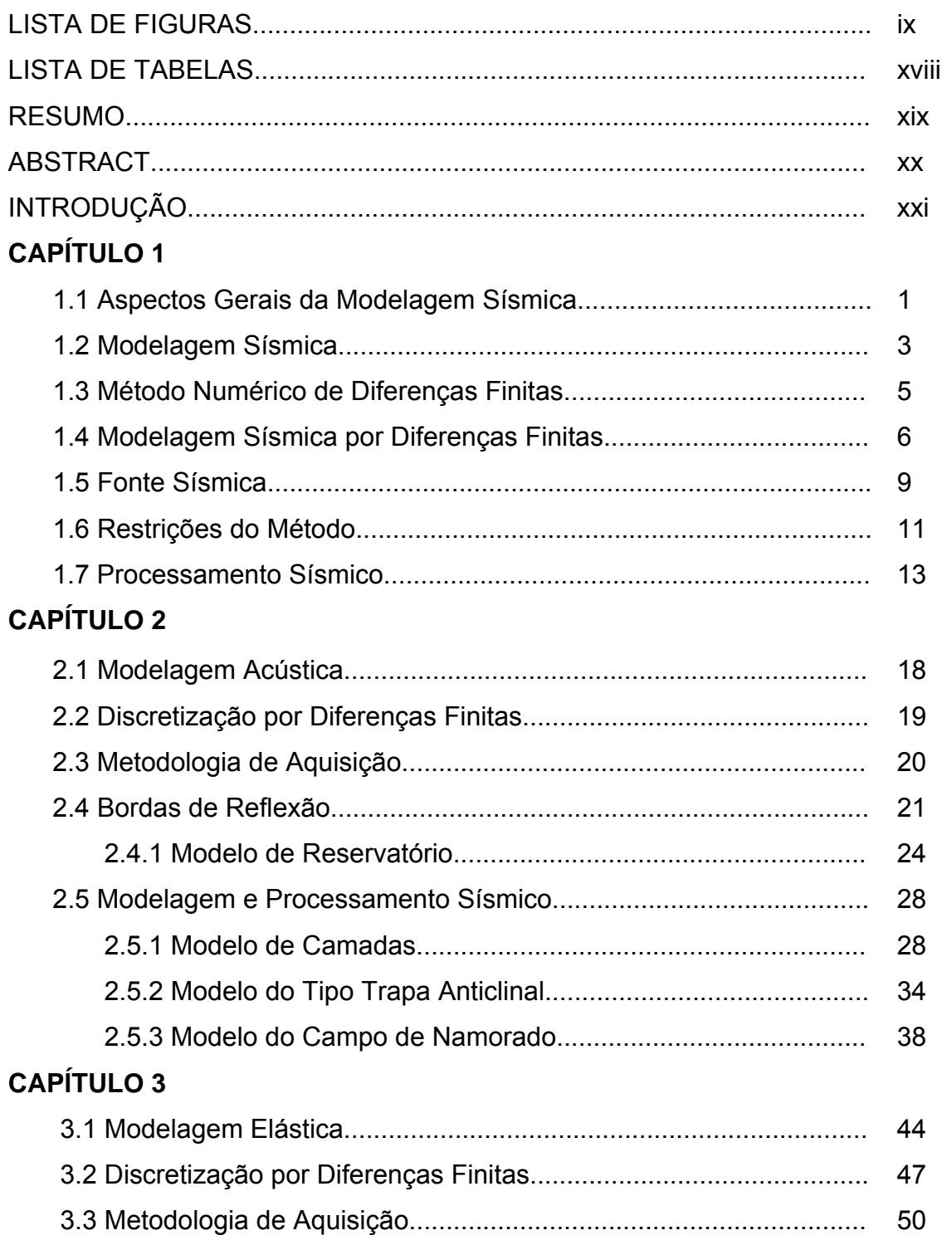

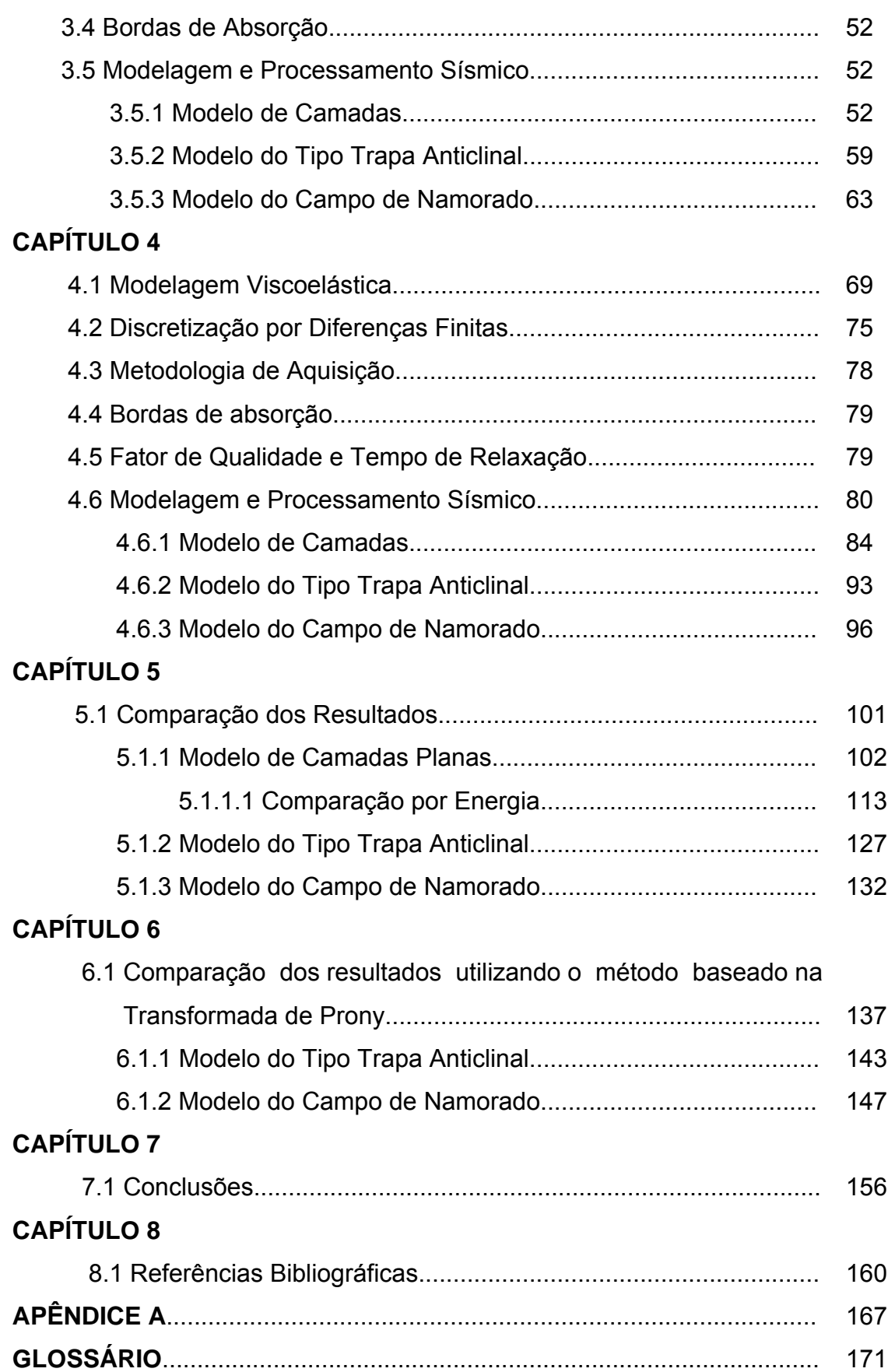

# **Lista de Figuras**

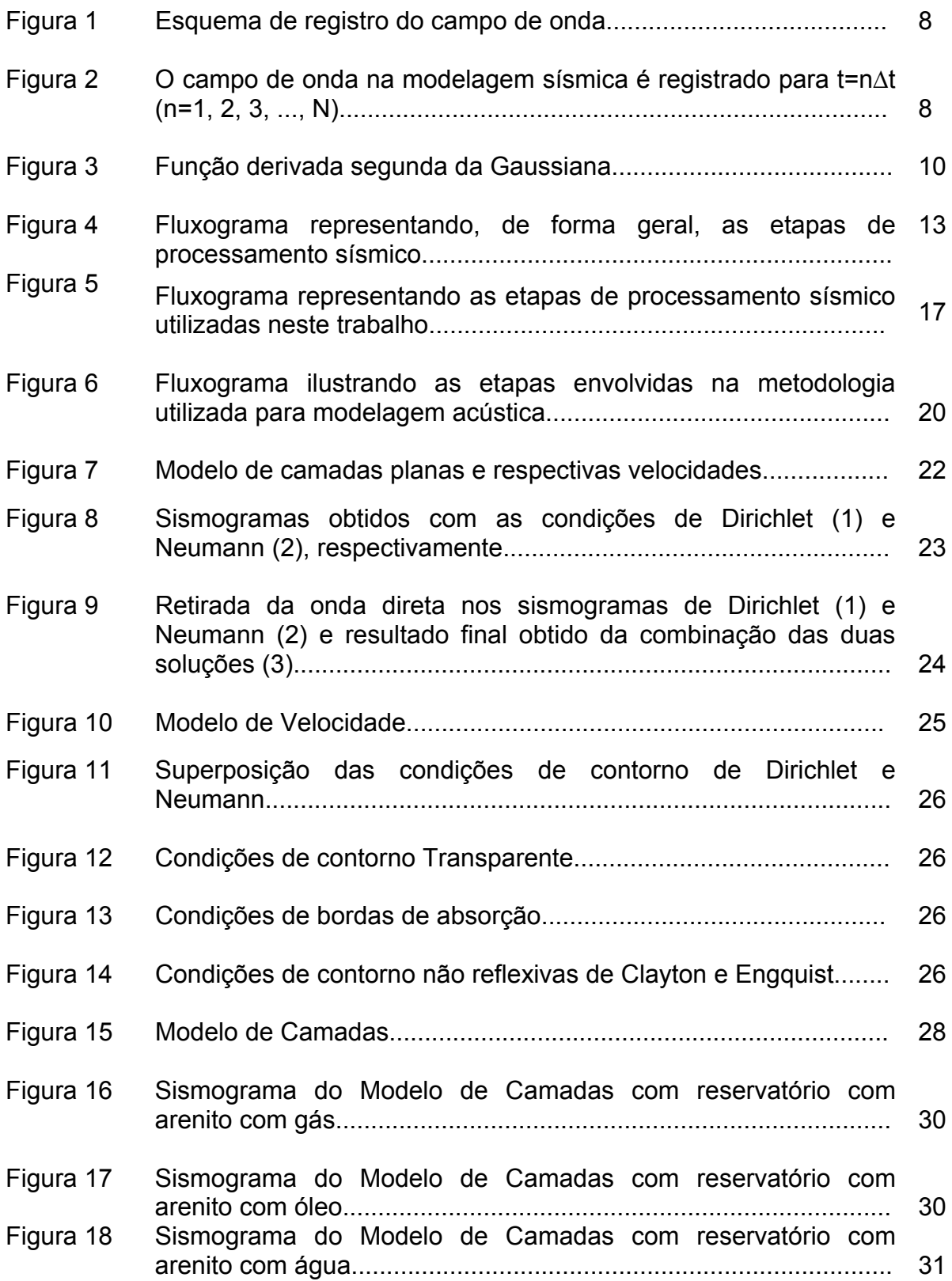

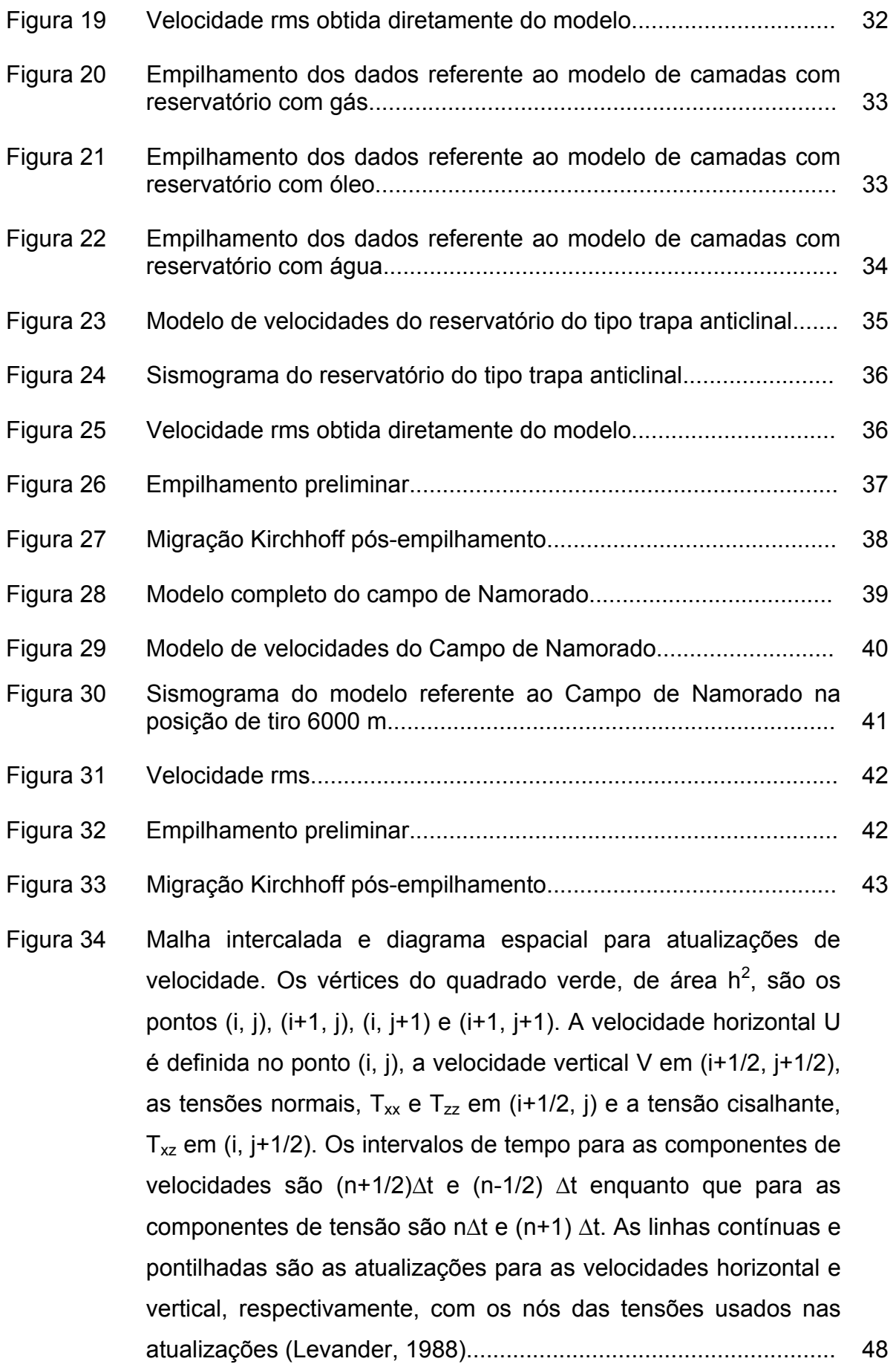

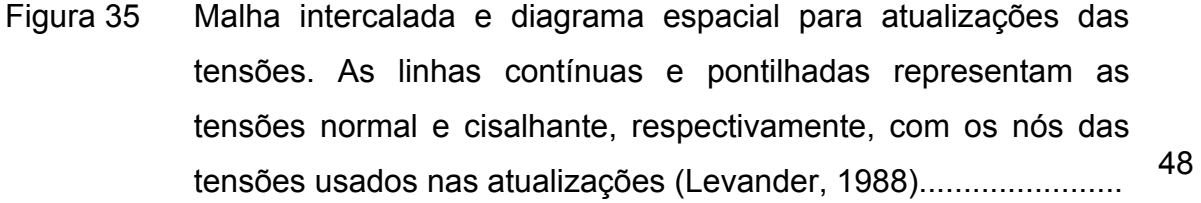

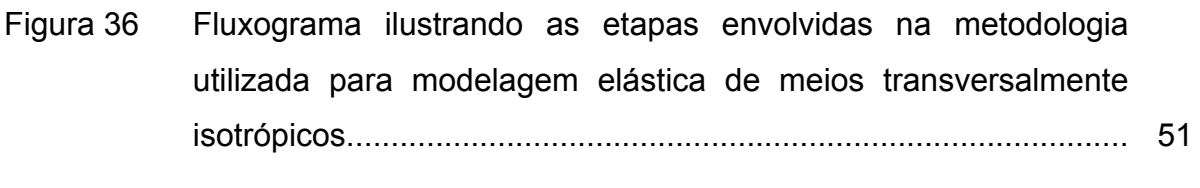

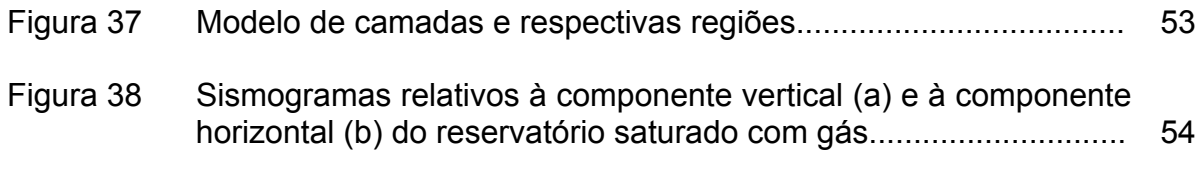

Figura 39 Sismogramas relativos à componente vertical (a) e à componente horizontal (b) do reservatório saturado com óleo............................ 55

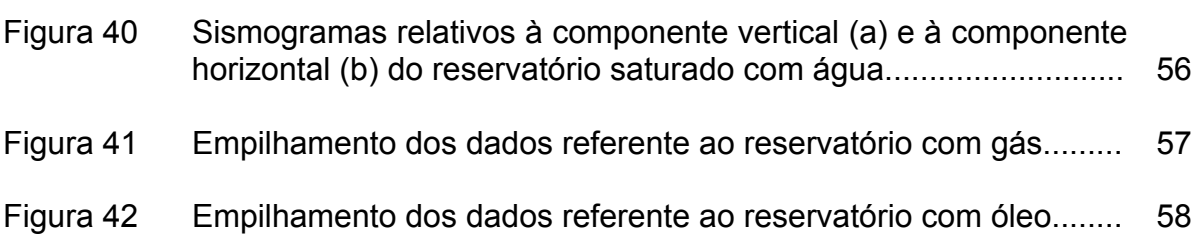

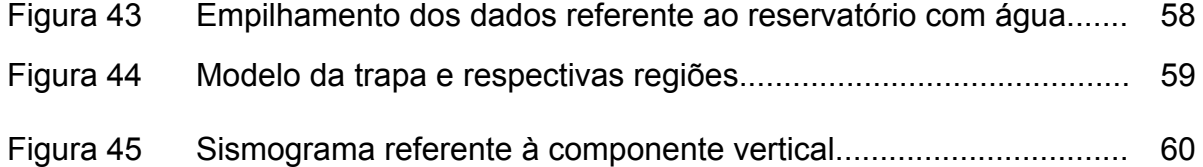

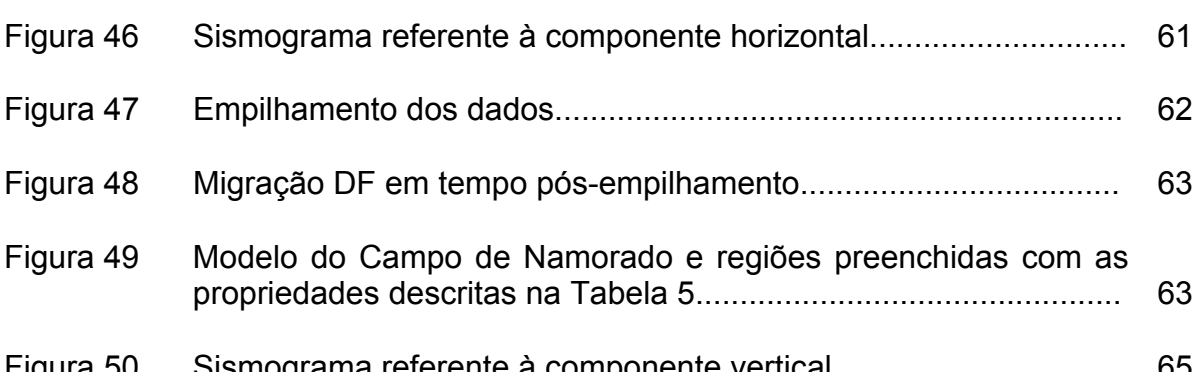

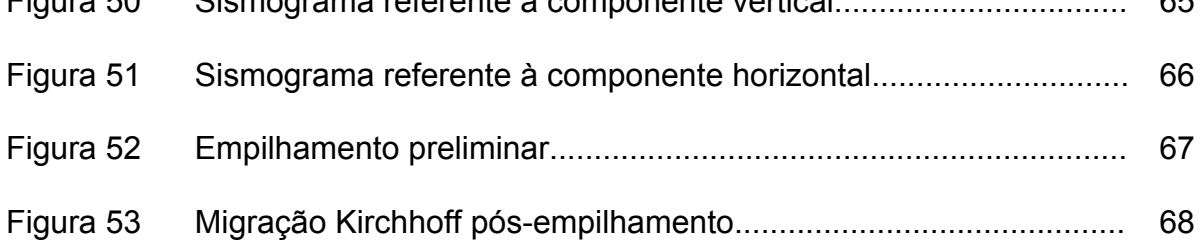

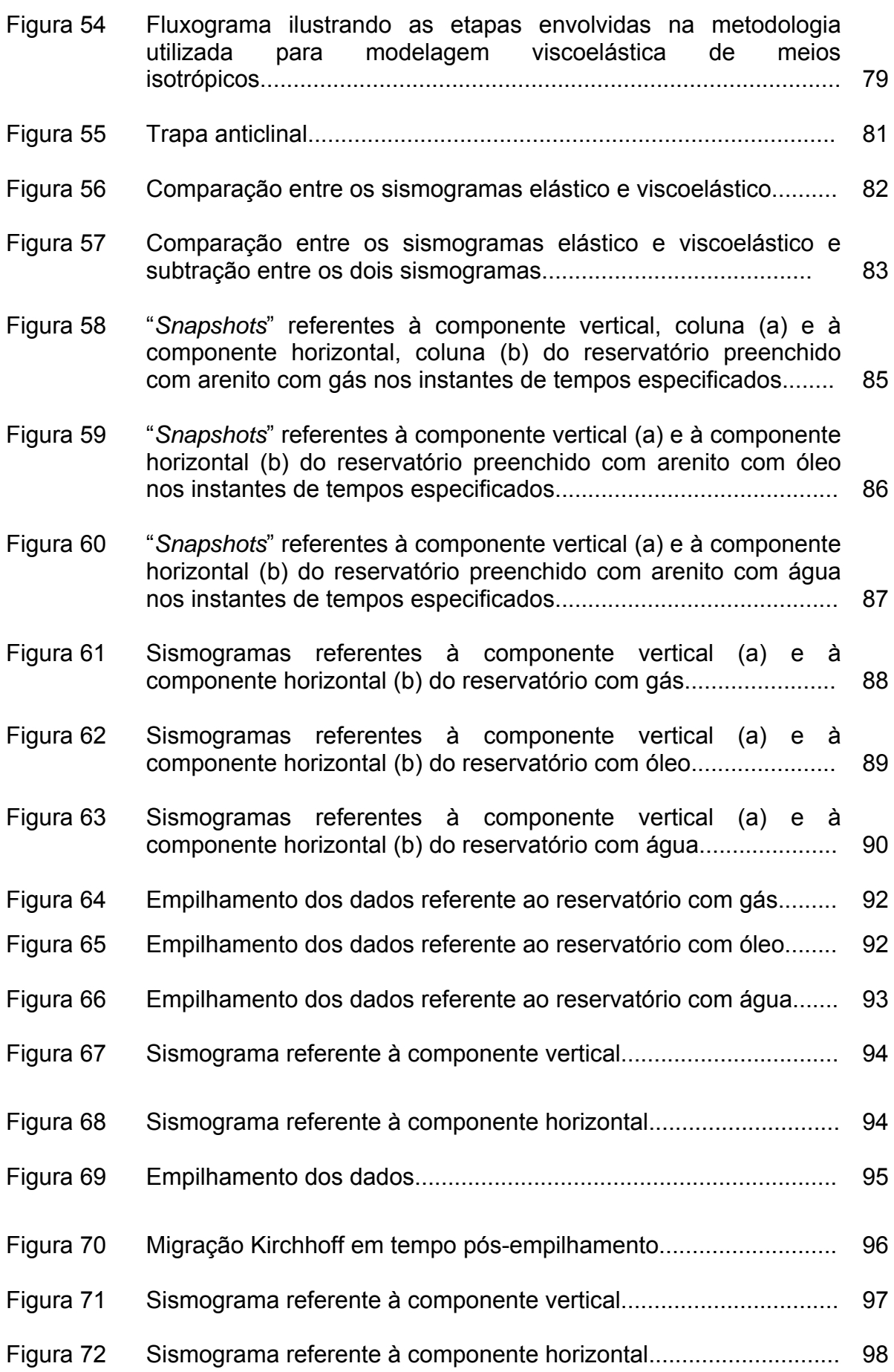

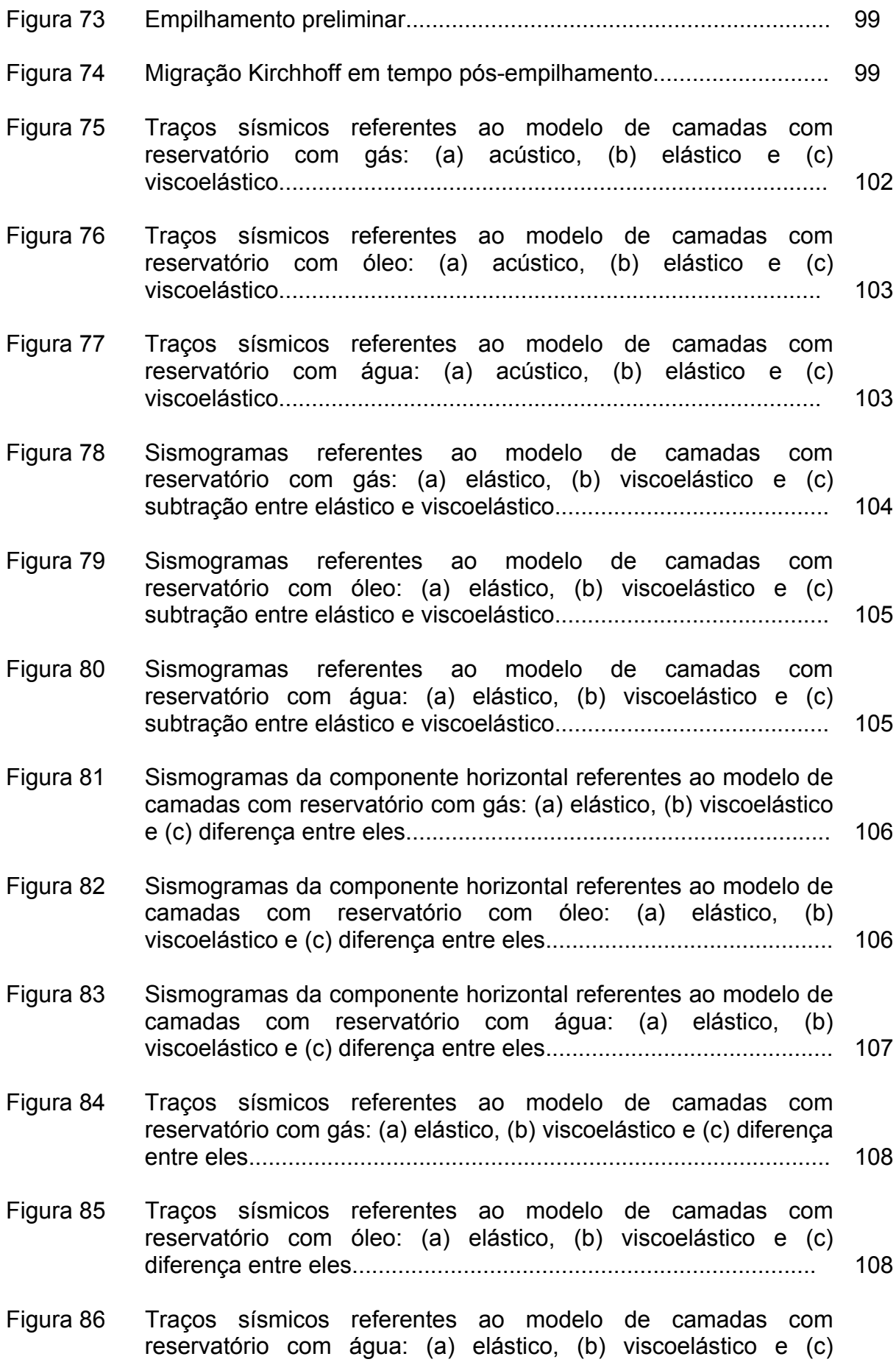

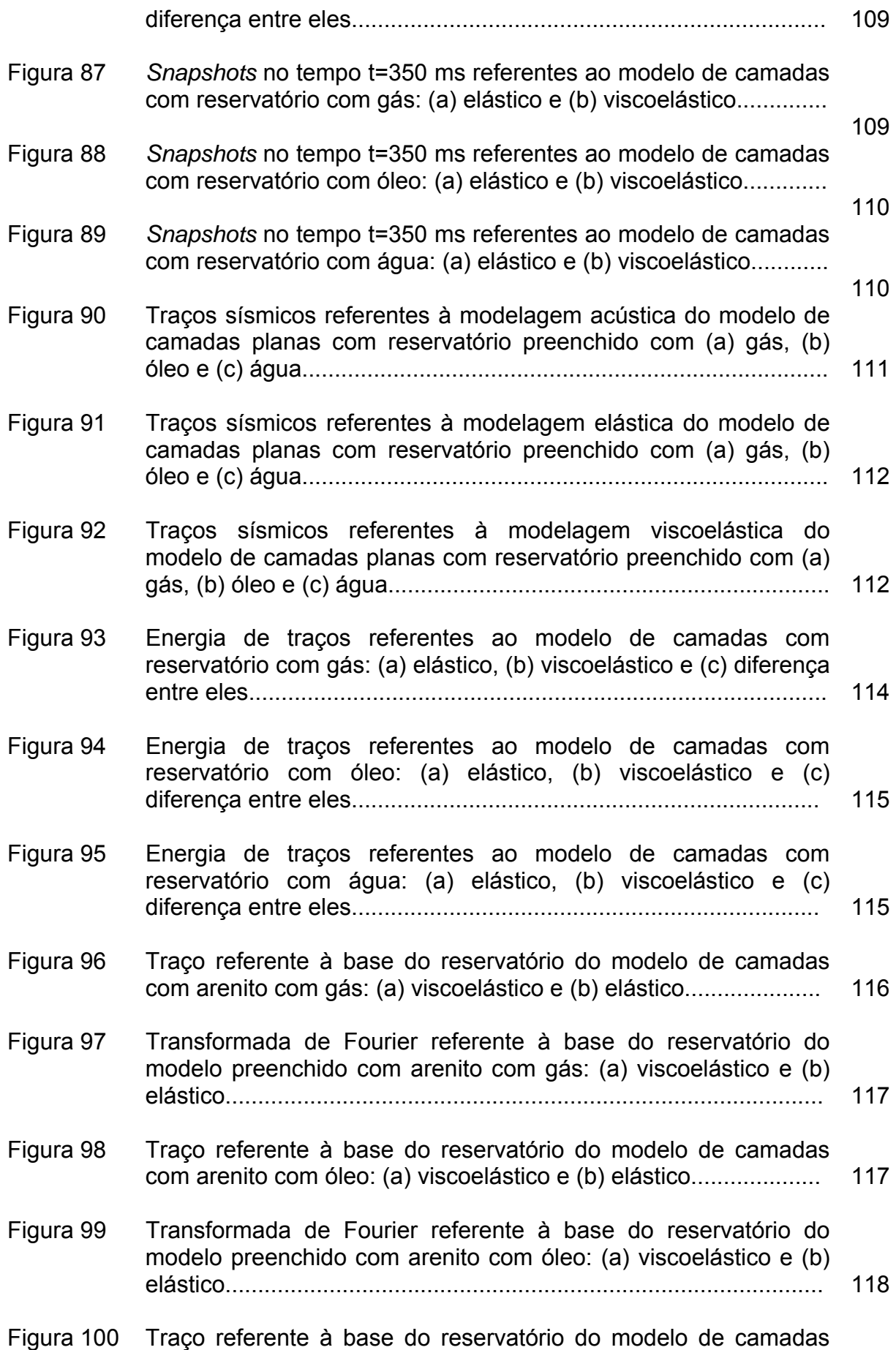

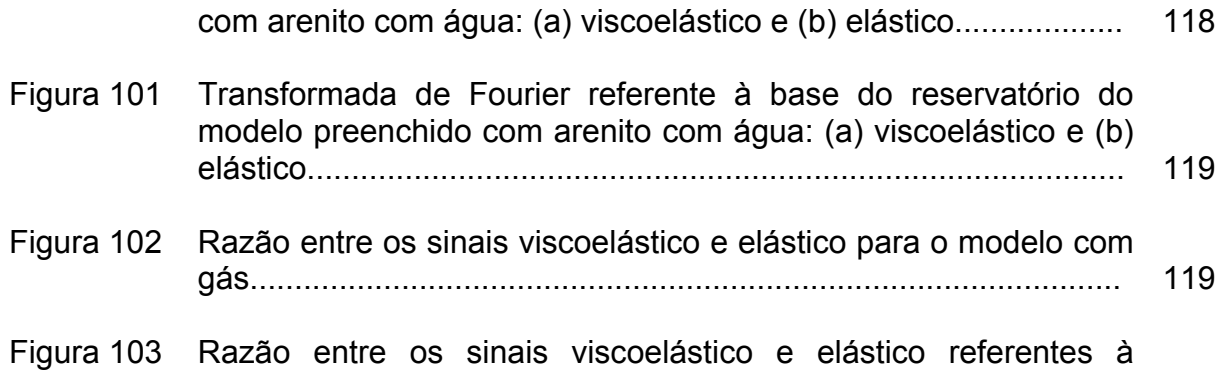

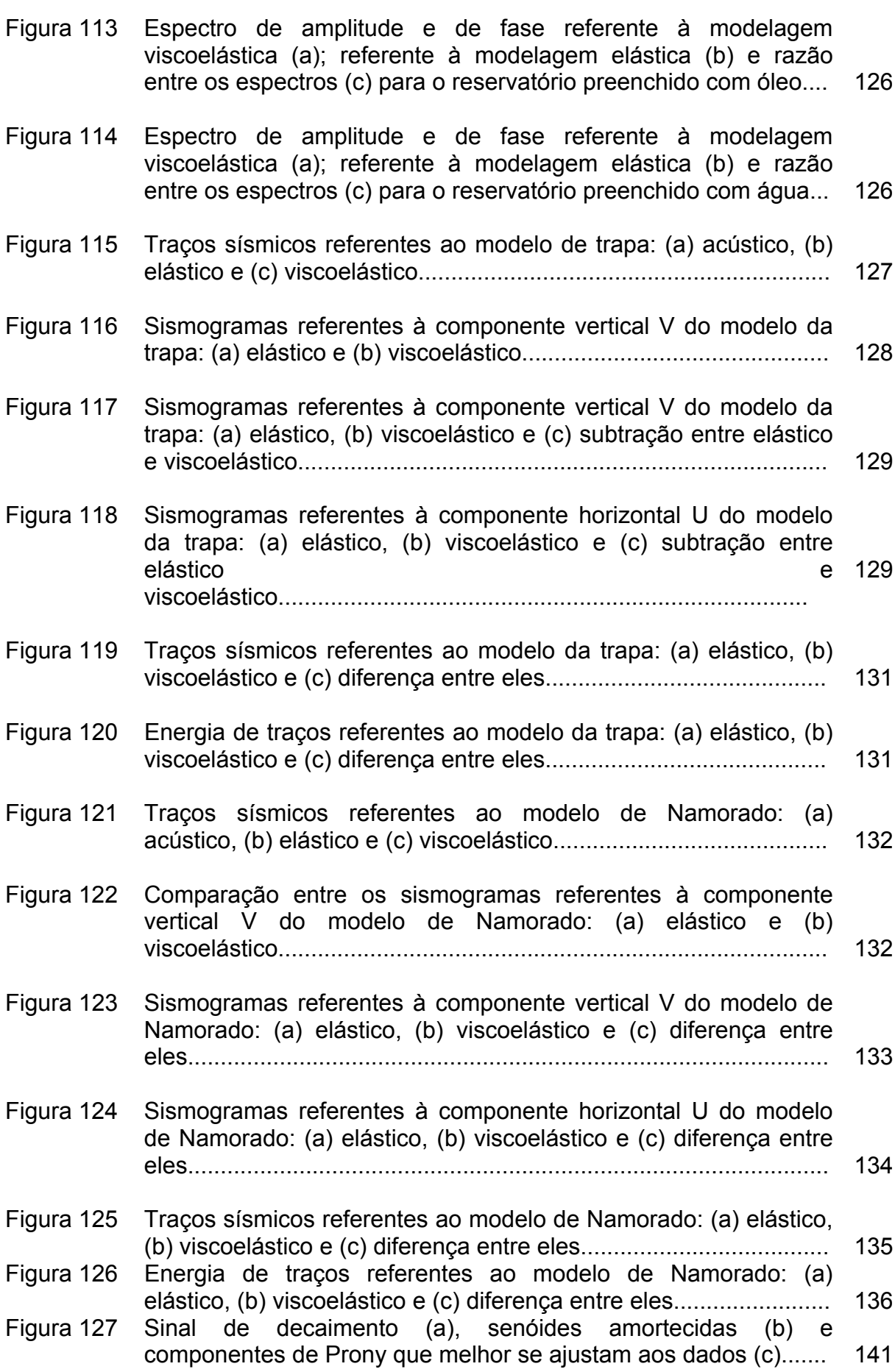

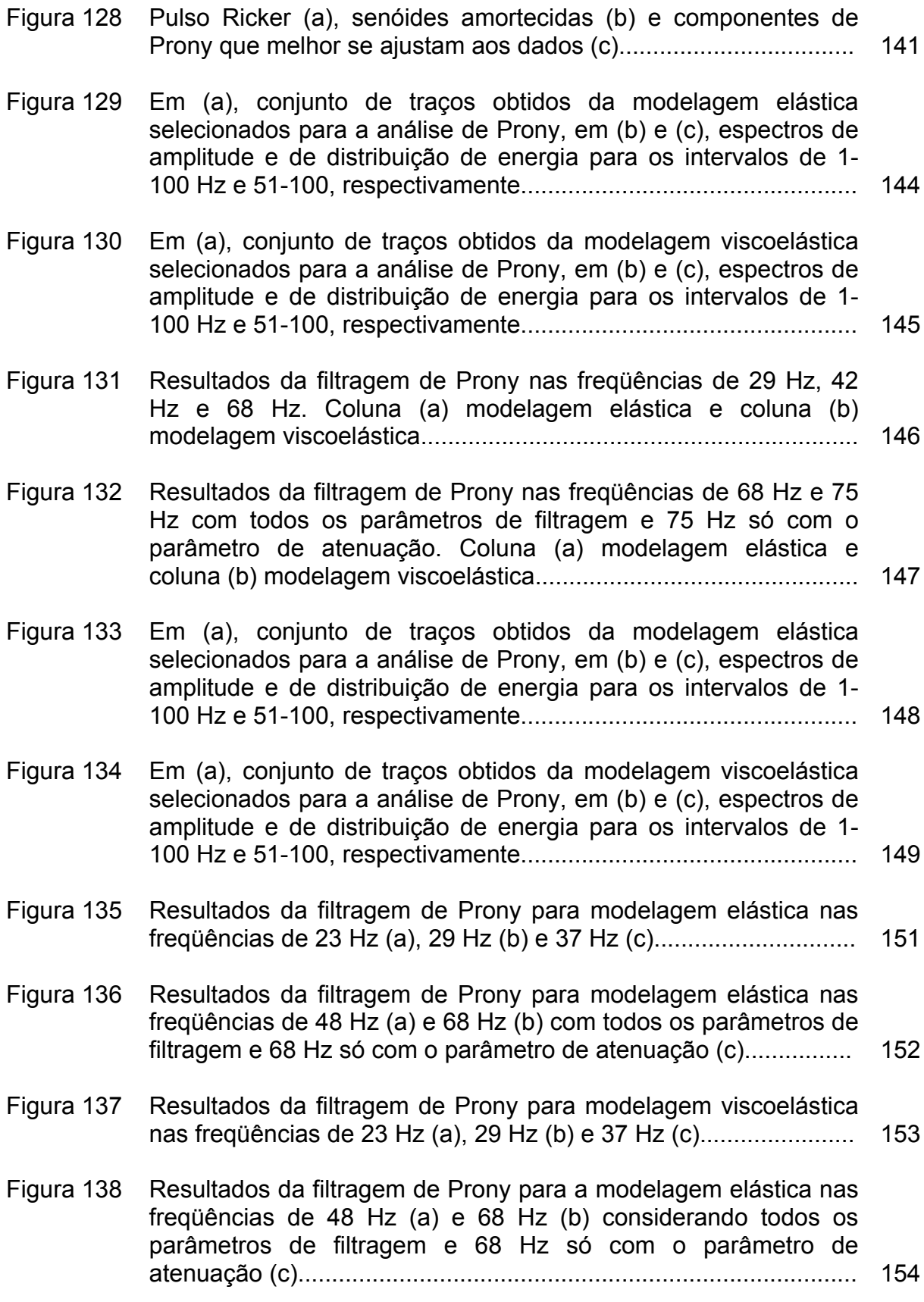

# **Lista de Tabelas**

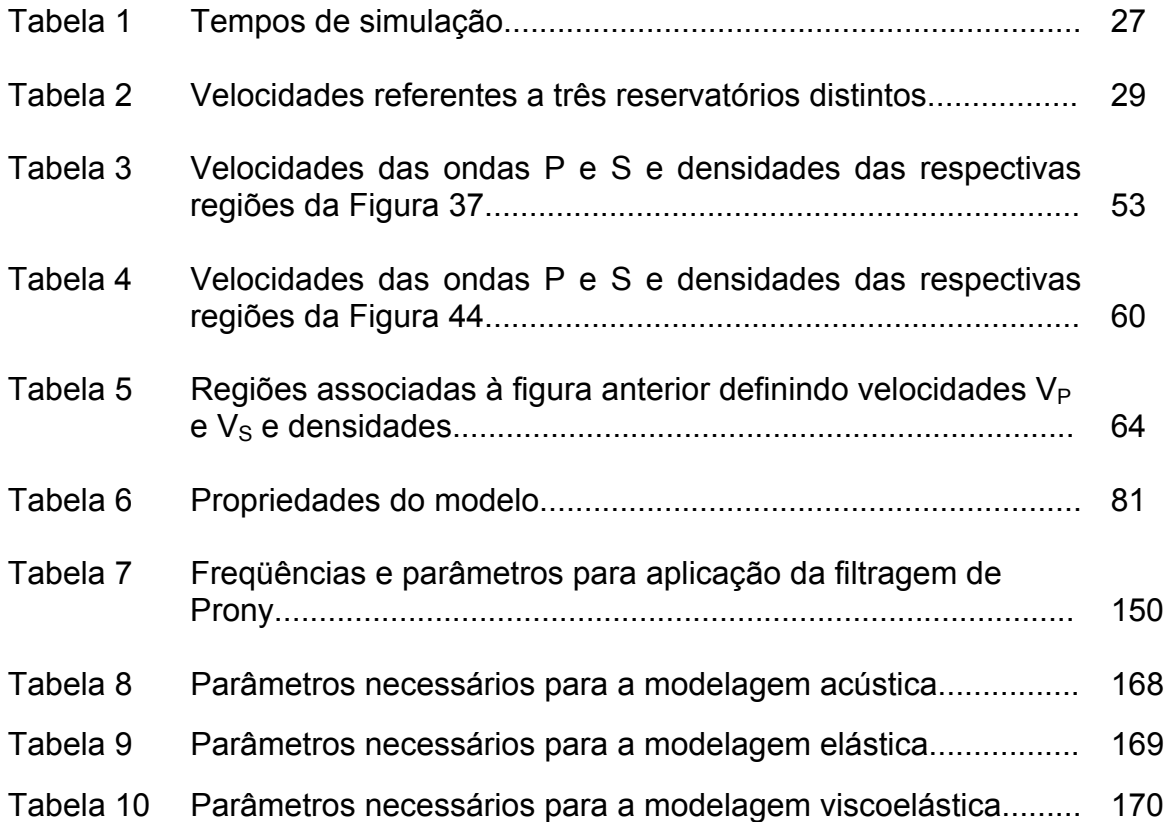

### **RESUMO**

 Este trabalho utiliza o método numérico de diferenças finitas com um esquema de malha intercalada que considera aproximações de quarta ordem para as derivadas espaciais e de segunda ordem para as temporais, com o intuito de simular a propagação da onda sísmica em meios heterogêneos isotrópicos bidimensionais.

A modelagem direta realizada no presente estudo simula meios acústicos, elásticos e viscoelásticos.

No caso acústico, é implementada uma condição de fronteira que utiliza a superposição das condições de Dirichlet e Neumann. A soma das duas soluções cancela as reflexões das fronteiras, uma vez que essas condições são opostas em sinais.

Quando o objetivo é modelar estruturas representativas de ambientes geológicos de um reservatório de petróleo e gás é importante considerar os efeitos de atenuação e dispersão da onda que afetam a posição e a amplitude dos eventos sísmicos. Sendo assim, este trabalho analisa as principais diferenças entre as modelagens elástica e viscoelástica, uma vez que esta última simula os mecanismos associados a estes efeitos que estão presentes nas rochas-reservatório. Além da comparação dos resultados analisando as diferenças entre os sismogramas e os traços únicos, o método de Prony é utilizado, de forma original, como ferramenta para avaliar os sinais sísmicos obtidos das simulações da propagação da onda nos diferentes tipos de meio.

Os modelos propostos neste trabalho simulam mecanismos de dissipação que estão associados aos efeitos de geometria e ao conteúdo de fluido do reservatório, possibilitando verificar as principais diferenças e os efeitos associados à reflexão das ondas sísmicas quando são considerados diferentes meios de propagação da onda em subsuperfície.

### **ABSTRACT**

 This work uses the finite difference method with a staggered grid, fourthorder accurate space and a second-order accurate time scheme to simulate seismic wave propagation in 2D heterogeneous isotropic media. It is also used the forward seismic modeling that simulates acoustic, elastic and viscoelastic media.

 In the acoustic case, we make a comparative analysis using different artificial boundaries for the wave propagation. The results show that reflections from the boundaries of a model may be completely eliminated by adding together the solution of the Dirichlet and Neumann problems.

 When the goal is to model real geologic structures with hydrocarbons, it is important to consider wave attenuation and dispersion effects that affect the position and the amplitude of the seismic events. Then, this work analyses the most important differences between elastic and viscoelastic modeling, since viscoelastic modeling simulates mechanisms present in real rocks. In addition to the comparative analysis of the results considering the seismograms and the unique traces, the Prony's method is originally used as a tool to evaluate the seismics signals obtained by the wave propagation simulations in different media.

The models studied in this work permit to verify the main differences and the effects that are associated with the seismic reflection when we consider different media.

## **INTRODUÇÃO**

Um modelo é uma representação idealizada e muitas vezes simplificada da natureza. Define-se um modelo matemático como um conjunto de equações que descrevem um número de variáveis tal que, quando derivado de maneira criteriosa, sua solução simula as propriedades envolvidas em um determinado processo (Fowler, 1997). Portanto, as soluções das equações de um modelo devem abordar os aspectos principais do comportamento do problema modelado. De forma geral, é difícil obter a solução exata de um problema real, visto que nem sempre é possível satisfazer ou descrever todos os fatores que se encontram envolvidos no processo. Então, utilizam-se soluções numéricas ou aproximadas para formular a descrição de um mecanismo que pode explicar um fenômeno (Cuminato e Meneguette Jr., 2002).

A caracterização dos reservatórios produtores de petróleo, no que diz respeito à sua estrutura e às variações das propriedades do meio sujeito a influências de ondas sísmicas, é fato importante no processo de previsão de desempenho e desenvolvimento de campos portadores de hidrocarbonetos. Portanto, a modelagem de reservatórios é uma técnica que permite, a partir de medidas físicas do subsolo, integrar um conjunto de informações disponíveis a uma arquitetura de um reservatório petrolífero.

 Quanto melhor o processo de caracterização de um reservatório petrolífero, que inclui a integração de múltiplos tipos de dados em diversas escalas, melhores serão os modelos elaborados. A construção de um modelo tem como objetivo final prever o comportamento do reservatório, permitindo planejar de forma eficiente a locação de poços, reduzindo, desse modo, os custos inerentes à perfuração (Sancevero, 2003).

 A modelagem sísmica numérica é um processo computacional através do qual um modelo geológico de subsuperfície é transformado em um registro sísmico sintético. Os registros sísmicos sintéticos correlacionam as reflexões observadas e as interfaces geológicas possíveis e verificam quais as respostas sísmicas dos modelos geológicos são consistentes com dados sísmicos reais.

 Entre os principais métodos de modelagem direta do campo de onda está o método de diferenças finitas. Este tem como base a modelagem por solução da equação da onda e permite obter resultados muito próximos de dados reais.

O presente trabalho tem como objetivo estudar a modelagem sísmica em meios acústico, elástico e viscoelástico utilizando o método de diferenças finitas. Para uma melhor organização do trabalho, a metodologia escolhida nesta tese consta da simulação da propagação da onda para três modelos de reservatórios distintos: modelo de camadas plano-paralelas (que simula três condições distintas: reservatório saturado por gás, por óleo ou por água), modelo do tipo trapa anticlinal e modelo representativo de uma porção de um campo de petróleo da Bacia de Campos, portador de hidrocarbonetos. Os sinais sísmicos referentes a cada modelo serão comparados para cada tipo de meio, permitindo analisar os efeitos associados a cada tipo de modelagem.

 A estrutura do presente trabalho, com as contribuições originais da autora, é exposta de acordo com o conteúdo de cada um dos capítulos que formam o corpo desta tese e estão assim divididos:

No Capítulo 1 é descrito, de forma sucinta, alguns aspectos gerais que estão envolvidos na modelagem sísmica, com ênfase na modelagem pelo método numérico de diferenças finitas.

O Capítulo 2 aborda a modelagem sísmica em meio acústico, apresentando uma das primeiras inovações propostas pela autora deste trabalho, baseada no estudo de Smith (1974). Trata-se da implementação de uma condição de fronteira que utiliza a superposição das condições de Dirichlet e Neumann na modelagem sísmica acústica, utilizando o método de diferenças finitas. A soma das duas soluções cancela as reflexões das fronteiras uma vez que essas reflexões são opostas em sinais. Os sismogramas obtidos com essa superposição são comparados com os sismogramas obtidos com as condições transparentes, com as de bordas de absorção e com as condições não reflexivas de Clayton e Enquist (1977). O resultado mostra que a implementação proposta elimina completamente as reflexões de bordas, sendo equivalente aos outros métodos em termos de tempo computacional (Matsumura et. al., 2005).

O Capítulo 3 trata da modelagem elástica utilizando um esquema de malha intercalada proposto por Madariaga (1976) e Virieux (1984,1986) e um operador de diferenças finitas de quarta ordem para aproximação das derivadas espaciais e segunda ordem para as derivadas temporais proposto por Levander (1998). Esse esquema considera as equações elásticas hiperbólicas de movimento e as leis constitutivas expressas em termos das componentes de velocidades do campo de onda e das tensões. Além disso, as equações são rearranjadas de forma a simular numericamente a propagação da onda em meios heterogêneos, sem a necessidade das condições de contorno nas interfaces de descontinuidade, fato que permite que a modelagem sísmica elástica seja realizada em meios heterogêneos altamente complexos.

No Capítulo 4 é desenvolvida a modelagem viscoelástica, tratando dos efeitos de atenuação e dispersão da onda. A contribuição da autora desta tese consistiu em implementar, no algoritmo da modelagem elástica proposta no capítulo anterior, as equações associadas às "variáveis de memória" que descrevem o estado mecânico de relaxação que obedece ao tempo. As equações são rearranjadas em um sistema de equações acopladas com derivadas de primeira ordem expressas em termos dos componentes de velocidade do campo de onda, das componentes de tensão e das "variáveis de memória".

O Capítulo 5 compara os resultados obtidos da modelagem, com ênfase nas modelagens elástica e viscoelástica, ressaltando as principais alterações no comportamento do sinal que estão conectados à geometria e aos conteúdos de fluidos do reservatório. As comparações são realizadas analisando as diferenças entre as componentes dos sismogramas e os traços sísmicos unitários associados a cada meio e ao tipo de fluido presente no reservatório.

O Capítulo 6 trata, com uma abordagem original e inovadora, da aplicação do método baseado na transformada de Prony nos resultados obtidos das modelagens elástica e viscoelástica, comparando os resultados entre esses os meios elásticos e viscoelásticos e analisando os efeitos que estão conectados a esses dois tipos de modelagens.

O Capítulo 7 destina-se às conclusões do trabalho e discussões de futuras etapas a serem desenvolvidas para uma abordagem mais completa do assunto.

Por fim, o Capítulo 8 destina-se às referências bibliográficas.

# **CAPÍTULO 1**

### **1.1 ASPECTOS GERAIS DA MODELAGEM SÍSMICA**

O método sísmico consiste no mapeamento de estruturas geológicas de subsuperfície através da análise da propagação de ondas sísmicas geradas por fontes artificiais.

 As ondas sísmicas são perturbações mecânicas que se propagam no interior da Terra. A propagação dessas ondas está associada à movimentação de partículas do meio. Estas oscilam em torno de suas posições de equilíbrio, provocando mudanças na forma e no volume das porções afetadas. Tais ondas são registradas por detectores sísmicos que transformam as oscilações mecânicas em sinais elétricos. Esses detectores são definidos por geofones ou hidrofones quando os levantamentos sísmicos são realizados, respectivamente, em meio terrestre ou aquático.

 De forma geral, as ondas sísmicas podem ser divididas em duas categorias: ondas internas ou de corpo e ondas de superfície (Sheriff e Geldart, 1999).

#### **1.1.1 Ondas internas ou de corpo**

As ondas internas ou de corpo são aquelas que se propagam por toda a extensão dos corpos. Podem ser classificadas, de acordo com a direção do movimento oscilatório, em:

- longitudinais ou ondas P, conhecidas também como ondas primárias ou compressionais;
- Ondas transversais ou ondas S, chamadas de ondas secundárias ou cisalhantes.

1

#### **1.1.2 Ondas de superfície**

As ondas de superfície são aquelas que se propagam restritamente nas regiões próximas das superfícies livres e podem ser classificadas em:

- Ondas *Rayleigh*: chamadas de Rg, Lr, ou retrógradas;
- Ondas *Love*: conhecidas também por Lq ou Q;
- Ondas *Stoneley*: chamadas também de ondas entubadas.

As ondas P propagam-se em meios sólidos, líquidos e gasosos provocando deslocamentos na mesma direção de propagação da onda, alternando movimentos de compressão e distensão das partículas que compõem o meio, resultando em alterações de volume sem alterar a forma.

A onda S se propaga apenas em meio sólido, gerando cisalhamentos, ou seja, deslocamentos no plano perpendicular à direção de propagação da onda provocando alterações de forma sem alterar o volume. Em relação ao deslocamento no plano perpendicular à direção de propagação, as ondas S podem ser divididas em dois grupos:

- Ondas SH, cujos deslocamentos ocorrem na direção horizontal;
- Ondas SV, com deslocamentos perpendiculares aos associados às ondas SH.

As ondas *Rayleigh* se propagam nas superfícies livres do meio. Nesse tipo de onda, as partículas do meio executam um movimento elíptico e retrógrado no plano vertical que contém a direção de propagação.

As ondas *Love* são superficiais dispersivas, caracterizadas pelo deslocamento horizontal e perpendicular à direção de propagação. Propagamse somente se há uma velocidade mais baixa recobrindo um meio de velocidade mais alta.

Já as ondas *Stoneley* são características da interface sólido-líquido e são conhecidas também como ondas entubadas, pois ocorrem freqüentemente no interior dos poços de petróleo.

2

### **1.2 MODELAGEM SÍSMICA**

 A exploração de hidrocarbonetos concentra-se, na maioria dos casos, no método sísmico. Esse método de prospecção geofísica inclui a modelagem sísmica na qual se procura sintetizar a seção de reflexão sísmica correspondente a um modelo geológico, obtendo desse modo a modelagem direta. A modelagem inversa, por sua vez, refere-se à reconstrução de um modelo geológico a partir dos dados sísmicos.

Os principais objetivos da simulação da propagação de ondas sísmicas com ênfase em estudos associados à exploração de petróleo, segundo Lines e Newrick (2004), são:

- Definir uma geometria de aquisição otimizada que possibilite conhecer o número de fontes e receptores, bem como o espaçamento entre os mesmos. Essa informação pode ser obtida pela modelagem sísmica especialmente se alguns aspectos da geologia de subsuperfície e do alvo são conhecidos.
- Predizer os resultados. Pode-se antecipar a natureza de um registro sísmico com um dado modelado. Tais respostas podem fornecer um conjunto de dados sintéticos com os quais podem ser testados algoritmos apropriados de processamento de uma determinada área.
- Testar algoritmos de processamento de dados sísmicos. É possível comparar uma resposta estimada de um dado real com uma resposta correta de um dado modelado utilizando-se modelagem de reservatório, ou seja, através de dados sintéticos é permitido comparar os efeitos de processamento com os parâmetros do modelo.
- Realçar o acréscimo de informações na interpretação. Para identificar os eventos de reflexão em uma seção sísmica, geralmente correlacionam-se esses eventos com um sismograma sintético obtido por meio de dados de perfis de poços.
- Analisar os efeitos de ruído. Assim como o sinal sísmico, o ruído pode ser modelado em sismogramas sintéticos. Nos testes de eficiência das técnicas de processamento e inversão, é muito

importante examinar o modo como um dado com ruído afetará o desempenho de um algoritmo de processamento.

 Há vários métodos de modelagem sísmica empregados para descrever a propagação da onda. Entre eles, destacam-se:

- Método do Raio: fornece uma boa aproximação para o fenômeno de propagação da onda em modelos complexos, descrevendo o campo total da onda (Popov, 2002). É mais efetivo em termos de tempo computacional quando comparado a algoritmos numéricos do tipo Elementos Finitos e Diferenças Finitas, porém tem a desvantagem referente aos problemas de cáustica.
- Método de Elementos Finitos: envolve aproximações da equação da onda com a discretização do domínio baseada em formas geométricas variadas que envolvem formulações matemáticas complexas e polinômios que interpolam a variação da função incógnita.
- Método de Diferenças Finitas: aproxima numericamente a solução da equação da onda, utilizando fórmulas de diferenças obtidas a partir de expansões em série de Taylor. Considera o campo completo da onda e permite uma modelagem precisa da equação da onda.

Neste trabalho, emprega-se o método de diferenças finitas para descrever o fenômeno de propagação de ondas sísmicas.

### **1.3 MÉTODO NUMÉRICO DE DIFERENÇAS FINITAS**

O método numérico de diferenças finitas baseia-se na discretização do domínio, ou seja, na subdivisão do espaço das variáveis independentes e na substituição das derivadas presentes na equação diferencial por aproximações que envolvem somente valores numéricos da função. Quando o domínio possui mais de uma variável, essas aproximações são aplicadas para cada uma das variáveis separadamente.

 Esse método numérico consiste no uso da série de Taylor para calcular as aproximações das derivadas. Seja a função u(x, z, t). Aplicando a expansão em série de Taylor para a variável t e suprimindo as variáveis x e z, o valor da função u em um ponto  $t + \Delta t$  pode ser aproximada pela seguinte expressão:

$$
u(t + \Delta t) = u(t) + \frac{\Delta t}{1!} \frac{\partial u(t)}{\partial t} + \frac{\Delta t^2}{2!} \frac{\partial^2 u}{\partial t^2} + \dots
$$
 (1.1)

Se a série for truncada a partir do termo  $\Delta t^1$ , cometendo, desse modo, um erro da ordem de ∆t, Er=O(∆t), a aproximação para a derivada primeira, definida como derivada progressiva, apresenta a seguinte expressão:

$$
\frac{\partial u}{\partial t} \approx \frac{u(t + \Delta t) - u(t)}{\Delta t}.
$$
 (1.2)

 De forma análoga, se a seguinte expressão para a fórmula de Taylor for considerada:

$$
u(t - \Delta t) = u(t) - \frac{\Delta t}{1!} \frac{\partial u(t)}{\partial t} + \frac{\Delta t^2}{2!} \frac{\partial^2 u}{\partial t^2} + \dots
$$
 (1.3)

a derivada regressiva obtida, nesse caso, tem a seguinte expressão:

$$
\frac{\partial u}{\partial t} \approx \frac{u(t) - u(t - \Delta t)}{\Delta t}.
$$
 (1.4)

 Somando as equações (1.1) e (1.3) há uma aproximação para a derivada segunda com E<sub>r</sub>= O( $\Delta t^2$ ):

$$
\frac{\partial^2 u}{\partial t^2} \approx \frac{u(t + \Delta t) - 2u(t) + u(t - \Delta t)}{\Delta t^2} + O(\Delta t^2).
$$
 (1.5)

Essa aproximação é definida por um esquema de diferenças centrais uma vez que, para o cálculo da função no ponto, é necessário obter o valor da função nos pontos posterior e anterior.

À medida que aumenta o número de termos na aproximação, há um aumento na precisão da solução numérica. Existem, contudo, critérios de estabilidade da solução que são fundamentais na escolha de uma determinada aproximação por diferenças finitas.

De forma geral, os esquemas numéricos do método de diferenças finitas podem ser classificados em: explícito ou implícito. A simulação da equação da onda que utiliza o esquema explícito determina o movimento para uma localização espacial em um tempo t. No esquema implícito, dois ou mais valores desconhecidos do tempo t são especificados simultaneamente. Em ambos os esquemas os tempos são calculados considerando-se valores definidos de tempos anteriores (t - Δt , t - 2Δt ,...). Nesse esquema, usualmente, exige-se a solução de um sistema linear que descreve as equações apropriadas envolvidas no problema.

#### **1.4 MODELAGEM SÍSMICA POR DIFERENÇAS FINITAS**

A modelagem de ondas sísmicas, baseada no método de diferenças finitas, estabeleceu-se a partir da década de sessenta, com trabalhos como o de Alterman e Karal (1968). Os autores propuseram condições iniciais e de contorno específicas para resolver problemas de propagação de ondas sísmicas em meios elásticos, homogêneos e isotrópicos utilizando o método de diferenças finitas.

Boore (1972), em seu trabalho, empregou um método explícito de diferenças finitas usando aproximações por diferenças centrais para descrever a propagação de ondas SH em meios isotrópicos e linearmente elásticos.

A modelagem sísmica proposta por Alford et al. (1974) descreveu esquemas explícitos de 2ª e 4ª ordens para soluções da equação acústica.

Kelly, Wand et al. (1976), por sua vez, comparou esquemas explícitos de diferenças finitas na propagação de ondas P e SV em meios elásticos 2D. Utilizou as formulações homogêneas e heterogêneas.

6

Virieux (1984) propôs em sua pesquisa um método de diferenças centrais para simular a propagação de ondas SH em meios isotrópicos linearmente elásticos usando a formulação das tensões e da velocidade de propagação das ondas. O mesmo autor (1986) deu continuidade ao trabalho anterior, porém com um esquema de malhas intercaladas, ou seja, com um esquema de diferenças finitas com malhas de velocidade e tensão deslocadas da metade do valor do intervalo de amostragem, proposto por Madariaga em 1976.

Levander (1988) em seu trabalho descreveu a equação da onda na forma de um sistema de equações hiperbólicas de 1ª ordem, com malha intercalada e aproximações de 2ª e 4ª ordens para as derivadas temporais e espaciais, respectivamente.

Robertsson (1994) desenvolveu um esquema de diferenças finitas para simular a propagação da onda em meios viscoelásticos e, assim como Levander, utilizou malha intercalada com aproximações de 2<sup>ª</sup> ordem para as derivadas temporais e de 4ª ordem para as espaciais.

Zahradník (1995) estudou a simplificação de alguns fatores que influenciam na precisão dos esquemas envolvidos no tratamento dos parâmetros elásticos utilizando o método de diferenças finitas.

Com o desenvolvimento da indústria da informática e o advento dos computadores na modelagem dos dados sísmicos, o método de diferenças finitas teve um avanço significativo a partir da década de 90 graças ao aumento do poder de resolução sísmica 2D e 3D e ao desenvolvimento dos métodos geoestatísticos. Estes últimos permitiram uma grande evolução em direção à integração de dados sísmicos e geológicos com dados de perfis de poços, visto que a integração dessas medidas é essencial para uma modelagem realista do reservatório (Souza Júnior, 1997).

A modelagem sísmica que utiliza o método de diferenças finitas consiste na propagação de uma perturbação transiente introduzida no meio, descrita por malhas de parâmetros físicos, obtendo-se então o sismograma correspondente ao nível de registro.

Para a modelagem sísmica que utiliza o método de diferenças finitas fazse necessário definir: as condições iniciais, que geralmente são definidas como zero no instante inicial; as equações diferenciais parciais da onda em um determinado meio (acústico, elástico, etc.) bem como a função fonte; e as condições nas bordas do modelo, uma vez que é necessário limitar o problema.

A partir do instante inicial, t=0, o campo de onda é registrado em intervalos regulares e sucessivos de tempo, t=∆t, 2∆t, 3∆t, ...,N∆t, como mostra o esquema da Figura 1, para todos os pontos de interesse em subsuperfície, em que N∆t é o tempo máximo.

| U(x, y, z, 0)<br>$U(x, y, z, \Delta t)$ | $\rightarrow$ U(x, y, z, $\Delta t$ )<br>$\rightarrow$ U(x, y, z, 2 $\Delta t$ ) |
|-----------------------------------------|----------------------------------------------------------------------------------|
|                                         |                                                                                  |
|                                         |                                                                                  |
|                                         |                                                                                  |
| $U(x, y, z, (n-1)\Delta t)$             | $\rightarrow$ U(x, y, z, N $\Delta t$ )                                          |

Figura 1: Esquema de registro do campo de onda.

 De forma esquemática, um registro sísmico em subsuperfície é apresentado na Figura 2. A modelagem do campo de onda é registrada no espaço para todo t, ou seja, t=n∆t (n=1, 2, 3, ..., N). O conjunto de todos os tempos associado aos valores da coordenada horizontal fornece um sismograma. Um painel referente às coordenadas x e z, em um tempo específico, fornece um 'snapshot'.

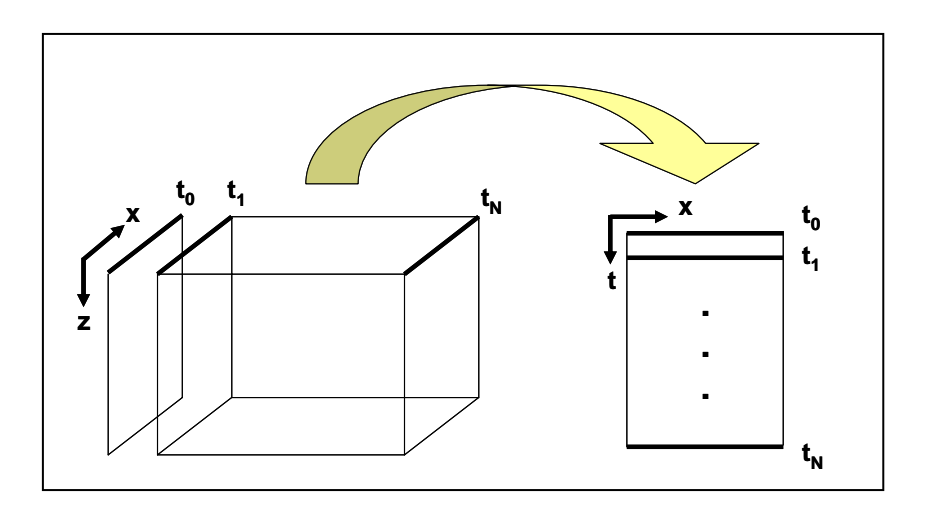

Figura 2: O campo de onda na modelagem sísmica é registrado para t=n∆t (n=1, 2, 3, ..., N).

Dois tipos de modelos matemáticos geralmente são utilizados na simulação da propagação de ondas sísmicas, definindo dois tipos de modelagens:

- Modelagem Acústica: considera somente a propagação de ondas compressionais (ondas P) ao longo das camadas;
- Modelagem Elástica: na qual se tem a propagação das ondas compressionais (ondas P) e cisalhantes (ondas S), assim como os eventos associados às interações entre os dois tipos de onda.

Embora a modelagem acústica seja mais simples, a modelagem elástica simula com mais fidelidade os eventos associados à propagação das ondas sísmicas.

Além desses dois tipos de modelagem, destacam-se ainda modelos matemáticos mais complexos que consideram a presença de fluidos ou gases nos poros das rochas.

Neste trabalho, além da modelagem acústica e elástica, investigou-se a modelagem viscoelástica. Nesse tipo de modelagem, a relação entre tensão e deformação é definida por uma função que relaciona o tempo de relaxação com a taxa de deformação, descrevendo de forma mais detalhada os efeitos de atenuação e dispersão na propagação das ondas sísmicas.

### **1.5 FONTE SÍSMICA**

 A exploração sísmica consiste na geração de ondas sísmicas que se propagam no interior da Terra e no registro do tempo necessário para as ondas viajarem da fonte e sofrerem os eventos de reflexão das interfaces que compõem o meio onde se propagam. Tal registro é realizado por geofones ou hidrofones, geralmente dispostos em uma linha a partir da fonte.

 Na geofísica aplicada, as fontes mais utilizadas nos levantamentos terrestres são as explosivas e as que são constituídas de massa vibrante. Por outro lado, os canhões de ar são empregados nos levantamentos sísmicos marítimos. A escolha da fonte está associada a fatores econômicos, à geologia referente à área de interesse, ao alcance da onda sísmica gerada até a profundidade desejada, entre outros.

 Na modelagem numérica, o termo fonte utilizado para gerar uma onda sísmica é descrito por uma função analítica, limitada nos domínios do tempo e da freqüência. A função utilizada na modelagem ao longo de todo esse trabalho é a derivada segunda da função Gaussiana, dada pela seguinte expressão:

$$
f(t) = [1 - 2\pi (\pi f_c t_d)^2] e^{-\pi (\pi f_c t_d)^2}, \qquad (1.6)
$$

onde: a frequência central  $f_c$  é um parâmetro associado à frequência de corte (Rosa Filho (2002), Bulcão (2004)):

$$
f_c = \frac{f_{\text{corte}}}{3\sqrt{\pi}}\,,\tag{1.7}
$$

 $t<sub>d</sub>$  é um tempo defasado, associado a uma translação temporal:

$$
t_{d} = t - \frac{2\sqrt{\pi}}{f_{c}}.
$$
 (1.8)

 A Figura 3 apresenta a função derivada segunda da Gaussiana para a freqüência de corte correspondente a 60 Hz.

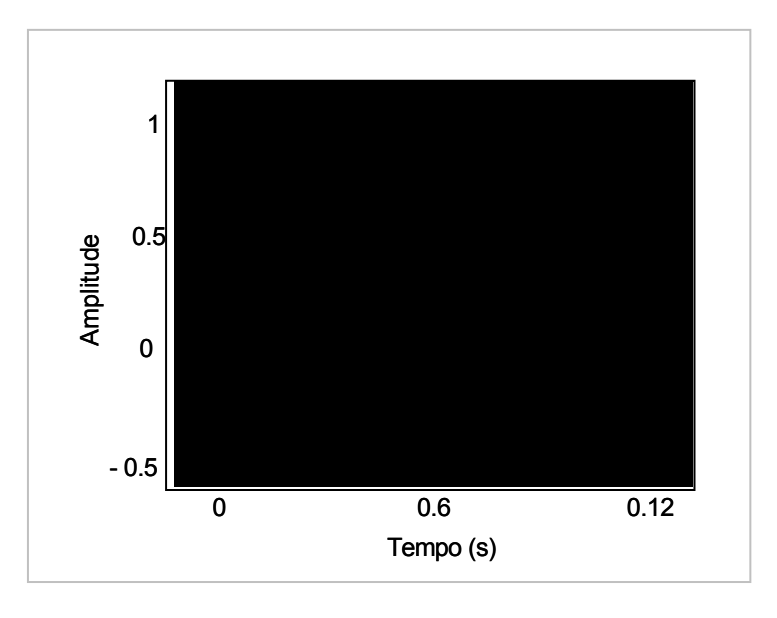

Figura 3: Função Derivada Segunda da Gaussiana.

### **1.6 RESTRIÇÕES DO MÉTODO**

Os sismogramas sintéticos obtidos pelo método de diferenças finitas estão sujeitos a vários artefatos, entre os quais se destacam a estabilidade e a dispersão da solução, inerentes ao método numérico. Portanto, é necessário estabelecer alguns critérios que garantam uma maior precisão entre a solução numérica e a solução analítica.

Um esquema em diferenças finitas é dito estável se a diferença entre o valor teórico e a solução numérica das equações em diferenças permanece limitada à medida que o tempo avança. A resposta obtida para um instante de tempo não deve ser amplificada artificialmente, assim como os erros envolvidos no truncamento das variáveis consideradas também não devem o ser (Alford, Kelly, et al., 1974).

A propagação da onda tratada pelo método de diferenças finitas é um processo que se torna progressivamente dispersivo com o crescimento do tempo de trânsito (Kelly, Ward et al., 1976). Esse fenômeno é chamado de *dispersão da malha* e está associado ao intervalo de discretização. O critério para estabelecer condições para que não ocorra dispersão numérica da solução da equação da onda está associado ao esquema em diferenças utilizado para aproximar a solução, ao ajuste da largura da malha e ao intervalo de discretização temporal. Fisicamente, se a velocidade de fase é a mesma para todas as freqüências no pulso, a forma do mesmo não muda e a velocidade de fase é igual à velocidade de grupo. Contudo, se a velocidade varia com a freqüência, os componentes do pulso viajam com velocidades diferentes, resultando em uma mudança na forma do pulso tal que a velocidade de fase é diferente da velocidade de grupo. Quando isso ocorre, o meio é definido como dispersivo.

Essas restrições do método de diferenças finitas são desenvolvidas especificamente para cada metodologia utilizada na discretização. Em todos os problemas descritos nesse trabalho, os quais envolvem a propagação de ondas acústicas, elásticas e viscoelásticas, os critérios de dispersão numérica e de estabilidade são respeitados aplicando-se as seguintes expressões (Loewenthal, Wang et al. (1985), Faria (1986), Rosa Filho (2002), Bulcão (2004)):

11
$$
h \leq \frac{V_{\min}}{\alpha f_{\text{corte}}},\tag{1.9}
$$

$$
\Delta t \leq \frac{h}{\beta V_{\text{max}}} \tag{1.10}
$$

onde:

h é o espaçamento entre pontos da malha;

 $V_{\text{min}}$  é a velocidade mínima do modelo;

α é um parâmetro empírico que determina quantos pontos da malha serão utilizados para representar o menor comprimento de onda;

 $f_{\text{core}}$  é a freqüência de corte;

Δt é o intervalo de tempo empregado para o avanço da solução numérica;

β é um parâmetro que determina quantos intervalos de tempo serão necessários para que a frente de onda percorra uma determinada distância equivalente ao espaçamento entre os pontos da malha;

 $V_{\text{max}}$  é a velocidade máxima do modelo.

Ao longo de todo este trabalho, para o controle da estabilidade e dispersão, utilizaram-se os valores de α e β iguais a 5 para as expressões (1.9) e (1.10).

## **1.7 PROCESSAMENTO SÍSMICO**

O processamento sísmico é um conjunto de operações matemáticas aplicadas nos dados sísmicos de reflexão. Essa etapa inclui a definição de rearranjos e sorteamentos, filtragens e correções de efeitos presentes nos dados, tais como: múltiplas, anisotropia e azimute, incluindo ainda a migração, entre outros. Os resultados geofísicos gerados são utilizados para obter informações geológicas e de engenharia de determinada região de interesse.

 Atualmente, há uma maior complexidade no processamento sísmico devido às novas tecnologias envolvidas na aquisição sísmica que inclui obtenção de dados multicomponentes. No entanto, um fluxo básico de processamento pode ser descrito, de forma geral, pelo seguinte fluxograma:

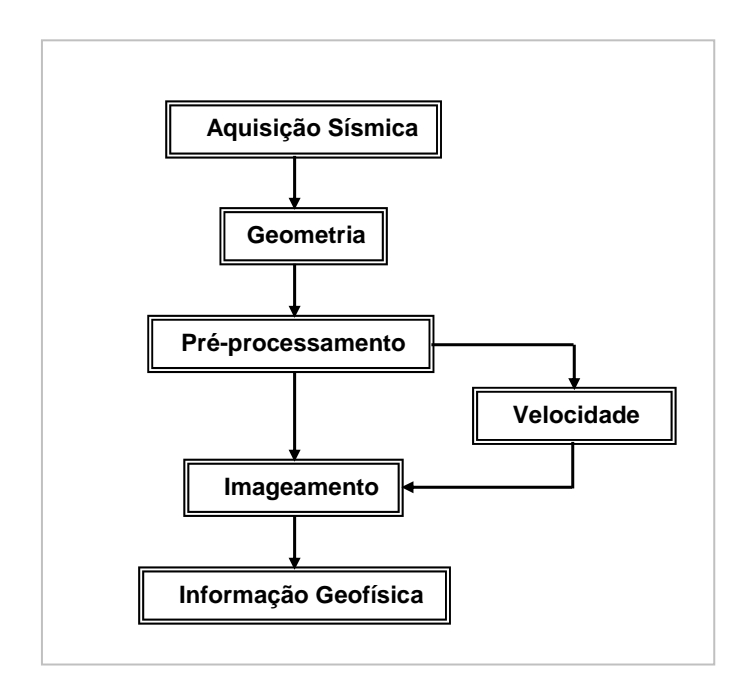

Figura 4 – Fluxograma representando, de forma geral, as etapas de processamento sísmico.

 Na etapa de aquisição sísmica são definidos os limites da área da região de interesse. Há também a definição da melhor cobertura dos possíveis objetivos, além dos custos da operação e tipos de registros. Essa etapa, quando é estudada e pré-definida, auxilia e facilita o processamento,

conduzindo a um resultado final melhor e mais preciso em termos de definição das interfaces e dos horizontes sísmicos.

 A geometria insere nos dados geofísicos adquiridos a disposição das fontes e dos receptores, bem como as coordenadas, os espaçamentos, as estáticas, os ângulos, os canais, etc. envolvidos em cada registro.

A etapa de pré-processamento envolve a edição dos traços que tem a finalidade de definir os cabeçalhos (*headers*) dos traços sísmicos os quais, nos registros de reflexão sísmica, são definidos como um conjunto de informações alfanuméricas contidas no início de cada traço (Duarte, 1997). A ordenação em famílias de ponto comum em profundidade (CDP) é a segunda fase dessa etapa. Os traços podem ser organizados de várias maneiras, mas a ordenação por CDP é a mais utilizada. Nessa ordenação, um mesmo ponto (CMP – ponto médio) de um determinado refletor é representado por um grupo determinado de traços. Essa técnica consiste em um levantamento de reflexão sísmica na qual os pontos de subsuperfície são registrados, repetidamente, com diferentes distâncias fonte-receptor.

Os traços sísmicos que compõem uma família CDP representam informações sobre um ponto ao longo de um mesmo refletor. Mas as posições das reflexões em relação ao tempo  $t_0$  existentes nos traços mais afastados, definidas pelas hipérboles de reflexão, precisam ser corrigidas, considerando a necessidade de que cada reflexão encontre coerência traço a traço. Essa etapa é conhecida como *análise de velocidades* e busca estimar a função velocidade para posteriormente fazer a *correção de NMO* (correções de normal move-out) dos dados, ou seja, a horizontalização das hipérboles de reflexão.

A etapa de *empilhamento dos dados* ocorre depois da *correção de NMO*. A soma de um grupo de traços é realizada e o resultado é um único traço sísmico gerado para cada CDP. Os traços resultantes fornecem a seção sísmica bruta, sem correções na definição da posição das inclinações dos refletores em subsuperfície.

Os algoritmos matemáticos que colocam na coordenada geográfica correta as amplitudes das reflexões sísmicas - produzindo uma imagem das interfaces geológicas do interior da terra - são descritos na etapa de *imageamento sísmico*. A técnica de imageamento utilizada hoje é a *migração*.

14

A *migração* é a etapa em que são corrigidas as posições das feições geológicas, tais como inclinações e falhas na seção sísmica bruta. Isso ocorre através da focalização de todos os pontos difratores geradores de reflexões, posicionando de forma correta todas as interfaces. Essa focalização é obtida através da solução da equação da onda para um determinado modelo de velocidade. Se a velocidade do meio varia de forma suave, as difrações assumem formas aproximadas por hipérboles.

A seção sísmica migrada, ou seção sísmica final, fornece uma imagem mais real das feições geológicas em subsuperfície. A seção sísmica migrada é o produto final do processamento dos dados.

Há dois domínios diferentes nos quais a migração de dados sísmicos pode ser aplicada:

- Migração em tempo: as seções sísmicas são produzidas no domínio espaço – tempo (x-t);
- Migração em profundidade: as seções sísmicas são produzidas no domínio espacial (x-z).

A *migração em tempo* produz uma imagem que auxilia na interpretação do modelo geológico em tempo, porém, os refletores aparecem geralmente deslocados e distorcidos (com exceção de camadas plano-paralelas). A *migração em profundidade* possibilita interpretar o modelo geológico em profundidade e é mais precisa e fiel ao dado quanto mais precisas forem as velocidades aplicadas na migração ((Mufti, Pita, et. al., 1996; Robein, 2003).

A migração sísmica pode ser aplicada sobre duas configurações de dados distintas, a partir de um modelo de velocidades:

- Migração pré-empilhamento: os campos de ondas registrados nos sismogramas são migrados individualmente e posteriormente, somados para formar uma seção sísmica migrada;
- Migração pós-empilhamento: os campos de ondas registrados nos sismogramas são sorteados por CDP e empilhados, gerando uma seção sísmica bruta empilhada que é posteriormente migrada.

 Entre os vários algoritmos de migração descritos detalhadamente por Ylmaz (1988), destaca-se a migração Kirchhoff. Esse tipo de método de migração é baseado na solução integral da equação da onda, convergindo difrações para o ápice das superfícies hiperbólicas. Esse mecanismo de migração baseia-se na premissa que, se as amplitudes são migradas para todas suas possíveis posições de pontos de reflexão, serão representadas por apenas um ponto de reflexão verdadeiro. O campo de onda é extrapolado de acordo com a seguinte expressão (Schneider,1978):

$$
U(\mathbf{r},t) = \frac{1}{4\pi} \int dt_0 \int dS \left[ G \frac{\partial U}{\partial \mathbf{n}} (\mathbf{r_0},t_0) - U(\mathbf{r_0},t_0) \frac{\partial G}{\partial \mathbf{n}} \right]
$$
(1.11)

Onde:

 $U(r,t)$ : é o campo migrado no ponto  $(r, t)$ ;

**r**: é o vetor posição;

- t : é o tempo do campo  $U(r, t)$ ;
- U( $\mathbf{r}_0, \mathbf{t}_0$ ) : é o campo de onda registrado na superfície;
- r<sub>o</sub>: é o vetor posição inicial;
- $t_0$ : é o tempo do campo  $U(r_0, t_0)$ ;
- **n**:é o vetor ortogonal à superfície S;
- dS : é um elemento de área; e
- G: é a função de Green da equação:

$$
\nabla^2 G(\mathbf{r},t) - \frac{1}{v^2} \frac{\partial^2 G(\mathbf{r},t)}{\partial t^2} = -4\pi \delta(t) \delta(\mathbf{r} - \mathbf{r_0})
$$

onde:

V: é a velocidade do meio;

**r** = (x, y,z),  $\mathbf{r_0} = (x_0, y_0, z_0)$  e  $\mathbf{r_0} = (x_0, y_0, -z_0)$ .

Para o caso de V constante, a função G tem a seguinte expressão:

$$
G(r,t| \, r_o, t_o) = \frac{\delta \left[t - t_o - \frac{|\, r - r_o|}{V}\right]}{|\, r - r_o|} \quad - \quad \frac{\delta \left[t - t_o - \frac{|\, r - r_o|}{V}\right]}{|\, r - r_o|}
$$

 Esse tipo de migração é muito utilizado e funciona bem para modelos com variações verticais de velocidade.

 Neste trabalho, em particular, utilizou-se um fluxo de processamento restrito que envolve somente o básico das etapas de obtenção da imagem sísmica e que é apresentado no seguinte fluxograma:

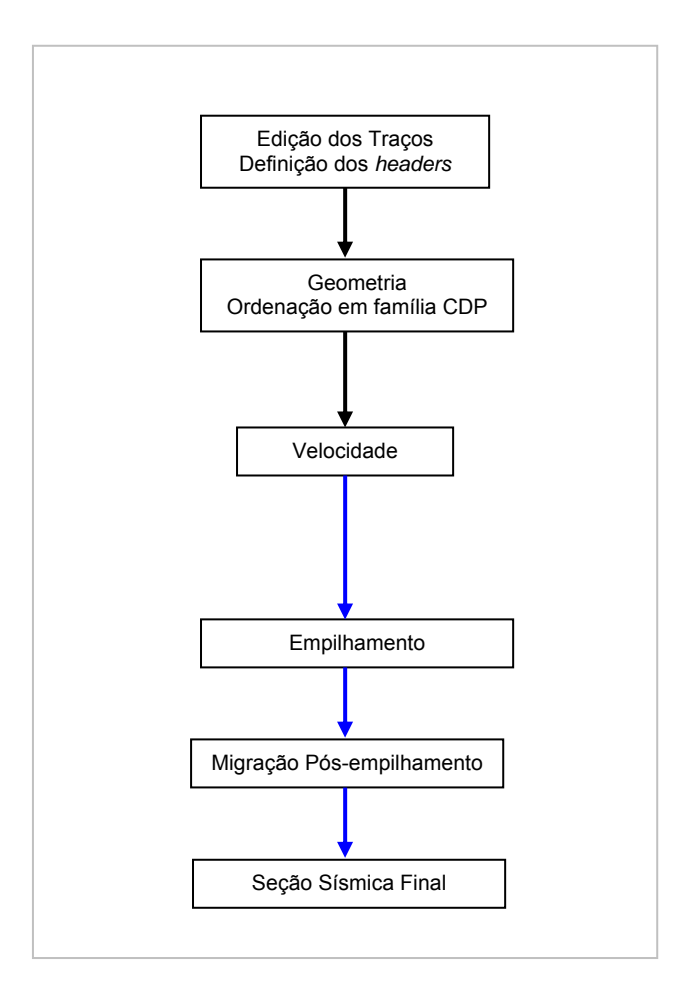

Figura 5 – Fluxograma representando as etapas de processamento sísmico utilizadas nesse trabalho.

Nos dados modelados ao longo deste trabalho será aplicada a migração Kirchhoff em tempo pós-empilhamento.

# **CAPÍTULO 2**

# **2.1 MODELAGEM ACÚSTICA**

A equação da onda para o caso acústico assume um meio que suporta a propagação da onda de pressão. A equação que descreve a propagação de uma onda nesse tipo de meio, considerando o caso bidimensional, é deduzida pela equação de Euler e pela equação da continuidade, apresentadas, respectivamente, nas expressões abaixo (Berkhout, 1987):

$$
\frac{\partial \mathbf{u}}{\partial t} + \frac{1}{\rho} \nabla p = 0, \qquad (2.1)
$$

$$
\frac{\partial \mathbf{p}}{\partial t} + \rho \mathbf{c}^2 \nabla \cdot \mathbf{u} = 0 \,, \tag{2.2}
$$

onde a velocidade da partícula é dado como:  $\mathbf{u} = (u_1, u_2)$ , com  $u_k = u_k(x, z, t)$ ,  $k = 1,2$ ,  $\rho = \rho(x, z)$  é a densidade,  $p = p(x, z, t)$  é a pressão acústica,  $c = c(x, z)$ é a velocidade da onda acústica no meio e o operador ∇ é definido por:

$$
\nabla = \left(\frac{\partial}{\partial \mathbf{x}}, \frac{\partial}{\partial \mathbf{z}}\right).
$$

Substituindo a equação (2.1) em (2.2):

$$
\frac{\partial^2 \mathsf{p}}{\partial t^2} - \rho c^2 \left\{ \frac{\partial}{\partial \mathsf{x}} \left( \frac{1}{\mathsf{p}} \frac{\partial \mathsf{p}}{\partial \mathsf{x}} \right) + \frac{\partial}{\partial z} \left( \frac{1}{\mathsf{p}} \frac{\partial \mathsf{p}}{\partial z} \right) \right\} = 0
$$
\n(2.3)

Na presença de uma fonte externa, posicionada em um ponto  $(x_0, z_0)$ , a equação (2.3) modifica-se, apresentando a seguinte expressão:

$$
\frac{\partial^2 \mathbf{p}}{\partial t^2} - \rho c^2 \left\{ \frac{\partial}{\partial x} \left( \frac{1}{\rho} \frac{\partial \mathbf{p}}{\partial x} \right) + \frac{\partial}{\partial z} \left( \frac{1}{\rho} \frac{\partial \mathbf{p}}{\partial z} \right) \right\} = \delta(\mathbf{x} - \mathbf{x}_0, \mathbf{z} - \mathbf{z}_0) \, \theta(\mathbf{t}) \, \mathbf{f}(\mathbf{t}) \tag{2.4}
$$

onde  $\delta(\cdot, \cdot)$  é a função de Dirac e caracteriza a posição espacial da fonte,  $t < 0$  $t \geq 0$ 0,  $(t) = \begin{cases} 1, \\ 2, \end{cases}$  $\lt$ ≥  $\overline{a}$  $\theta(t) = \begin{cases} 1, & t \ge 0 \\ 0, & t \ge 0 \end{cases}$ é a função de Heaviside e f(t) é a função fonte.

Se o meio possuir uma densidade constante, a equação da onda acústica é definida pela seguinte expressão:

$$
\frac{\partial^2 \mathbf{p}}{\partial t^2} - \mathbf{c}^2 \left\{ \frac{\partial^2 \mathbf{p}}{\partial x^2} + \frac{\partial^2 \mathbf{p}}{\partial z^2} \right\} = \mathbf{\delta}(\mathbf{x} - \mathbf{x}_0, \mathbf{z} - \mathbf{z}_0) \theta(\mathbf{t}) \mathbf{f}(\mathbf{t}) \tag{2.5}
$$

# **2.2 DISCRETIZAÇÃO POR DIFERENÇAS FINITAS**

Uma aproximação pelo método de diferenças finitas para a equação acústica no caso 2D com densidade constante pode ser obtida substituindo aproximações de segunda ordem para as derivadas temporais e de quarta ordem para as derivadas espaciais (Alford, Kelly, et al., 1974, Oliveira, 1998 e Zakaria, Penrose, et al., 2000). Assim, a equação da onda acústica discretizada para um meio com densidade constante pode ser aproximada pela seguinte expressão:

$$
p^{k+1}(i,j) = \left(2 - \frac{5(c(i,j))^2 \Delta t^2}{h^2}\right) p^k(i,j) - p^{k-1}(i,j) +
$$
  
\n
$$
\frac{4}{3} \frac{(c(i,j))^2 \Delta t^2}{h^2} \left\{ p^k(i+1,j) + p^k(i-1,j) + p^k(i,j+1) + p^k(i,j-1) \right\} -
$$
  
\n
$$
\frac{1}{12} \frac{(c(i,j))^2 \Delta t^2}{h^2} \left\{ p^k(i+2,j) + p^k(i-2,j) + p^k(i,j+2) + p^k(i,j-2) \right\}
$$
\n(2.6)

O termo  $p^{k+1}(i, j)$  representa o valor numérico do campo da onda calculado no ponto (iΔx,jΔz) e no tempo (k +1)Δt . Em geral, a maioria dos problemas de modelagem utiliza intervalos de discretização espaciais iguais,  $de$  forma que  $k3d$ ,  $39d$ 

# **2.3 METODOLOGIA DE AQUISIÇÃO**

A metodologia para aquisição dos sismogramas no caso acústico considera as seguintes etapas:

- 1. Definição das dimensões do modelo: i=1, ..., Nx e j=1, ..., Nz;
- 2. Construção do modelo de velocidade c(i,j);
- 3. Definição do tipo de fonte e posição da mesma em relação à malha e definição da freqüência de corte;
- 4. Definição da geometria de aquisição;
- 5. Definição do tempo de registro do sismograma e definição da malha;
- 6. Execução do Programa;
- 7. Obtenção das saídas geradas pelo programa: sismograma do campo de deslocamento das partículas e 'snapshots'.

Aqui, Nx e Nz são os números de pontos da malha com respeito a x e z, respectivamente; c(i, j) e ρ(i, j) são funções de rede associadas à malha definida.

O fluxograma a seguir ilustra, de forma esquemática, as etapas da modelagem acústica.

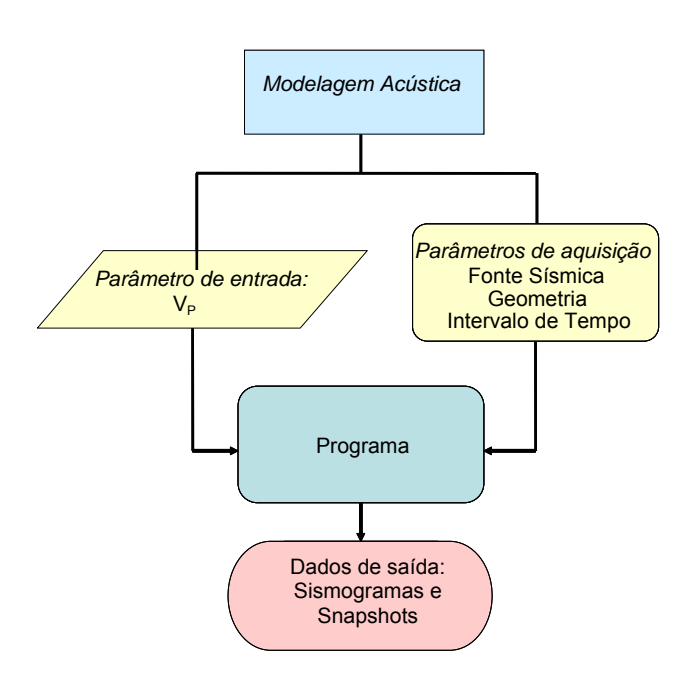

Figura 6: Fluxograma ilustrando as etapas envolvidas no algoritmo utilizado para modelagem acústica.

## **2.4 BORDAS DE REFLEXÃO**

Várias são as aproximações que procuram diminuir ou anular as reflexões das fronteiras introduzidas na descrição de um modelo. Entre elas estão: as condições de bordas não reflexivas baseadas na substituição da equação da onda nas regiões da fronteira por equações unidirecionais as quais não permitem que a energia que se propaga das bordas retorne para a malha numérica (Clayton and Enquist,1977); as condições de bordas transparentes (Reynolds, 1978) que se baseiam, também, nas condições anteriores, mas consideram, ainda, a fatorização da equação da onda (Blaschak and Kriegsmann, 1988); e as condições de bordas de absorção (Cerjan, Kosloff, et al., 1985), que se fundamentam em um método de aproximação baseado no aumento do domínio espacial em virtude de um mecanismo de amortecimento definido em pontos que são acrescidos ao redor do modelo. Uma restrição para os dois primeiros métodos é que as condições são válidas apenas para ondas planas com incidência normal. Para o segundo método, o custo computacional aumenta consideravelmente.

As condições de contorno propostas neste trabalho foram definidas como uma composição das condições de Dirichlet e Neumann (Smith, 1974). Para o caso 1D, essas duas condições são definidas, respectivamente, por:

$$
p(\pm a,t)=0 \qquad \qquad (2.6)
$$

$$
\frac{\partial \mathsf{p}}{\partial \mathsf{x}}(\pm \mathsf{a}, \mathsf{t}) = 0, \tag{2.7}
$$

que resultam na reflexão da onda incidente em  $x = \pm a$ . Particularmente, supõese que a solução do problema em uma dimensão seja uma onda plana propagando-se para a direita, representada pela seguinte expressão:

$$
p = e^{i(\omega t - \kappa x)}, \tag{2.8}
$$

onde  $\omega$  é a freqüência angular, k é o número de onda e i<sup>2</sup> = -1. Essas duas quantidades estão associadas pela seguinte expressão:

$$
\omega = \text{KC} \,. \tag{2.9}
$$

Então, a solução da equação da onda para o caso 1D para  $x \le a$  é dada por:

$$
p = e^{i(\omega t - \kappa x)} + Re^{i(\omega t + \kappa x)}, \qquad (2.10)
$$

onde R é o coeficiente de reflexão.

 Aplicando as condições de contorno (2.6) e (2.7) na equação (2.10) e resolvendo para R, obtém-se:

$$
|\mathsf{R}|=1,\tag{2.11}
$$

ou seja, a amplitude da onda refletida é igual à amplitude da onda incidente em  $x = a$ . De forma análoga, para a onda que se propaga para a esquerda, a onda refletirá em x = − a e o módulo do coeficiente de reflexão será igual a 1. Mais especificamente, as amplitudes das ondas refletidas nas fronteiras possuem valores absolutos iguais quando se aplicam as condições de contorno de Dirichlet e Neumann, porém com sinais opostos. Para verificar a efetividade desse método de tratamento de bordas utilizando o método de diferenças finitas, apresenta-se um modelo simples constituído de camadas planoparalelas mostrado na Figura 7.

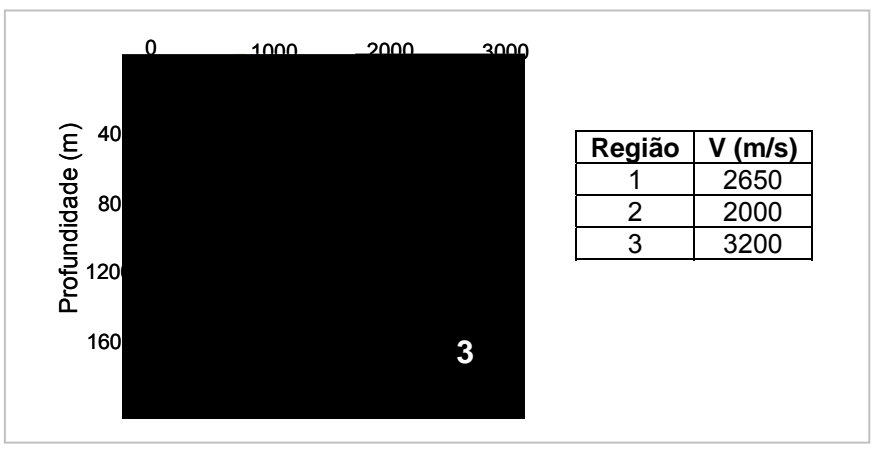

Figura 7 : Modelo de camadas planas e respectivas velocidades.

A Figura 8 apresenta os sismogramas obtidos na aplicação das condições de Dirichlet e Neumann, respectivamente:

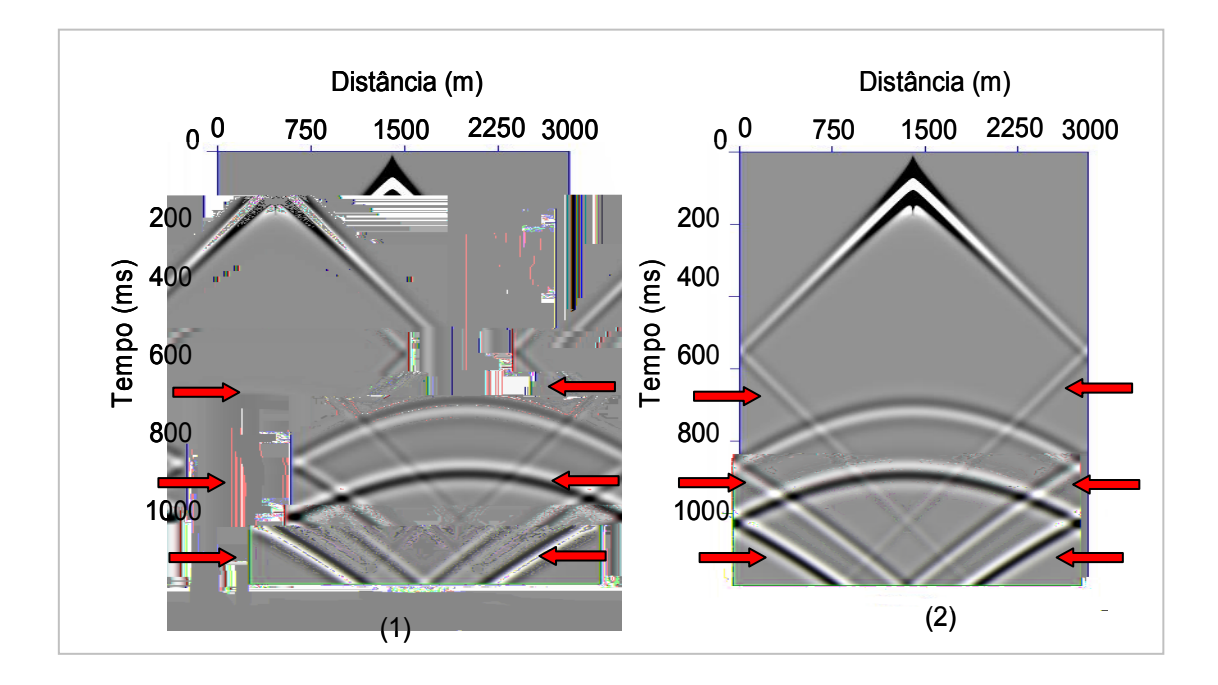

Figura 8 : Sismogramas obtidos com as condições de Dirichlet (1) e Neumann (2), respectivamente.

Observam-se, nas regiões indicadas pelas setas vermelhas da Figura 8, tanto com a utilização das condições de Dirichlet quanto as de Neumann, que a onda é refletida nas bordas do modelo, porém com inversão de polaridade (onde é preto em um sismograma mostra-se branco em outro).

Esse fato permite, então, que as reflexões das bordas de um modelo sejam eliminadas por completo quando os sinais provenientes deste, com condições de Dirichlet, são somados aos sinais do mesmo modelo com condições de contorno de Neumann. O resultado dessa soma deve, ainda, ser dividido por 2. A Figura 9 apresenta a retirada da onda direta nos dois casos de condições de bordas e o resultado final obtido da soma dessas condições após ser dividido por 2.

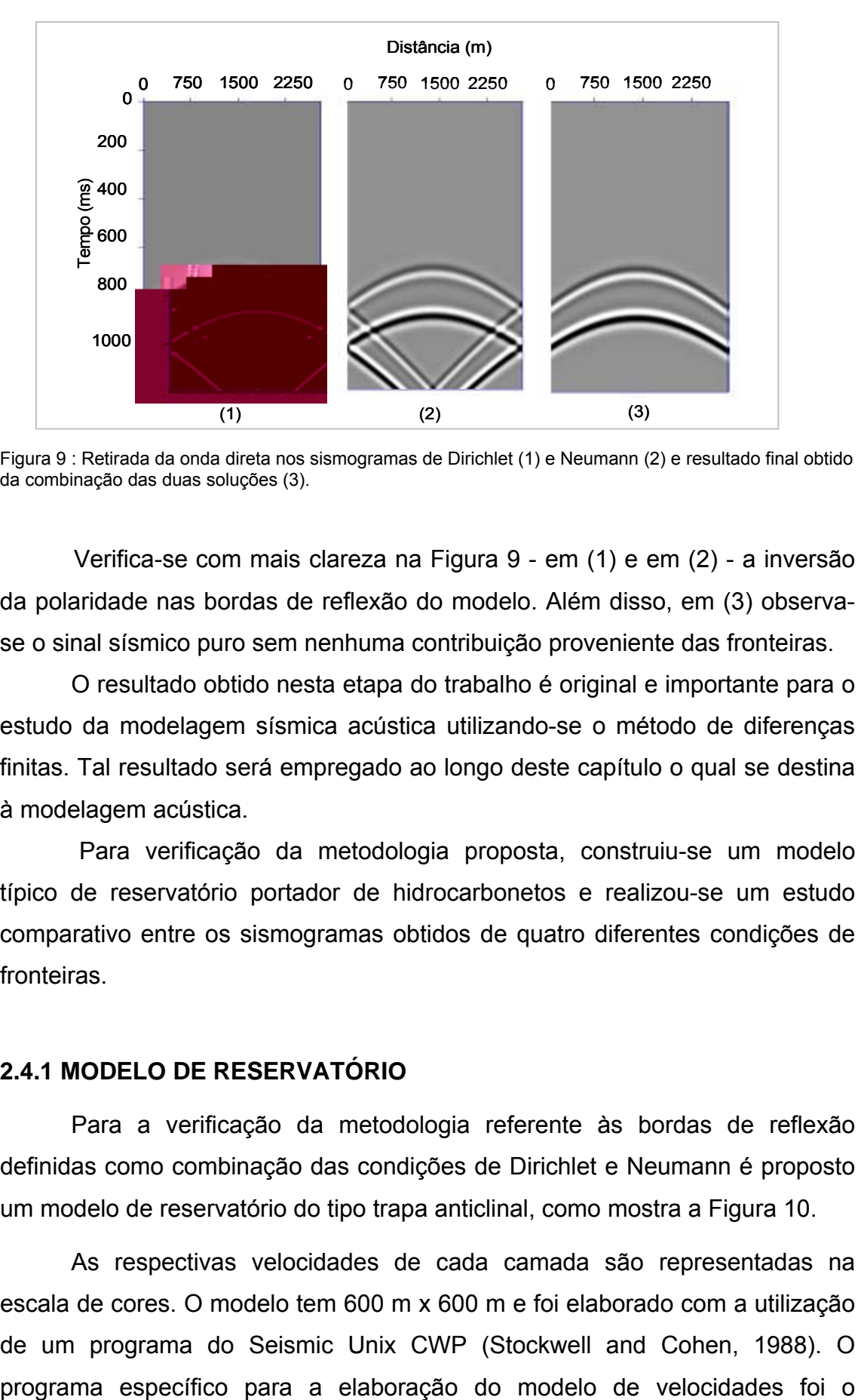

Figura 9 : Retirada da onda direta nos sismogramas de Dirichlet (1) e Neumann (2) e resultado final obtido da combinação das duas soluções (3).

 Verifica-se com mais clareza na Figura 9 - em (1) e em (2) - a inversão da polaridade nas bordas de reflexão do modelo. Além disso, em (3) observase o sinal sísmico puro sem nenhuma contribuição proveniente das fronteiras.

O resultado obtido nesta etapa do trabalho é original e importante para o estudo da modelagem sísmica acústica utilizando-se o método de diferenças finitas. Tal resultado será empregado ao longo deste capítulo o qual se destina à modelagem acústica.

 Para verificação da metodologia proposta, construiu-se um modelo típico de reservatório portador de hidrocarbonetos e realizou-se um estudo comparativo entre os sismogramas obtidos de quatro diferentes condições de fronteiras.

#### **2.4.1 MODELO DE RESERVATÓRIO**

Para a verificação da metodologia referente às bordas de reflexão definidas como combinação das condições de Dirichlet e Neumann é proposto um modelo de reservatório do tipo trapa anticlinal, como mostra a Figura 10.

As respectivas velocidades de cada camada são representadas na escala de cores. O modelo tem 600 m x 600 m e foi elaborado com a utilização de um programa do Seismic Unix CWP (Stockwell and Cohen, 1988). O

TRIMODEL. Realizou-se, também, a suavização das velocidades nas interfaces.

Na modelagem sísmica acústica, utilizou-se o passo de discretização h = 5 m para ambos os espaçamentos verticais e horizontais, resultando em um total de 120 x 120 pontos. O intervalo de tempo considerado foi  $\Delta t = 0.4$  ms  $\Omega$ pulso sísmico utilizado constituiu-se da derivada segunda da função Gaussiana com uma freqüência de corte de 50 Hz. A fonte está localizada a 300 m do início do modelo e a 3 pontos da malha abaixo da superfície. Os receptores encontram-se nessa mesma profundidade.

A modelagem sísmica foi submetida a quatro diferentes condições de fronteiras. Na Figura 11 é apresentado o sismograma obtido pela superposição das condições de contorno de Dirichlet e Neumann. As Figuras 12, 13 e 14 apresentam, respectivamente, as condições de contorno transparente, de bordas de absorção e de Clayton e Engquist.

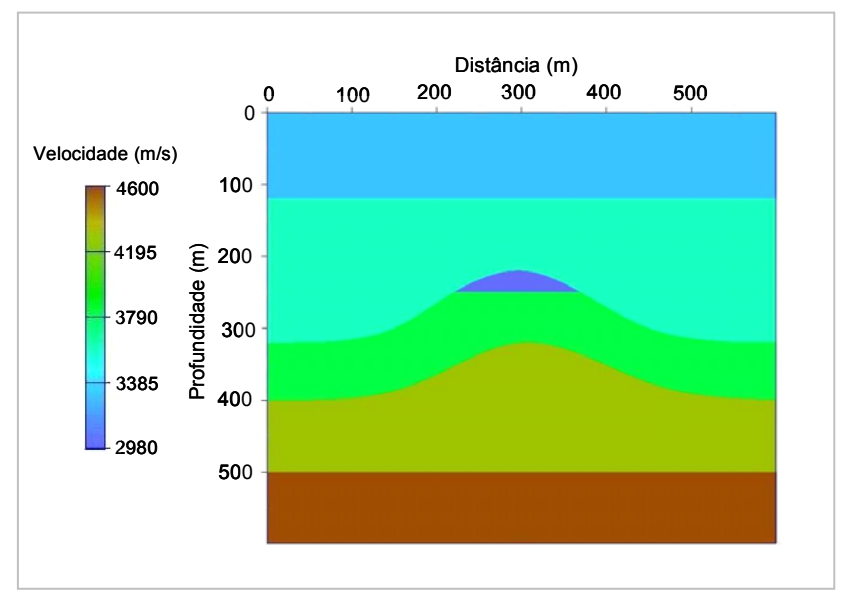

Figura 10 – Modelo de Velocidade

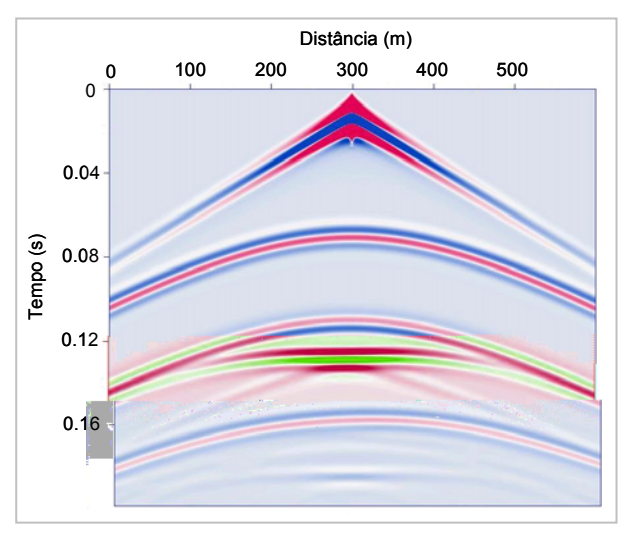

Figura 11 – Superposição das condições de Figura 12 – Condições de contorno contorno de Dirichlet e Neumann. Transparente.

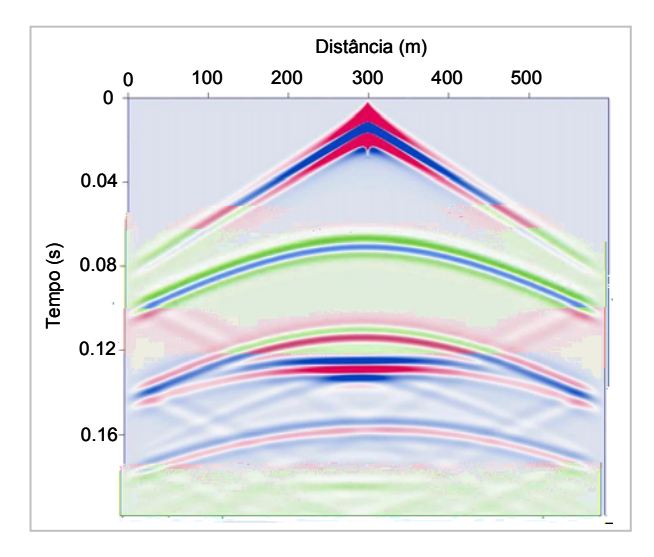

Figura 13 – Condições de bordas de absorção. Figura 14 – Condições de contorno não

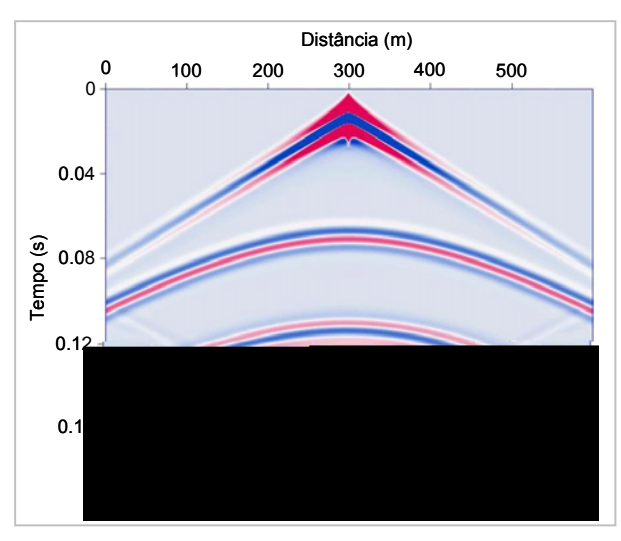

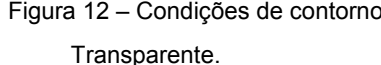

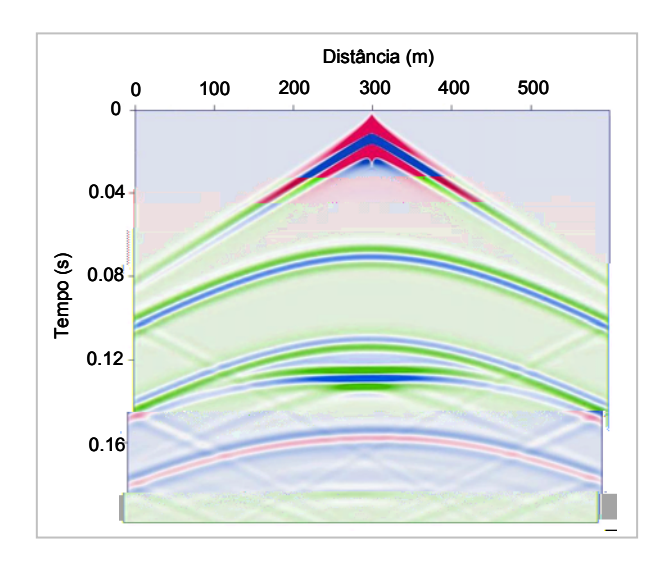

reflexivas de Clayton e Engquist.

A Figura 11 mostra que o sismograma obtido com as condições de Superposição de Dirichlet e Neumann não apresenta nenhuma reflexão das bordas do modelo. O sismograma da Figura 12, referente às condições de contorno transparente, apresenta reflexões sutis das fronteiras, enquanto os sismogramas obtidos com as condições de bordas de absorção e condições não reflexivas, apresentados na Figura 13 e na Figura 14, respectivamente, mostram fortes contribuições das bordas. Obviamente, nas condições transparente, de bordas de absorção e não reflexivas, o ideal seria aumentar o modelo, mas a proposta do trabalho foi justamente comparar o método de

superposição com os outros três métodos utilizados, mostrando que esse último tem como principal vantagem a modelagem da área de interesse sem nenhum acréscimo de pontos nas fronteiras.

Além da análise dos sismogramas referente às reflexões das fronteiras, comparou-se o tempo de simulação para cada tipo de problema de fronteira proposto. Esses tempos, apresentados na Tabela 1, são relativos a um computador Pentium IV com 1 GHz e foram obtidos utilizando-se um compilador Fortran 77.

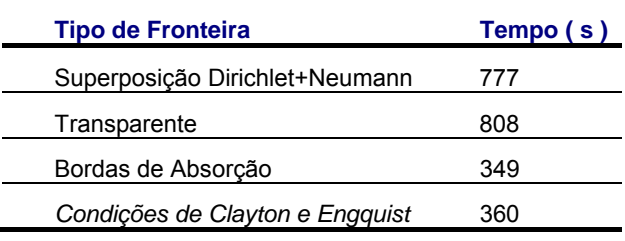

Tabela 1- Tempos de simulação

Observa-se que há uma semelhança entre os tempos de simulação referentes às condições de fronteira entre a Superposição de Dirichlet e Neumann e a Transparente assim como entre as Bordas de Absorção e as Condições de Clayton e Engquist.

Deve-se enfatizar que, para os três últimos problemas de condições de bordas, o que se faz na prática é aumentar o domínio espacial do modelo, fazendo com que haja um acréscimo no tempo de aquisição de um sismograma, o que não é necessário quando é realizada a modelagem sísmica com o primeiro tipo de fronteira. Portanto, verifica-se a efetividade das condições de fronteiras tratadas como superposição das condições de Dirichlet e Neumann (Matsumura, Priimenko, et al. 2005).

# **2.5 MODELAGEM E PROCESSAMENTO SÍSMICO**

De posse das condições de fronteiras propostas como uma superposição das condições de Dirichlet e Neumann, obteve-se a modelagem sísmica por diferenças finitas em três modelos distintos: modelo de camadas, modelo do tipo trapa anticlinal e modelo baseado em dados reais do reservatório do Campo de Namorado situado na Bacia de Campos. Ambos os modelos foram gerados pelo programa TRIMODEL do Seismic Unix/ CWP (Stockwell and Cohen, 1998). Além disso, aplicou-se uma função de suavização da velocidade em cada interface. Na modelagem sísmica, o passo de discretização utilizado foi de h=5 m para ambos os espaçamentos nas direções horizontal e vertical. O intervalo de tempo foi de  $\Delta t = 0.2$  ms  $\Omega$  pulso sísmico foi definido como a derivada segunda da função Gaussiana com freqüência de corte de 60 Hz. A fonte sísmica está localizada a 3 pontos da malha abaixo da superfície. Após a obtenção dos sismogramas, realizou-se o processamento sísmico.

## **2.5.1 MODELO DE CAMADAS**

O modelo de camadas proposto neste trabalho, Figura 15, tem 3000 m x 2000 m e constitui-se de três velocidades.

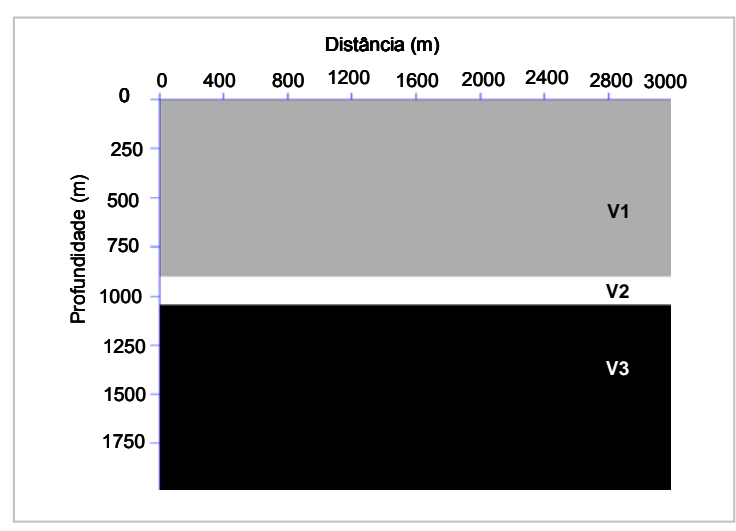

Figura 15 – Modelo de Camadas.

Para o mesmo modelo, no qual o reservatório é definido como a camada intermediária caracterizada pela velocidade V2, definiram-se três situações distintas para o reservatório composto por arenito saturado: com gás, com óleo ou com água. As camadas superior e inferior são mantidas com as mesmas velocidades, características de folhelhos. As velocidades referentes a cada camada baseiam-se nos artigos de Kang e MacMechan (1993) e Carcione (1993) e são apresentadas na Tabela 2:

|            | Gás  | Óleo | Água |
|------------|------|------|------|
| $V1$ (m/s) | 2650 | 2650 | 2650 |
| $V2$ (m/s) | 1283 | 2036 | 2393 |
| $V3$ (m/s) | 3200 | 3200 | 3200 |

Tabela 2: Velocidades referentes a três reservatórios distintos.

No caso particular do modelo de camadas, independente da composição do arenito do reservatório, foi adquirido apenas um sismograma com a posição da fonte em 1500 m na direção horizontal obtendo-se mais 99 sismogramas a partir deste, variando a posição da fonte a cada 50 m. Definiu-se como parâmetro de aquisição 100 geofones, com espaçamento de 25 m entre eles. As Figuras 16, 17 e 18 apresentam, respectivamente, os sismogramas do modelo de camadas com reservatório composto de arenito com gás, arenito com óleo e arenito com água. Os sismogramas são mostrados tanto na forma de imagem quanto na forma de visualização de traços, sendo que para essa última separou-se um conjunto de 50 traços.

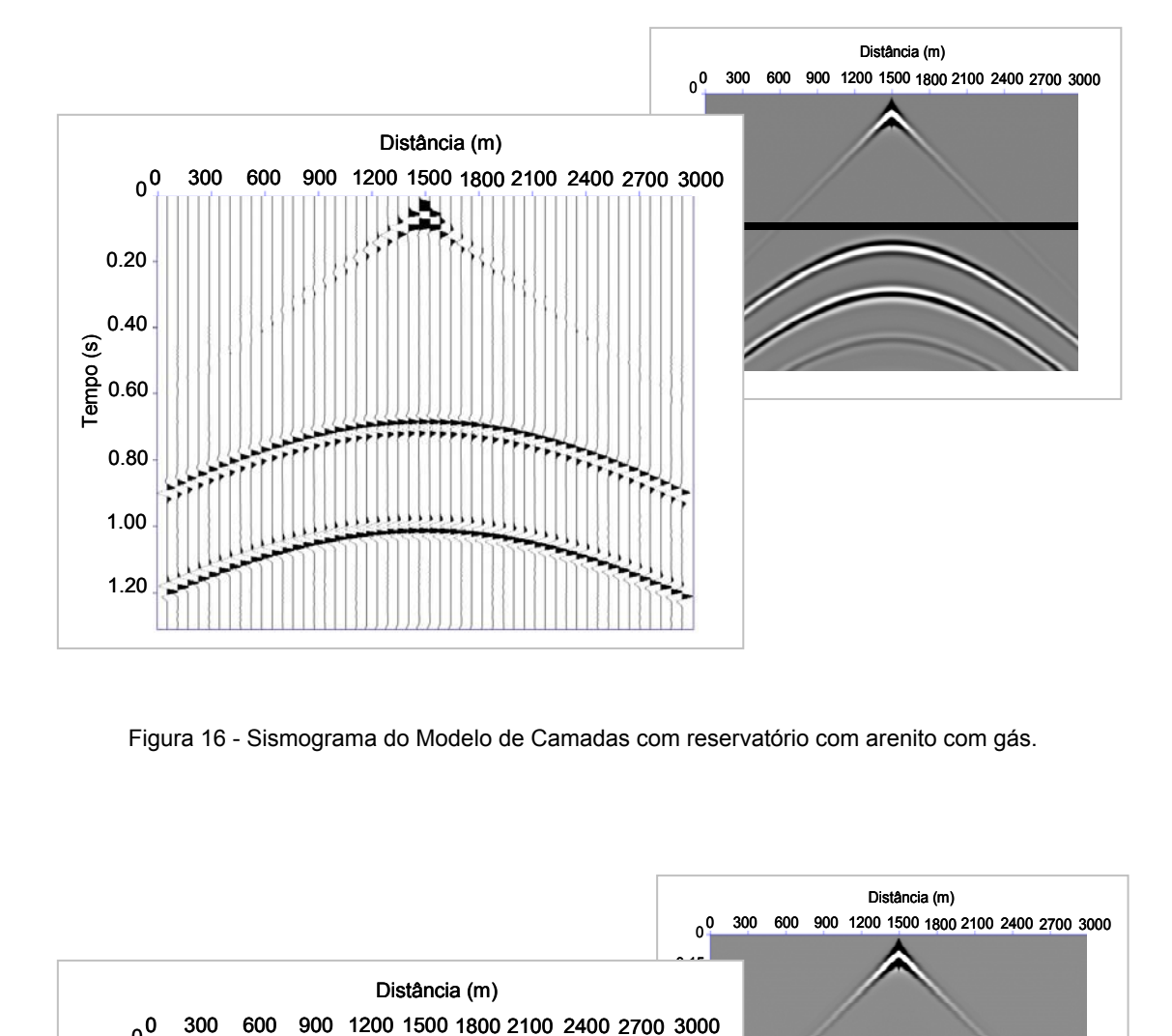

Figura 16 - Sismograma do Modelo de Camadas com reservatório com arenito com gás.

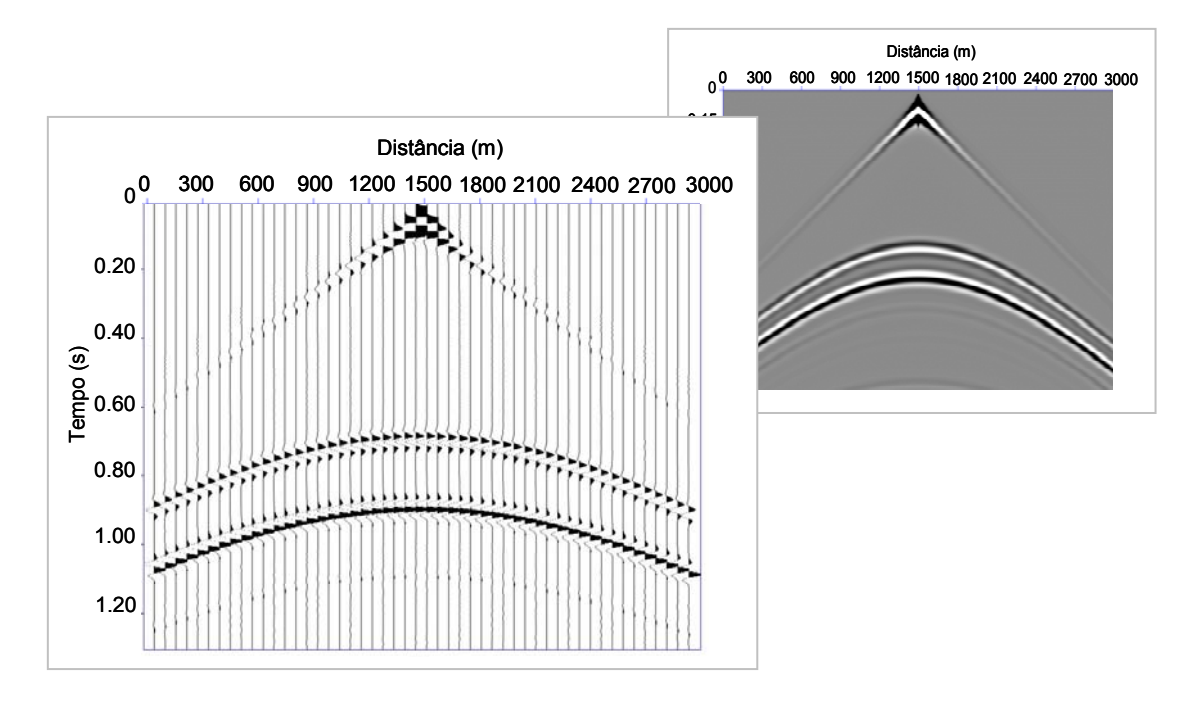

Figura 17 - Sismograma do Modelo de Camadas com reservatório com arenito com óleo.

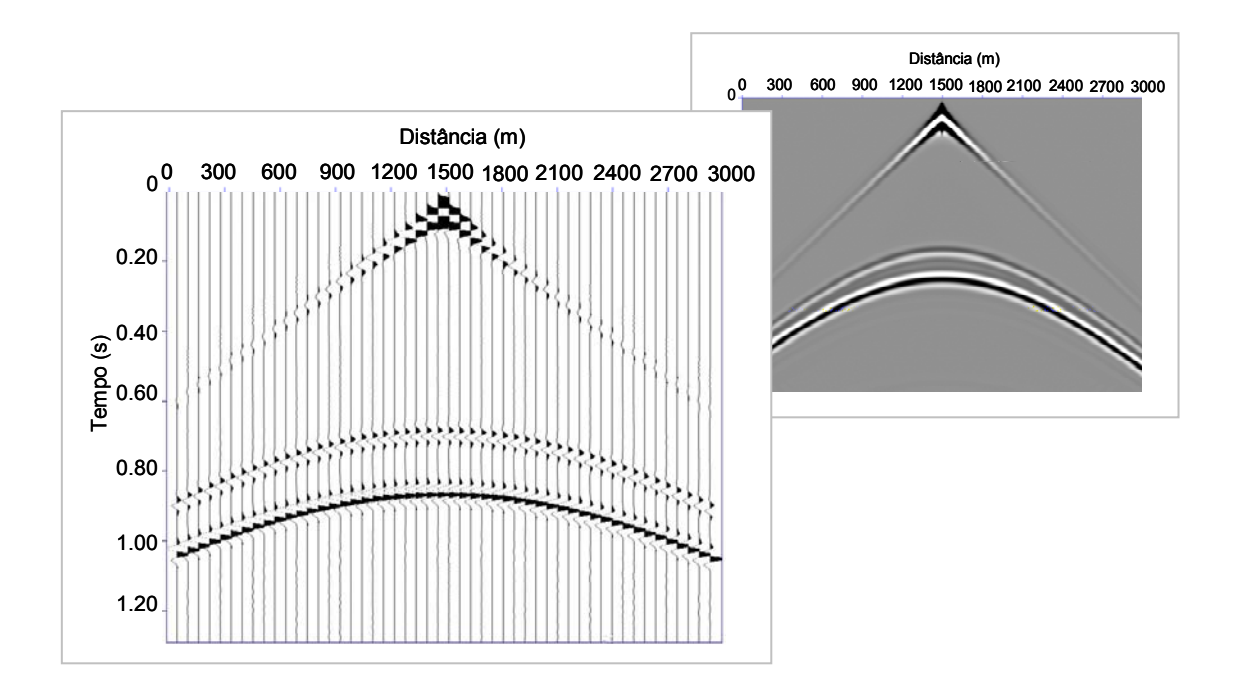

Figura 18 - Sismograma do Modelo de Camadas com reservatório com arenito com água.

Observa-se, nos sismogramas apresentados nas três figuras anteriores, a variação do sinal com respeito ao conteúdo de fluidos. Como é de se esperar, na camada preenchida com arenito com gás a onda propaga-se com velocidade mais lenta do que no arenito com óleo, que por sua vez é mais lenta do que no arenito com água. Análises mais detalhadas serão apresentadas no capítulo de discussões dos resultados.

Uma vez que este trabalho se propõe a estudar alterações no comportamento do sinal que estão relacionadas ao conteúdo de fluido do reservatório utilizando vários métodos de comparação, entre os quais se destaca o método de Prony, realizou-se a etapa de processamento sísmico para cada modelo estudado.

Com a utilização do Seismic Unix/CWP, os sismogramas foram colocados lado a lado e as palavras de *header* foram definidas, permitindo, desse modo, uma preparação dos dados para a definição da geometria de aquisição proposta para esse modelo. Após essa etapa, o processamento sísmico foi efetuado com a utilização do software comercial PROMAX da Landmark. Na primeira etapa, os dados foram importados em formato SEG-Y.

Logo após, estabeleceu-se a geometria de aquisição, definindo todos os parâmetros necessários para o empilhamento dos dados. A etapa posterior consistiu na análise de velocidades, na qual obtevara oUw 19ußpa poste162r no modara

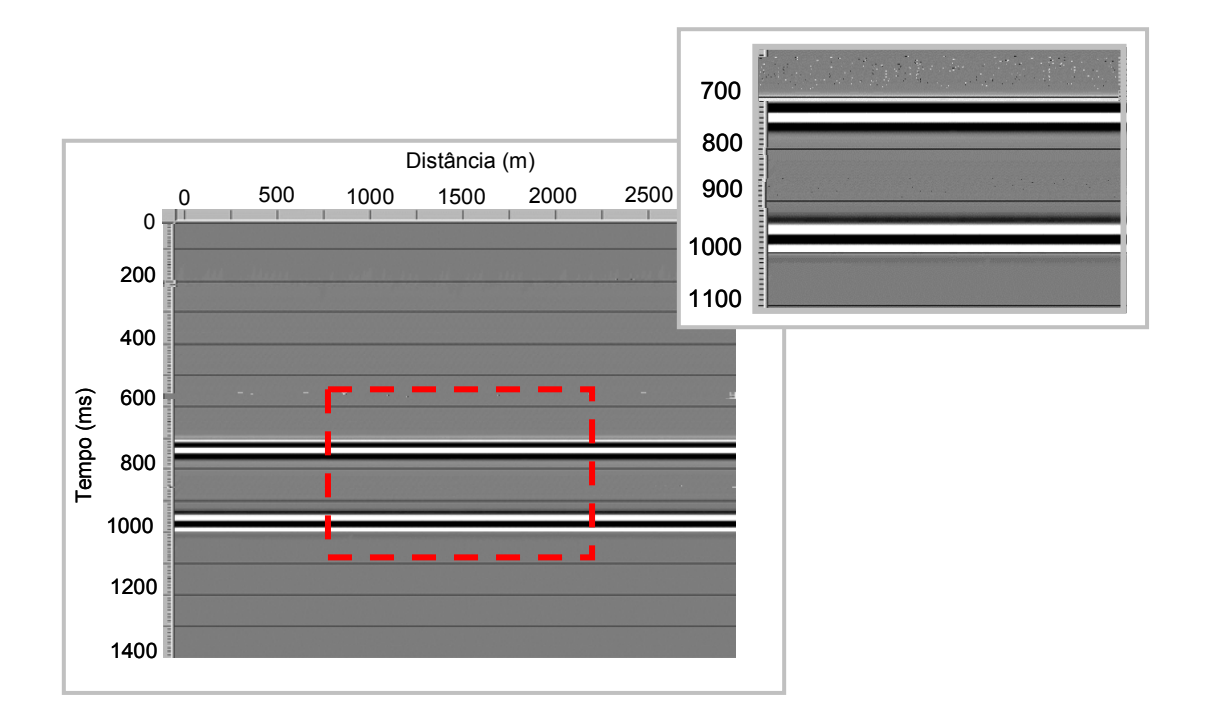

Figura 20 – Empilhamento dos dados referente ao modelo de camadas com reservatório com gás e detalhe referente à região limitada pelo retângulo.

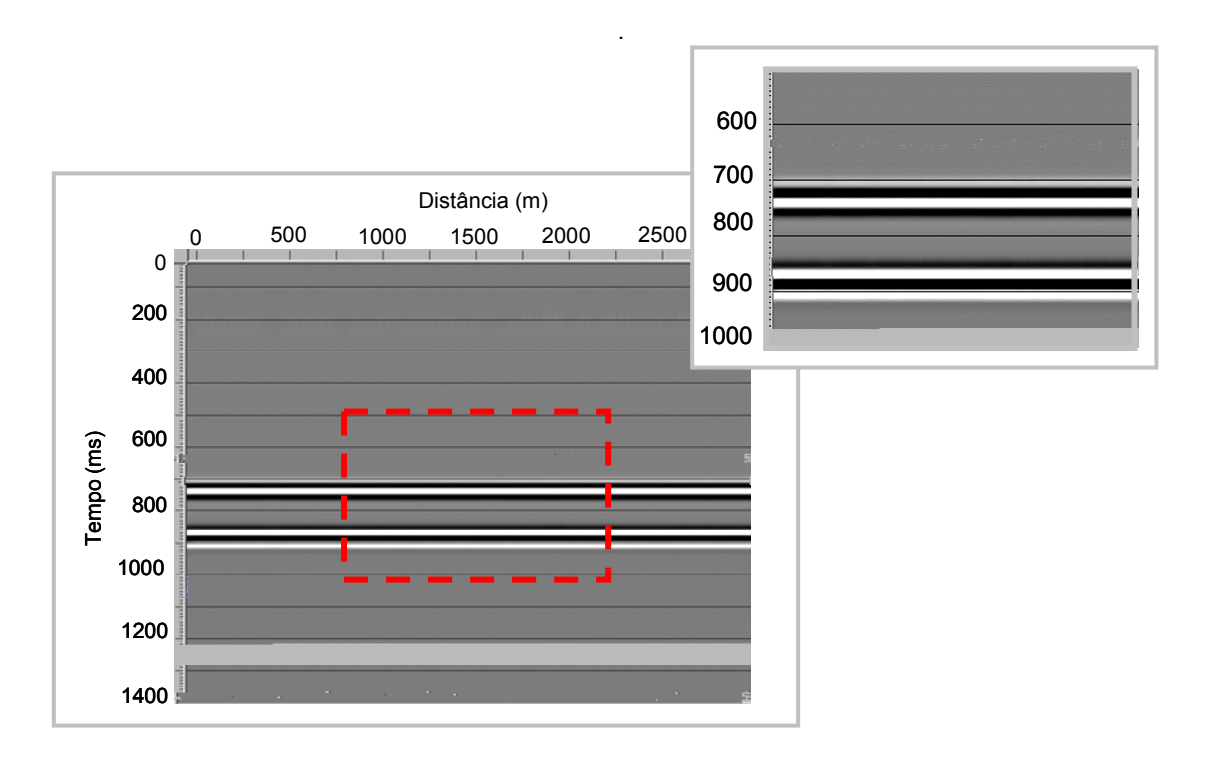

Figura 21 – Empilhamento dos dados referente ao modelo de camadas com reservatório com óleo e detalhe referente à região limitada pelo retângulo.

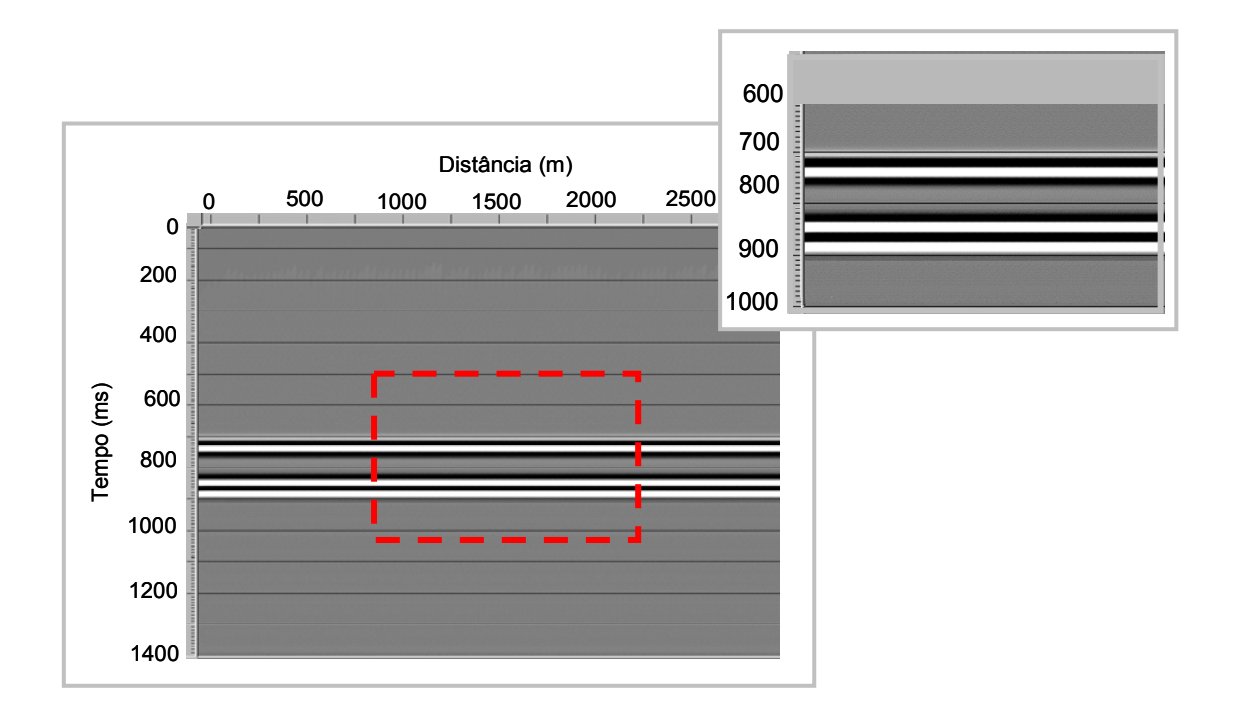

Figura 22 – Empilhamento dos dados referente ao modelo de camadas com reservatório com água e detalhe referente à região limitada pelo retângulo.

Como era de se esperar, verificou-se que as posições das interfaces dos modelos estão associadas aos tipos de fluido presentes no reservatório. Onde há menor velocidade, como no caso do gás, a onda se propaga mais lentamente do que no reservatório com óleo. Esse, por sua vez, tem velocidade inferior ao reservatório preenchido com água.

#### **2.5.2 MODELO DO TIPO TRAPA ANTICLINAL**

O modelo do tipo trapa anticlinal, típico reservatório de hidrocarbonetos (Press, Siever, et al., 2006), é baseado no modelo proposto por Carcione (1995), com algumas modificações, e tem dimensões de 9000 m de extensão por 3000 m de profundidade. Esse modelo geológico é uma estrutura heterogênea, com grandes variações de velocidades sísmicas. Nesse caso em particular, a rocha reservatório é um arenito saturado por gás (V4), localizada sob uma região composta por arenito saturado por água (V5), com folhelhos atuando como rochas selantes nas regiões V3 e V6. As velocidades referentes a cada região do modelo são apresentadas na Figura 23.

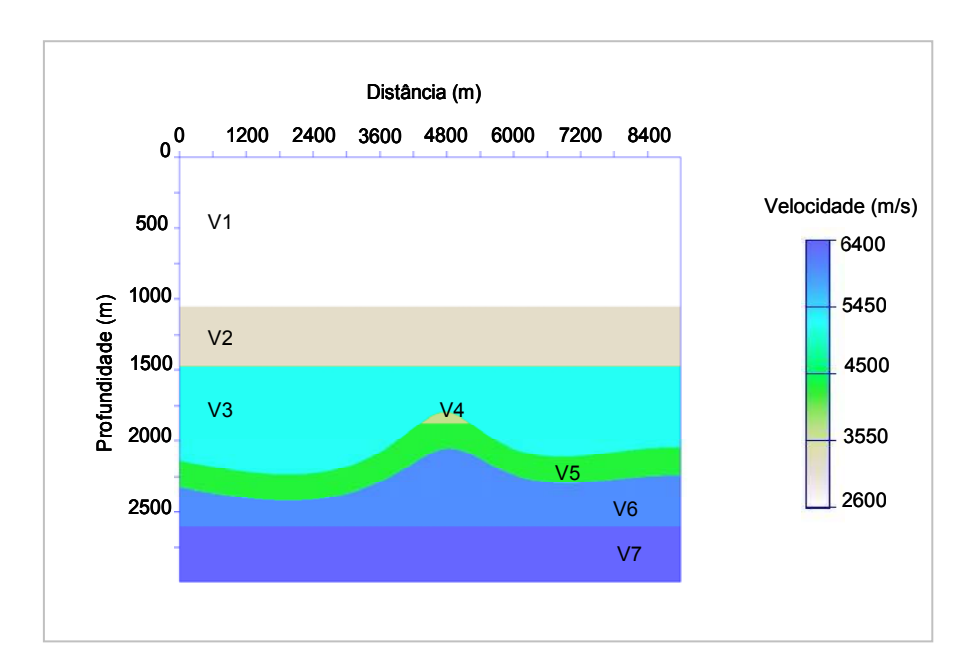

Figura 23 – Modelo de velocidades do reservatório do tipo trapa anticlinal.

Na simulação numérica utilizou-se uma malha de 1800 pontos na direção horizontal por 600 pontos na direção vertical, com passo de discretização de h=5 m. O intervalo de tempo utilizado para a obtenção dos sismogramas foi de  $\Delta t = 0.2$  ms  $\theta$  . O pulso sísmico constituiu-se da derivada segunda da função Gaussiana com uma freqüência de corte de 60 Hz.

Para esse modelo, foram adquiridos 131 sismogramas com a primeira fonte localizada a 2500 m do início do modelo e com espaçamento sucessivo de 50 m entre as fontes. Em cada aquisição, simularam-se 100 geofones espaçados de 25 m. A profundidade da fonte e dos receptores foi de 3 pontos da malha abaixo da superfície. O sismograma referente à posição 4500 m é apresentado na Figura 24.

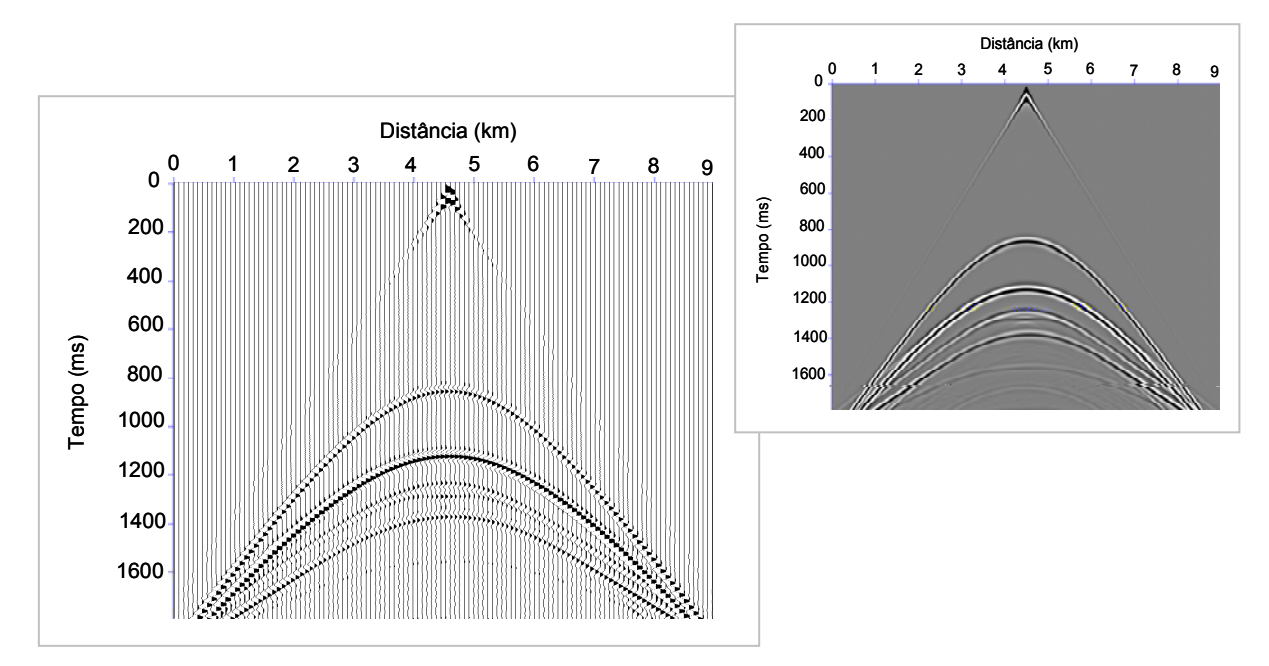

Figura 24 - Sismograma do reservatório do tipo trapa anticlinal.

 A etapa de processamento dos dados iniciou-se com o programa Seismic Unix/CWP, permitindo a organização dos sismogramas de acordo com a posição dos tiros e dos geofones. A partir dessa organização, utilizou-se o software comercial PROMAX da Landmark. Definiram-se as palavras de *header* assim como os *offsets*, a distância entre CDPs, as coordenadas de tiros e de receptores, entre outros, constituindo, então, a geometria de aquisição para esse modelo. A etapa posterior consistiu na *análise de velocidade*. A velocidade de RMS foi obtida diretamente do modelo. Ela é apresentada na Figura 25.

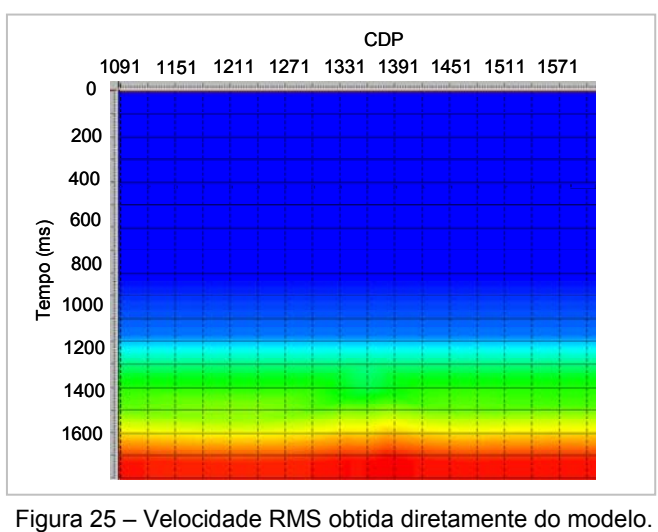

Após a determinação das velocidades de RMS, realizou-se a *correção de NMO*, aplicou-se o *mute* para a retirada da onda direta, os dados foram organizados por CDPs e realizou-se o empilhamento. A Figura 26 apresenta o empilhamento preliminar dos dados do modelo e um detalhe referente à região limitada pelo retângulo tracejado correspondente à região do reservatório.

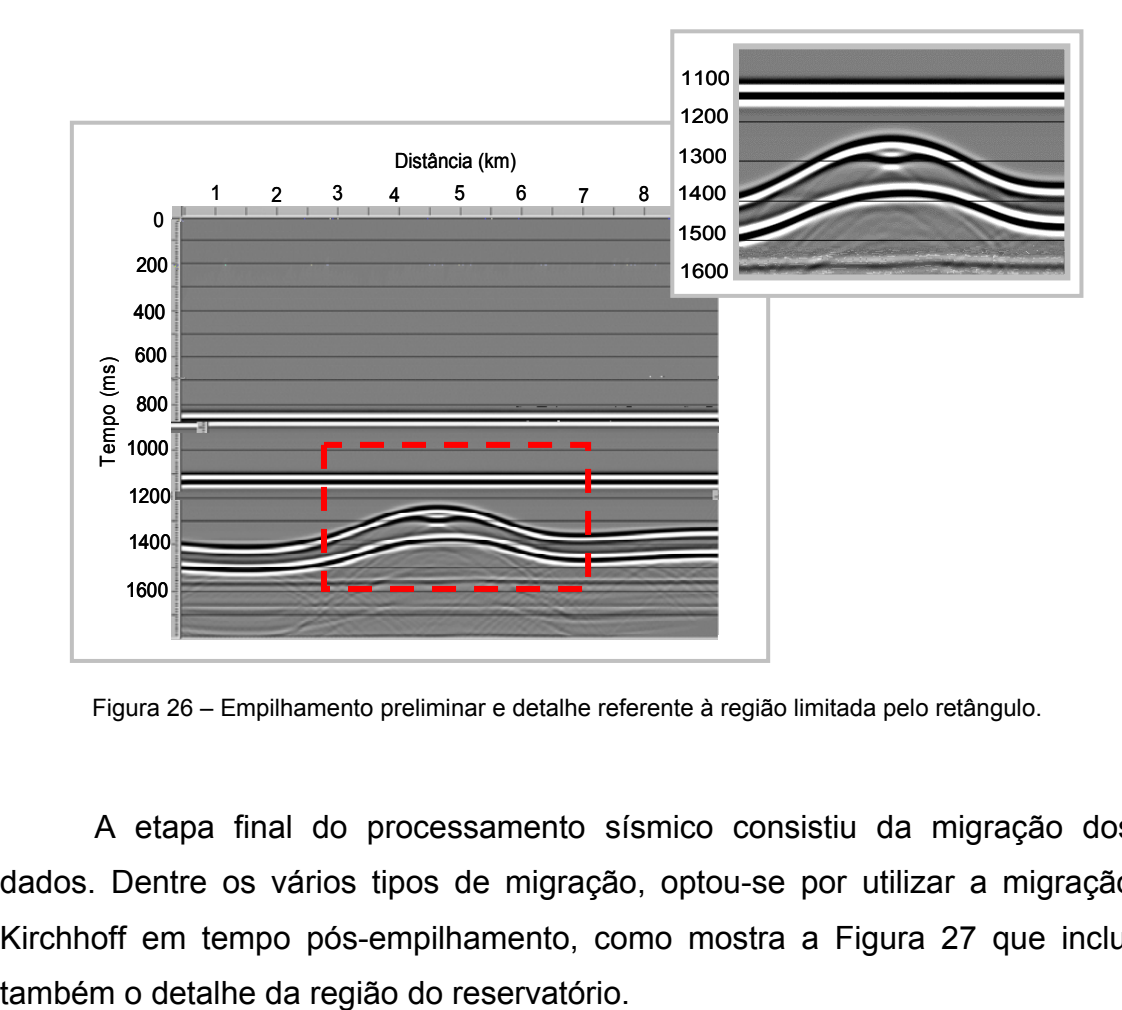

Figura 26 – Empilhamento preliminar e detalhe referente à região limitada pelo retângulo.

 A etapa final do processamento sísmico consistiu da migração dos dados. Dentre os vários tipos de migração, optou-se por utilizar a migração Kirchhoff em tempo pós-empilhamento, como mostra a Figura 27 que inclui

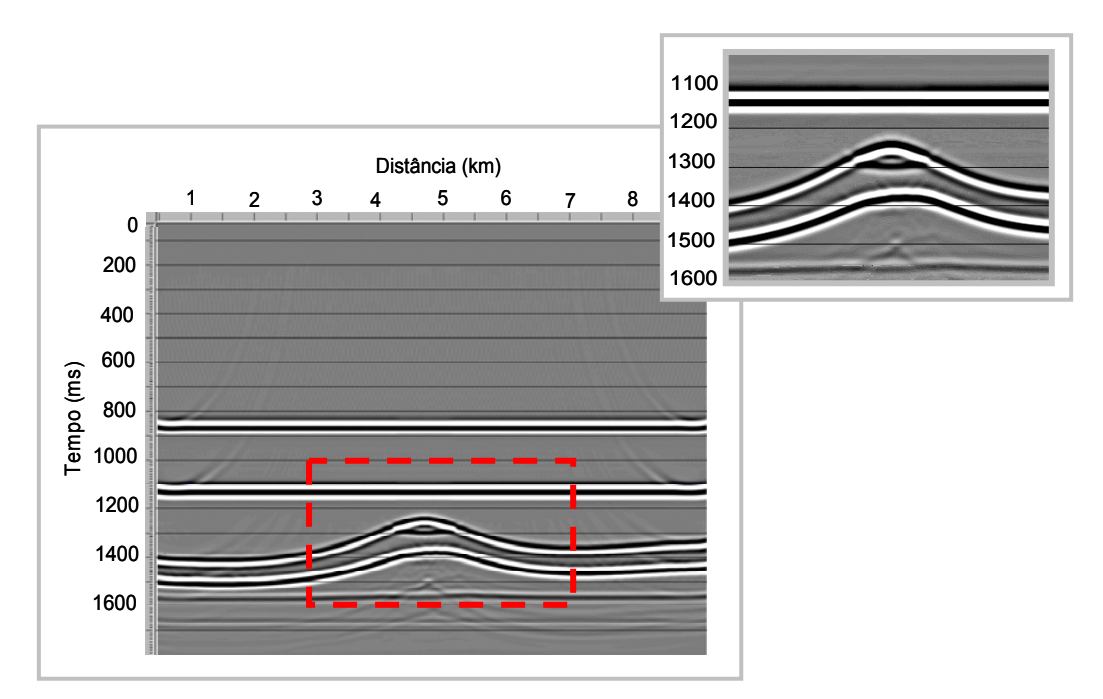

Figura 27 – Migração Kirchhoff pós-empilhamento e detalhe do reservatório.

 Como era de se esperar, observa-se no detalhe da Figura 27 a inversão de polaridade na região da base do reservatório preenchido com arenito com gás. Esse fato está associado com a propagação da onda: ocorre inversão de polaridade quando a onda passa de um meio de maior velocidade para um de menor velocidade e vice-versa. A inversão de polaridade também acontece na base da camada referente ao arenito preenchido por água, uma vez que abaixo desse arenito há uma camada de maior velocidade que caracteriza folhelho.

### **2.5.3 MODELO DO CAMPO DE NAMORADO**

Estada<br>
de pola<br>
de pola<br>
de pola<br>
desse a<br>
desse a<br>
desse a<br> **2.5.3 M**<br>
Centro-r<br>
país, Ic<br>
centro-r<br>
país, Ic<br>
centro-r<br>
país, Ic<br>
velocida<br>
(1997). O Campo de Namorado, descoberto em 1975, está situado na parte centro-norte da Bacia de Campos, a província petrolífera mais importante do país, localizada a 80 km da costa do estado do Rio de Janeiro. Esse reservatório é uma das acumulações de óleo mais importantes já descobertas na Bacia de Campos. O modelo geológico referente a esse reservatório, assim como os parâmetros necessários para a modelagem sísmica tais como velocidade  $V_P$  e densidade, foram obtidos da tese de doutorado de Souza Jr.  $(1997).$ 

O modelo referente a uma porção do campo de Namorado foi elaborado utilizando também com o programa TRIMODEL do pacote CWP35 da Colorado School of Mines. Primeiramente, todas as interfaces do modelo (desde a lâmina d'água até a camada mais profunda) foram consideradas, como mostra a Figura 28.

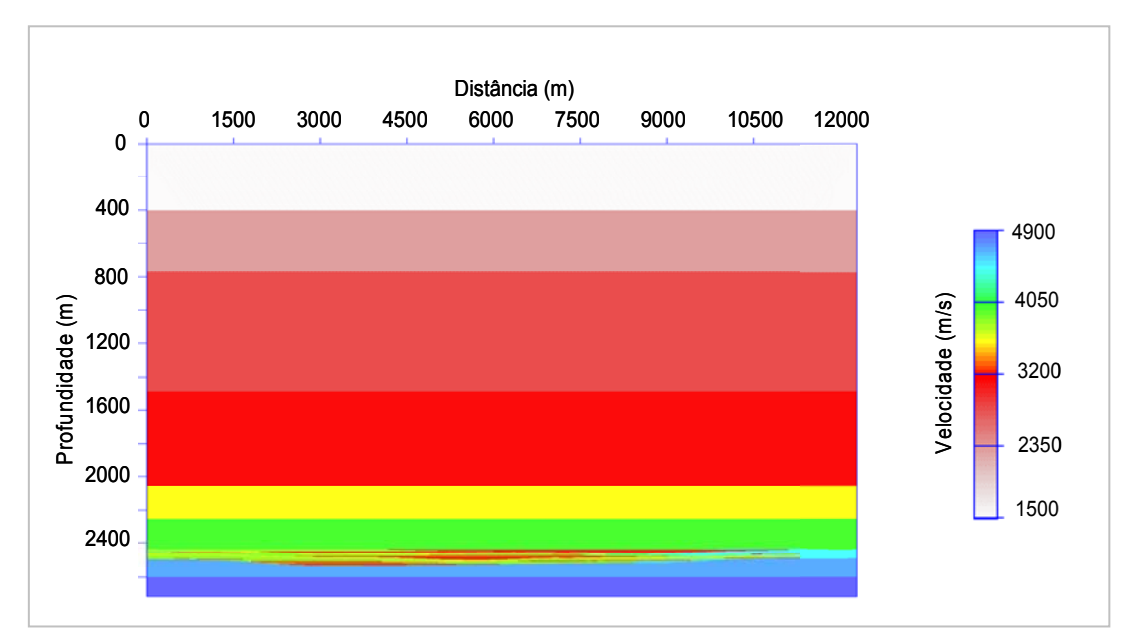

Figura 28 – Modelo completo do campo de Namorado.

Porém, no eixo vertical foi necessária uma diminuição da profundidade do modelo, uma vez que houve limitação computacional das máquinas utilizadas, não sendo possível modelar a dimensão vertical na sua totalidade. Desse modo, optou-se por não colocar a lâmina de água, modelando somente as duas camadas superiores ao reservatório, com profundidades de 1350 m e 1800 m, sendo que logo abaixo dessa segunda camada inseriu-se o reservatório na profundidade referente a 2500 m. Esse modelo é apresentado na Figura 29.

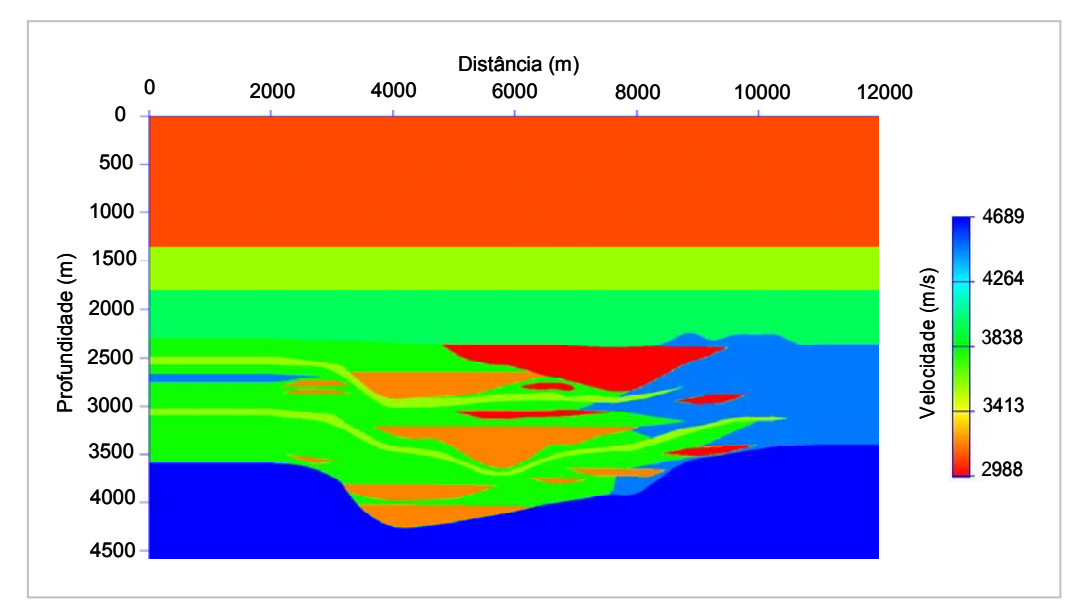

Figura 29 – Modelo de velocidades do Campo de Namorado.

Na realidade, o reservatório encontra-se aproximadamente a 2600 m de profundidade com regiões compostas de arenito saturado por óleo ou água que variam de espessura dentro de um intervalo total de aproximadamente 120 m. Por questões práticas, tal como aumento da resolução vertical, aumentou-se o tamanho da espessura das camadas que compõem o reservatório, mas manteve-se a litologia real, descrevendo fielmente a estrutura desse campo.

As conseqüências de modelar somente o detalhe do reservatório, não sendo fiel à seção na sua totalidade, implica em não poder fazer associações com o sinal sísmico real como, por exemplo, definir o quanto uma geometria de aquisição é eficaz em termos de resolução sísmica.

A modelagem acústica utilizou o passo de discretização de h=5 m, ∆t=0,2 ms, fonte variando na direção horizontal a cada 50 m, totalizando 201 tiros, e sistema de aquisição composto de 100 geofones com espaçamento entre eles de 25 m. A posição vertical da fonte foi mantida constante a três pontos da malha com relação à superfície do modelo. Os geofones, por sua vez, localizaram-se na mesma profundidade. O sismograma referente à fonte localizada na posição 6000 m é apresentado na Figura 30.

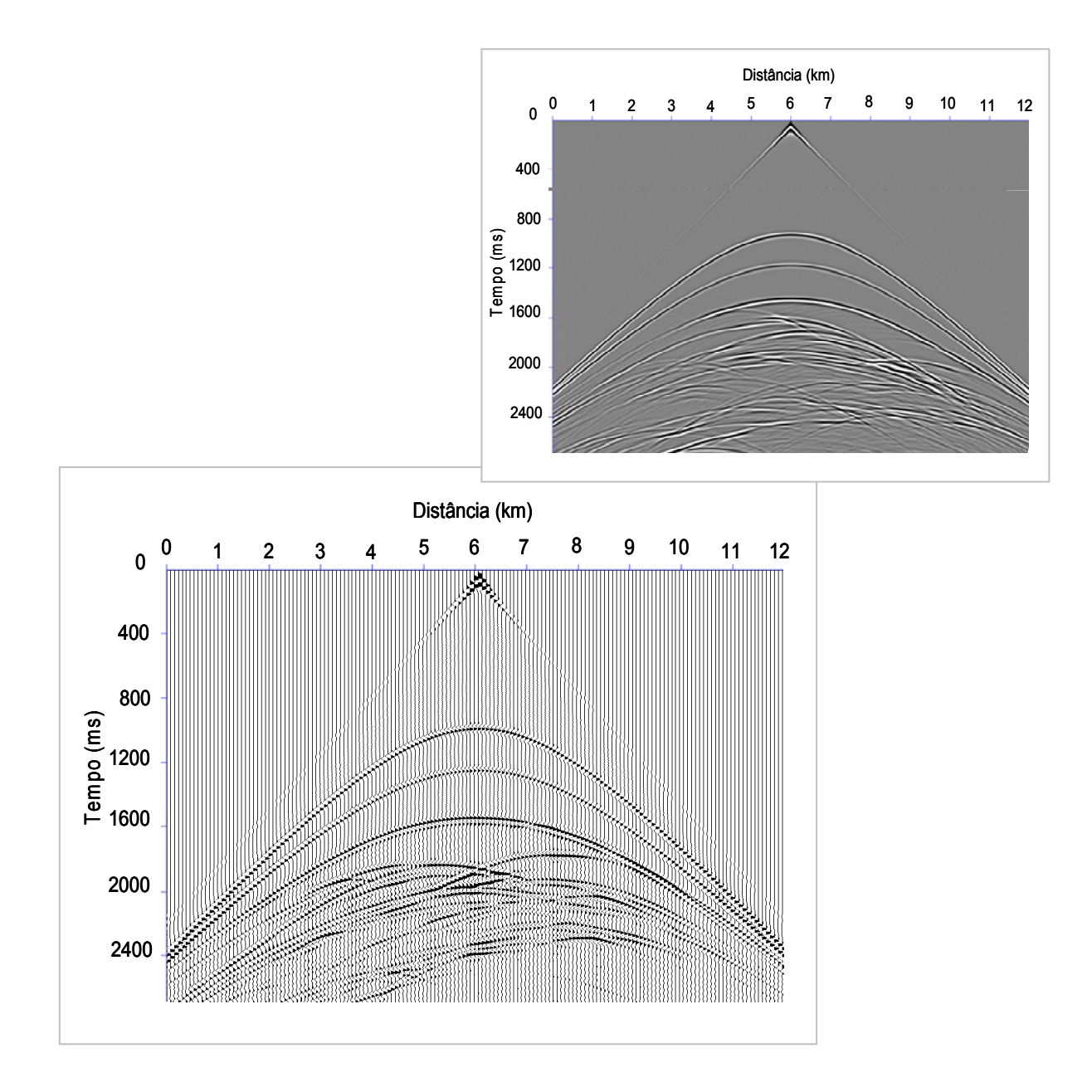

Figura 30 – Sismograma do modelo referente ao Campo de Namorado na posição de tiro 6000 m.

A etapa seguinte, referente ao processamento dos dados, consistiu no agrupamento dos sismogramas de acordo com a geometria proposta na aquisição destes. Utilizou-se para isso o pacote CWP35 da Colorado School of Mines, passando, posteriormente, para o software comercial PROMAX. Definiram-se as velocidades RMS diretamente do modelo. O diagrama com essas velocidades é apresentado na Figura 31.

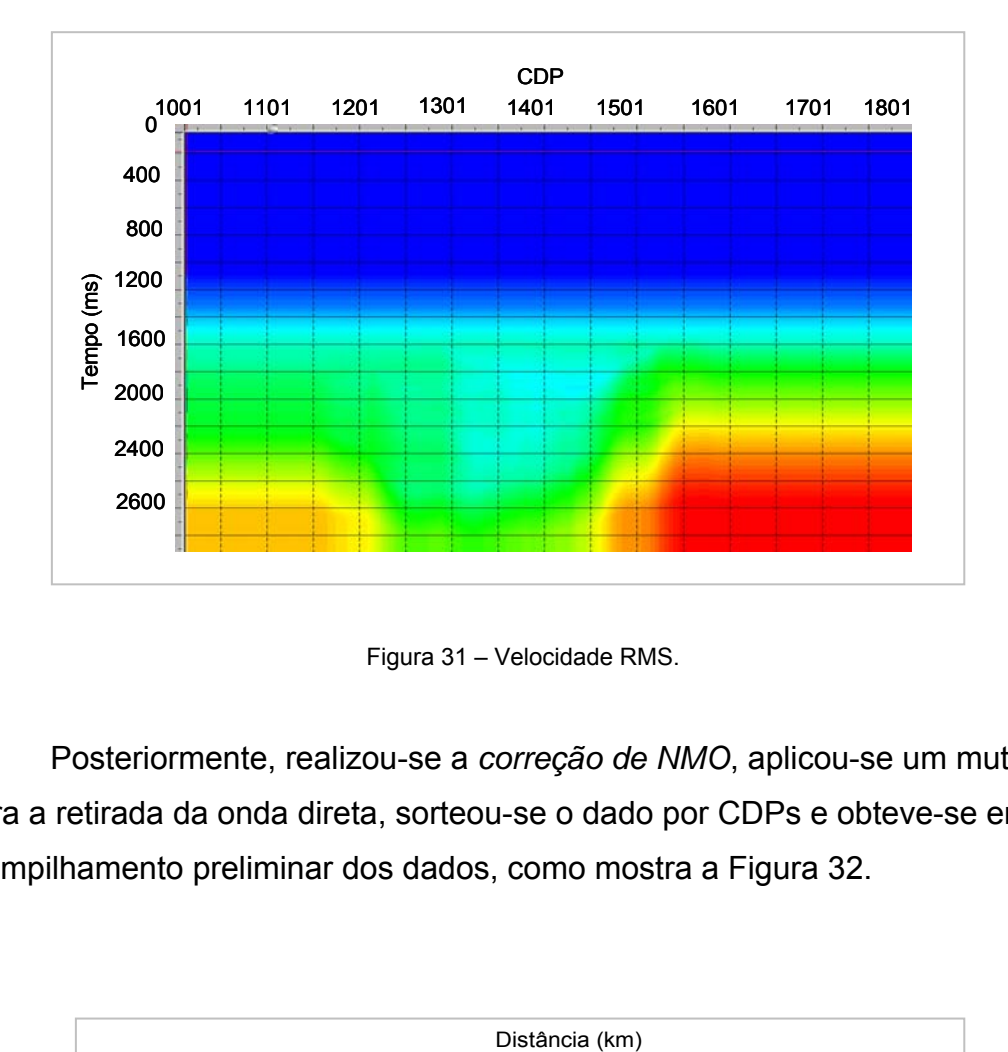

Figura 31 – Velocidade RMS.

Posteriormente, realizou-se a *correção de NMO*, aplicou-se um mute para a retirada da onda direta, sorteou-se o dado por CDPs e obteve-se então o empilhamento preliminar dos dados, como mostra a Figura 32.

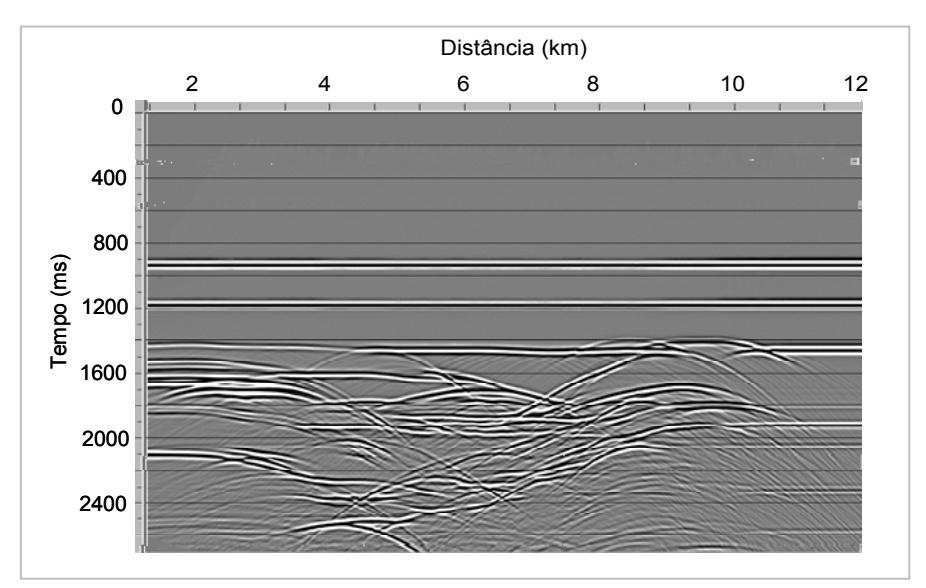

Figura 32 – Empilhamento preliminar.

Após o empilhamento dos dados, foi aplicada a migração Kirchhoff em tempo, como mostra a Figura 33.

Figura 33 – Migração Kirchhoff pós-empilhamento.

 Observa-se na imagem migrada que foi possível recuperar bem as estruturas, definindo de maneira detalhada todas as regiões do reservatório, inclusive aquelas em que há acunhamentos.

No Capítulo 5, os resultados obti

# **CAPÍTULO 3**

# **3.1 MODELAGEM ELÁSTICA**

As equações diferenciais que descrevem a propagação da onda, em termos do deslocamento do material, podem ser descritas no caso 3D pela conservação do momento linear (Aki and Richards, 2002):

$$
\sum_{j=1}^{3} \frac{\partial \sigma_{ij}}{\partial x_j} - \rho \frac{\partial^2 u_i}{\partial t^2} = f_i, \quad i=1, 2, 3
$$
 (3.1)

onde  $σ<sub>ii</sub>$  são as componentes do campo de tensão,  $ρ$  é a densidade, u<sub>i</sub> são as componentes do vetor deslocamento **u** e f<sub>i</sub> são as componentes das forças do corpo por unidade de volume.

 A teoria da elasticidade relaciona as forças que são aplicadas à superfície externa de um corpo como resultado de mudanças no tamanho e na forma do mesmo. A relação entre as forças aplicadas e as deformações é expressa em termos dos conceitos de tensão e deformação. Na deformação, uma mudança na forma ou dimensão é geralmente proporcional à tensão que ela produz, fazendo com que esse processo possa ser abordado de uma forma geral através da Lei de Hooke: a tensão  $\sigma_{ii}$  é proporcional à deformação ε<sub>κι</sub>.

A relação entre os tensores de tensão ( $\sigma_{ii}$ ) e de deformação ( $\epsilon_{ki}$ ) pode ser descrita matematicamente por um tensor de quarta ordem dos parâmetros elásticos ( $c_{\text{ikl}}$ ) que representam as propriedades elásticas do meio, como apresenta a seguinte expressão (Berkhout, 1987):

$$
\sigma_{ij} = \sum_{k=1}^{3} \sum_{l=1}^{3} c_{ijkl} \, \epsilon_{kl} \,, \qquad i, j=1, 2, 3 \tag{3.2}
$$

 Existem 81 parâmetros elásticos para o caso 3D, uma vez que os índices i, j, k, e l podem assumir os valores 1, 2 e 3. Como algumas propriedades de simetria são mantidas, o número de parâmetros independentes reduz para 21. Dependendo do grau de simetria do sistema, as relações de tensão-deformação requerem um determinado número de parâmetros elásticos. Por exemplo, para descrever um sistema de simetria transversalmente isotrópico, são necessárias cinco constantes elásticas independentes, enquanto que para o sistema isotrópico apenas duas constantes elásticas são necessárias.

Utilizando a notação de matriz, a relação tensão-deformação apresentada na equação (3.2) possui a seguinte forma:

$$
\sigma = \mathbf{C} \cdot \mathbf{e} \tag{3.3}
$$

onde **C** é a matriz elasticidade

$$
\mathbf{C} = \begin{pmatrix} \mathbf{C}_{11} & \mathbf{C}_{12} & \mathbf{C}_{13} & \mathbf{C}_{14} & \mathbf{C}_{15} & \mathbf{C}_{16} \\ \mathbf{C}_{21} & \mathbf{C}_{22} & \mathbf{C}_{23} & \mathbf{C}_{24} & \mathbf{C}_{25} & \mathbf{C}_{26} \\ \mathbf{C}_{31} & \mathbf{C}_{32} & \mathbf{C}_{33} & \mathbf{C}_{34} & \mathbf{C}_{35} & \mathbf{C}_{36} \\ \mathbf{C}_{41} & \mathbf{C}_{42} & \mathbf{C}_{43} & \mathbf{C}_{44} & \mathbf{C}_{45} & \mathbf{C}_{46} \\ \mathbf{C}_{51} & \mathbf{C}_{52} & \mathbf{C}_{53} & \mathbf{C}_{54} & \mathbf{C}_{55} & \mathbf{C}_{56} \\ \mathbf{C}_{61} & \mathbf{C}_{62} & \mathbf{C}_{63} & \mathbf{C}_{64} & \mathbf{C}_{65} & \mathbf{C}_{66} \end{pmatrix}
$$
(3.4)

 A formulação matemática que descreve a propagação da onda elástica no caso 2D, considerando o eixo x - horizontal e positivo para direita - e o eixo z - vertical e positivo para baixo - em um meio transversalmente isotrópico com eixo de simetria vertical, consiste das seguintes equações de movimento:

$$
\rho \frac{\partial \dot{u}}{\partial t} = \frac{\partial \sigma_{xx}}{\partial x} + \frac{\partial \sigma_{xz}}{\partial z}
$$
(3.5)

$$
\rho \frac{\partial \dot{w}}{\partial t} = \frac{\partial \sigma_{xz}}{\partial x} + \frac{\partial \sigma_{zz}}{\partial z}
$$
(3.6)

45

e das leis constitutivas:

$$
\sigma_{xx} = C_{11} \frac{\partial u}{\partial x} + C_{13} \frac{\partial w}{\partial z}
$$
 (3.7)

$$
\sigma_{xz} = C_{44} \left( \frac{\partial u}{\partial z} + \frac{\partial w}{\partial x} \right)
$$
 (3.8)

$$
\sigma_{zz} = C_{33} \frac{\partial u}{\partial x} + C_{13} \frac{\partial w}{\partial z}
$$
 (3.9)

onde u e w são os deslocamentos e u e w são as velocidades, nas direções horizontal e vertical, respectivamente;  $\sigma_{xx}$ ,  $\sigma_{xz}$  e  $\sigma_{zz}$  são os componentes de tensão; C<sub>11</sub>, C<sub>13</sub>, C<sub>33</sub> e C<sub>44</sub> são os parâmetros elásticos do meio em questão; e ρ é a densidade.

 Considerando as velocidades na direção x e z como U e V, respectivamente, e derivando em relação ao tempo as equações anteriores, estas últimas podem ser descritas pelas seguintes expressões:

$$
\rho \frac{\partial U}{\partial t} = \frac{\partial \sigma_{xx}}{\partial x} + \frac{\partial \sigma_{xz}}{\partial z}
$$
(3.10)

$$
\rho \frac{\partial V}{\partial t} = \frac{\partial \sigma_{xz}}{\partial x} + \frac{\partial \sigma_{zz}}{\partial z}
$$
(3.11)

$$
\frac{\partial \sigma_{xx}}{\partial t} = C_{11} \frac{\partial U}{\partial x} + C_{13} \frac{\partial V}{\partial z}
$$
(3.12)

$$
\frac{\partial \sigma_{xz}}{\partial t} = C_{44} \left( \frac{\partial U}{\partial z} + \frac{\partial V}{\partial x} \right)
$$
(3.13)

$$
\frac{\partial \sigma_{zz}}{\partial t} = C_{33} \frac{\partial U}{\partial x} + C_{13} \frac{\partial V}{\partial z}
$$

 Para o caso isotrópico, as constantes elásticas podem ser descritas pelas seguintes expressões:

$$
C_{11} = C_{33} = \lambda + 2\mu, \qquad C_{13} = \lambda, \qquad C_{44} = \mu, \tag{3.15}
$$

onde λ e μ são os parâmetros de Lamé e definem as velocidades das ondas P e S pelas seguintes relações:

e

$$
V_{\rm p} = \sqrt{\frac{\lambda + 2\mu}{\rho}}
$$
 (3.16)

$$
V_{\rm s} = \sqrt{\frac{\mu}{\rho}} \,. \tag{3.17}
$$

#### **3.2 DISCRETIZAÇÃO POR DIFERENÇAS FINITAS**

As equações diferenciais parciais que descrevem o movimento de propagação da onda em cada região de um modelo, caracterizadas por valores de densidade e parâmetros elásticos, podem ser descritas por um esquema apropriado de diferenças finitas. Para o caso transversalmente isotrópico, utilizou-se um esquema de diferenças finitas em malha intercalada que considera aproximações de quarta ordem para as derivadas espaciais e de segunda ordem para as derivadas temporais, baseado no operador de Levander (Levander, 1988). A modelagem das equações de velocidade e tensões utilizando esse operador define uma determinada quantidade em pontos com posição inteira e outra quantidade em posições fracionárias.

 Para o sistema de equações da onda que representam o caso transversalmente isotrópico com eixo de simetria vertical, a velocidade horizontal U é definida em posições inteiras da malha (i,j), a velocidade vertical V em posições fracionárias (i+1/2, j+1/2), as tensões compressionais  $\sigma_{xx}$  e  $\sigma_{zz}$
são definidas em (i+1/2, j) e a tensão cisalhante  $\sigma_{xz}$  é avaliada em (i, j+1/2). Esse esquema de malha intercalada é apresentado nas Figuras 34 e 35.

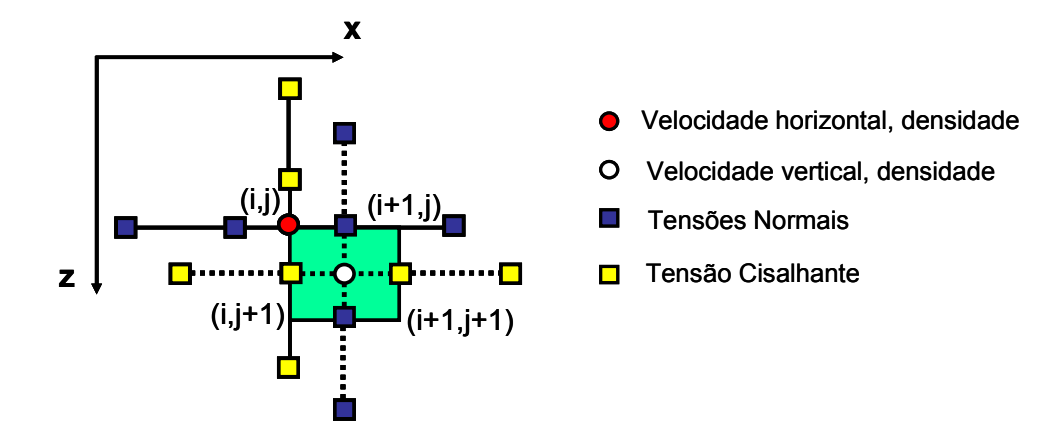

Figura 34 - Malha intercalada e diagrama espacial para atualizações de velocidade. Os vértices do quadrado verde, de área h<sup>2</sup>, são os pontos (i, j), (i+1, j), (i, j+1) e (i+1, j+1). A velocidade horizontal U é definida no ponto (i, j), a velocidade vertical V em (i+1/2, j+1/2), as tensões normais,  $\sigma_{xx}$  e  $\sigma_{zz}$  em (i+1/2, j) e a tensão cisalhante,  $\sigma_{xz}$  em (i, j+1/2). Os intervalos de tempo para as componentes de velocidades são (n+1/2)∆t e (n-1/2) ∆t enquanto que para as componentes de tensão são n∆t e (n+1) ∆t. As linhas contínuas e pontilhadas são as atualizações para as velocidades horizontal e vertical, respectivamente, com os nós das tensões usados nas atualizações (Levander, 1988).

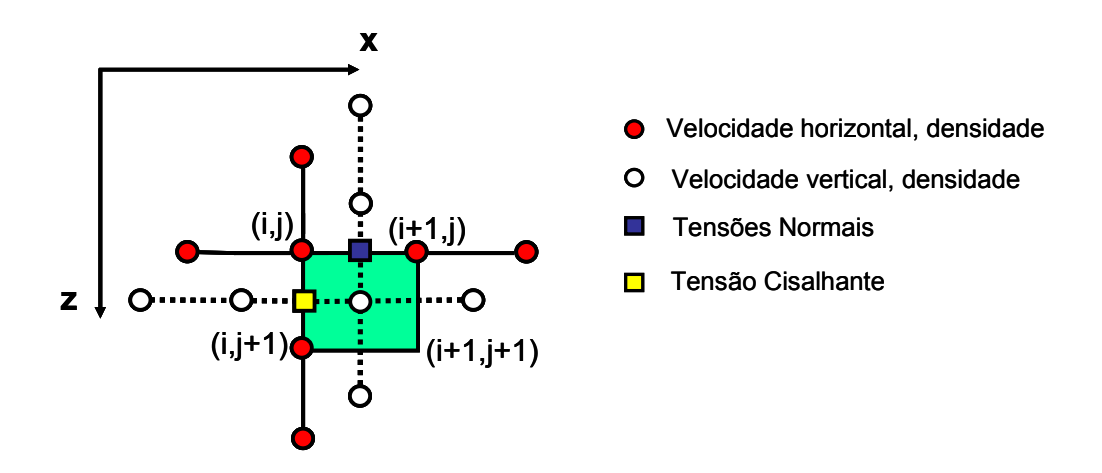

Figura 35 - Malha intercalada e diagrama espacial para atualizações das tensões. As linhas contínuas e pontilhadas representam as tensões normal e cisalhante, respectivamente, com os nós das tensões usados nas atualizações (Levander, 1988).

Baseado nesse esquema, as formas discretas das equações (3.10), (3.11), (3.12), (3.13), (3.14) são definidas pelas seguintes expressões em diferenças finitas:

$$
U^{n+1/2}(i, j) = \frac{\Delta t}{h\rho(i, j)} \left\{ \left[ \frac{1}{24} \sigma_{xx}^n (i - 3/2, j) - \frac{9}{8} \sigma_{xx}^n (i - 1/2, j) + \frac{9}{8} \sigma_{xx}^n (i + 1/2, j) \right. \right.\left. - \frac{1}{24} \sigma_{xx}^n (i + 3/2, j) \right] + \left[ \frac{1}{24} \sigma_{xz}^n (i, j - 3/2) - \frac{9}{8} \sigma_{xz}^n (i, j - 1/2) + \frac{9}{8} \sigma_{xz}^n (i, j + 1/2) \right.\left. - \frac{1}{24} \sigma_{xz}^n (i, j + 3/2) \right] \right\} + U^{n-1/2}(i, j)
$$
\n(3.18)

$$
V^{n+1/2}(i+1/2, j+1/2) = \frac{\Delta t}{h\rho(i+1/2, j+1/2)} \left\{ \left[ \frac{1}{24} \sigma_{xz}^n(i-1, j+1/2) - \frac{9}{8} \sigma_{xz}^n(i, j+1/2) + \frac{9}{8} \sigma_{xz}^n(i+1, j+1/2) - \frac{1}{24} \sigma_{xz}^n(i+2, j+1/2) \right] \right\}
$$
  
+ 
$$
\left[ \frac{1}{24} \sigma_{zz}^n(i+1/2, j-1) - \frac{9}{8} \sigma_{zz}^n(i+1/2, j) + \frac{9}{8} \sigma_{zz}^n(i+1/2, j+1) - \frac{1}{24} \sigma_{zz}^n(i+1/2, j+2) \right] + V^{n-1/2}(i+1/2, j+1/2)
$$
(3.19)

$$
\sigma_{xx}^{n+1}(i+1/2, j) = \frac{\Delta t}{h} \left\{ C_{11}(i+1/2, j) \left[ \frac{1}{24} U^{n+1/2}(i-1, j) - \frac{9}{8} U^{n+1/2}(i, j) + \frac{9}{8} U^{n+1/2}(i+1, j) \right. \\ \left. - \frac{1}{24} U^{n+1/2}(i+2, j) \right] + C_{13}(i+1/2, j) \left[ \frac{1}{24} V^{n+1/2}(i+1/2, j-3/2) \right. \\ \left. - \frac{9}{8} V^{n+1/2}(i+1/2, j-1/2) + \frac{9}{8} V^{n+1/2}(i+1/2, j+1/2) - \frac{1}{24} V^{n+1/2}(i+1/2, j+3/2) \right] \right\} \\ + \sigma_{xx}^{n}(i+1/2, j)
$$
\n(3.20)

$$
\sigma_{zz}^{n+1}(i+1/2, j) = \frac{\Delta t}{h} \left\{ C_{13}(i+1/2, j) \left[ \frac{1}{24} U^{n+1/2}(i-1, j) - \frac{9}{8} U^{n+1/2}(i, j) + \frac{9}{8} U^{n+1/2}(i+1, j) \right. \\ \left. - \frac{1}{24} U^{n+1/2}(i+2, j) \right] + C_{33}(i+1/2, j) \left[ \frac{1}{24} V^{n+1/2}(i+1/2, j-3/2) \right. \\ \left. - \frac{9}{8} V^{n+1/2}(i+1/2, j-1/2) + \frac{9}{8} V^{n+1/2}(i+1/2, j+1/2) - \frac{1}{24} V^{n+1/2}(i+1/2, j+3/2) \right] \right\} \\ \left. + \sigma_{zz}^{n}(i+1/2, j) \right) \tag{3.21}
$$

$$
\sigma_{xz}^{n+1}(i, j+1/2) = \frac{\Delta t}{h} \left\{ C_{44}(i, j+1/2) \left[ \frac{1}{24} V^{n+1/2} (i-3/2, j+1/2) - \frac{9}{8} V^{n+1/2} (i-1/2, j+1/2) \right] \right\}
$$

$$
+\frac{9}{8}V^{n+1/2}(i+1/2,j+1/2)-\frac{1}{24}V^{n+1/2}(i+3/2,j+1/2)\Bigg]+C_{44}(i,j+1/2)\Bigg[\frac{1}{24}U^{n+1/2}(i,j-1)
$$

$$
-\frac{9}{8}U^{n+1/2}(i,j)+\frac{9}{8}U^{n+1/2}(i,j+1)-\frac{1}{24}U^{n+1/2}(i,j+2)\bigg]\bigg\}+\sigma_{xz}^{n}(i,j+1/2)
$$
(3.22)

onde h é o espaçamento entre os pontos da malha e Δt é o intervalo de tempo empregado para o avanço da solução numérica.

 O método de malhas intercaladas proposto por Levander tem como vantagem uma melhor simulação da propagação da onda em meios elásticos e acústicos alternados, não sendo necessário tratamento especial para a interface líquido-sólido. Portanto, esse método é estável para contatos rochafluido, sendo ideal para a modelagem sísmica marítima (Levander, 1988).

# **3.3 METODOLOGIA DE AQUISIÇÃO**

A metodologia para aquisição dos sismogramas no caso elástico em um meio transversalmente isotrópico consta das seguintes etapas:

1. Definição das dimensões do modelo: i=1, ..., Nx e j=1, ..., Nz;

- 2. Construção dos modelos de velocidades  $V_P(i,j)$  e  $V_S(i,j)$ , e de densidade  $\rho(i,j)$ ;
- 3. Cálculo das constantes elásticas  $C_{11}$ ,  $C_{13}$ ,  $C_{33}$  e  $C_{44}$ ;
- 4. Definição do tipo de fonte e posição da mesma em relação à malha e freqüência de corte;
- 5. Definição da geometria de aquisição;
- 6. Definição do tempo de registro dos sismogramas e definição da malha;
- 7. Execução do Programa;
- 8. Obtenção das saídas geradas pelo programa: sismogramas referentes às componentes verticais e horizontais do campo de deslocamento das partículas e 'snapshots'.

De forma ilustrativa, o fluxograma da Figura 36 mostra as etapas da modelagem elástica no meio considerado:

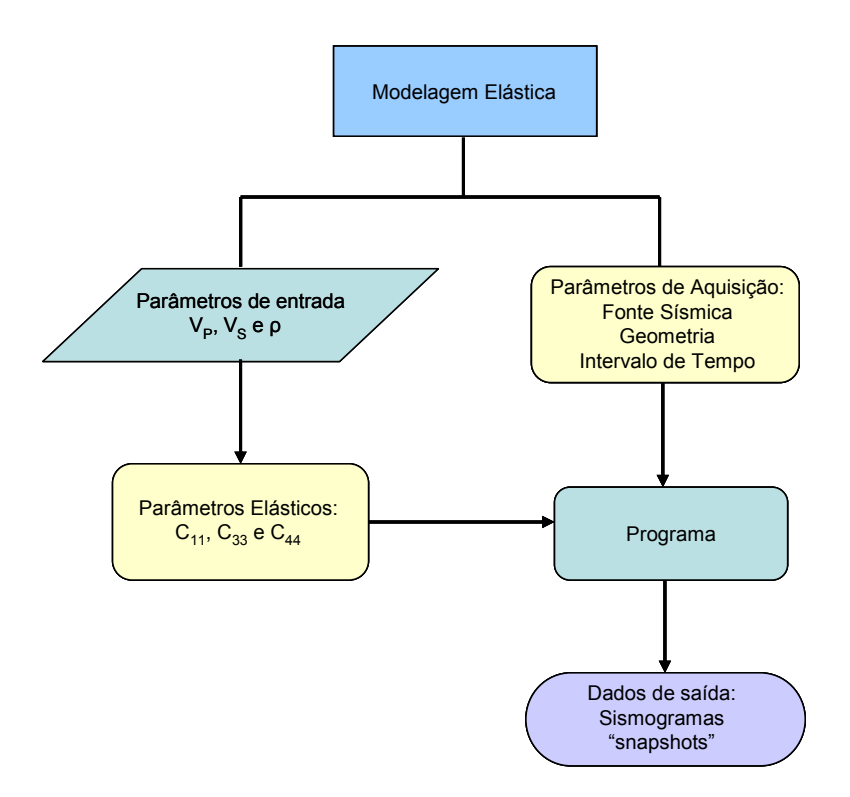

Figura 36 - Fluxograma que ilustra as etapas envolvidas na metodologia utilizada para modelagem elástica de meios transversalmente isotrópicos.

# **3.4 BORDAS DE ABSORÇÃO**

Na modelagem elástica, utilizaram-se bordas de absorção nas extremidades da malha retangular, processo baseado nas condições propostas por Cerjan, Kosloff, et. al. (1985).

Os operadores propostos para a atenuação das reflexões das bordas do modelo são aplicados em uma faixa de pontos da malha nos contornos do mesmo. A uma determinada distância i das bordas, os campos têm sua amplitude reduzida de  $\psi_0$  (i) a  $\psi(t)$ , através da seguinte relação:

$$
\psi(t) \!=\! \psi_0\left(i\right) e^{-g(Na-i)^2}
$$

onde g>0 é um fator de atenuação e Na é o número de pontos da borda.

## **3.5 MODELAGEM E PROCESSAMENTO SÍSMICO**

Assim como no caso acústico, os modelos de camadas, de trapa e do Campo de Namorado foram estudados no caso elástico. A geometria de aquisição permaneceu inalterada também, com 100 geofones distribuídos horizontalmente, cuja distância entre eles era de 25 m, localizados em profundidade, a 3 pontos da malha da superfície. A malha de discretização utilizada foi de h=3 m para o modelo de camadas plano-paralelas e h=5 m para os demais, com um intervalo de tempo de  $\Delta t = 0.2$  ms para todas as modelagens. Assim como no caso acústico, o pulso sísmico utilizado constituiuse da derivada segunda da função Gaussiana com uma freqüência de corte de 60 Hz. Foram empregadas as condições de bordas de absorção (Cerjan, Kosloff, et. al., 1985) para todos os modelos.

### **3.5.1 MODELO DE CAMADAS**

O modelo de camadas tem 3000 m x 2040 m, com 1000 pontos na direção horizontal e 680 na direção vertical, uma vez que se definiu h=3 m como passo de discretização da malha. Esse modelo possui três regiões distintas definidas como R1, R2 e R3, Figura 37, cujos valores de velocidade da onda P,

velocidade da onda S e densidade são especificados de acordo com a Tabela 3. Assim como no caso acústico, a região R2 será estudada para três situações distintas: reservatório saturado com gás, com óleo e com água.

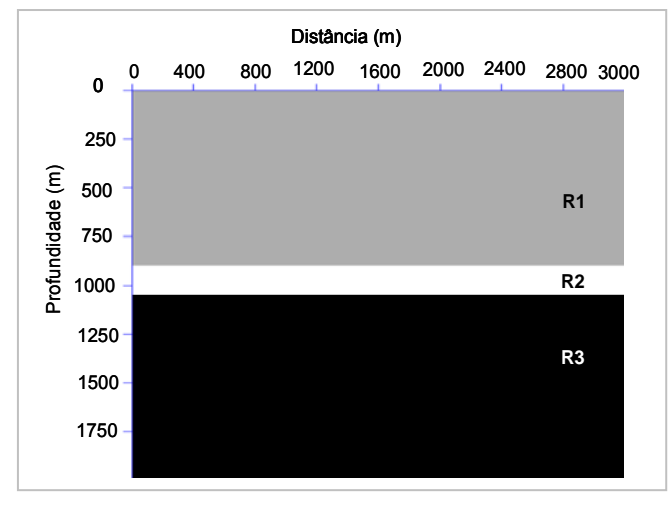

Figura 37 - Modelo de camadas e respectivas regiões.

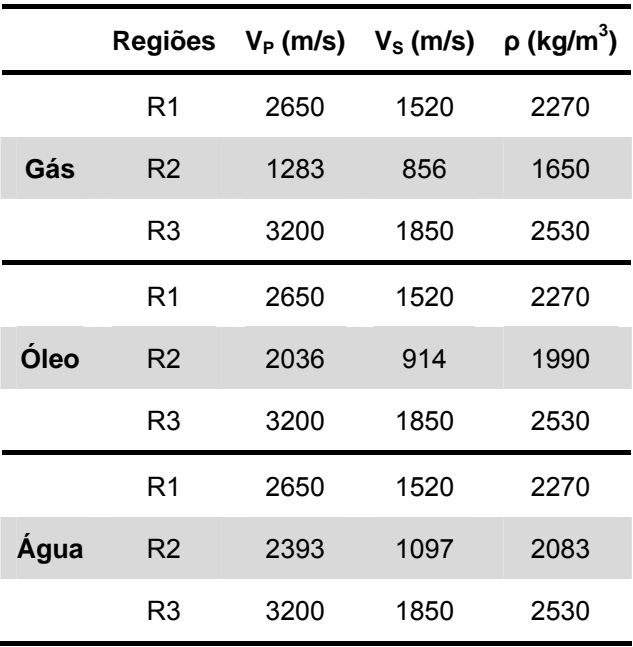

Tabela 3: Velocidades das ondas P e S, e densidades das respectivas regiões da Figura 37.

Considerando um meio elástico isotrópico, as constantes elásticas foram definidas pelas expressões das equações expostas em (3.15), (3.16) e (3.17). As Figuras 38, 39 e 40 apresentam os sismogramas obtidos para o caso elástico: em (a) são representadas as componentes do campo de onda na direção vertical (V) e, em (b), as componentes do campo de onda na direção horizontal (U) para os reservatórios saturados com gás, óleo e água, respectivamente. A fonte está localizada a 1500 m do início do modelo. Os sismogramas são apresentados tanto na forma de visualização de traços, com um conjunto de 100 traços, quanto na forma de imagem.

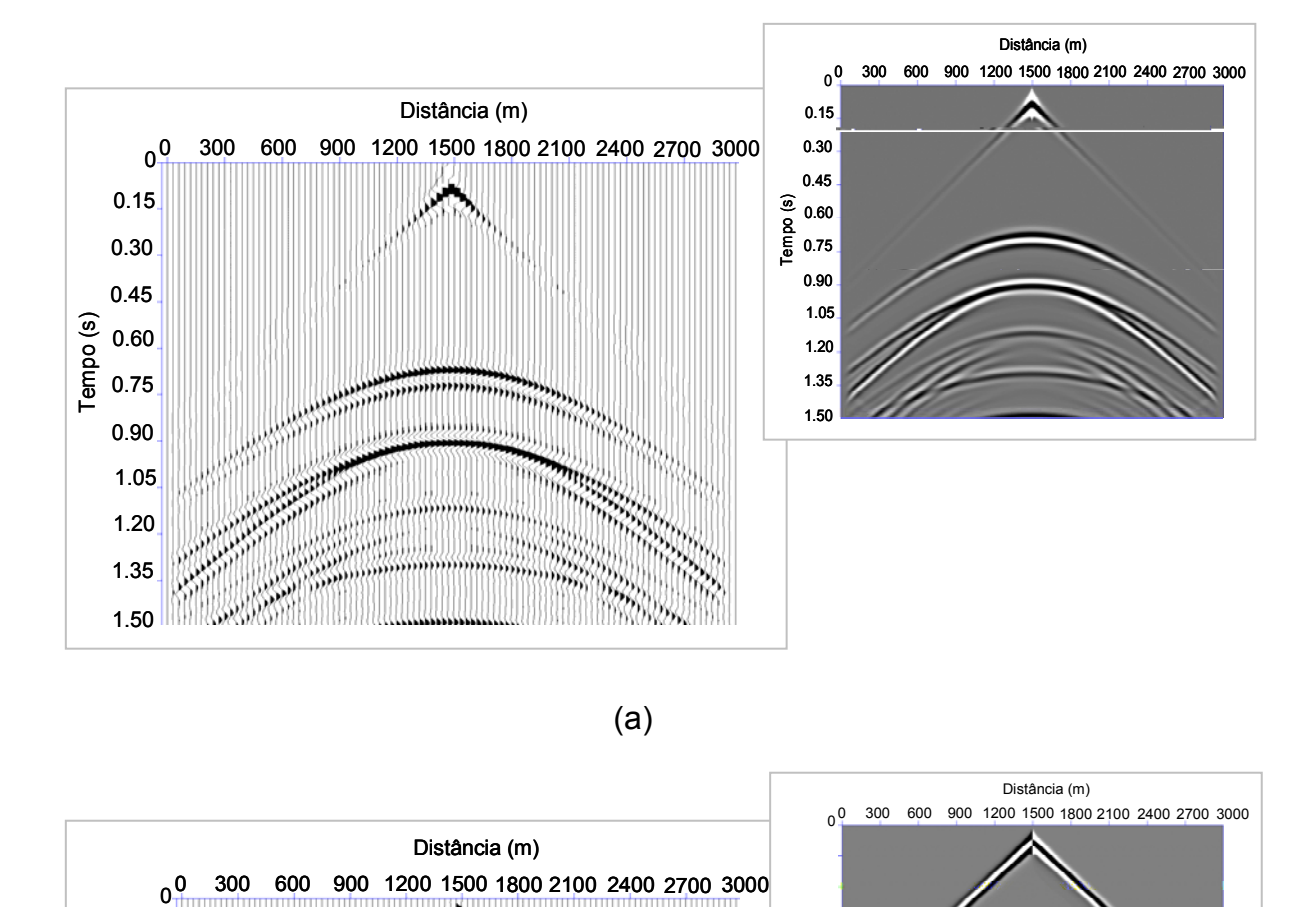

(a)

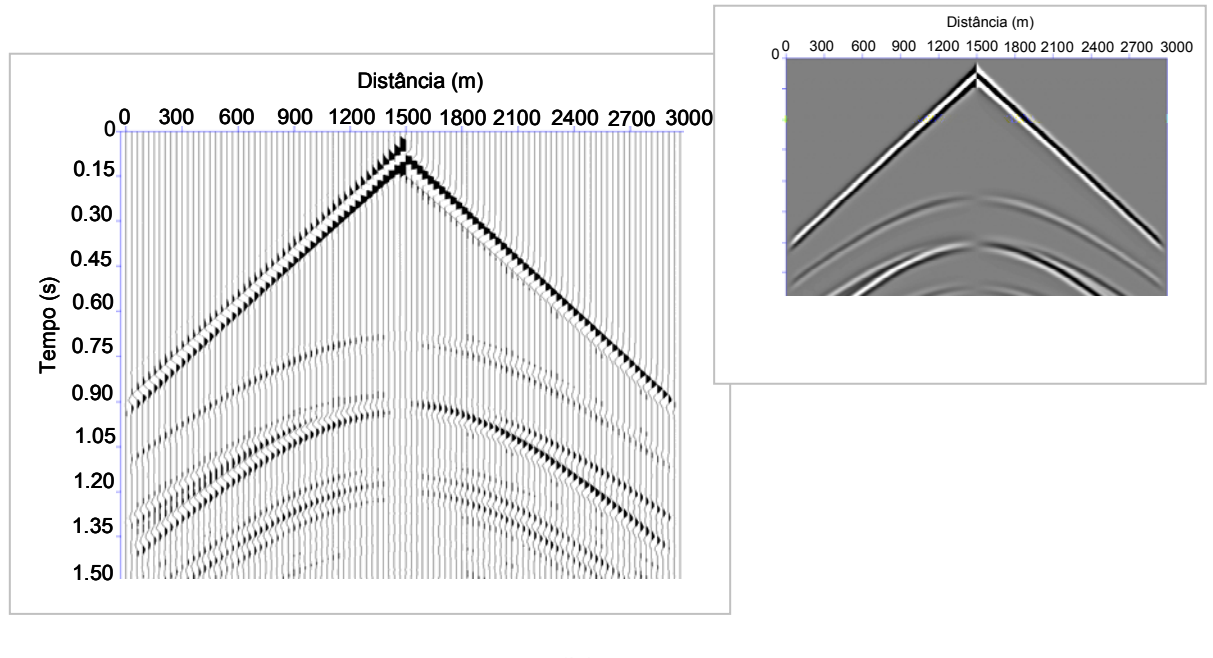

(b)

Figura 38 - Sismogramas relativos à componente vertical (a) e à componente horizontal (b) do reservatório saturado com gás.

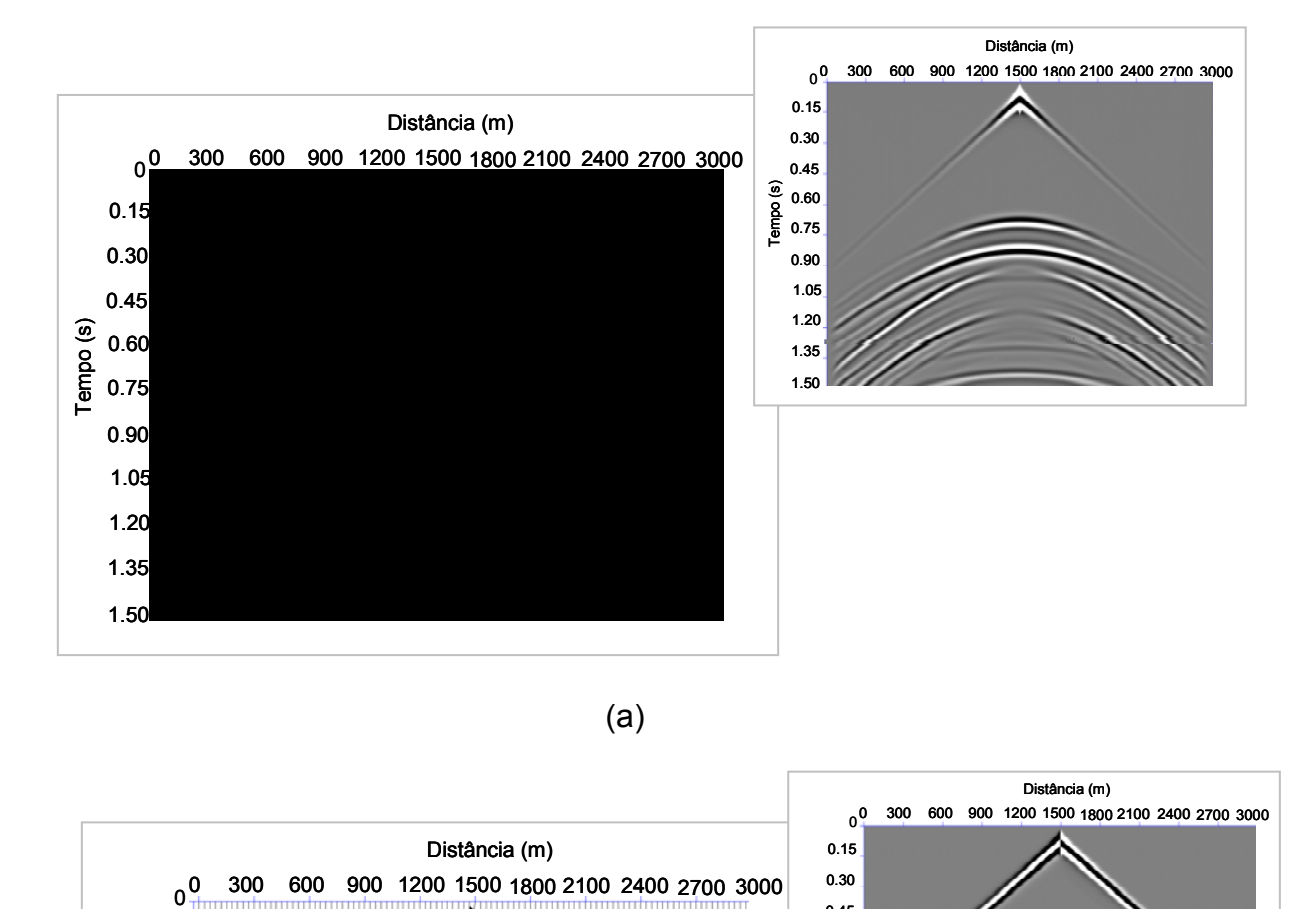

(a)

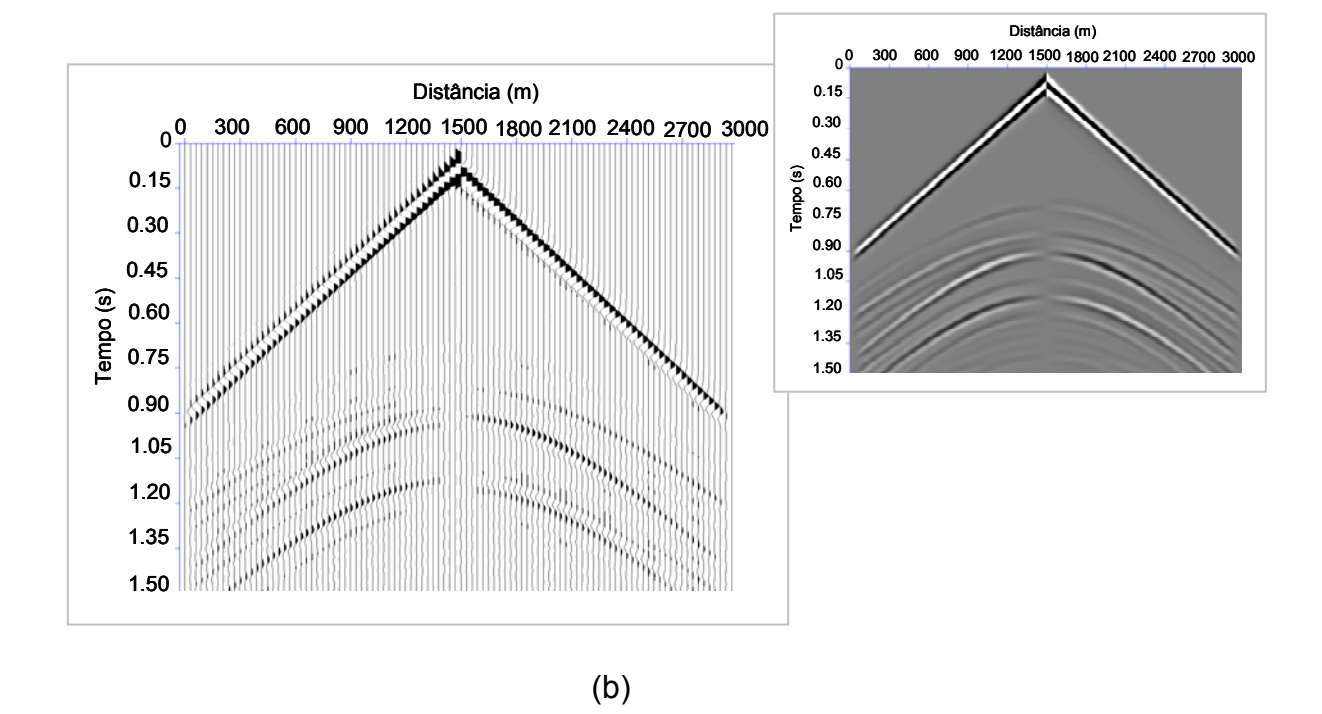

Figura 39 - Sismogramas relativos à componente vertical (a) e à componente horizontal (b) do reservatório saturado com óleo.

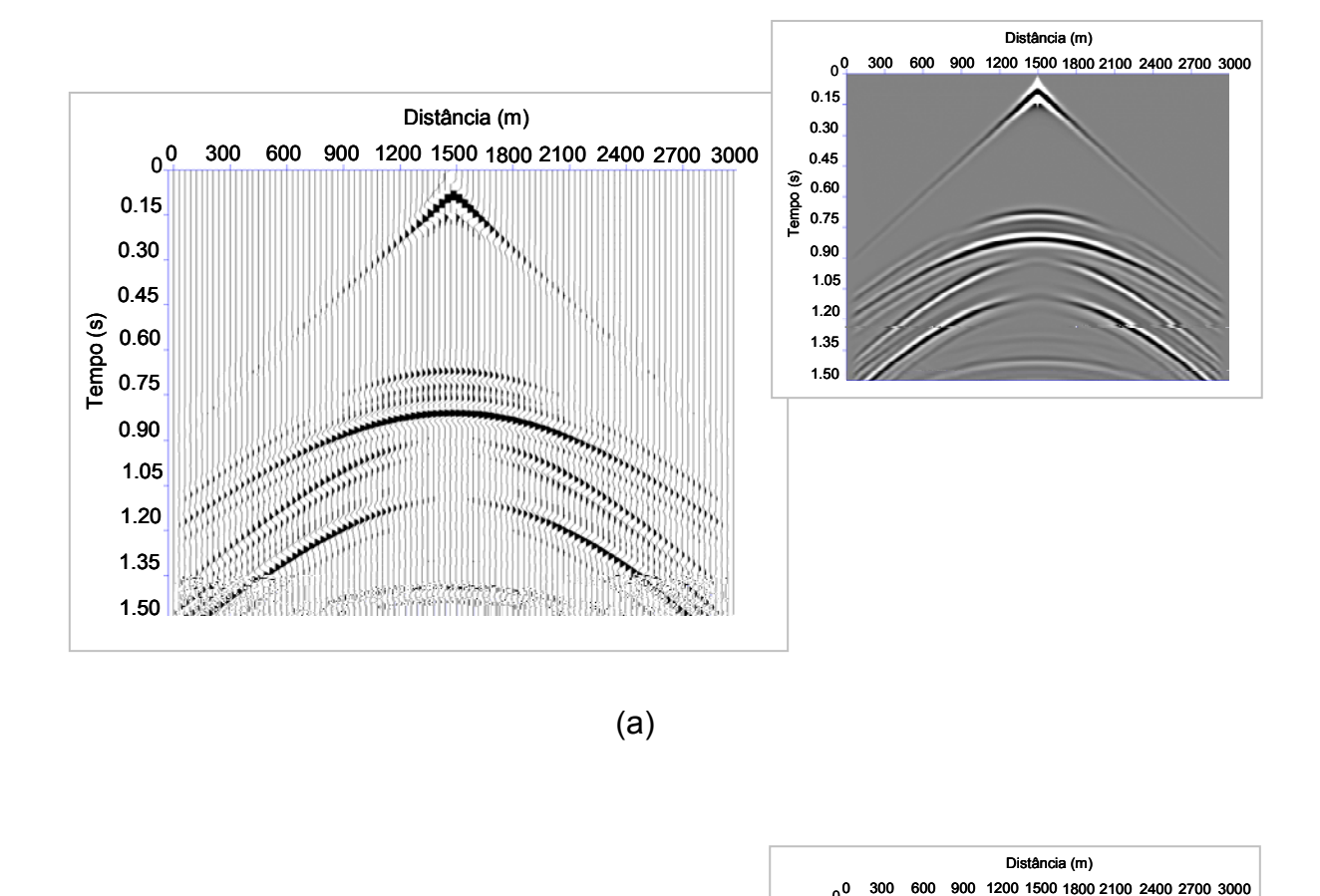

(a)

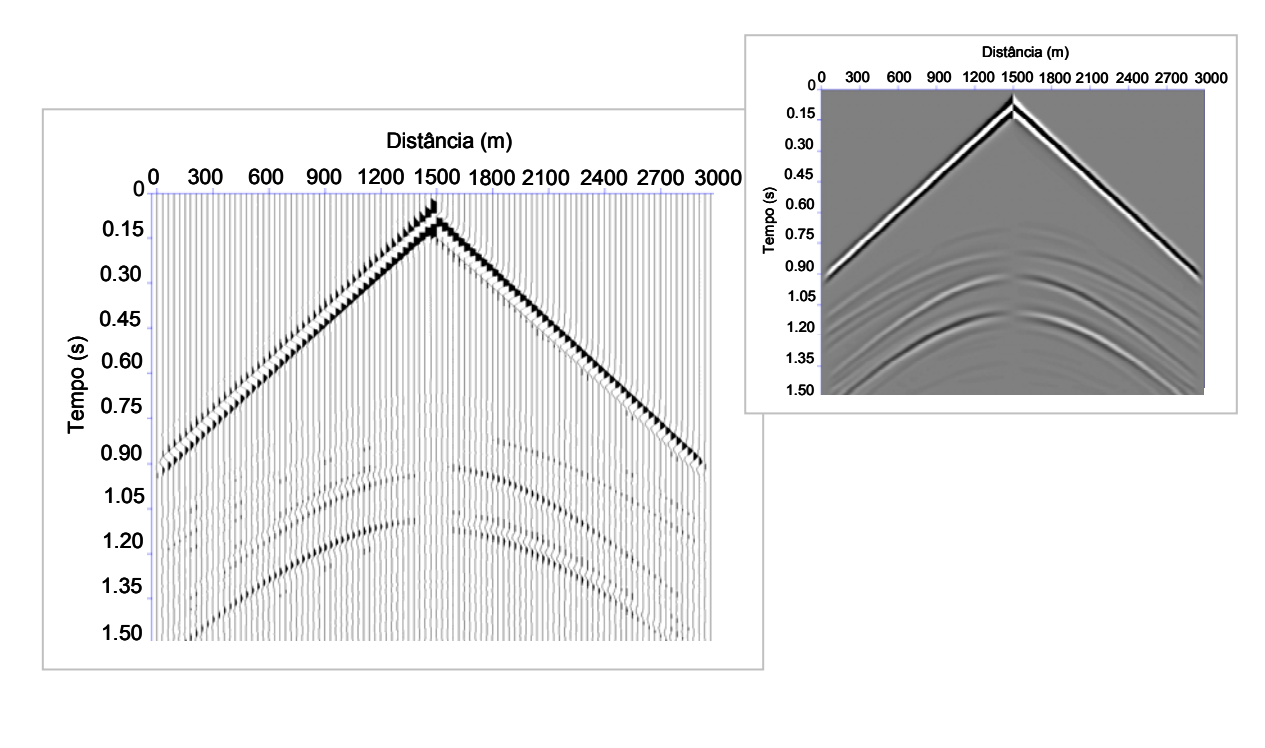

(b)

Figura 40 - Sismogramas relativos à componente vertical (a) e à componente horizontal (b) do reservatório saturado com água.

A partir do sismograma relativo à componente vertical com posição da fonte em 2750 m, foram definidos mais 100 sismogramas com variação da posição da fonte a cada 25 m. Definiram-se as palavras de *header*, realizou-se a análise de velocidades, a correção de NMO e o empilhamento dos dados utilizando o pacote Seismic Unix da Colorado School of Mines e o software comercial PROMAX da Landmark, resultando nas imagens mostradas nas Figuras 41, 42 e 43, associadas ao empilhamento dos dados dos reservatórios correspondentes a gás, óleo e água, respectivamente.

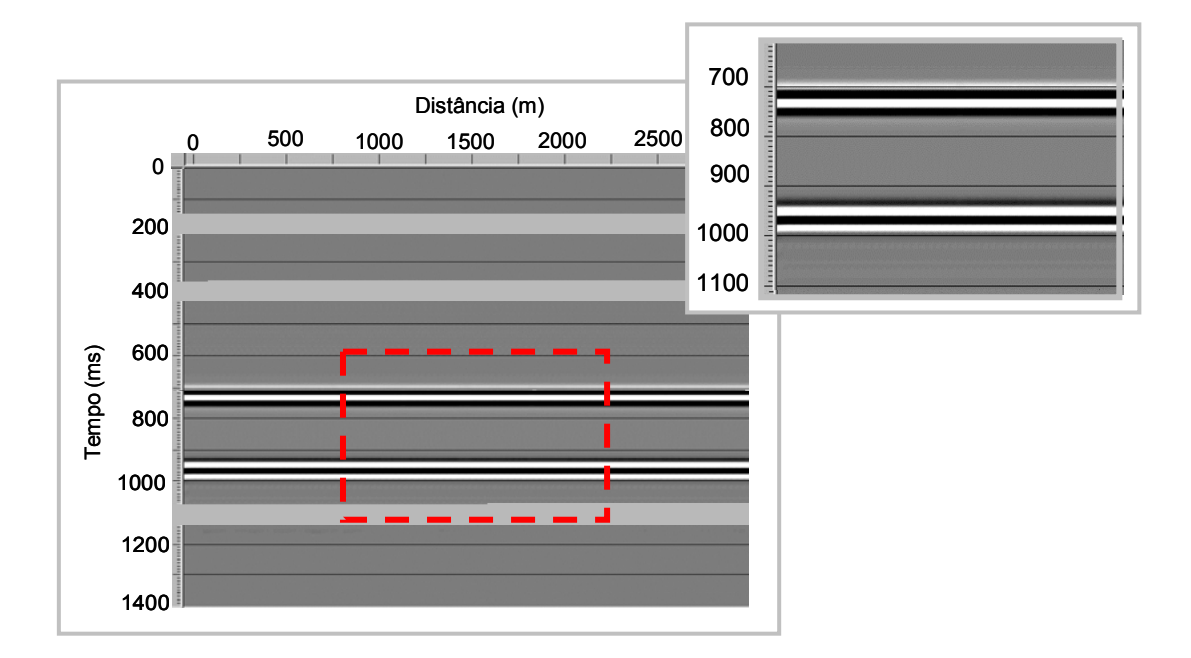

Figura 41 - Empilhamento dos dados referente ao reservatório com gás.

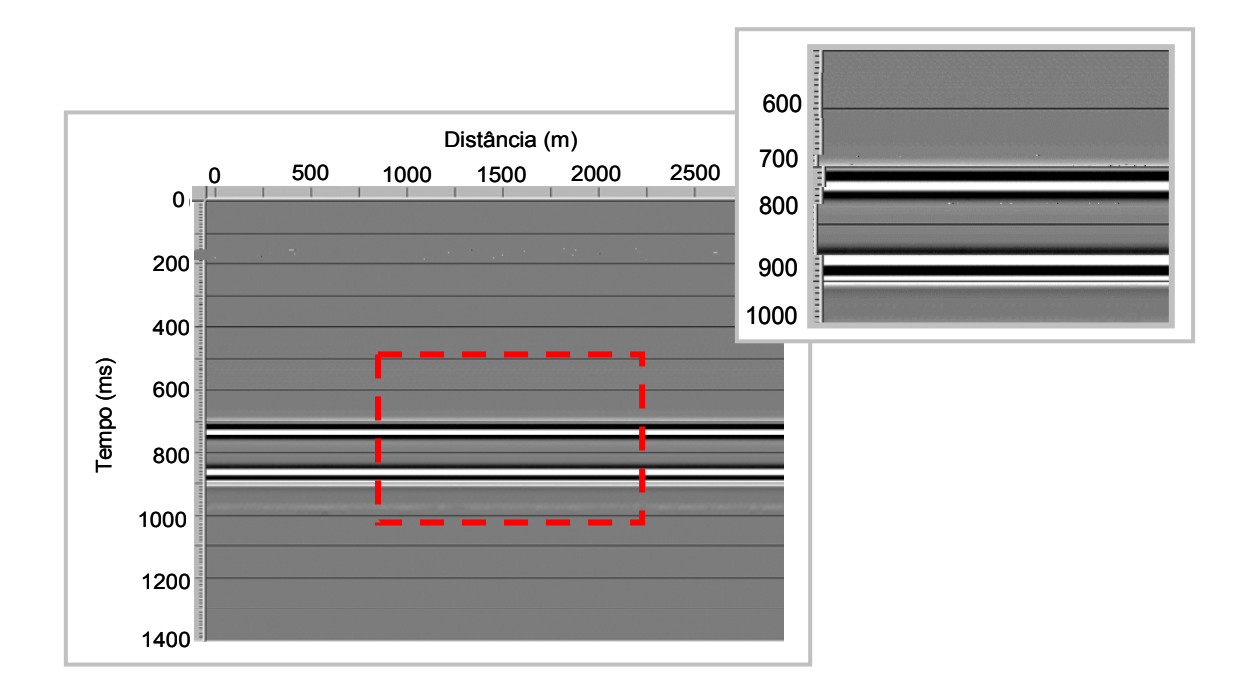

Figura 42 - Empilhamento dos dados referente ao reservatório com óleo.

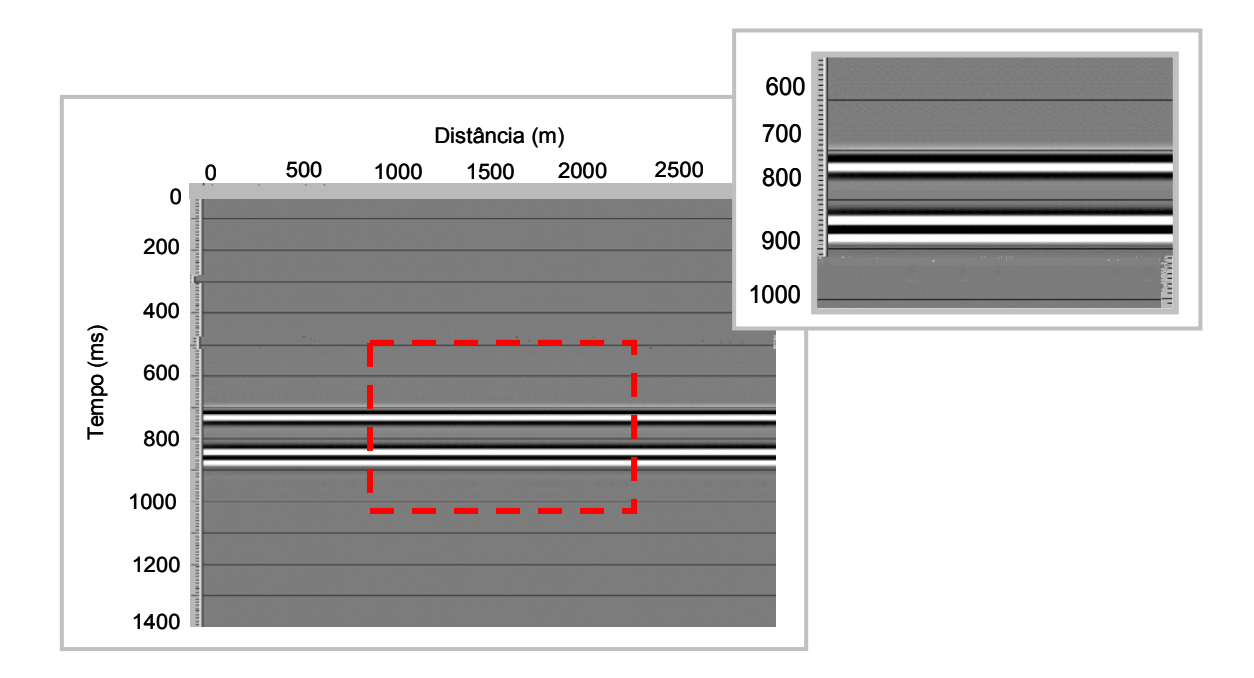

Figura 43 - Empilhamento dos dados referente ao reservatório com água.

Observa-se, no arenito preenchido com gás, que o tempo de chegada da onda na base do reservatório é maior do que no arenito preenchido com óleo, fato que é condizente com a teoria, uma vez que onde há um meio com menor velocidade, como no caso do gás, a onda se propaga mais lentamente. Comparando o arenito com óleo e o arenito com água, verifica-se que não há uma grande variação quanto ao tempo de chegada da onda, fato que era de se esperar, pois não ocorrem grandes diferenças nas velocidades de ambos os reservatórios.

Análises mais detalhadas do efeito do fluido serão discutidas no capítulo 5 referente à discussão dos resultados.

## **3.5.2 MODELO DO TIPO TRAPA ANTICLINAL**

O modelo da trapa, Figura 44, é composto das regiões R1, R2, R3, R4, R5, R6, e R7, as quais possuem velocidades  $V_P$  e  $V_S$ , e densidade  $\rho$ , de acordo com a Tabela 4.

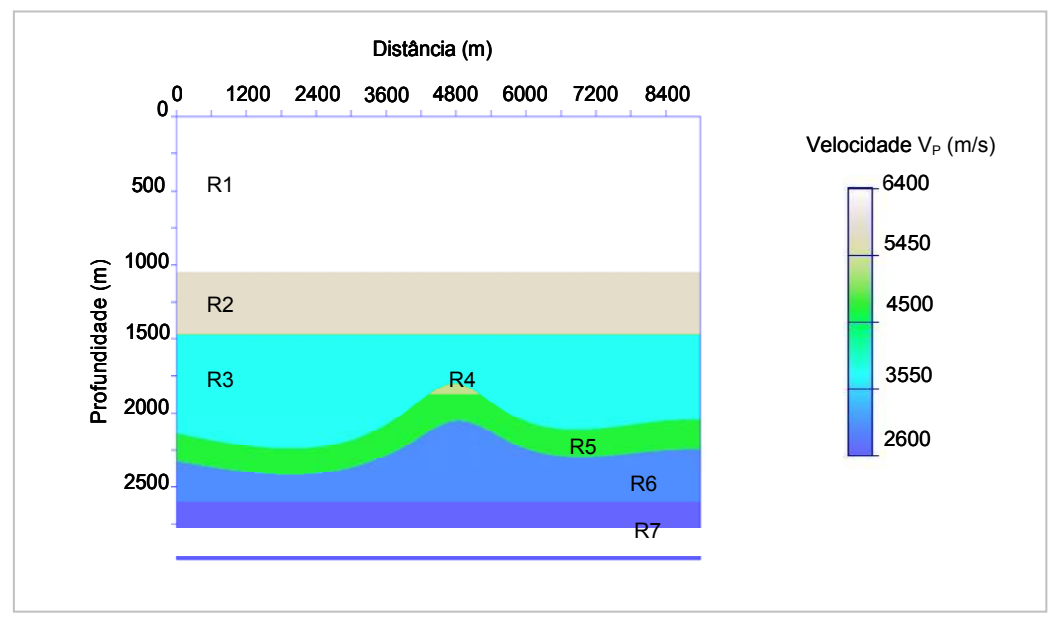

Figura 44 - Modelo da trapa e respectivas regiões.

| Regiões | $V_P$ (m/s) | $V_S(m/s)$ | $\rho$ (kg/m <sup>3</sup> ) |
|---------|-------------|------------|-----------------------------|
| R1      | 2600        | 1500       | 2400                        |
| R2      | 3200        | 1850       | 2530                        |
| R3      | 5200        | 3000       | 2850                        |
| R4      | 3650        | 2100       | 2610                        |
| R5      | 4300        | 2480       | 2720                        |
| R6      | 6000        | 3460       | 2960                        |
| R7      | 6400        | 3500       | 2980                        |

Tabela 4: Velocidades das ondas P e S e densidades das respectivas regiões da Figura 44.

 As constantes elásticas foram definidas a partir da tabela de velocidades e densidades. Simularam-se aquisições sísmicas para um meio elástico isotrópico, com a fonte variando a cada 50 m, totalizando 131 aquisições. A Figura 45 e a Figura 46 apresentam os sismogramas tanto na forma de visualização de traços quanto na forma de imagem, referentes às componentes vertical e horizontal, respectivamente, da posição da fonte em 4500 m.

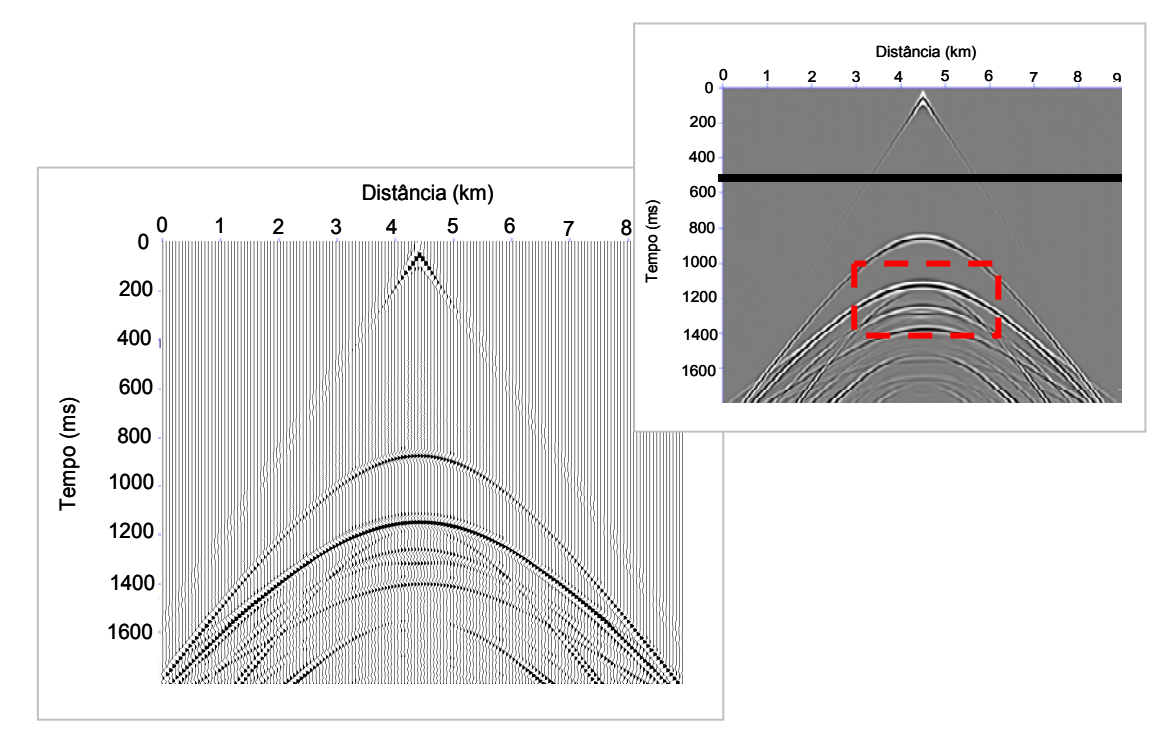

Figura 45 - Sismograma referente à componente vertical.

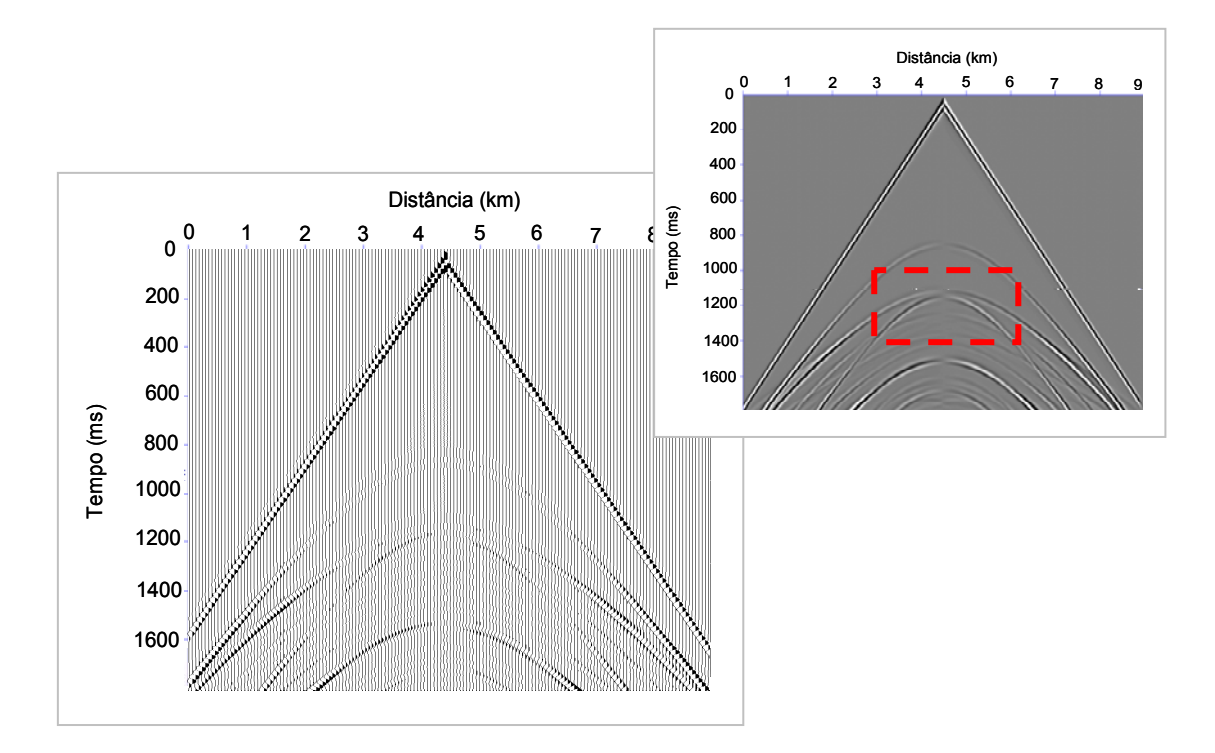

Figura 46 - Sismograma referente à componente horizontal.

Analisando os sismogramas do modelo da trapa, verifica-se na região indicada pelos retângulos tracejados das Figuras 67 e 68 que a região do reservatório composto de arenito preenchido com gás é bem definida no sismograma correspondente à componente vertical, enquanto a componente horizontal não apresenta nenhuma correspondência clara e visível como no caso anterior, fato que pode ser explicado pela onda S se propagar somente em meios sólidos.

Considerando as propriedades elásticas que controlam as velocidades das ondas sísmicas, as ondas P propagam-se através da matriz rochosa e do fluido de poro. As ondas S, por sua vez, viajam apenas através da matriz rochosa porque fluidos não têm deformação cisalhante. Um resultado da diferença entre esses dois tipos de ondas sísmicas é que a onda P – cuja contribuição é melhor representada na componente vertical da seção sísmica – pode mostrar um possível indicador direto de hidrocarbonetos (amplitude anômala e mudança de fase, por exemplo) sobre um reservatório de gás, enquanto a onda S – que se relaciona melhor à componente horizontal da

seção sísmica – não mostra nenhuma correspondência com o indicador de hidrocarbonetos desse mesmo reservatório (Ensley, 1985).

Uma conseqüência dessa relação é que também pode ser possível avaliar um indicador de hidrocarbonetos comparando os dados de registros sísmicos de ondas P e S. Maiores discussões serão apresentadas no Capítulo 5.

Após a obtenção dos sismogramas, realizou-se o processamento sísmico, aplicando-se as etapas de definição das palavras de *header*, de geometria de aquisição, de análise de velocidades, de correção de NMO e de empilhamento dos dados. O empilhamento preliminar dos dados é apresentado na Figura 47.

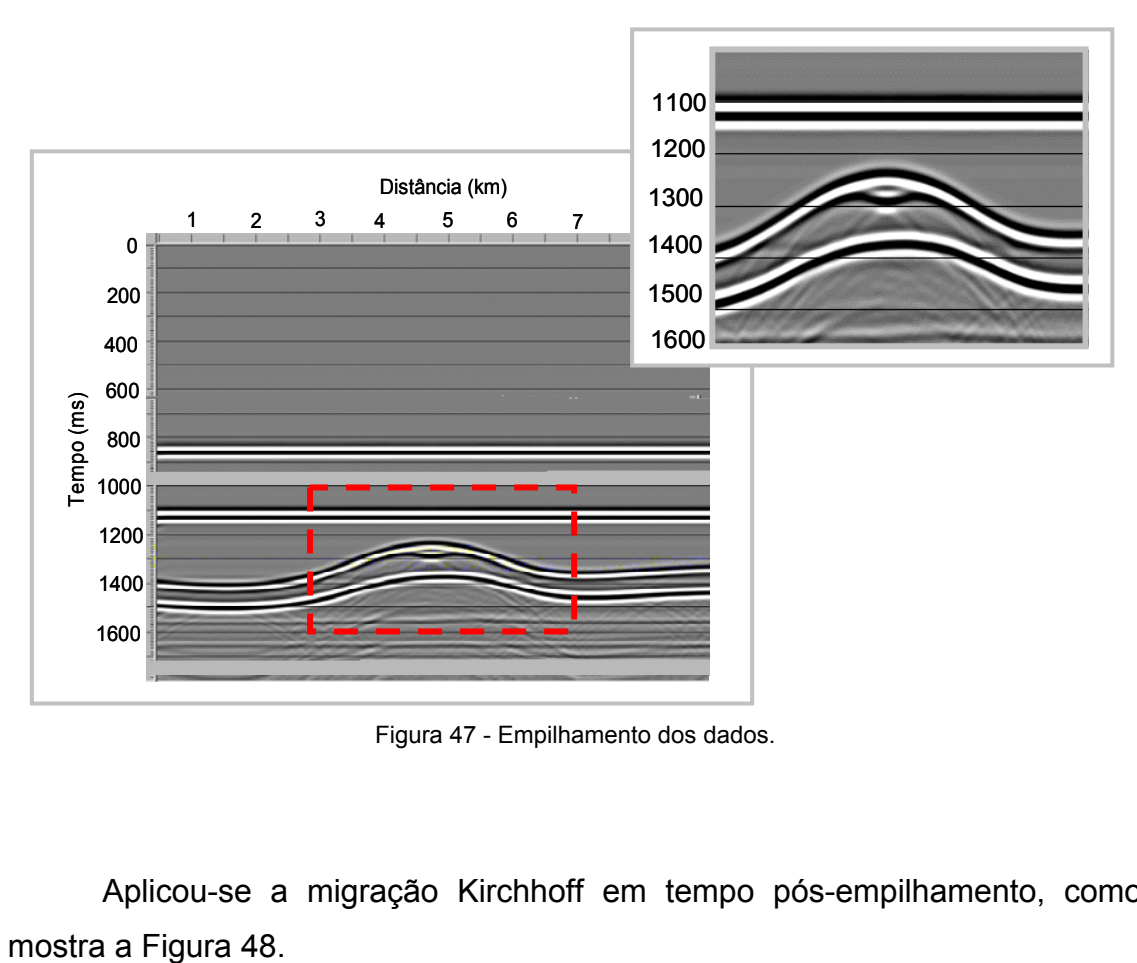

Figura 47 - Empilhamento dos dados.

Aplicou-se a migração Kirchhoff em tempo pós-empilhamento, como

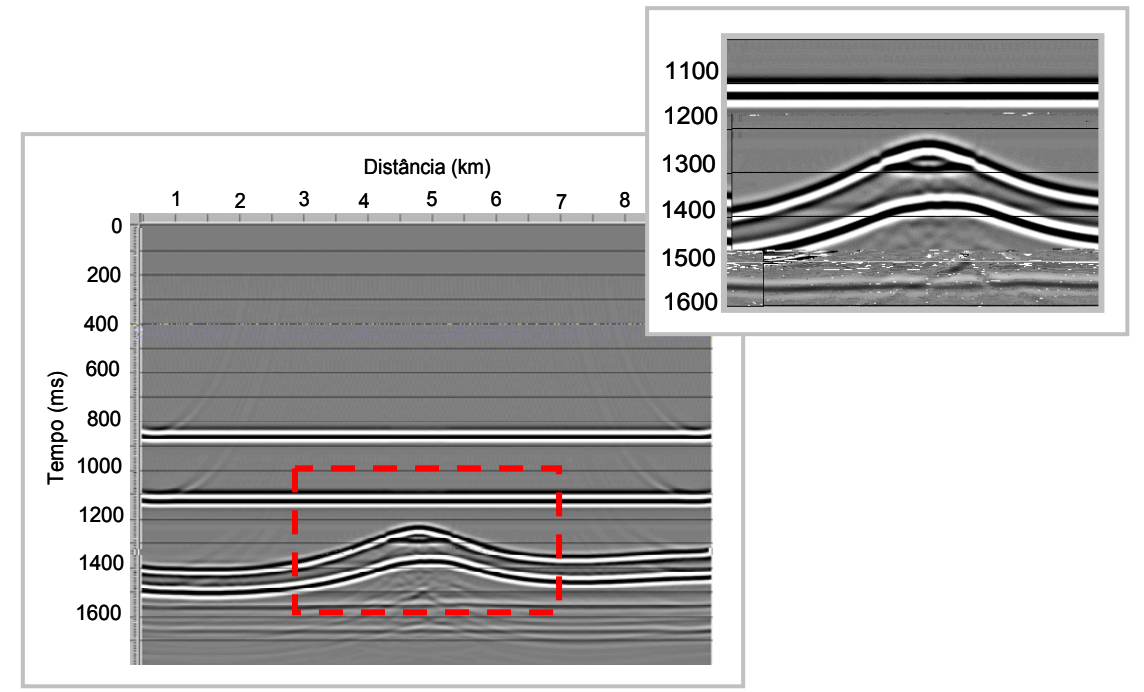

Figura 48 - Migração Kirchhoff em tempo pós-empilhamento.

 A imagem migrada será estudada mais detalhadamente no capítulo 5 que trata da comparação dos resultados e no capítulo 6 que trata do método de Prony.

# **3.5.3 MODELO DO CAMPO DE NAMORADO**

As regiões do modelo, definidas como R1 até R9, associadas a cada cor, como mostra a Figura 49, variaram em velocidade  $V_P$  e  $V_s$  e em densidade ρ, de acordo com a Tabela 5.

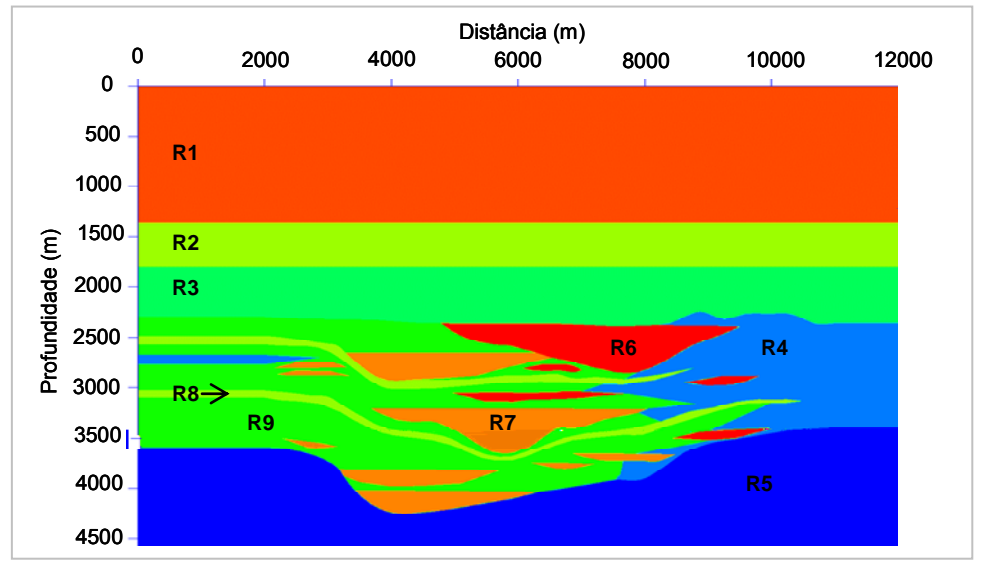

Figura 49 - Modelo do Campo de Namorado e regiões preenchidas com as propriedades descritas na Tabela 5.

|                | Regiões $V_P(m/s)$ $V_S(m/s)$ $\rho$ (kg/m <sup>3</sup> ) |      |      |
|----------------|-----------------------------------------------------------|------|------|
| R <sub>1</sub> | 3110                                                      | 1662 | 2530 |
| R2             | 3580                                                      | 1913 | 2610 |
| R3             | 3990                                                      | 2133 | 2630 |
| R4             | 4482                                                      | 2396 | 2600 |
| R5             | 4689                                                      | 2506 | 2600 |
| R6             | 2988                                                      | 1597 | 2110 |
| R7             | 3208                                                      | 1715 | 2220 |
| R8             | 3586                                                      | 1917 | 2400 |
| R9             | 3810                                                      | 2138 | 2500 |

Tabela 5 - Regiões associadas à figura anterior definindo velocidades  $V_P$ ,  $V_S$  e densidade.

Assim como na modelagem acústica, a modelagem elástica foi realizada com o passo de discretização de h=5 m, Δt =0,2 ms, fonte variando na direção horizontal a cada 50 m, deslocando-se para a direita do modelo, totalizando 201 tiros, com o sistema de aquisição composto de 100 geofones com espaçamento entre eles de 25 m. A posição vertical da fonte e dos geofones foi mantida constante a três pontos da malha em relação à superfície do modelo. Os sismogramas - apresentados tanto na forma de visualização de traços quanto na forma de imagem - referentes à fonte localizada na posição 6500 m, correspondentes à direção vertical e à direção horizontal, são apresentados nas Figuras 50 e 51, respectivamente.

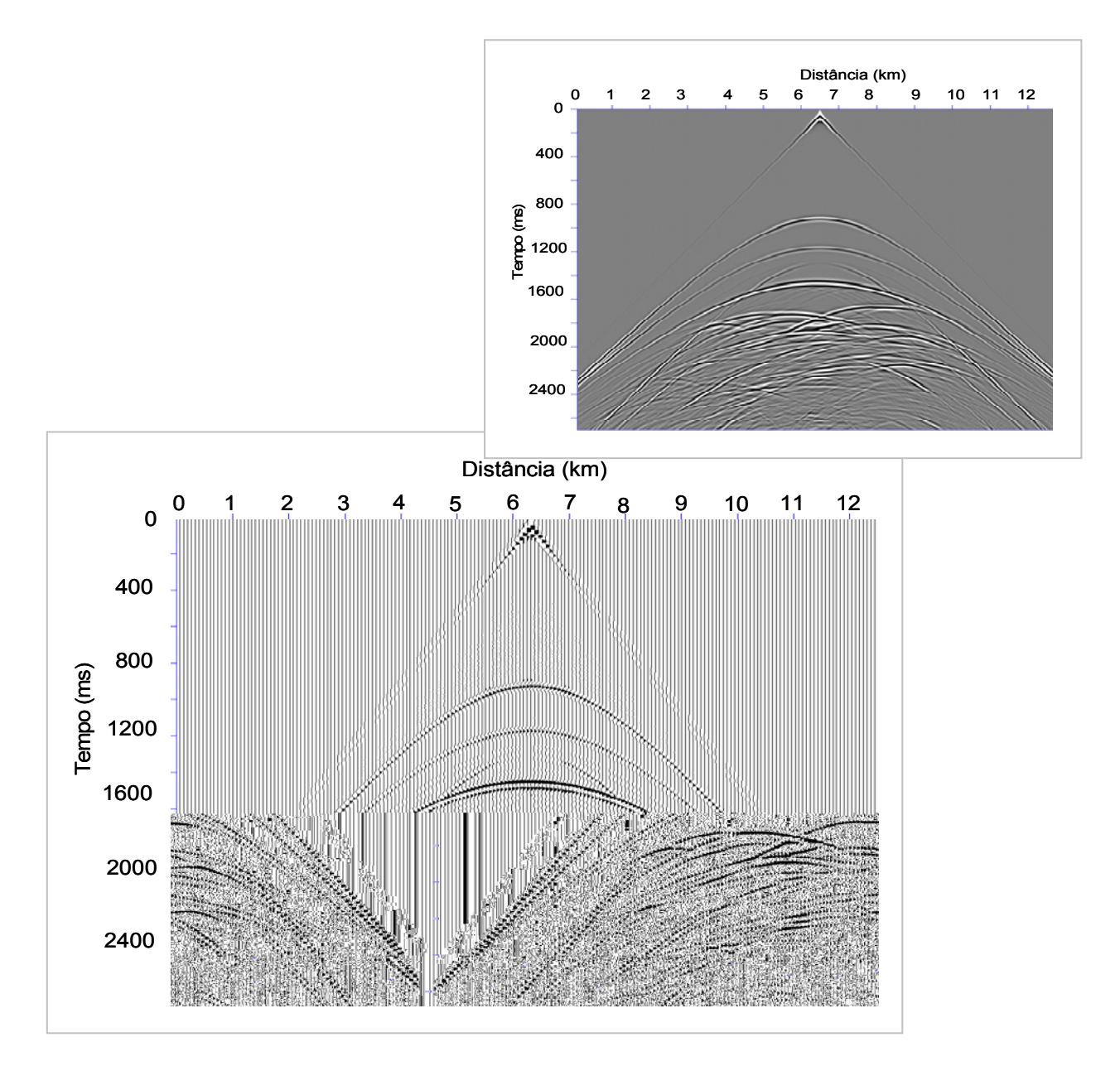

Figura 50 - Sismograma referente à componente vertical.

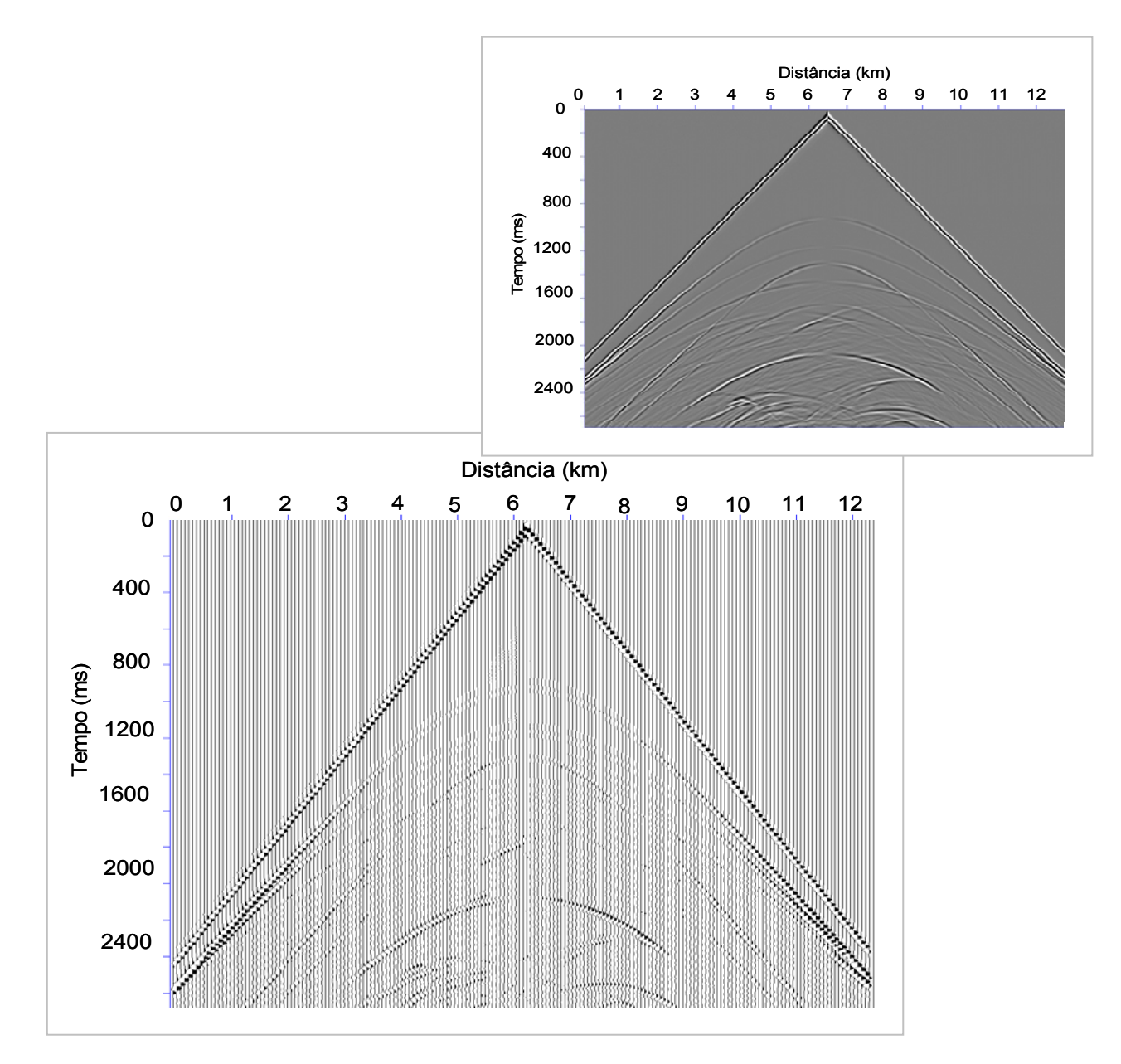

Figura 51 - Sismograma referente à componente horizontal.

Analisando os sismogramas do modelo de Namorado observa-se na região central das figuras que há atenuação do sinal no sismograma referente à componente horizontal. Considerando as velocidades das ondas P e S nas rochas, as ondas P são sensíveis ao fluido de poro presente na rocha (o sismograma da componente vertical mostra de forma clara as reflexões da onda nas regiões que definem o reservatório e que estão saturadas por fluidos) enquanto as ondas S se propagam somente em meios sólidos, fato que atenua o sinal na região do reservatório, como mostra o sismograma referente à componente horizontal.

Após a obtenção de todos os sismogramas, realizou-se a etapa posterior de processamento sísmico, a qual se iniciou com o pacote CWP35 da Colorado School of Mines, posteriormente passando para o software comercial PROMAX. As etapas detalhadas para a obtenção do empilhamento dos dados são as mesmas descritas no Capítulo 2. O empilhamento preliminar dos dados, referente ao modelo baseado em dados reais, é apresentado na Figura 52.

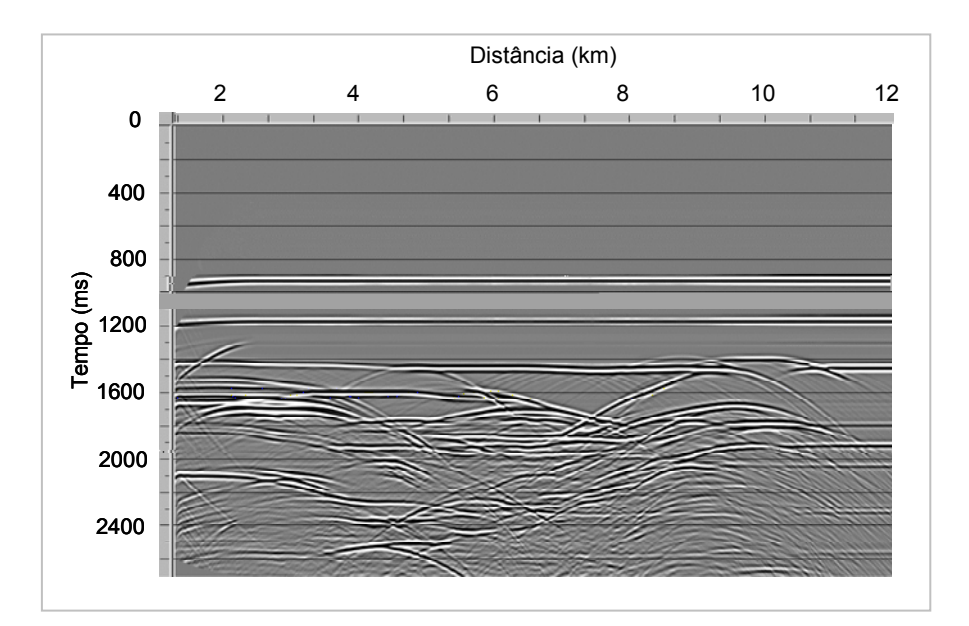

Figura 52 - Empilhamento preliminar

Posteriormente, aplicou-se a migração Kirchhoff em tempo pósempilhamento, como mostra a Figura 53.

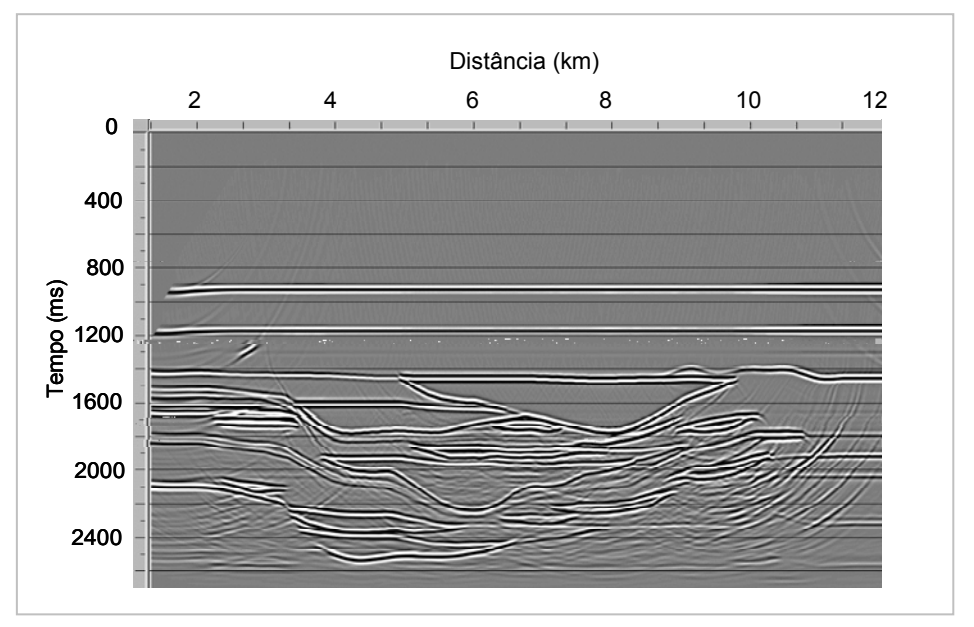

Figura 53 - Migração Kirchhoff pós-empilhamento.

Assim como no caso acústico, a imagem migrada recuperou bem as estruturas complexas do modelo, mapeando as regiões do reservatório de forma detalhada.

A seção migrada do modelo de Namorado será estudada em mais detalhes no Capítulo 6 quando se aplicará um método de filtragem baseado na transformada de Prony.

Os modelos estudados nesse capítulo referentes à modelagem elástica serão comparados à modelagem acústica e viscoelástica no Capítulo 5.

# **CAPÍTULO 4**

# **4.1 MODELAGEM VISCOELÁSTICA**

A propagação da onda em um meio real gera efeitos de atenuação e dispersão que afetam de forma significativa a amplitude e o tempo de trânsito do campo de onda. Esses efeitos, de modo geral, podem estar associados ao tipo de litologia e ao fluido de poro, podendo fornecer informações importantes sobre a caracterização de reservatórios. Em alguns casos, essas alterações são tão significativas que, se negligenciadas, poderiam produzir resultados insatisfatórios nas etapas de modelagem, inversão e imageamento (Christensen, 1982).

 Portanto, a inclusão da viscoelasticidade na modelagem de reservatórios permite maior precisão e realismo da resposta sísmica do que a modelagem puramente elástica.

Um dos primeiros trabalhos que considerou as propriedades viscosas do meio foi desenvolvido por Borcherdt (1973), onde este autor descreveu o comportamento de uma onda plana incidindo em materiais elásticos e viscoelásticos.

No trabalho de Carcione, Kosloff, et al. (1988), os autores introduziram a modelagem da equação da onda viscoacústica no domínio do tempo e apresentaram algumas aplicações geofísicas para o caso 2D.

Carcione (1993) estudou a modelagem sísmica no meio viscoelástico e desenvolveu um estudo baseado no método espectral em que é proposta uma relação entre os tensores de tensão e deformação através da introdução das variáveis de memória.

Tal-Ezer, Carcione, et al. (1990) em seu estudo propôs a solução da equação da onda no domínio do tempo utilizando um método de integração do tempo baseado na interpolação polinomial. Esse método é indicado para solução da equação da onda em um meio viscoelástico linear.

Emmerich e Korn (1987) propuseram aproximações da solução da equação da onda viscoacústica baseadas no método de diferenças finitas.

Samec e Blangy (1992) estudaram os efeitos da viscoelasticidade na interpretação de propriedades petrofísicas e análise de AVO usando um método de Fourier pseudo-espectral para resolver a equação da onda.

No trabalho de Kang e McMechan (1993) foi apresentada a comparação entre as respostas elásticas e viscoelásticas considerando nesta última, os mecanismos de relaxação que estão presentes no meio utilizando o método pseudo-espectral para a modelagem da propagação da onda.

Robertsson, Blanch, et al. (1994) propôs em seu trabalho um esquema estável de diferenças finitas para simular a propagação da onda viscoelástica. Com esse esquema é possível modelar meios heterogêneos.

Blanch et al. (1995) em seu estudo mostrou que a propagação da onda pode ser bem modelada através de um modelo mecânico viscoelástico que consiste de um sólido linear padrão.

Este estudo baseou-se no trabalho de Robertsson, Blanch, et al. (1994) e simula a propagação da onda em um meio viscoelástico heterogêneo e isotrópico utilizando o método numérico de diferenças finitas.

Modelos viscoelásticos comportam-se como materiais análogos aos componentes mecânicos descritos por molas e amortecedores (Borcherdt, 1973). Tais modelos reduzem-se a uma única mola no limite elástico, com a constante da mola correspondendo às propriedades elásticas do material, podendo ser descrito, para pequenas deformações, pela lei de Hooke. Todos os materiais obedecem a essa lei no que se refere às características elásticas. O chamado *sólido linear padrão* é um modelo viscoelástico simples que consiste em uma mola em paralelo unida com uma mola e um amortecedor em série (Naghieh, 1998; Ashour, 2000). O fator de qualidade Q caracteriza os efeitos de atenuação das ondas em uma rocha. As rochas que apresentam características viscoelásticas são aquelas em que a relação entre tensão e deformação depende do tempo (Samec e Blangy, 1992 e Carcione, 1993).

70

 Essa relação entre tensão e deformação pode ser representada por uma função que relaciona o tempo de relaxação com a taxa de deformação. Um sólido que estava em uma dada condição inicial, após sofrer os efeitos de uma determinada tensão aplicada, sofre uma deformação. Essa deformação, após atingir um determinado limite imposto pela aplicação da tensão, começa a retornar para seu estado inicial quando as forças aplicadas ao corpo cessam. O retorno à condição inicial do sólido obedece a uma função temporal, ou seja, o sólido volta à sua condição inicial exata com o passar do tempo, através de um "efeito de memória". Esse efeito pode ser modelado por uma descrição diferencial adicionando algumas "variáveis de memória" à descrição do estado mecânico de relaxação que obedece ao tempo. Uma vez que as variáveis de memória decaem rapidamente e estão acopladas à tensão e deformação, uma energia é dissipada durante o processo (Lakes,1998). Essa descrição diferencial da viscoelasticidade apresenta grande vantagem para simulação numérica.

 Primeiramente, serão descritas as relações constitutivas para um sólido isotrópico para o caso viscoelástico linear. Essas descrições seguem as bases de Robertsson, Blanch, et. al. (1994).

 Para o caso 2D, parte-se do pressuposto de que o valor corrente do tensor de tensões depende da história do tensor de deformação, ou seja:

$$
\sigma_{ij} = \dot{\Lambda} * \delta_{ij} \, \epsilon_{kk} + 2 \dot{M} * \epsilon_{ij} \qquad 1 \le i, \quad j \le 2 \, . \tag{4.1}
$$

 Na equação acima, ∗ denota a convolução do tempo e o • a derivada temporal. Essa convolução transforma cada história de deformação,  $\epsilon_{ii} (t)$ , em uma história de tensão,  $\sigma_{ii}(t)$ . As letras Λe M estão associadas à função relaxação que determina o comportamento do material. Por definição:

$$
\Pi = \Lambda + 2M. \tag{4.2}
$$

 Baseado no modelo de sólido linear padrão, Π e M possuem a seguinte forma geral:

$$
\Pi = \pi \left( 1 - \sum_{i=1}^{L} \left( 1 - \frac{\eta_{\text{el}}^{\text{p}}}{\eta_{\text{el}}} \right) e^{\frac{-t}{\eta_{\text{el}}}} \right) \theta(t) \tag{4.3}
$$

$$
M = \mu \left( 1 - \sum_{i=1}^{L} \left( 1 - \frac{\eta_{el}^s}{\eta_{ol}} \right) e^{\frac{-t}{\eta_{ol}}} \right) \theta(t) \tag{4.4}
$$

 Os coeficientes π e μ são os módulos de relaxação do meio, os elementos  $\eta_{\sigma}$  e  $\eta_{\varepsilon}$  são os tempos de relaxação de tensão e deformação, sendo que η $_{\text{o}}^{\text{p}}$  e η $_{\text{e}}^{\text{s}}$ estão associados às ondas P e S, respectivamente, e θ(t) é a função de Heaviside.

e

A derivada temporal do tensor de deformação,  $\dot{\epsilon}_{ij}$ , pode ser definida pela seguinte expressão:

$$
\dot{\varepsilon}_{ij} = \frac{1}{2} \left( \frac{\partial V_j}{\partial x_i} + \frac{\partial V_i}{\partial x_j} \right). \tag{4.5}
$$

 Derivando a equação (4.1) em relação ao tempo e utilizando a equação (4.3) e a equação (4.5), obtém-se:

• Para i=j:

$$
\dot{\sigma}_{ij} = (\dot{\Pi} - 2\dot{M}) * \left( \frac{\partial V_k}{\partial x_k} + 2\dot{M} * \frac{\partial V_i}{\partial x_j} \right)
$$
(4.6)

• Para  $i \neq j$ :

$$
\dot{\sigma}_{ij} = \dot{M} * \left( \frac{\partial V_j}{\partial x_i} + \frac{\partial V_i}{\partial x_j} \right)
$$
(4.7)

Substituindo (4.3) e (4.4) em (4.6):

$$
\dot{\sigma}_{ij} = \pi \left( 1 - \sum_{i=1}^{L} \left( 1 - \frac{\eta_{el}^{p}}{\eta_{ol}} \right) \right) \frac{\partial V_{k}}{\partial x_{k}} - 2\mu \left( 1 - \sum_{i=1}^{L} \left( 1 - \frac{\eta_{el}^{s}}{\eta_{ol}} \right) \right) \frac{\partial V_{k}}{\partial x_{k}} + 2\mu \left( 1 - \sum_{i=1}^{L} \left( 1 - \frac{\eta_{el}^{s}}{\eta_{ol}} \right) \right) \frac{\partial V_{i}}{\partial x_{j}} + \sum_{i=1}^{L} r_{ijl}
$$
(4.8)

onde:

$$
r_{ijl} = \pi \left( \sum_{l=1}^{L} \frac{1}{\eta_{\sigma l}} \left( 1 - \frac{\eta_{\text{el}}^{\text{p}}}{\eta_{\sigma l}} \right) e^{\frac{-t}{\eta_{\sigma l}}} \right) \theta(t) * \frac{\partial V_{k}}{\partial x_{k}} - 2\mu \left( \sum_{l=1}^{L} \frac{1}{\eta_{\sigma l}} \left( 1 - \frac{\eta_{\text{el}}^{s}}{\eta_{\sigma l}} \right) e^{\frac{-t}{\eta_{\sigma l}}} \right) \theta(t) * \frac{\partial V_{k}}{\partial x_{k}} + 2\mu \left( \sum_{l=1}^{L} \frac{1}{\eta_{\sigma l}} \left( 1 - \frac{\eta_{\text{el}}^{s}}{\eta_{\sigma l}} \right) e^{\frac{-t}{\eta_{\sigma l}}} \right) \theta(t) * \frac{\partial V_{i}}{\partial x_{j}} \tag{4.9}
$$

Derivando r<sub>ijl</sub> em relação ao tempo:

$$
\dot{r}_{ijl} = -\pi \left( \sum_{l=1}^{L} \frac{1}{\eta_{\sigma l}} \left( 1 - \frac{\eta_{\sigma l}^{p}}{\eta_{\sigma l}} \right) e^{\frac{-t}{\eta_{\sigma l}}}\right) \theta(t) * \frac{\partial V_{k}}{\partial x_{k}} + \pi \left( \sum_{l=1}^{L} \frac{1}{\eta_{\sigma l}} \left( 1 - \frac{\eta_{\sigma l}^{p}}{\eta_{\sigma l}} \right) e^{\frac{-t}{\eta_{\sigma l}}}\right) \delta(t) * \frac{\partial V_{k}}{\partial x_{k}} + \frac{2\mu}{\eta_{\sigma l}} \left( \sum_{l=1}^{L} \frac{1}{\eta_{\sigma l}} \left( 1 - \frac{\eta_{\sigma l}^{s}}{\eta_{\sigma l}} \right) e^{\frac{-t}{\eta_{\sigma l}}}\right) \theta(t) * \frac{\partial V_{k}}{\partial x_{k}} - 2\mu \left( \sum_{l=1}^{L} \frac{1}{\eta_{\sigma l}} \left( 1 - \frac{\eta_{\sigma l}^{s}}{\eta_{\sigma l}} \right) e^{\frac{-t}{\eta_{\sigma l}}}\right) \delta(t) * \frac{\partial V_{k}}{\partial x_{k}} - \frac{2\mu}{\eta_{\sigma l}} \left( \sum_{l=1}^{L} \frac{1}{\eta_{\sigma l}} \left( 1 - \frac{\eta_{\sigma l}^{s}}{\eta_{\sigma l}} \right) e^{\frac{-t}{\eta_{\sigma l}}}\right) \delta(t) * \frac{\partial V_{k}}{\partial x_{k}} + \frac{2\mu}{\eta_{\sigma l}} \left( \sum_{l=1}^{L} \frac{1}{\eta_{\sigma l}} \left( 1 - \frac{\eta_{\sigma l}^{s}}{\eta_{\sigma l}} \right) e^{\frac{-t}{\eta_{\sigma l}}}\right) \delta(t) * \frac{\partial V_{i}}{\partial x_{j}} \quad (4.10)
$$

Utilizando a seguinte propriedade de convolução:

$$
f \, \delta * g = f(0) \delta(t) * g(t) = f(0) g(t) \tag{4.11}
$$

Substituindo (4.9) em (4.10) e considerando i=j:

$$
\dot{r}_{ijl}=-\frac{1}{\eta_{\sigma l}}\Bigg(r_{ijl}+\frac{\pi}{\eta_{\sigma l}}\Bigg(\frac{\eta_{\text{sl}}^p}{\eta_{\sigma l}}-1\Bigg)\Bigg)\frac{\partial\,V_k}{\partial\,x_k}-\frac{2\,\mu}{\eta_{\sigma l}}\Bigg(\frac{\eta_{\text{sl}}^s}{\eta_{\sigma l}}-1\Bigg)\frac{\partial\,V_k}{\partial\,x_k}+\frac{2\,\mu}{\eta_{\sigma l}}\Bigg(\frac{\eta_{\text{sl}}^s}{\eta_{\sigma l}}-1\Bigg)\frac{\partial\,V_i}{\partial\,x_j}\qquad(4.12)
$$

 Portanto, em um meio viscoelástico e isotrópico, o sistema de equações de viscoelasticidade pode ser descrito, em termos das velocidades, tensões e variáveis-memória, pelas seguintes expressões:

$$
\rho \frac{\partial U}{\partial t} = \frac{\partial \sigma_{xx}}{\partial x} + \frac{\partial \sigma_{xz}}{\partial z}
$$
(4.13)

$$
\rho \frac{\partial V}{\partial t} = \frac{\partial \sigma_{xz}}{\partial x} + \frac{\partial \sigma_{zz}}{\partial z}
$$
(4.14)

$$
\frac{\partial \sigma_{xx}}{\partial t} = \pi \frac{\eta_{\varepsilon}^{\mathsf{P}}}{\eta_{\sigma}} \left( \frac{\partial U}{\partial x} + \frac{\partial V}{\partial z} \right) - 2\mu \frac{\eta_{\varepsilon}^{\mathsf{S}}}{\eta_{\sigma}} \frac{\partial V}{\partial z} + r_{xx}
$$
(4.15)

$$
\frac{\partial \sigma_{xz}}{\partial t} = \mu \frac{\eta_{\epsilon}^{S}}{\eta_{\sigma}} \left( \frac{\partial U}{\partial z} + \frac{\partial V}{\partial x} \right) + r_{xz}
$$
(4.16)

$$
\frac{\partial \sigma_{zz}}{\partial t} = \pi \frac{\eta_{\varepsilon}^{\mathsf{P}}}{\eta_{\sigma}} \left( \frac{\partial U}{\partial x} + \frac{\partial V}{\partial z} \right) - 2\mu \frac{\eta_{\varepsilon}^{\mathsf{S}}}{\eta_{\sigma}} \frac{\partial U}{\partial x} + r_{zz}
$$
(4.17)

$$
\frac{\partial r_{xx}}{\partial t} = -\frac{1}{\eta_{\sigma}} \left( r_{xx} + \pi \left( \frac{\eta_{\epsilon}^{P}}{\eta_{\sigma}} - 1 \right) \left( \frac{\partial U}{\partial x} + \frac{\partial V}{\partial z} \right) - 2\mu \left( \frac{\eta_{\epsilon}^{S}}{\eta_{\sigma}} - 1 \right) \frac{\partial V}{\partial z} \right)
$$
(4.18)

$$
\frac{\partial r_{xz}}{\partial t} = -\frac{1}{\eta_{\sigma}} \left( r_{xz} + \mu \left( \frac{\eta_{\epsilon}^{S}}{\eta_{\sigma}} - 1 \right) \left( \frac{\partial U}{\partial z} + \frac{\partial V}{\partial x} \right) \right)
$$
(4.19)

$$
\frac{\partial r_{zz}}{\partial t} = -\frac{1}{\eta_{\sigma}} \left( r_{zz} + \pi \left( \frac{\eta_{\epsilon}^{P}}{\eta_{\sigma}} - 1 \right) \left( \frac{\partial U}{\partial x} + \frac{\partial V}{\partial z} \right) - 2\mu \left( \frac{\eta_{\epsilon}^{S}}{\eta_{\sigma}} - 1 \right) \frac{\partial V}{\partial x} \right)
$$
(4.20)

onde:

 $\sigma_{ij}$  são os componentes do tensor de tensão;

U e V são as velocidades nas direções horizontal e vertical, respectivamente;  $r_{ii}$  são as variáveis-memória;

 $η_{ε}^{P}$  e  $η_{ε}^{S}$  são os tempos de relaxação da deformação para as ondas P e SV, respectivamente;

 $\eta_{\sigma}$  é o tempo de relaxação da tensão para as ondas P e SV;

μ é o módulo de relaxação correspondente às ondas SV e é análogo ao parâmetro de Lamé μ no caso elástico;

π é o módulo de relaxação correspondente às ondas P e é análogo a λ + 2μ no caso elástico, onde λ e μ são os parâmetros de Lamé.

# **4.2 DISCRETIZAÇÃO POR DIFERENÇAS FINITAS**

Assim como no caso elástico, no meio viscoelástico utilizou-se o esquema de diferenças finitas baseado no operador de Levander (Levander, 1988). Este utiliza malha intercalada e considera aproximações de quarta ordem para as derivadas espaciais e de segunda ordem para as derivadas temporais. A discretização das equações (4.13), (4.14), (4.15), (4.16), (4.17), (4.18), (4.19) e (4.20) são representadas, respectivamente, pelas seguintes expressões:

$$
U^{n+1/2}(i, j) = \frac{\Delta t}{h\rho(i, j)} \left\{ \left[ \frac{1}{24} \sigma_{xx}^n (i - 3/2, j) - \frac{9}{8} \sigma_{xx}^n (i - 1/2, j) + \frac{9}{8} \sigma_{xx}^n (i + 1/2, j) \right. \right.\left. - \frac{1}{24} \sigma_{xx}^n (i + 3/2, j) \right] + \left[ \frac{1}{24} \sigma_{xz}^n (i, j - 3/2) - \frac{9}{8} \sigma_{xz}^n (i, j - 1/2) + \frac{9}{8} \sigma_{xz}^n (i, j + 1/2) \right.\left. - \frac{1}{24} \sigma_{xz}^n (i, j + 3/2) \right] + U^{n-1/2}(i, j)
$$
\n(4.21)

$$
V^{n+1/2}(i+1/2, j+1/2) = \frac{\Delta t}{h\rho(i+1/2, j+1/2)} \left\{ \left[ \frac{1}{24} \sigma_{xz}^n(i-1, j+1/2) - \frac{9}{8} \sigma_{xz}^n(i, j+1/2) + \frac{9}{8} \sigma_{xz}^n(i+1, j+1/2) - \frac{1}{24} \sigma_{xz}^n(i+2, j+1/2) \right] \right\}
$$
  
+ 
$$
\left[ \frac{1}{24} \sigma_{zz}^n(i+1/2, j-1) - \frac{9}{8} \sigma_{zz}^n(i+1/2, j) + \frac{9}{8} \sigma_{zz}^n(i+1/2, j+1) - \frac{1}{24} \sigma_{zz}^n(i+1/2, j+2) \right] + V^{n-1/2}(i+1/2, j+1/2)
$$
(4.22)

$$
\sigma_{xx}^{n+1}(i+1/2, j) = \frac{\Delta t}{h} \frac{\eta_{\varepsilon}^{p}}{\eta_{\sigma}} \left\{ C_{11}(i+1/2, j) \left[ \frac{1}{24} U^{n+1/2}(i-1, j) - \frac{9}{8} U^{n+1/2}(i, j) + \frac{9}{8} U^{n+1/2}(i+1, j) \right] \right\}
$$

$$
- \frac{1}{24} U^{n+1/2}(i+2, j) + C_{11}(i+1/2, j) \left[ \frac{1}{24} V^{n+1/2}(i+1/2, j-3/2) \right]
$$

$$
-\frac{9}{8}V^{n+1/2}(i+1/2,j-1/2)+\frac{9}{8}V^{n+1/2}(i+1/2,j+1/2)-\frac{1}{24}V^{n+1/2}(i+1/2,j+3/2)\right]\n\n-2C44(i,j+1/2)\frac{\tau}{h} \frac{\eta_{\varepsilon}^{s}}{\eta_{\sigma}}\left\{\left[\frac{1}{24}V^{n+1/2}(i+1/2,j-3/2)-\frac{9}{8}V^{n+1/2}(i+1/2,j-1/2)+\frac{9}{8}V^{n+1/2}(i+1/2,j+1/2)-\frac{1}{24}V^{n+1/2}(i+1/2,j+3/2)\right]\n\n+\Delta t R_{xx}^{n}(i,j)+\sigma_{xx}^{n}(i+1/2,j)
$$
\n(4.23)

$$
\sigma_{zz}^{n+1}(i+1/2, j) = \frac{\Delta t}{h} \frac{\eta_{\varepsilon}^{p}}{\eta_{\sigma}} \Biggl\{ C_{11}(i+1/2, j) \Biggl[ \frac{1}{24} U^{n+1/2}(i-1, j) - \frac{9}{8} U^{n+1/2}(i, j) + \frac{9}{8} U^{n+1/2}(i+1, j) \Biggr] - \frac{1}{24} U^{n+1/2}(i+2, j) \Biggr] + C_{11}(i+1/2, j) \Biggl[ \frac{1}{24} V^{n+1/2}(i+1/2, j-3/2) - \frac{9}{8} V^{n+1/2}(i+1/2, j-1/2) + \frac{9}{8} V^{n+1/2}(i+1/2, j+1/2) - \frac{1}{24} V^{n+1/2}(i+1/2, j+3/2) \Biggr] \Biggr\} - 2C_{44}(i, j+1/2) \frac{\Delta t}{h} \frac{\eta_{\varepsilon}^{s}}{\eta_{\sigma}} \Biggl\{ \Biggl[ \frac{1}{24} U^{n+1/2}(i-1, j) - \frac{9}{8} U^{n+1/2}(i, j) + \frac{9}{8} U^{n+1/2}(i+1, j) \Biggr] - \frac{1}{24} U^{n+1/2}(i+2, j) \Biggr] \Biggr\} + \Delta t R_{zz}^{n}(i, j) + \sigma_{zz}^{n}(i+1/2, j)
$$
 (4.24)

$$
\sigma_{xz}^{n+1}(i, j+1/2) = \frac{\Delta t}{h} \frac{\eta_{\circ}^{s}}{\eta_{\circ}} \left\{ C_{44}(i, j+1/2) \left[ \frac{1}{24} V^{n+1/2} (i-3/2, j+1/2) - \frac{9}{8} V^{n+1/2} (i-1/2, j+1/2) \right] \right. \\
\left. + \frac{9}{8} V^{n+1/2} (i+1/2, j+1/2) - \frac{1}{24} V^{n+1/2} (i+3/2, j+1/2) \right] + C_{44}(i, j+1/2) \left[ \frac{1}{24} U^{n+1/2} (i, j-1) - \frac{9}{8} U^{n+1/2} (i, j) + \frac{9}{8} U^{n+1/2} (i, j+1) - \frac{1}{24} U^{n+1/2} (i, j+2) \right] \right\} \\
+ \Delta t R_{xz}^{n} (i, j) + \sigma_{xz}^{n} (i, j+1/2) \qquad (4.25)
$$

$$
R_{xx}^{n+1}(i, j) = -\frac{\Delta t}{\eta_{\sigma}} \Biggl\{ R_{xx}^{1}(i, j) + C_{11}(i + 1/2, j) \Biggl( \frac{\eta_{\varepsilon}^{p}}{\eta_{\sigma}} - 1 \Biggr) \frac{1}{h} \Biggl\{ \Biggl[ \frac{1}{24} U^{n+1/2}(i - 1, j) - \frac{9}{8} U^{n+1/2}(i, j) + \frac{9}{8} U^{n+1/2}(i + 1, j) - \frac{1}{24} U^{n+1/2}(i + 2, j) \Biggr] \Biggr\}
$$
  
+ 
$$
\Biggl[ \frac{1}{24} V^{n+1/2}(i + 1/2, j - 3/2) - \frac{9}{8} V^{n+1/2}(i + 1/2, j - 1/2) + \frac{9}{8} V^{n+1/2}(i + 1/2, j + 1/2) - \frac{1}{24} V^{n+1/2}(i + 1/2, j + 3/2) \Biggr] \Biggr\}
$$
  
- 
$$
2C_{44}(i, j + 1/2) \frac{\Delta t}{h} \Biggl( \frac{\eta_{\varepsilon}^{s}}{\eta_{\sigma}} - 1 \Biggr) \Biggl\{ \Biggl[ \frac{1}{24} V^{n+1/2}(i + 1/2, j - 3/2) - \frac{9}{8} V^{n+1/2}(i + 1/2, j + 1/2) - \frac{1}{24} V^{n+1/2}(i + 1/2, j + 3/2) \Biggr] \Biggr\}
$$
  
+ 
$$
R_{xx}^{n}(i, j) \Biggr]
$$
(4.26)

$$
R_{zz}^{n+1}(i, j) = \frac{\Delta t}{\eta_{\sigma}} \left\{ R_{zz}^{1}(i, j) + C_{11}(i + 1/2, j) \left( \frac{\eta_{\epsilon}^{P}}{\eta_{\sigma}} - 1 \right) \frac{1}{h} \left\{ \left[ \frac{1}{24} U^{n+1/2}(i - 1, j) - \frac{9}{8} U^{n+1/2}(i, j) \right. \right.\left. + \frac{9}{8} U^{n+1/2}(i + 1, j) - \frac{1}{24} U^{n+1/2}(i + 2, j) \right] + \left[ \frac{1}{24} V^{n+1/2}(i + 1/2, j - 3/2) \right.\left. - \frac{9}{8} V^{n+1/2}(i + 1/2, j - 1/2) + \frac{9}{8} V^{n+1/2}(i + 1/2, j + 1/2) - \frac{1}{24} V^{n+1/2}(i + 1/2, j + 3/2) \right] \right\}
$$
  
\left. - 2C\_{44}(i, j + 1/2) \frac{\Delta t}{h} \left( \frac{\eta\_{\epsilon}^{S}}{\eta\_{\sigma}} - 1 \right) \left\{ \left[ \frac{1}{24} U^{n+1/2}(i - 1, j) - \frac{9}{8} U^{n+1/2}(i, j) + \frac{9}{8} U^{n+1/2}(i + 1, j) \right. \right.  
\left. - \frac{1}{24} U^{n+1/2}(i + 2, j) \right] \right\} + R\_{zz}^{n} 1(i, j) \tag{4.27}

$$
R_{xz}^{n+1}(i,j) = -\frac{\Delta t}{\eta_{\sigma}} \left\{ R_{xz}^{1}(i,j) + C_{44}(i,j+1/2) \frac{1}{h} \left( \frac{\eta_{\epsilon}^{s}}{\eta_{\sigma}} - 1 \right) \left[ \frac{1}{24} V^{n+1/2} (i-3/2,j+1/2) \right. \\ \left. - \frac{9}{8} V^{n+1/2} (i-1/2,j+1/2) + \frac{9}{8} V^{n+1/2} (i+1/2,j+1/2) - \frac{1}{24} V^{n+1/2} (i+3/2,j+1/2) \right] \\ \left. + \left[ \frac{1}{24} U^{n+1/2} (i,j-1) - \frac{9}{8} U^{n+1/2} (i,j) + \frac{9}{8} U^{n+1/2} (i,j+1) - \frac{1}{24} U^{n+1/2} (i,j+2) \right] \right\}
$$

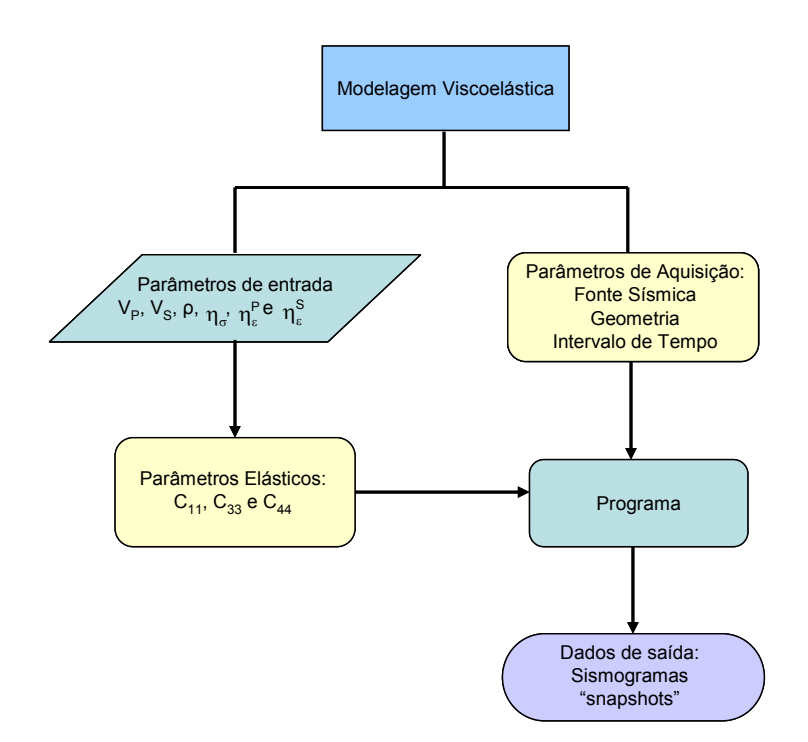

Figura 54 - Fluxograma ilustrando as etapas envolvidas no algoritmo utilizado para modelagem viscoelástica em meios isotrópicos.

# **4. 4 BORDAS DE ABSORÇÃO**

Assim como na modelagem elástica, os operadores propostos para a atenuação das reflexões das bordas do modelo foram baseados nas condições de bordas de absorção propostas por Cerjan, Kosloff, et. al. (1985).

### **4.5 FATOR DE QUALIDADE E TEMPO DE RELAXAÇÃO**

 Os efeitos de atenuação e dispersão são freqüentemente quantificados pelo fator de qualidade Q. Essa quantidade é definida como o número de comprimentos de onda que uma onda deve propagar através do material antes de sua amplitude decair por um fator de e<sup>-π</sup> (Blanch, Robertsson, et al., 1995). Para incluir absorção na modelagem completa do campo de onda, um meio viscoelástico pode ser aproximado por um arranjo de sólidos linear padrão em

paralelo. Cada sólido representa um mecanismo de relaxação simples e pode ser descrito por um par de tempos de relaxação de tensão e de deformação.

 O par de mecanismos de relaxação das ondas P e S, que associam os tempos de relaxação da tensão e da deformação, foram obtidos do trabalho de Robertsson, Blanch, et al. (1994) que, por sua vez, baseou-se no algoritmo de otimização da constante Q proposto por Blanch, Robertsson, et al. (1995), uma vez considerada a similaridade entre os modelos estudados naqueles trabalhos e os modelos estudados nesta tese. Segundo esses autores, para um campo com valor Q constante de 200 entre um intervalo de freqüências de 20 a 80 Hz, utilizou-se um único par de mecanismos de relaxação com tempo de relaxação da tensão  $\eta_{\rm g} = 7,9578 \text{ ms} \text{ e } \eta_{\rm g} = 8,0186 \text{ ms}$ ,

 Os trabalhos desses autores indicam que a escolha de um Q constante, com um único par de mecanismo de relaxação, é o suficiente para uma modelagem precisa da propagação da onda em um meio viscoelástico, pois a principal contribuição nesse tipo de modelagem provém das variáveis-memória associadas a esse primeiro conjunto de mecanismos de relaxação.

# **4.6 MODELAGEM E PROCESSAMENTO SÍSMICO**

A primeira etapa relacionada à parte prática da modelagem viscoelástica consistiu da verificação do código fonte que descreve a propagação da onda sísmica nesse tipo de meio. Para tanto, nessa etapa inicial, foi reproduzido um modelo de reservatório proposto na literatura por Carcione (1995), que compara a modelagem de ondas sísmicas em meios elásticos e viscoelásticos. Esse autor propôs um reservatório do tipo trapa anticlinal, o qual é apresentado na Figura 55, constituindo-se de um modelo geológico típico de trapa de hidrocarbonetos, em que a rocha reservatório é um arenito permeável com características de rocha saturada por gás na região R5 e saturada por água na região R6, representando zonas altamente dissipativas. As regiões R4 e R7 constituem-se de características de folhelhos. As propriedades relacionadas a cada região do modelo estão descritas na Tabela 6. Esse modelo tem 440

pontos, totalizando uma dimensão de 2200 m, uma vez que se utilizou como tamanho da malha h=5 m.

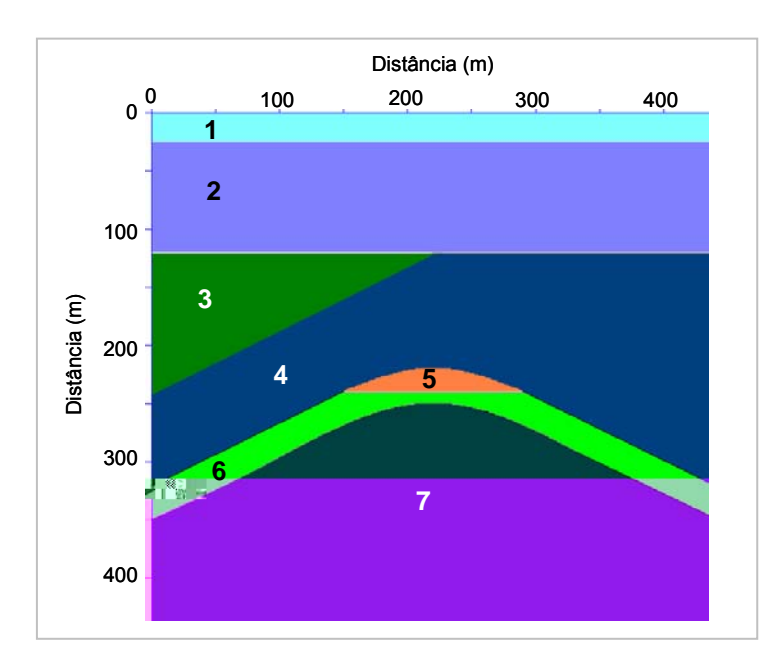

Figura 55 - Trapa anticlinal.

| <b>Meio</b> | $V_P$ (m/s) | $V_s$ (m/s) | $\rho$ (kg/m <sup>3</sup> ) |
|-------------|-------------|-------------|-----------------------------|
| R1          | 2600        | 1500        | 2400                        |
| R2          | 3200        | 1850        | 2530                        |
| R3          | 4000        | 2300        | 2670                        |
| R4          | 5200        | 3000        | 2850                        |
| R5          | 3650        | 2100        | 2610                        |
| R6          | 4300        | 2480        | 2720                        |
| R7          | 6000        | 3460        | 2960                        |

Tabela 6 - Propriedades do Modelo.

 Os sismogramas sintéticos foram obtidos para uma fonte do tipo explosiva, localizada na posição horizontal 221 m e situada verticalmente a três pontos da malha da superfície do modelo. Os receptores encontram-se na superfície, com espaçamento entre eles de 25 m, totalizando 88 geofones, e com a mesma posição vertical da fonte. A freqüência utilizada foi de 50 Hz com

um passo temporal de 0,4 ms. Retirou-se a onda direta subtraindo o modelo da trapa anticlinal do modelo homogêneo composto das propriedades da primeira camada. Os sismogramas correspondentes à componente vertical, gerados para os casos elástico e viscoelástico, são apresentados lado a lado na Figura 56.

Figura 56– Comparação entre os sismogramas elástico e viscoelástico.

Observa-se, nessa Figura 56, especialmente nas regiões em destaque pelos retângulos vermelhos, que para o caso viscoelástico ocorreu atenuação do sinal, principalmente nas regiões anticlinais do modelo, uma vez que essas regiões são significativamente alteradas por efeitos viscoelásticos que estão

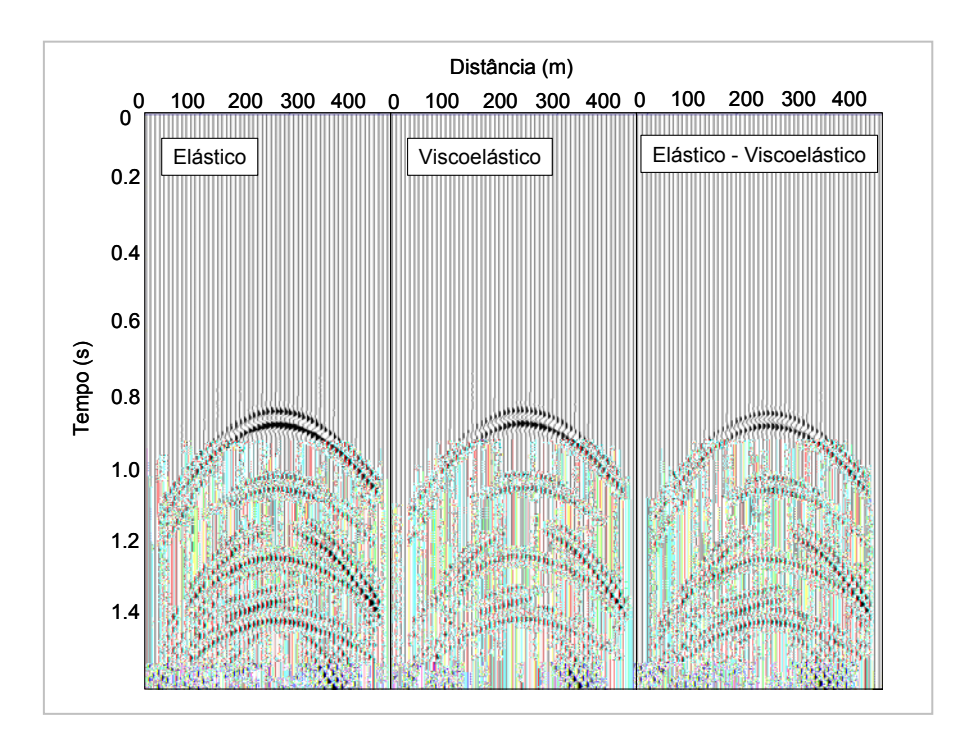

Figura 57 – Comparação entre os sismogramas referentes à componente vertical para as modelagens elástica e viscoelástica e subtração entre os dois sismogramas.

Desse modo, verificou-se a efetividade da modelagem viscoelástica, bem como se validou a formulação e o código do programa fonte utilizados neste trabalho, permitindo, então, proceder com a modelagem para outros modelos propostos.

Assim como nos casos acústico e elástico, os modelos de camadas de trapa e do Campo de Namorado foram estudados no caso viscoelástico. A geometria de aquisição permaneceu inalterada também, com 100 geofones distribuídos horizontalmente, com distância entre eles de 25 m, localizados em profundidade, a 3 pontos da malha da superfície. O pulso sísmico utilizado constituiu-se da derivada segunda da função Gaussiana com uma freqüência de 60 Hz. O passo de discretização foi de h=3 m para o modelo de camadas planas e h=5 m para os outros dois modelos, com intervalo de tempo de
$\Delta t = 0.2$ ms, uma vez que essas condições obedecem ao problema de dispersão e estabilidade da solução. Para os modelos considerados, foram empregadas as condições de bordas de absorção (Cerjan, Kosloff, et. al., 1995). Nessa modelagem, considerou-se apenas um mecanismo de relaxação com tempo de relaxação da tensão  $\eta_{\rm g} = 7.9578$  ms e  $\eta_{\rm g} = 8.0186$  ms.

### **4.6.1 MODELO DE CAMADAS**

 Assim como nas modelagens anteriores, foi analisado na modelagem viscoelástica o modelo de camadas plano-paralelas, o qual possui a camada central simulando três situações distintas, associadas a arenito com gás, óleo e água com as camadas superior e inferior características de folhelhos. Esse modelo é apresentado na Figura 37 e descrito na Tabela 3 da página 53 do Capítulo 3.

 A fonte sísmica simula uma fonte explosiva situada a 500 pontos do início do modelo e localizada a três pontos de profundidade da malha. À medida que os passos em tempo são executados, alguns "snapshots" foram gravados para tempos específicos demonstrando, dessa forma, a propagação das ondas sísmicas no modelo, tornando possível observar as reflexões, transmissões e conversões da onda nas interfaces. Nas Figuras 58, 59 e 60 são apresentados os "snapshots" da propagação da onda gerada com as equações viscoelásticas das componentes de velocidade vertical (V) e horizontal (U) para quatro tempos distintos, nas três situações.

 Comparando-se os "snapshots" verifica-se que não há geração da onda S na propagação da onda sísmica porque a fonte utilizada na modelagem é do tipo explosiva. Observa-se, também, como era de se esperar, uma grande diferença de velocidade de propagação da onda de acordo com o tipo de fluido que contém o arenito do reservatório.

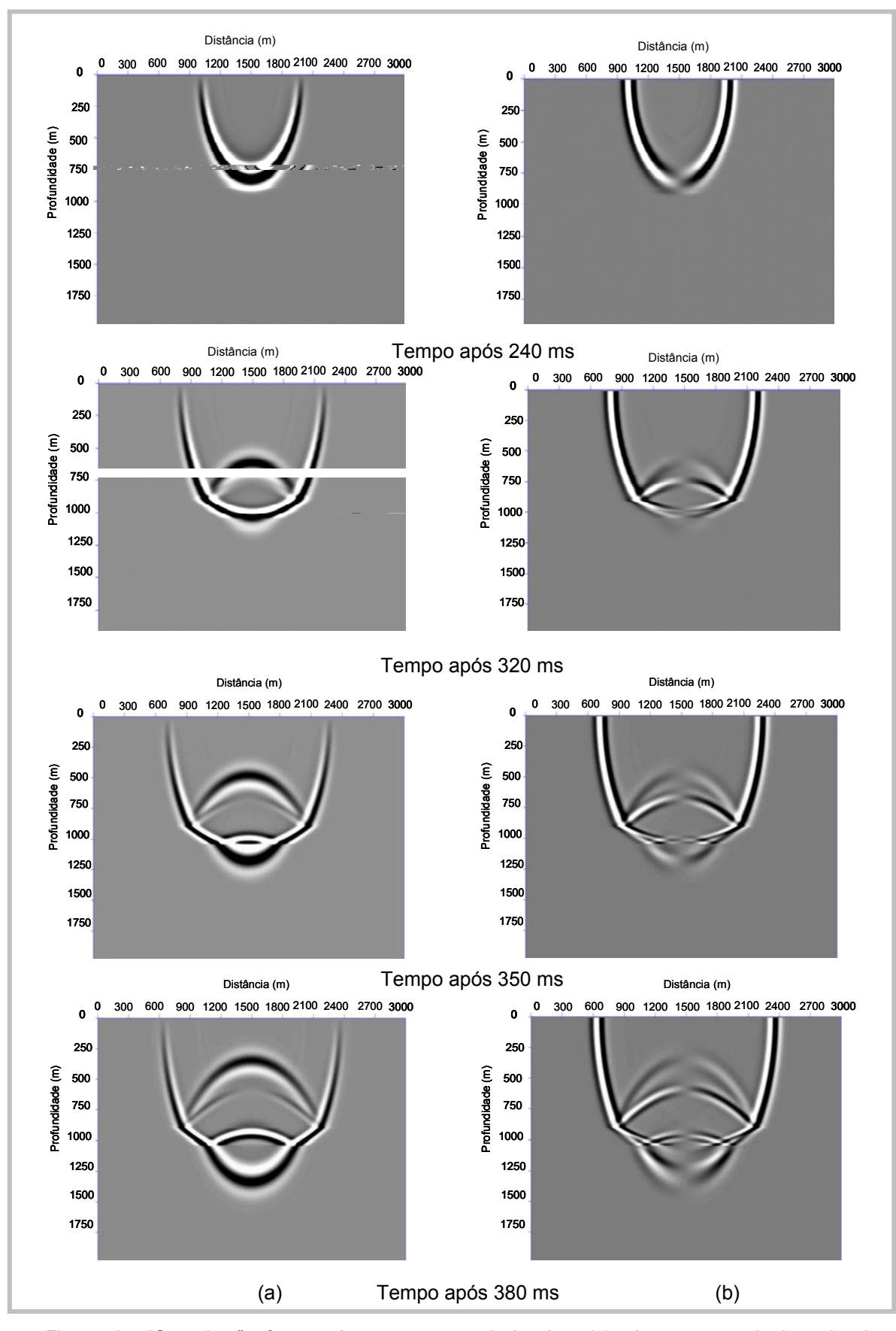

Figura 58 – "*Snapshots*" referentes à componente vertical, coluna (a) e à componente horizontal, coluna (b) do reservatório preenchido com arenito com gás nos instantes de tempo especificados.

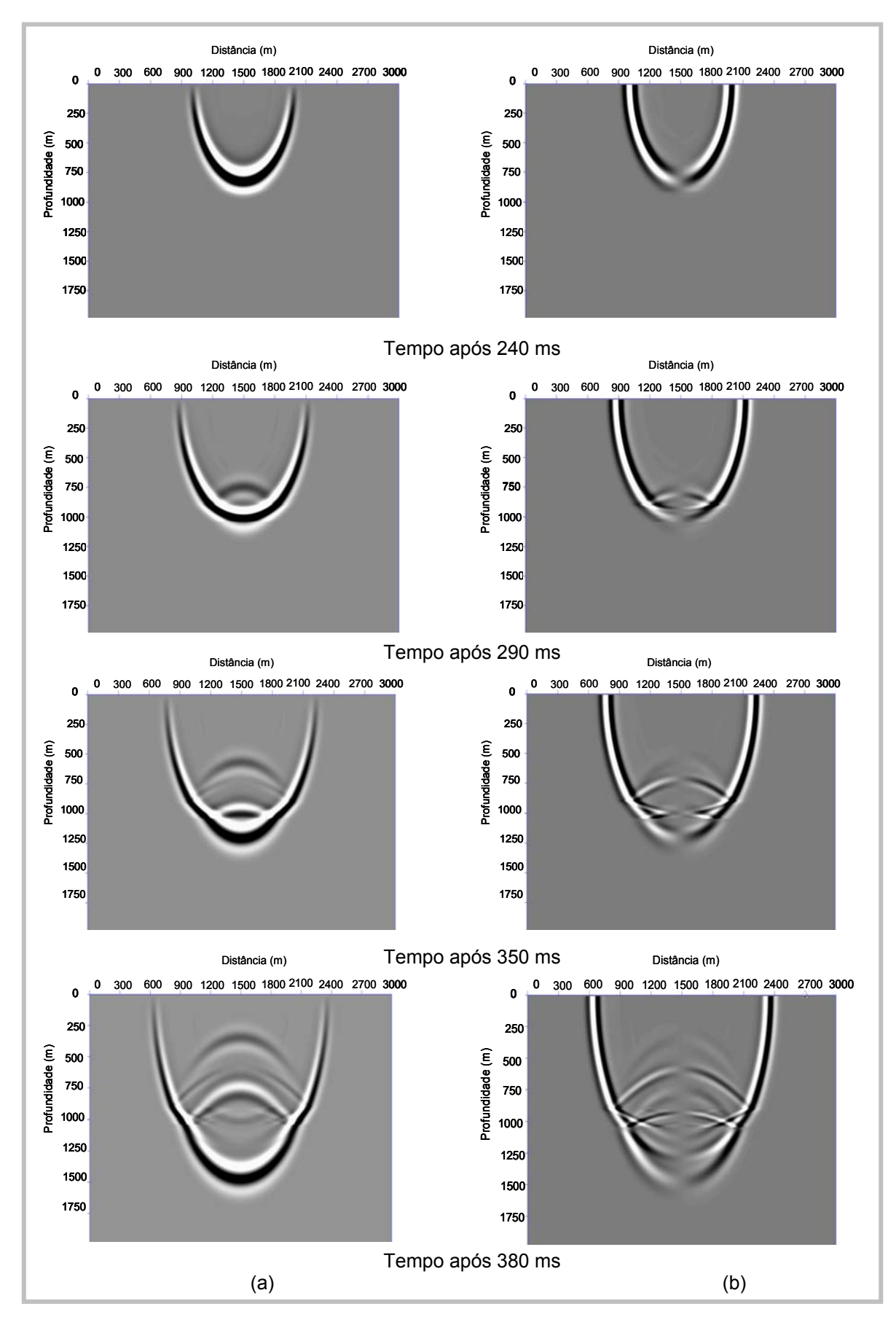

Figura 59 – "*Snapshots*" referentes à componente vertical (a) e à componente horizontal (b) do reservatório preenchido com arenito com óleo nos instantes de tempo especificados.

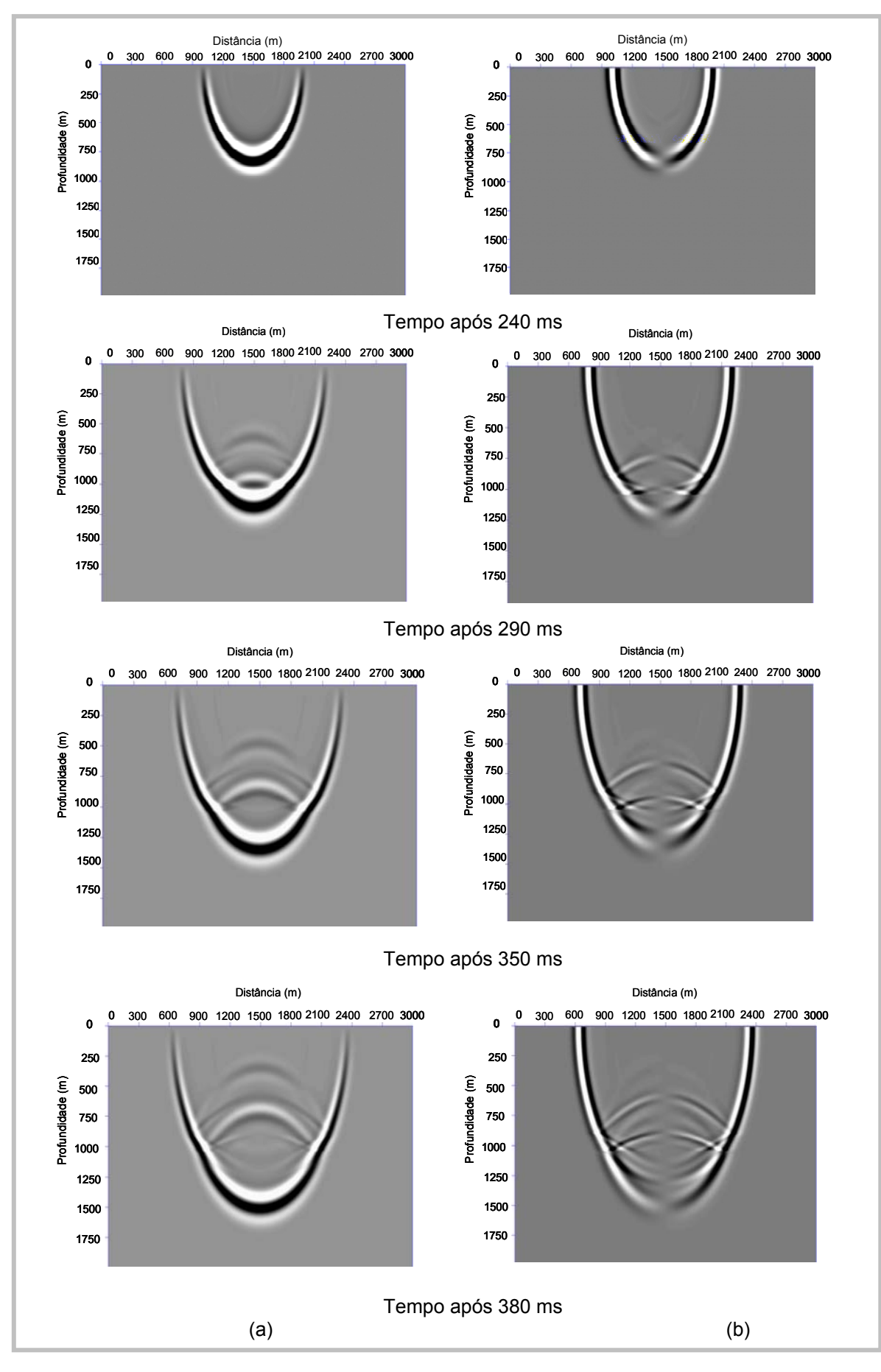

Figura 60 – "*Snapshots*" referentes à componente vertical (a) e à componente horizontal (b) do reservatório preenchido com arenito com água nos instantes de tempo especificados.

Os sismogramas, apresentados na forma de visualização de traços e na forma de imagem, referentes às direções vertical e horizontal de cada tipo de reservatório são apresentados nas Figuras 61, 62 e 63, respectivamente.

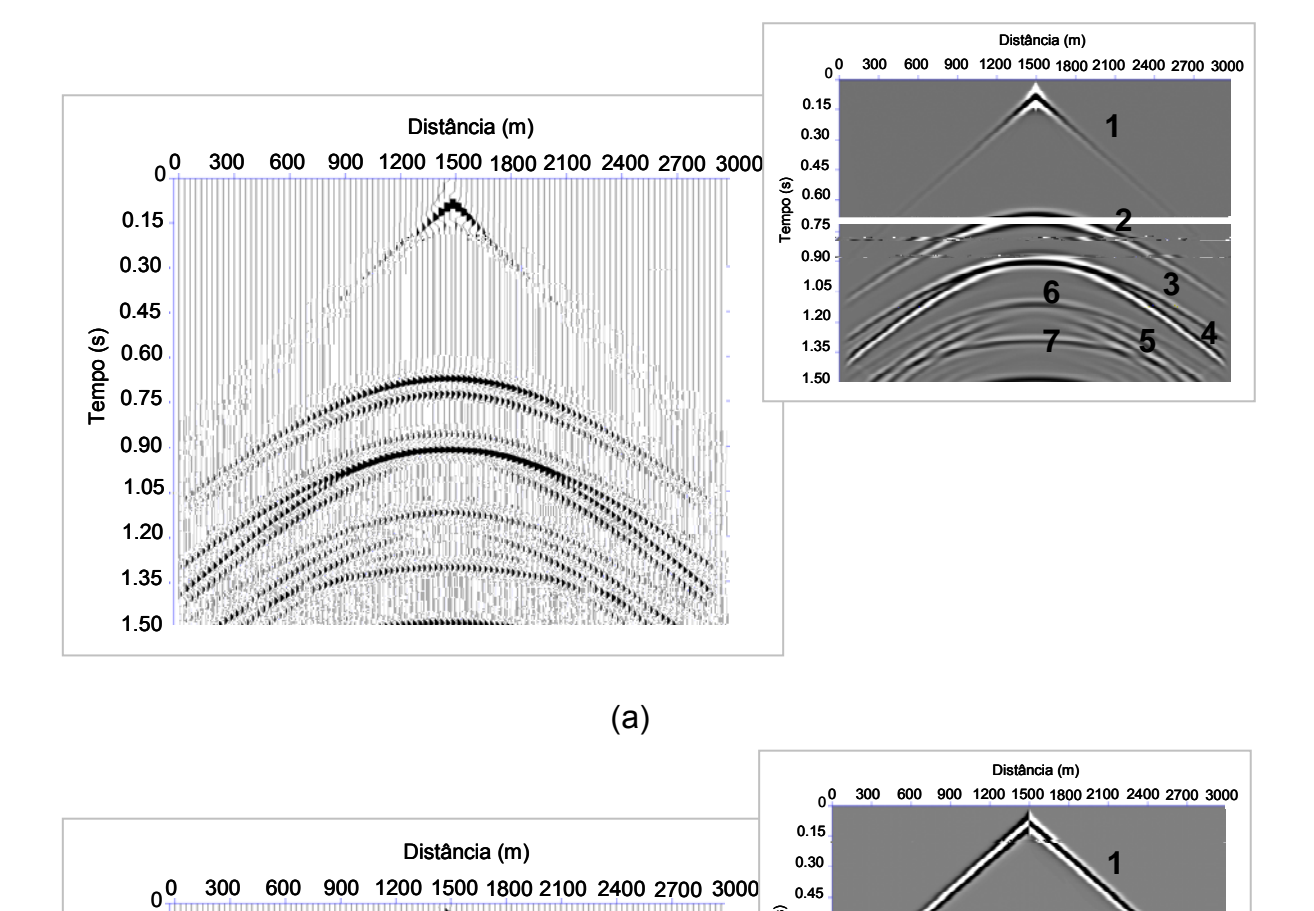

(a)

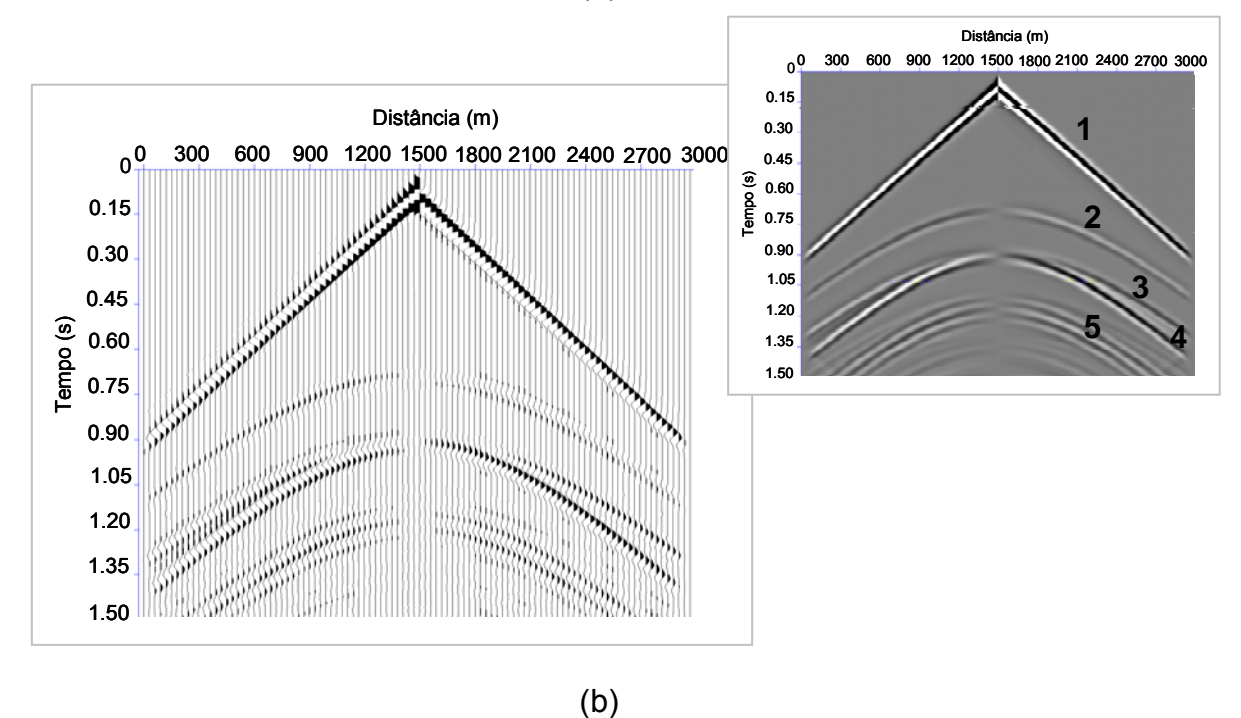

Figura 61 – Sismogramas referentes à componente vertical (a) e à componente horizontal (b) do reservatório com gás.

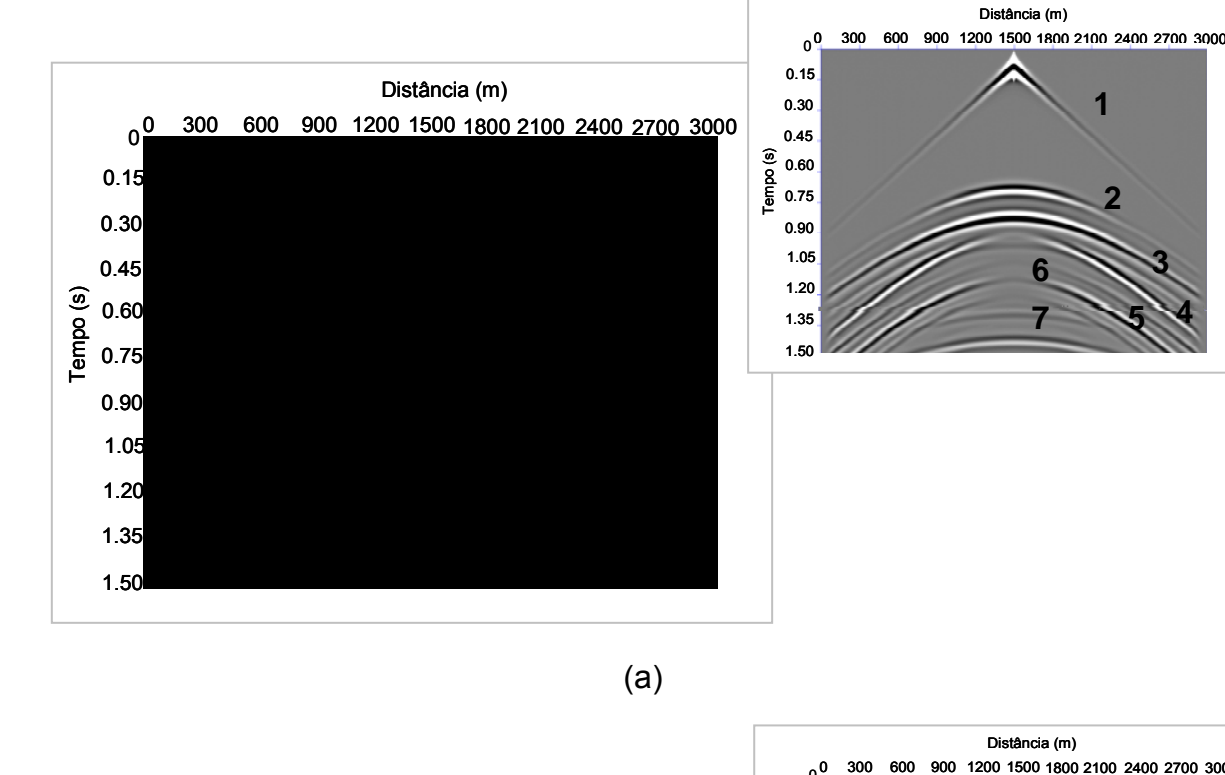

(a)

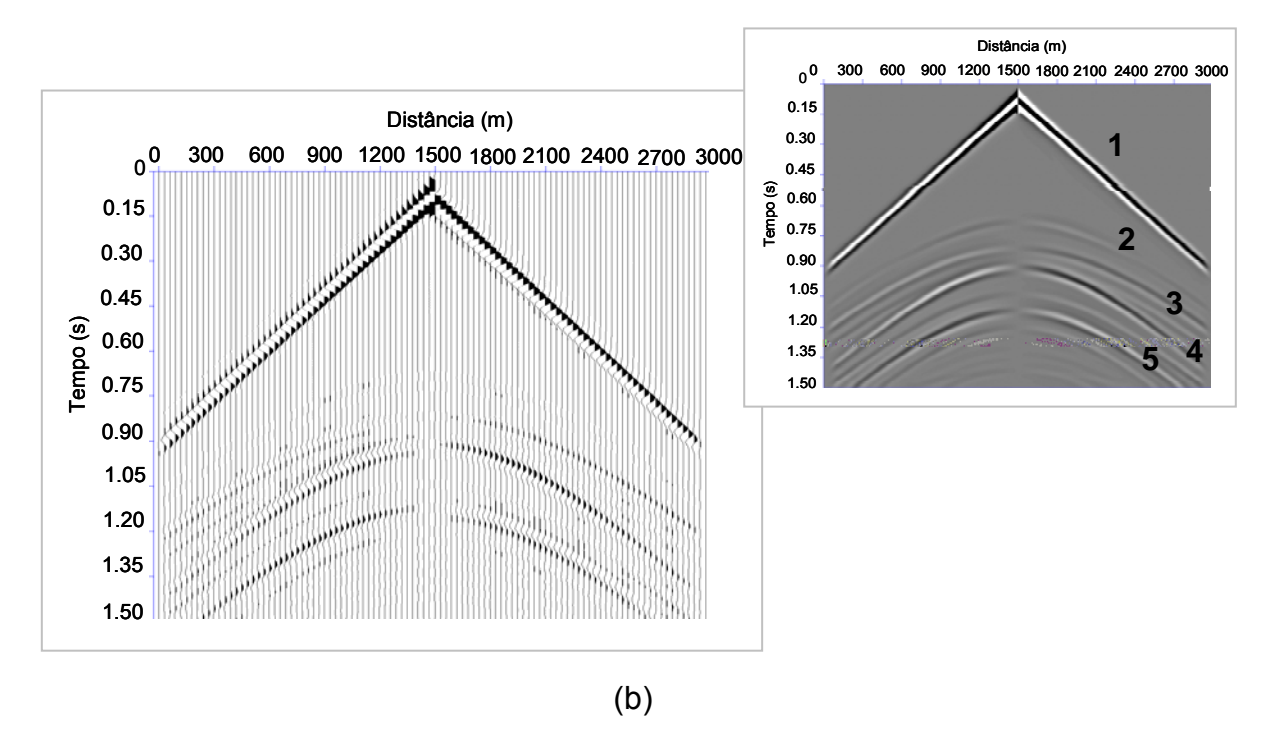

Figura 62 – Sismogramas referentes à componente vertical (a) e à componente horizontal (b) do reservatório com óleo.

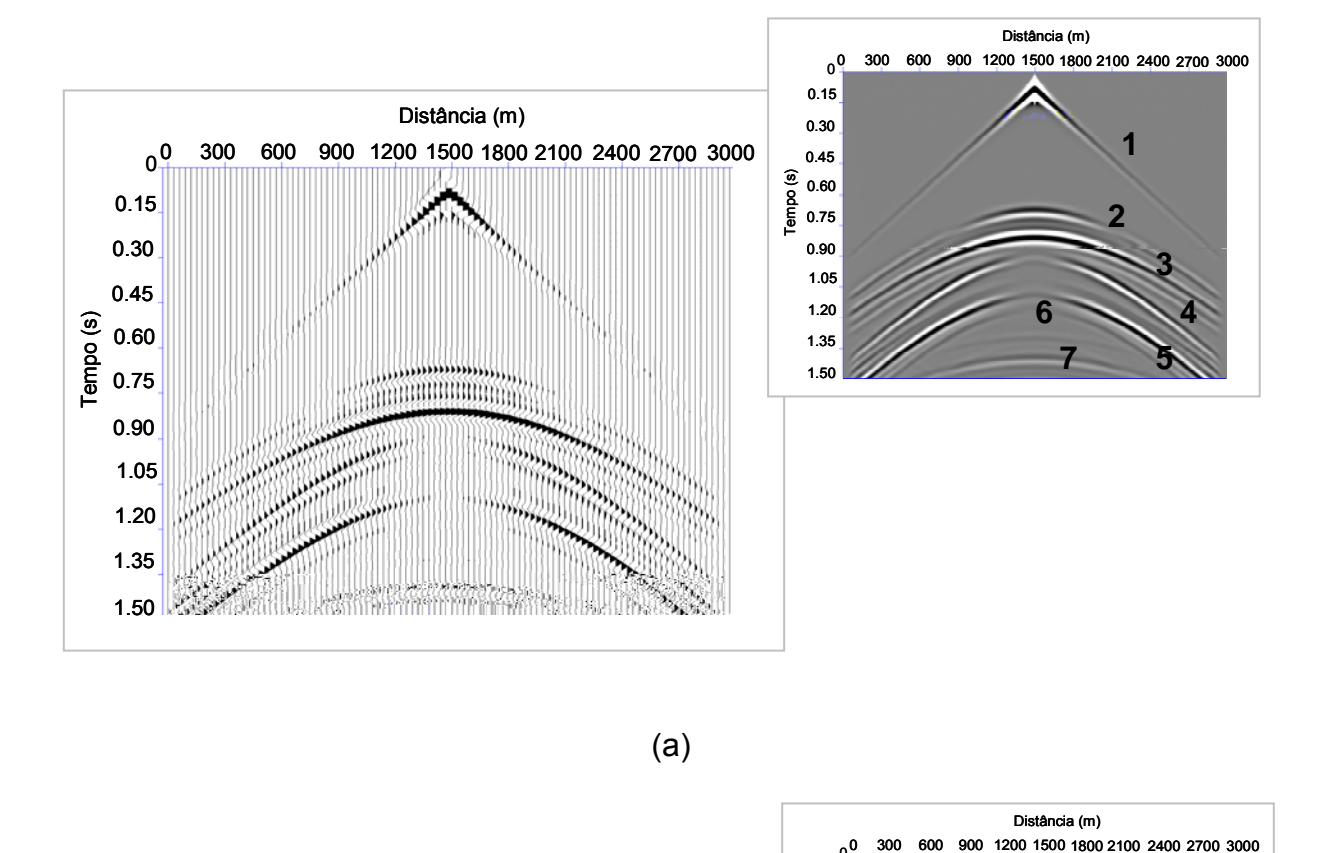

(a)

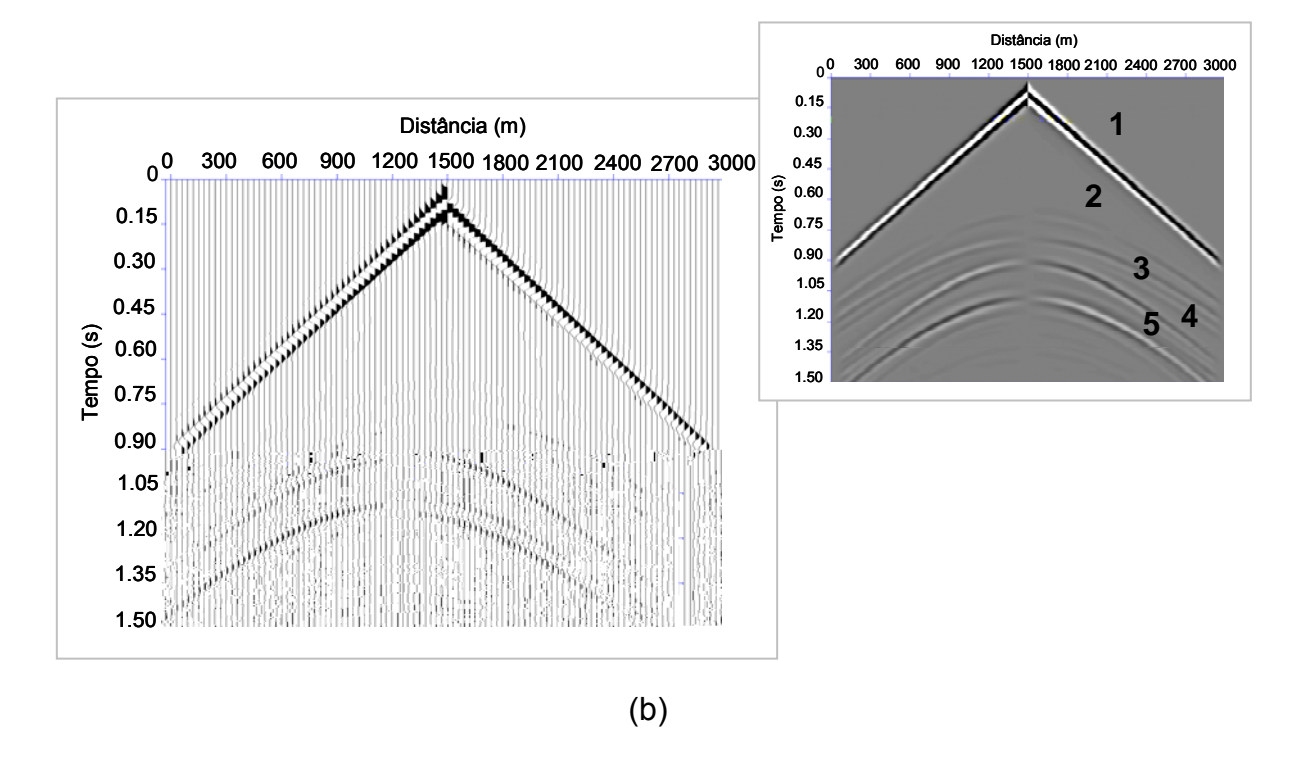

Figura 63 – Sismogramas referentes à componente vertical (a) e à componente horizontal (b) do reservatório com água.

 Observa-se, comparando os sismogramas das componentes verticais e horizontais das seis figuras anteriores, que o sismograma referente à componente horizontal apresenta mudança na fase de reflexão em relação ao ponto de incidência normal para todas as reflexões. Ocorre, também, atenuação das reflexões das ondas P nas interfaces dos sismogramas referentes à componente horizontal em relação à vertical. Esse fato está associado à frente de onda P, que incide de forma paralela às interfaces horizontais, contribuindo mais para as componentes verticais.

 Ainda fazendo referência aos sismogramas anteriores - que associam gás, óleo e água, respectivamente - os principais eventos foram numerados, em cada figura. A reflexão 1 corresponde à onda P direta, enquanto a 2 é a reflexão da onda P na primeira interface do modelo, que consiste no limite litológico entre o folhelho e o arenito. O evento sísmico em 3 refere-se à reflexão da onda P na segunda interface do modelo, onde ocorre o contrário do caso anterior, pois acontece no limite litológico entre o arenito e o folhelho. Em 4 ocorre a reflexão da onda convertida PS na primeira interface do modelo. A reflexão 5 refere-se à onda convertida PS na segunda interface. As reflexões 6 e 7 consistem na reflexão da onda P múltipla nas interfaces do modelo. Essas observações referentes aos sismogramas, assim como a descrição dos eventos associados à propagação da onda, são as mesmas para os sismogramas dos modelos de camadas planas obtidos na modelagem elástica.

 A análise da variação dos fluidos que saturam o arenito do reservatório e dos tempos de chegada da onda P e da onda S será realizada em mais detalhe no capítulo de discussão dos resultados.

Como o modelo de camadas planas caracteriza-se por apresentar o mesmo sismograma para qualquer posição de tiro na superfície, adquiriu-se apenas um sismograma na posição 1500 e obteve-se mais 99 sismogramas a partir deste, variando a posição da fonte a cada 50 m. Realizou-se a etapa de processamento sísmico. As Figuras 64, 65 e 66 mostram os dados empilhados, referentes aos reservatórios saturados por gás, óleo e água, respectivamente.

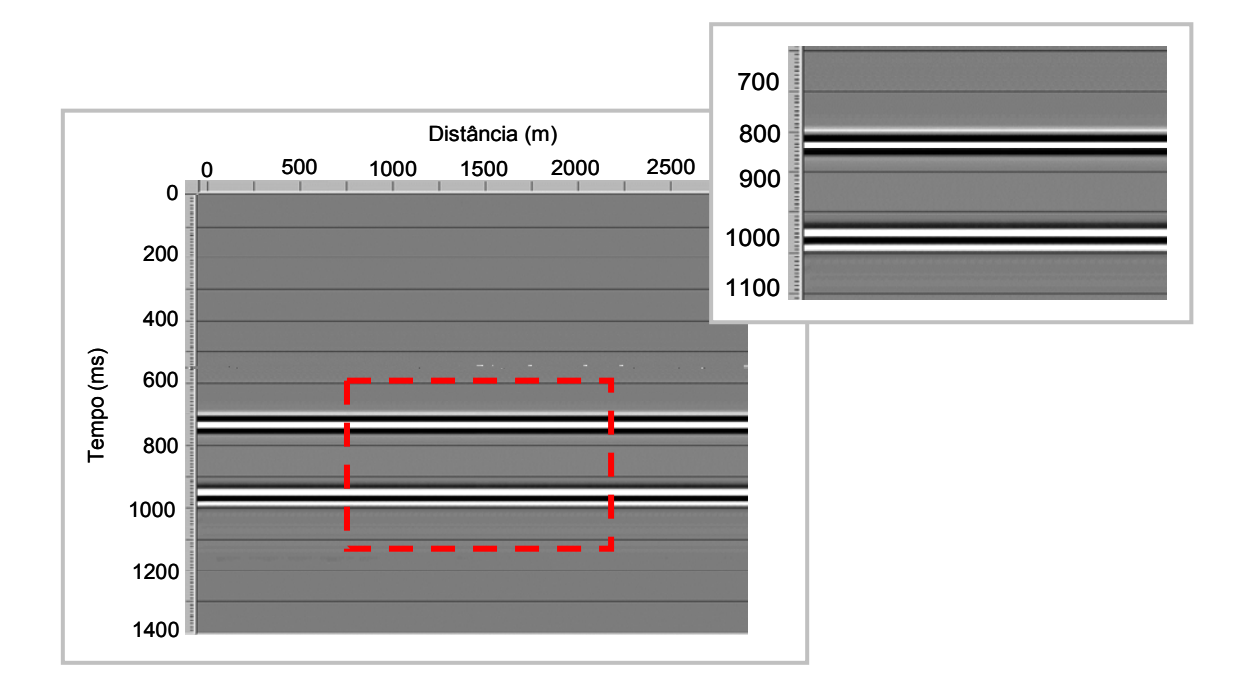

Figura 64 – Empilhamento dos dados referente ao reservatório com gás.

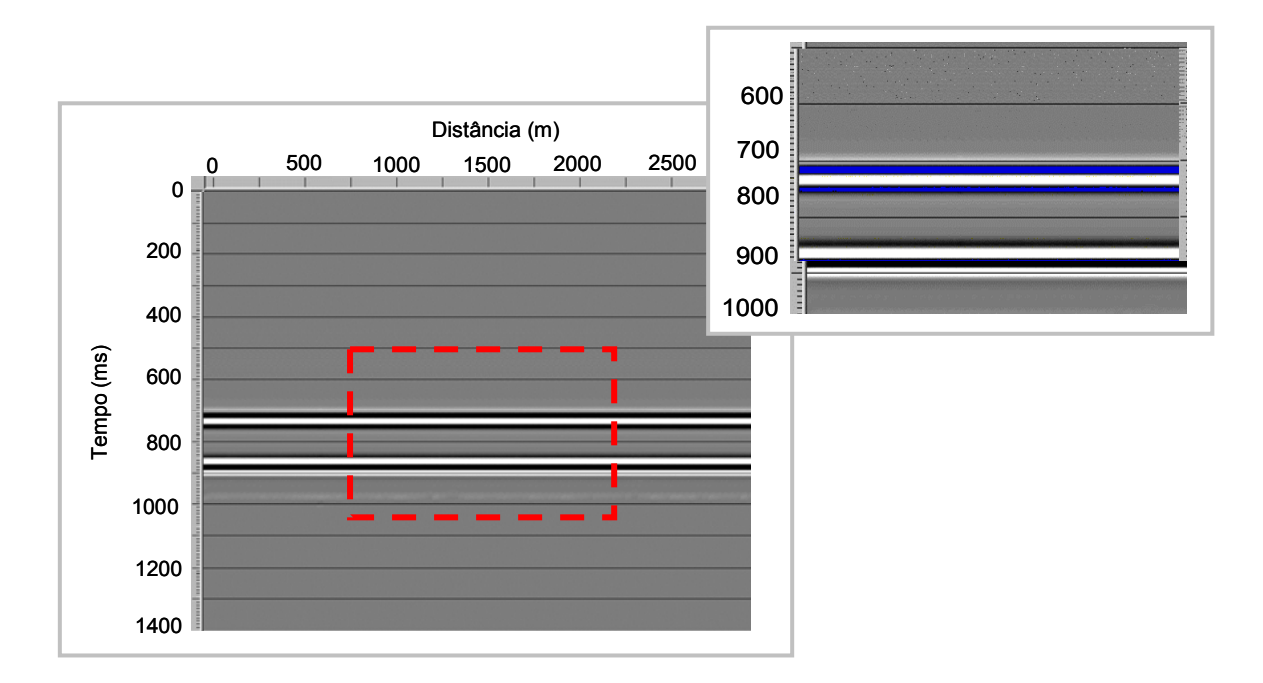

Figura 65 – Empilhamento dos dados referente ao reservatório com óleo.

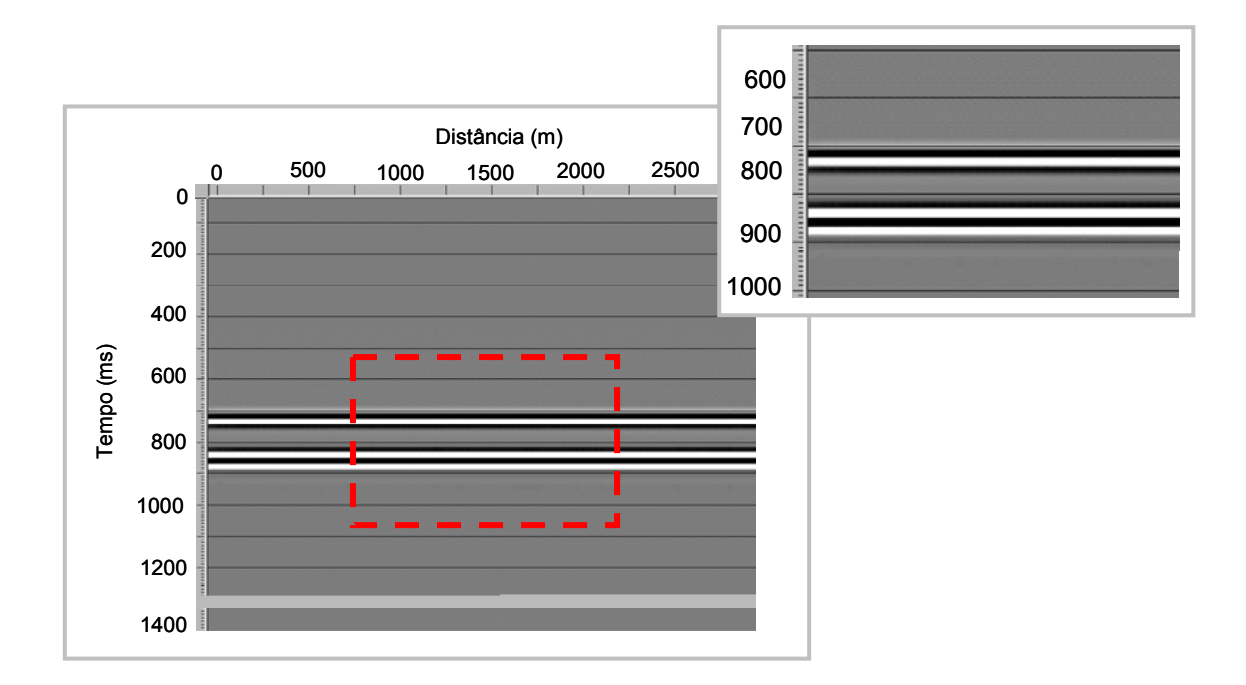

Figura 66 – Empilhamento dos dados referente ao reservatório com água.

### **4.6.2 MODELO DO TIPO TRAPA ANTICLINAL**

O modelo da trapa, Figura 44, cujas propriedades estão de acordo com a Tabela 4, página 60, é baseado no modelo proposto por Kang e McMechan (1993) e Carcione (1995). Nesse modelo há variações significativas do meio, principalmente na parte anticlinal onde ocorre presença de água e gás, sendo então uma boa amostra no que diz respeito aos efeitos de atenuação da propagação da onda no meio viscoelástico.

Assim como no caso elástico, as constantes elásticas foram definidas a partir das propriedades do modelo. Simularam-se aquisições sísmicas para um meio viscoelástico isotrópico, com a fonte variando a cada 50 m, totalizando 131 aquisições. A Figura 67 e a Figura 68 apresentam os sismogramas referentes às componentes vertical e horizontal, respectivamente, da posição da fonte em 4500 m.

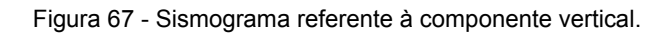

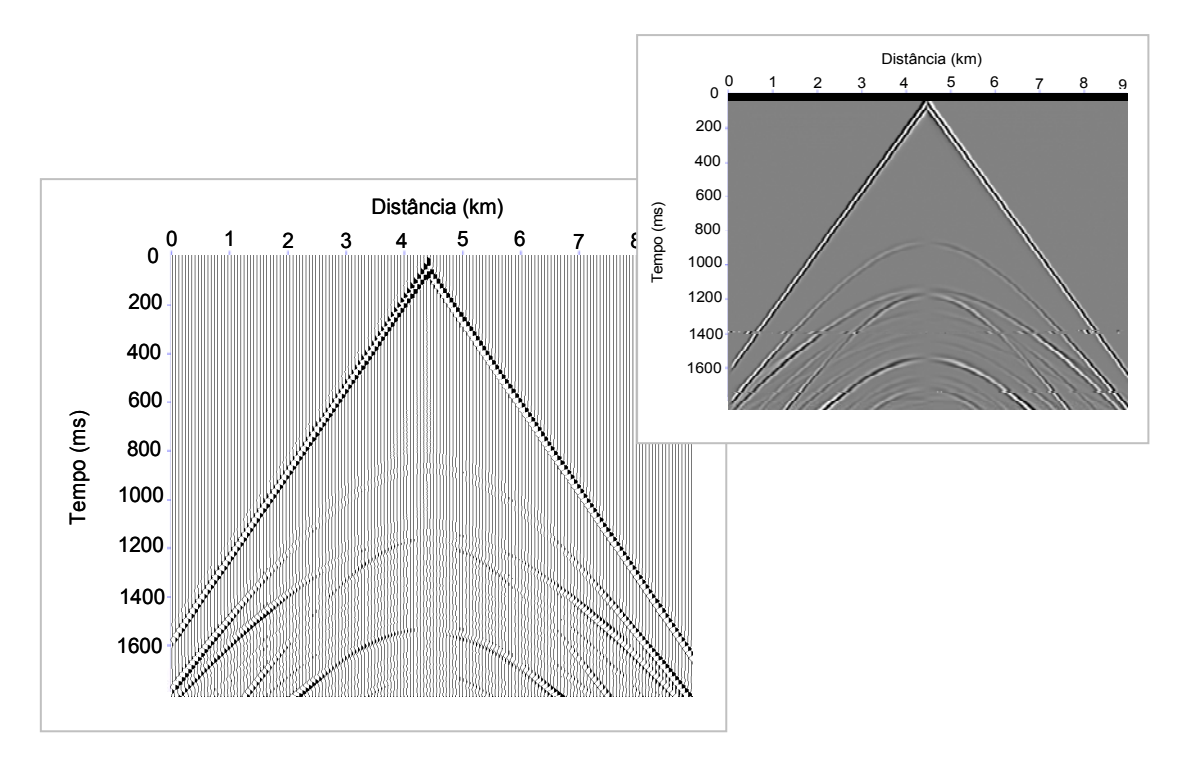

Figura 68 - Sismograma referente à componente horizontal.

Assim como foi visto no caso elástico, a região do reservatório é bem definida no sismograma referente à componente vertical, enquanto na componente horizontal essa região não aparece, fato que está associado à onda S não se propagar em meios fluidos. Isso será discutido em mais detalhes no Capítulo 5.

Após a obtenção dos sismogramas referentes a cada posição da fonte variando em um intervalo de 50 m, realizou-se a etapa de processamento sísmico visando analisar as seções sísmicas com o método baseado na transformada de Prony. Os sismogramas foram colocados lado a lado e definiram-se as palavras de *header* utilizando o programa Seismic Unix da Colorado School of Mines. Depois dessa etapa, os dados foram importados no formato SEG-Y e o processamento teve continuidade utilizando o pacote comercial PROMAX da Landmark. Nessa etapa, definiu-se a geometria, corrigiu-se de NMO, sorteou-se por CDP e empilharam-se os dados. O empilhamento dos dados do modelo da trapa anticlinal é apresentado na Figura 69.

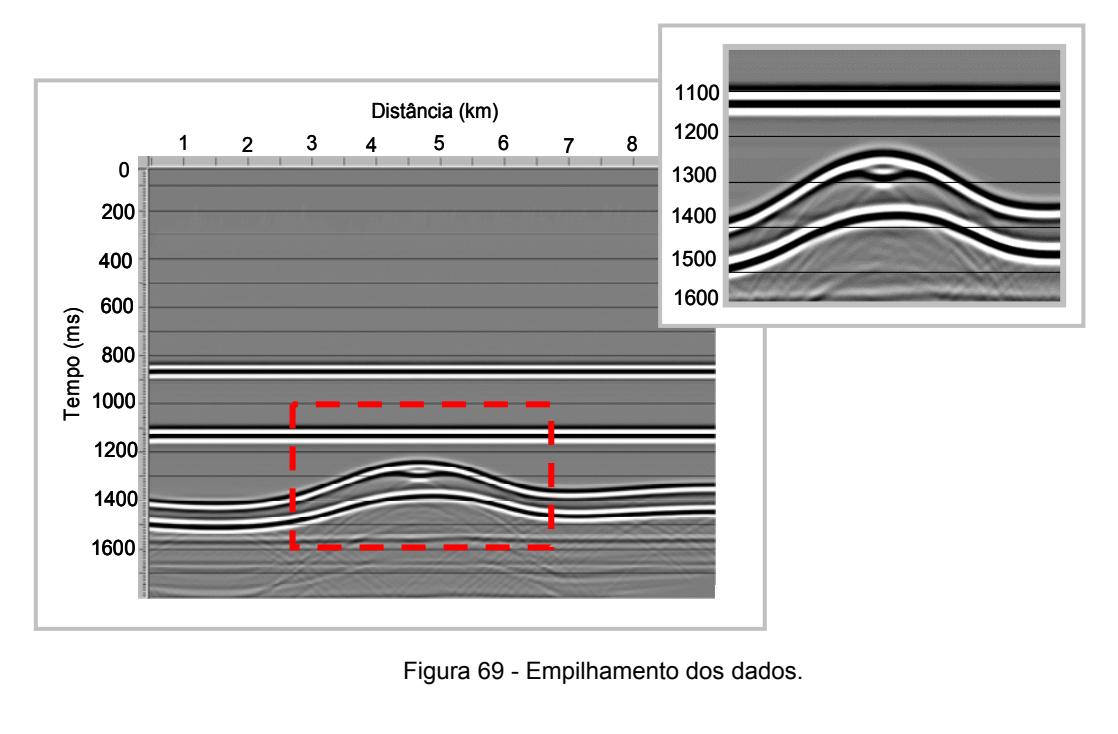

Figura 69 - Empilhamento dos dados.

A etapa posterior ao empilhamento dos dados consistiu da migração Kirchhoff pós-empilhamento, em tempo, como apresenta a Figura 70.

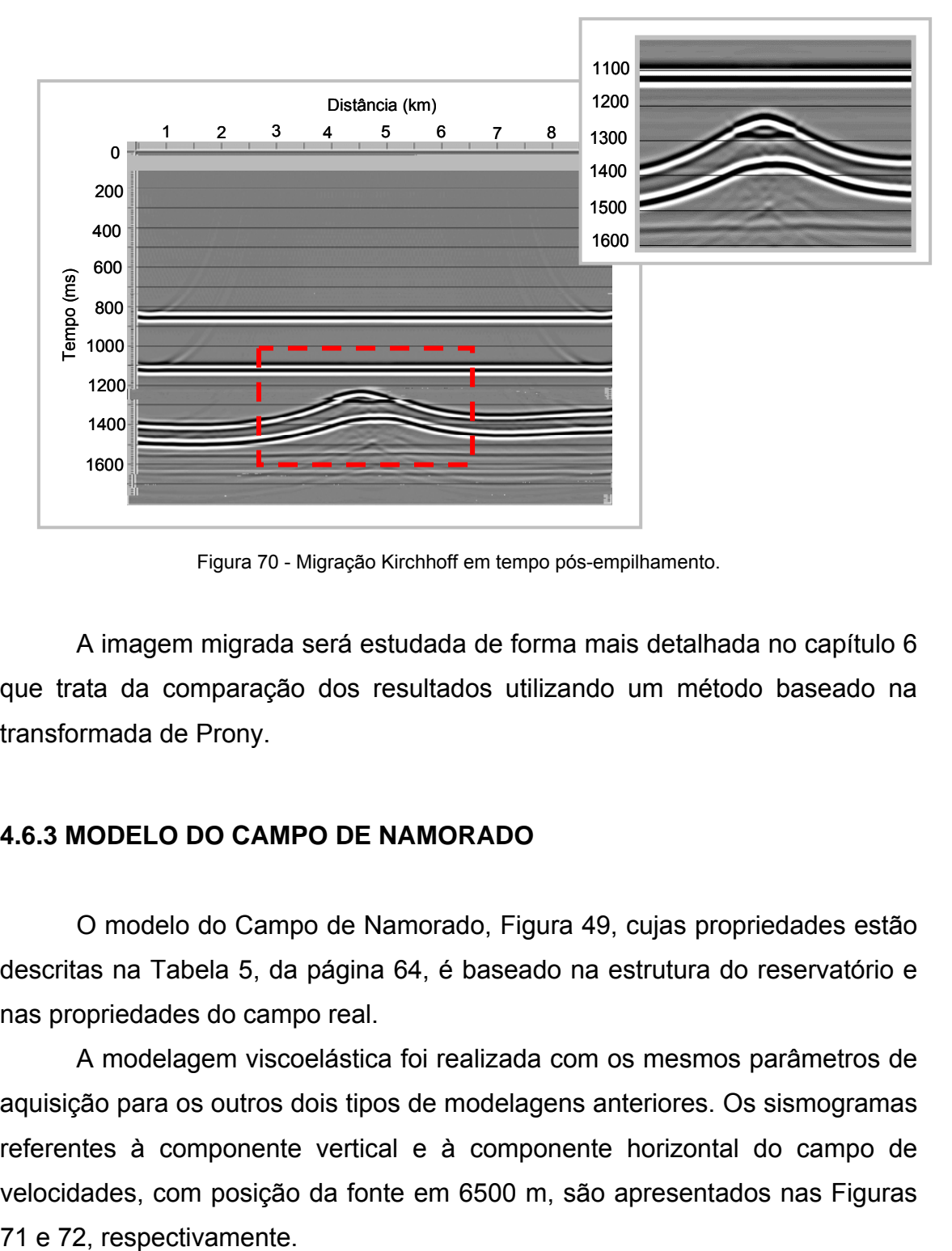

Figura 70 - Migração Kirchhoff em tempo pós-empilhamento.

 A imagem migrada será estudada de forma mais detalhada no capítulo 6 que trata da comparação dos resultados utilizando um método baseado na transformada de Prony.

### **4.6.3 MODELO DO CAMPO DE NAMORADO**

O modelo do Campo de Namorado, Figura 49, cujas propriedades estão descritas na Tabela 5, da página 64, é baseado na estrutura do reservatório e nas propriedades do campo real.

 A modelagem viscoelástica foi realizada com os mesmos parâmetros de aquisição para os outros dois tipos de modelagens anteriores. Os sismogramas referentes à componente vertical e à componente horizontal do campo de velocidades, com posição da fonte em 6500 m, são apresentados nas Figuras

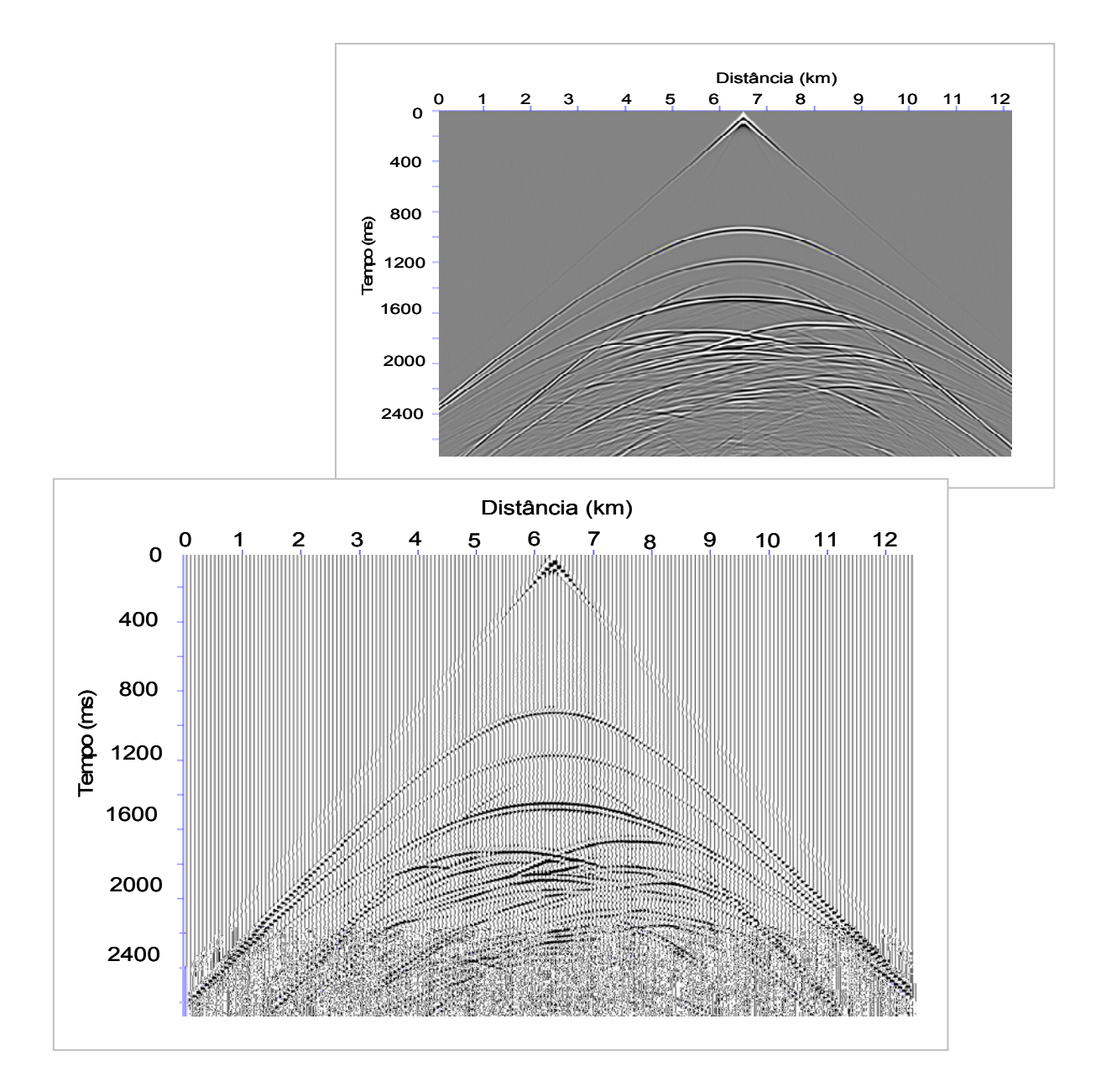

Figura 71 - Sismograma referente à componente vertical.

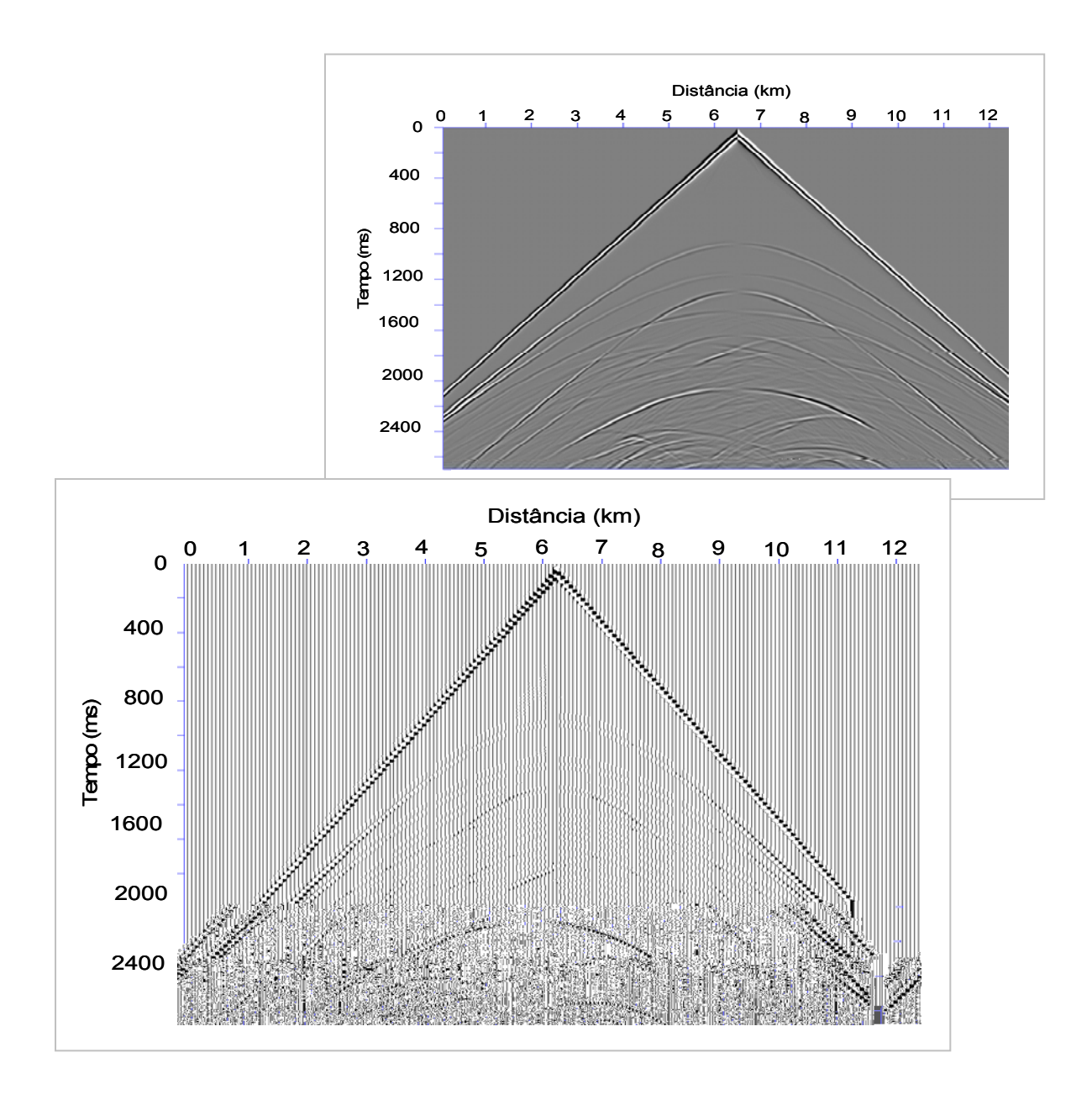

Figura 72 - Sismograma referente à componente horizontal.

Seguindo as mesmas etapas de processamento descritas nos capítulos anteriores, o empilhamento dos dados referente à componente vertical é apresentado na Figura 73.

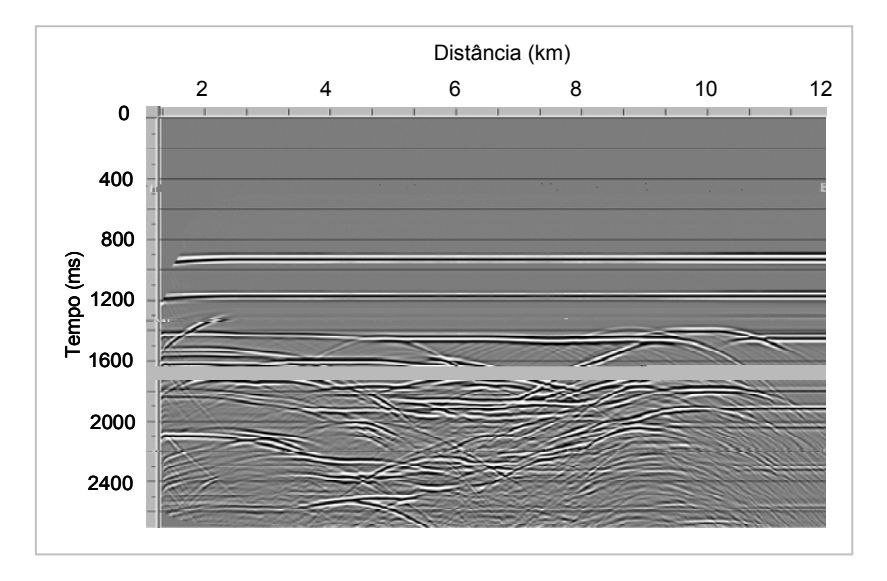

Figura 73 - Empilhamento preliminar.

 Após o empilhamento, aplicou-se a migração Kirchhoff em tempo pósempilhamento, apresentada na Figura 74.

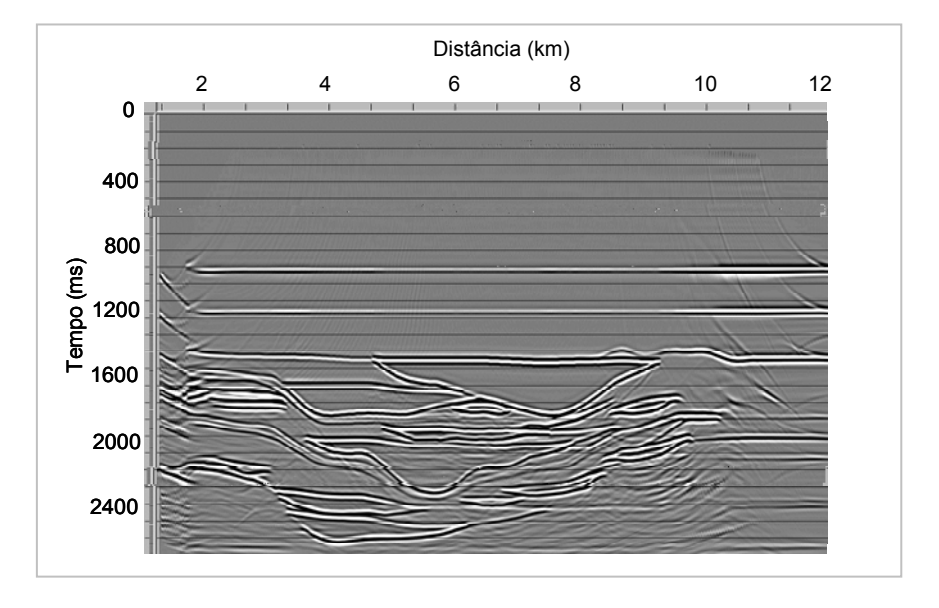

Figura 74 - Migração Kirchhoff pós-empilhamento.

A imagem migrada apresenta, de maneira bem detalhada, as regiões do reservatório, mapeando satisfatoriamente até mesmo os locais onde ocorrem os acunhamentos.

Os resultados obtidos nesse capítulo serão comparados com aqueles constatados nas modelagens acústica e elástica, possibilitando verificar as principais diferenças entre esses meios. Além disso, no Capítulo 6, as modelagens elásticas e viscoelásticas serão comparadas utilizando o método baseado na transformada de Prony.

# **CAPÍTULO 5**

## **5.1 COMPARAÇÃO DOS RESULTADOS**

Ao longo deste trabalho, foram obtidas modelagens sísmicas para meios acústicos, elásticos e viscoelásticos. A modelagem acústica considera apenas a propagação de ondas compressionais ao longo das diversas interfaces do modelo, enquanto a modelagem elástica e a viscoelástica são mais fidedignas às situações reais, pois descrevem de maneira mais realista alguns efeitos de atenuação que podem estar associados à litologia e ao fluido ou gás nos poros das rochas. Por isso, nesse capítulo, além da comparação entre traços considerando as modelagens acústica, elástica e viscoelástica, são comparados entre si, de forma mais detalhada, os dados obtidos nos dois últimos meios, visto que fornecem boas aproximações referentes à propagação de ondas sísmicas na Terra, além de que os algoritmos que realizam essa modelagem utilizam a mesma descrição matemática, com exceção dos fatores de atenuação e dispersão do meio presentes no caso viscoelástico.

A análise comparativa resultante da modelagem sísmica elástica e da viscoelástica produzida neste trabalho permite caracterizar de forma qualitativa o quanto a resposta obtida no meio viscoelástico foi atenuada, possibilitando verificar a efetividade da simulação das ondas sísmicas nesse tipo de meio.

#### **5.1.1 MODELO DE CAMADAS PLANAS**

Os resultados das modelagens acústica, elástica e viscoelástica apresentados nesse item referem-se ao modelo de camadas planas da Figura 37, Capítulo 3, página 53, representado pela Tabela 3 encontrada no mesmo capítulo. Seguindo a mesma ordem de apresentação dos dados modelados, a análise comparativa é realizada primeiramente com a simulação do reservatório preenchido com gás, depois com óleo e por fim com água. Os traços únicos retirados após o empilhamento dos dados são correspondentes ao CDP 200 referentes às modelagens acústica, elástica e viscoelástica, respectivamente.

A Figura 75 apresenta os traços únicos do modelo de camadas composto por arenito com gás nos meios acústico, elástico e viscoelástico, respectivamente, para a componente vertical.

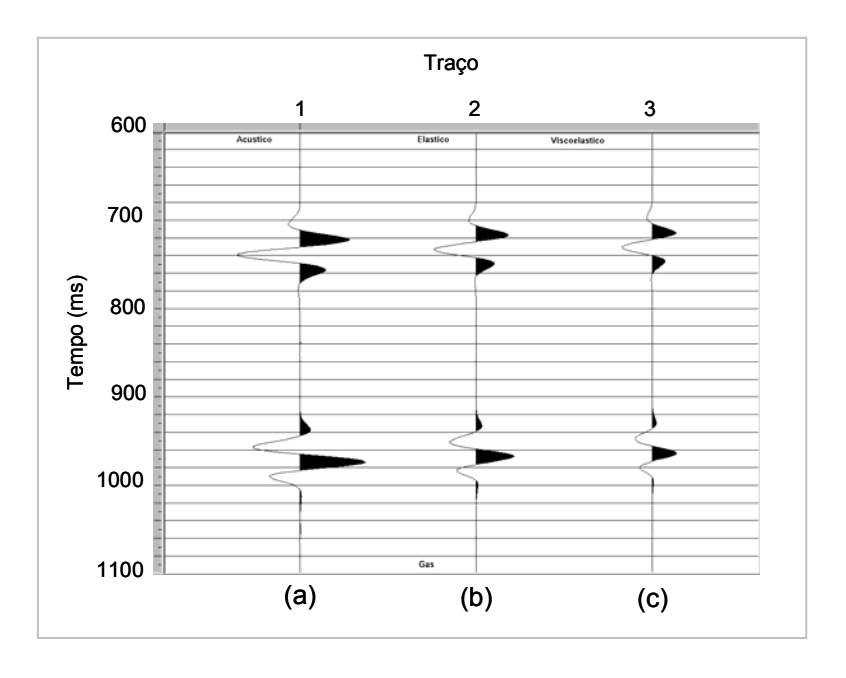

Figura 75: Traços sísmicos referentes ao modelo de camadas com reservatório com gás: (a) acústico, (b) elástico e (c) viscoelástico.

Os traços únicos referentes às modelagens acústica, elástica e viscoelástica, representando as componentes verticais dos sismogramas, correspondentes ao caso do modelo de camadas composto de reservatório

preenchido com arenito com óleo e com água, são apresentados na Figura 76 e 77, respectivamente.

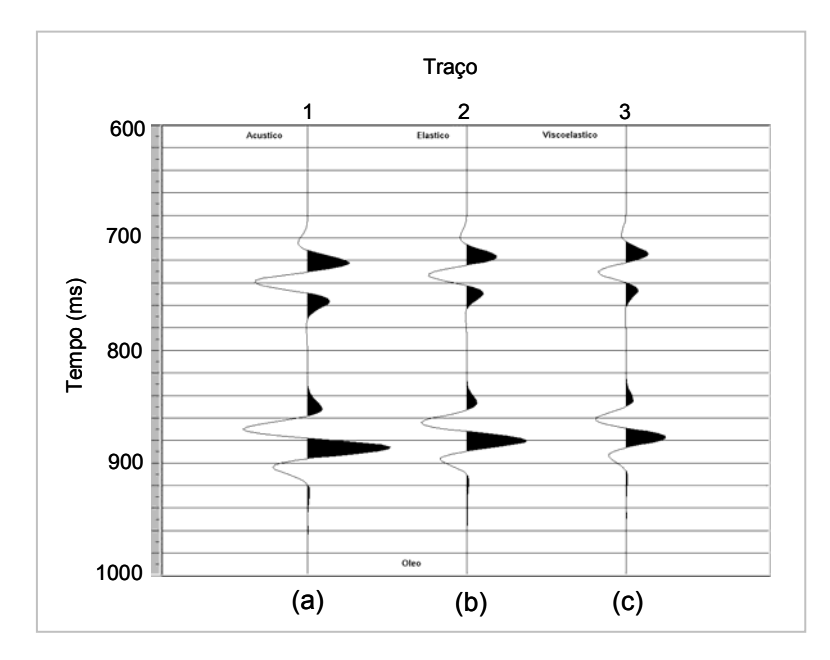

Figura 76: Traços sísmicos referentes ao modelo de camadas com reservatório com óleo: (a) acústico, (b) elástico e (c) viscoelástico.

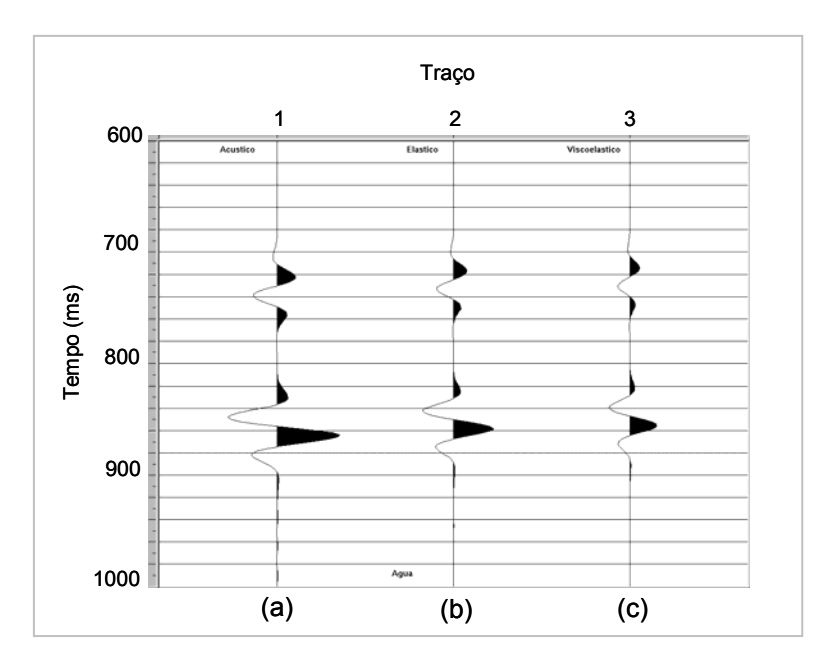

Figura 77: Traços sísmicos referentes ao modelo de camadas com reservatório com água: (a) acústico, (b) elástico e (c) viscoelástico.

Observa-se, de forma geral, nas três figuras anteriores que há o mesmo comportamento no que diz respeito à forma do traço sísmico. Porém, as amplitudes de reflexão são diferentes, como é de se esperar, pois a energia da fonte explosiva gera apenas ondas P, que no caso acústico concentra-se somente nas reflexões de P, enquanto na modelagem elástica essa mesma energia é responsável por reflexões de ondas P e convertidas. No caso viscoelástico, além dessas ondas citadas, há ainda a atenuação do sistema provocada pelas propriedades viscosas do meio.

Foram analisados os casos elástico e viscoelástico considerando 35 traços em cada sismograma referentes à componente vertical V do campo de velocidades.

Os sismogramas da componente vertical referentes a cada tipo de reservatório composto por arenito com gás, óleo e água, respectivamente, são mostrados nas Figuras 78, 79 e 80. Em tais figuras, (a) representa o meio elástico, (b) o viscoelástico e (c) a subtração dos dois meios. Nessas mesmas figuras, são apresentados também dez traços de cada sismograma, corrigidos de NMO, detalhando a região da base e do topo do reservatório.

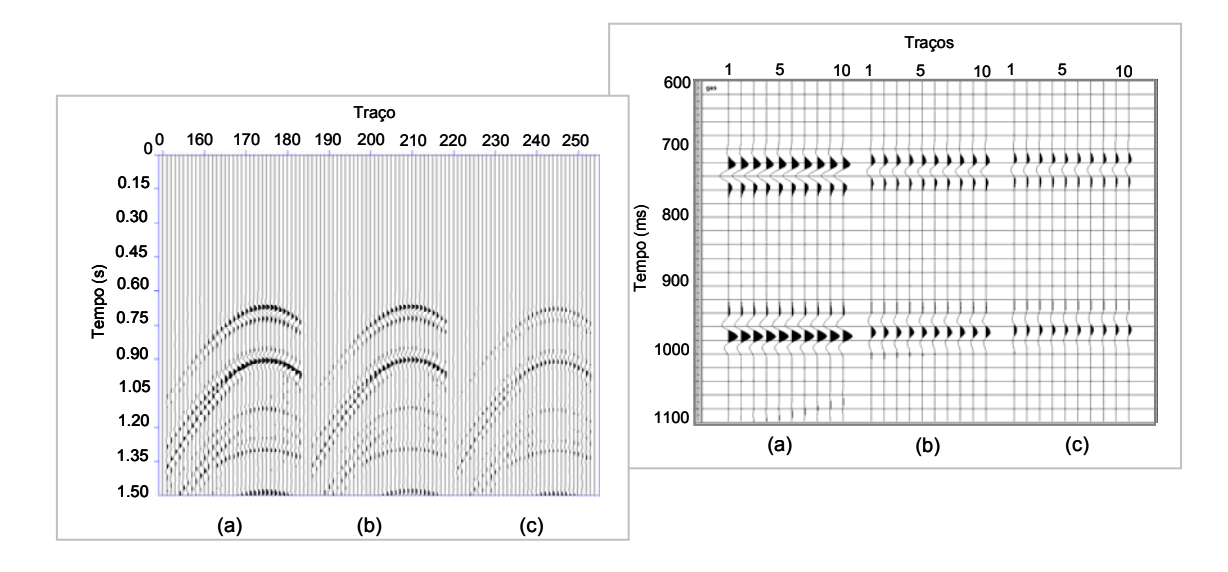

Figura 78: Sismogramas da componente vertical referentes ao modelo de camadas com reservatório com gás: (a) elástico, (b) viscoelástico e (c) subtração entre elástico e viscoelástico.

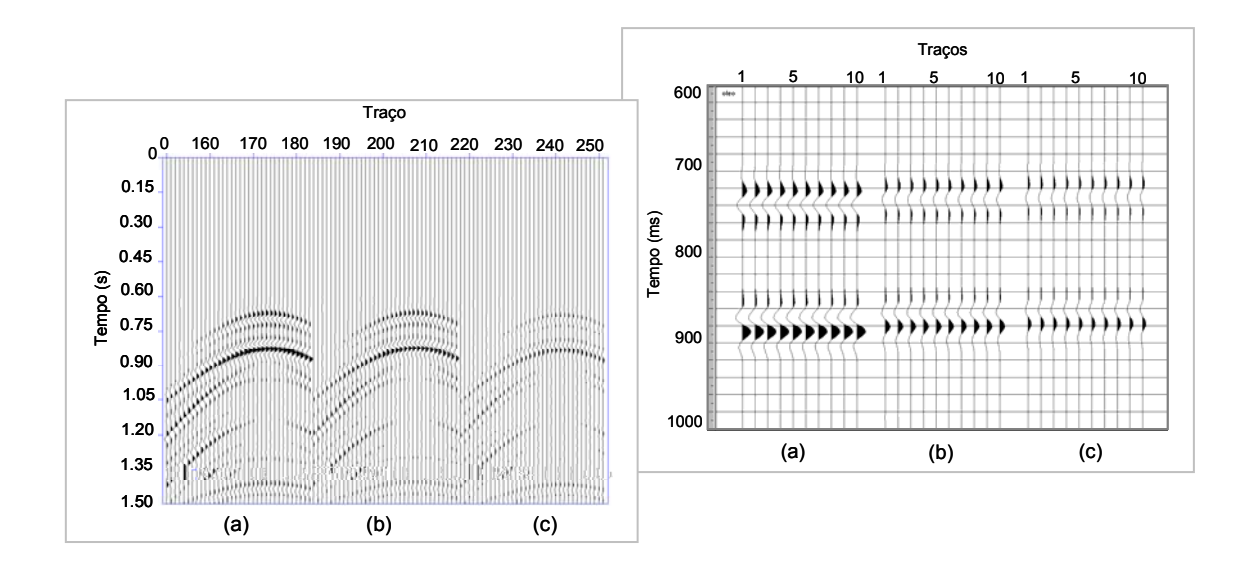

Figura 79: Sismogramas da componente vertical referentes ao modelo de camadas com reservatório com óleo: (a) elástico, (b) viscoelástico e (c) subtração entre elástico e viscoelástico.

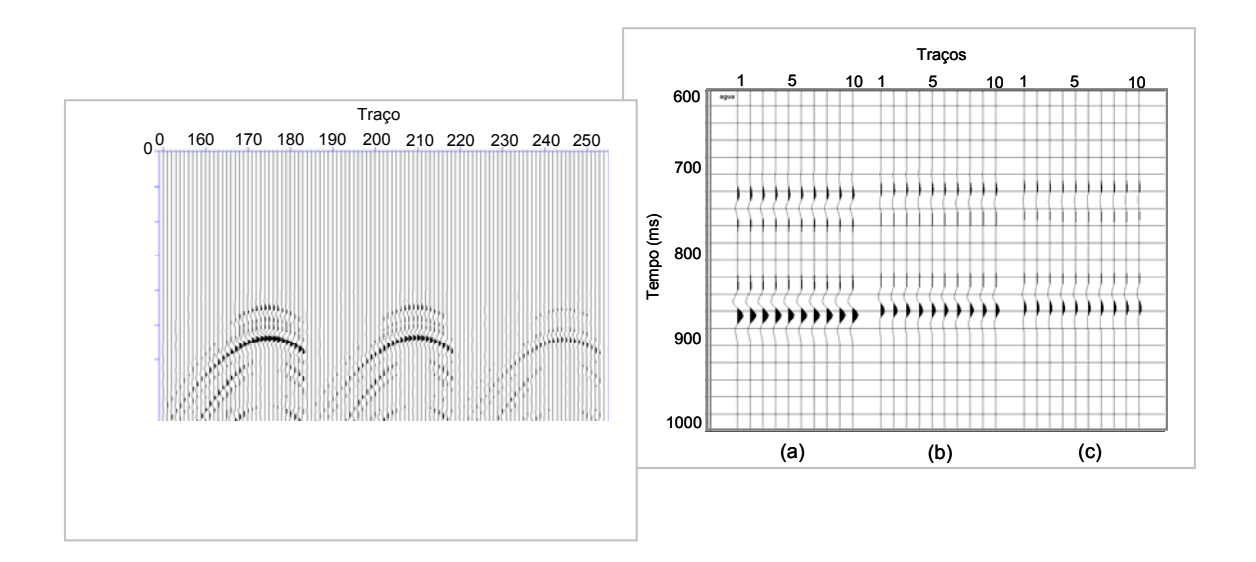

Figura 80: Sismogramas da componente vertical referentes ao modelo de camadas com reservatório com água: (a) elástico, (b) viscoelástico e (c) subtração entre elástico e viscoelástico.

 Os sismogramas da componente horizontal referentes a cada tipo de reservatório simulando o meio elástico em (a), viscoelástico em (b) e a subtração dos dois meios em (c), simulando o reservatório composto por arenito com gás, óleo e água, respectivamente, são mostrados nas Figuras 81, 82 e 83.

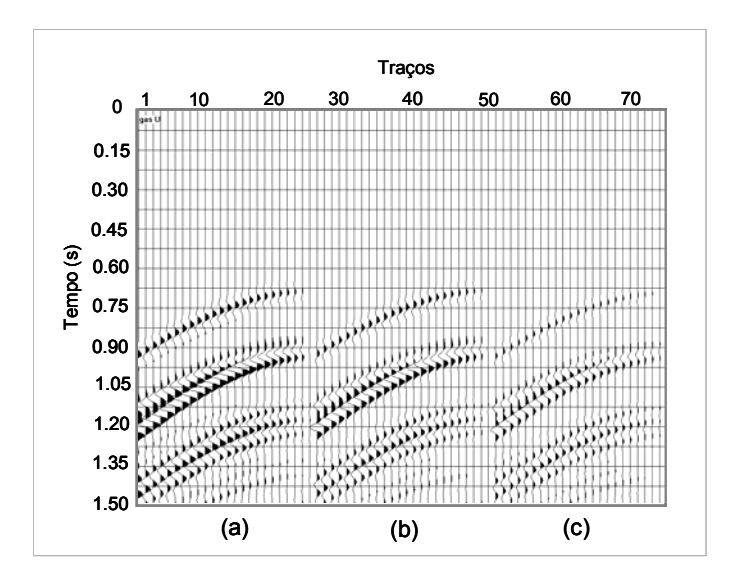

Figura 81: Sismogramas da componente horizontal referentes ao modelo de camadas com reservatório com gás: (a) elástico, (b) viscoelástico e (c) subtração entre elástico e viscoelástico.

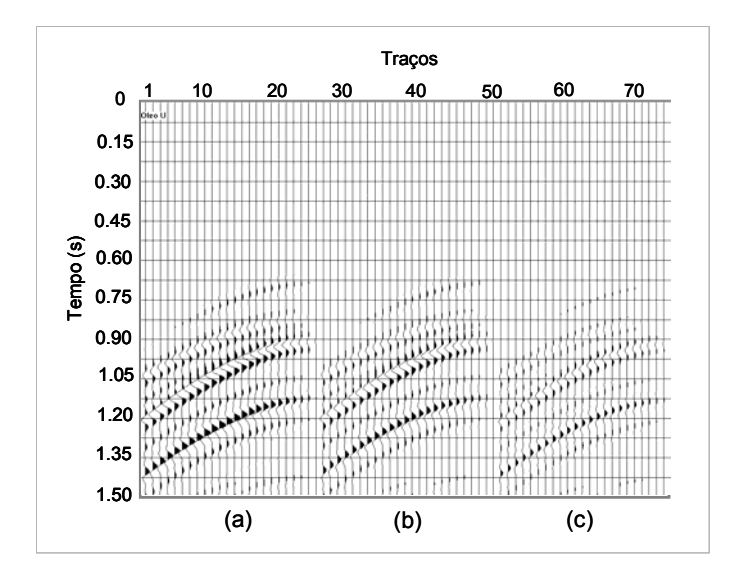

Figura 82: Sismogramas da componente horizontal referentes ao modelo de camadas com reservatório com óleo: (a) elástico, (b) viscoelástico e (c) subtração entre elástico e viscoelástico.

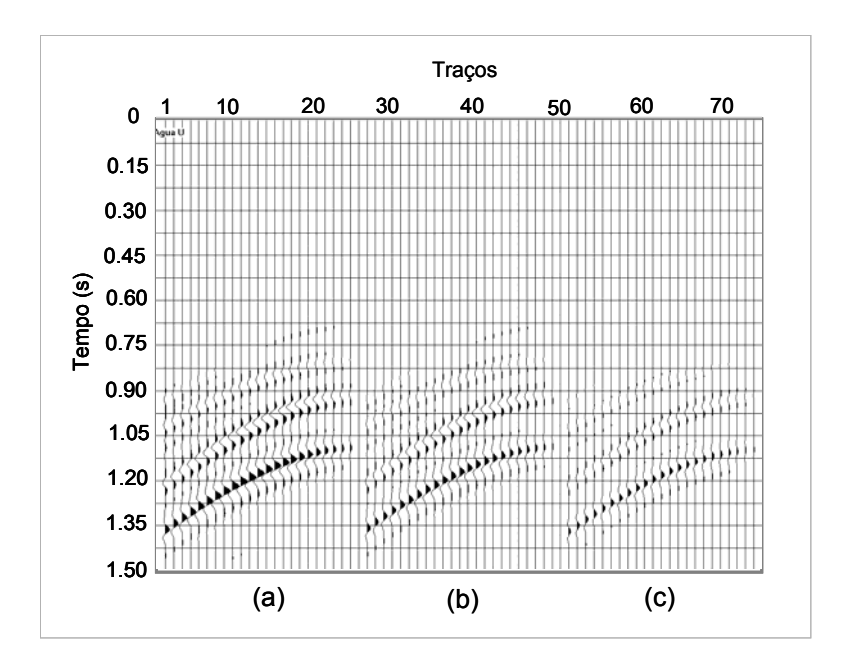

Figura 83: Sismogramas da componente horizontal referentes ao modelo de camadas com reservatório com água: (a) elástico, (b) viscoelástico e (c) subtração entre elástico e viscoelástico.

A subtração dos dois meios teve como objetivo caracterizar de forma qualitativa o sinal atenuado pelo meio viscoelástico, uma vez que as diferenças entre os dois tipos de modelagens não são claramente visíveis nos sismogramas da figura.

Analisando os sismogramas referentes às componentes verticais e horizontais, observa-se que as ondas P refletidas contribuem mais para os sismogramas referentes à componente vertical, enquanto as ondas S contribuem mais para a componente horizontal. Esse fato está associado ao movimento das partículas no meio. As ondas P têm um movimento paralelo à direção de propagação da onda, ao contrário das ondas S que têm um movimento perpendicular a esta direção. Devido a esta distinção entre as ondas compressionais e cisalhantes, as velocidades das duas ondas são controladas por diferentes parâmetros de rocha.

 Uma forma mais detalhada de observar os efeitos de atenuação e dispersão da onda no meio viscoelástico - apresentado nas Figuras 84, 85 e 86 - consistiu em separar apenas um traço proveniente do empilhamento dos dados em cada um dos meios e seguir o mesmo procedimento de subtração

dos resultados. Verifica-se, desse modo, de forma qualitativa, o quanto a amplitude do sinal foi atenuada no caso viscoelástico.

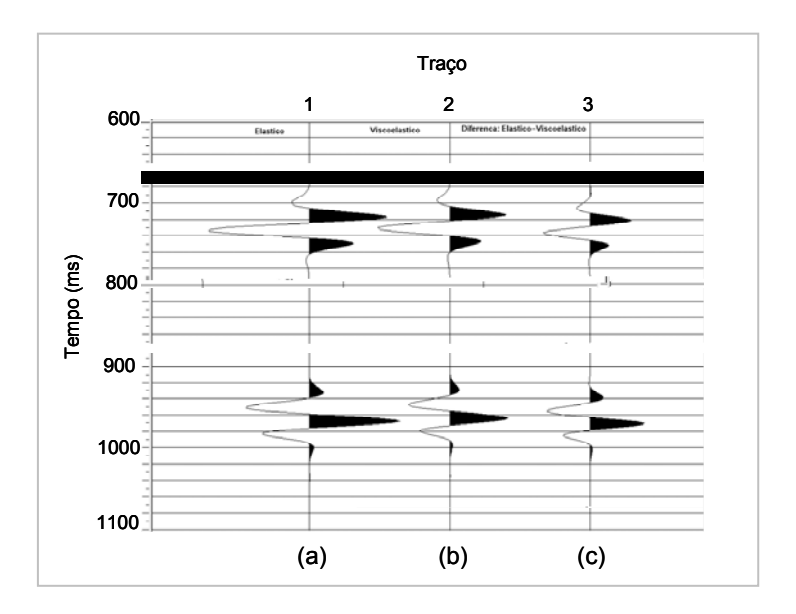

Figura 84: Traços sísmicos referentes ao modelo de camadas com reservatório com gás: (a) elástico, (b) viscoelástico e (c) diferença entre eles.

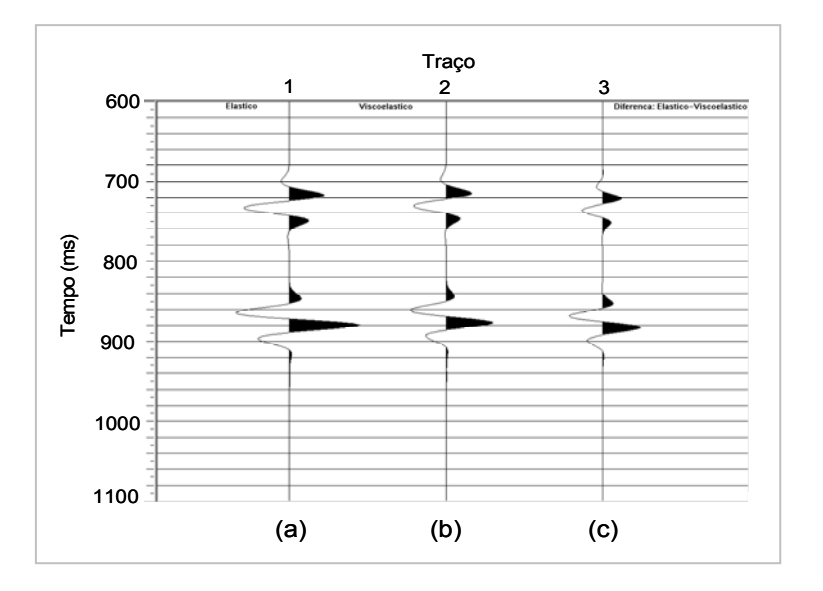

Figura 85: Traços sísmicos referentes ao modelo de camadas com reservatório com óleo: (a) elástico, (b) viscoelástico e (c) diferença entre eles.

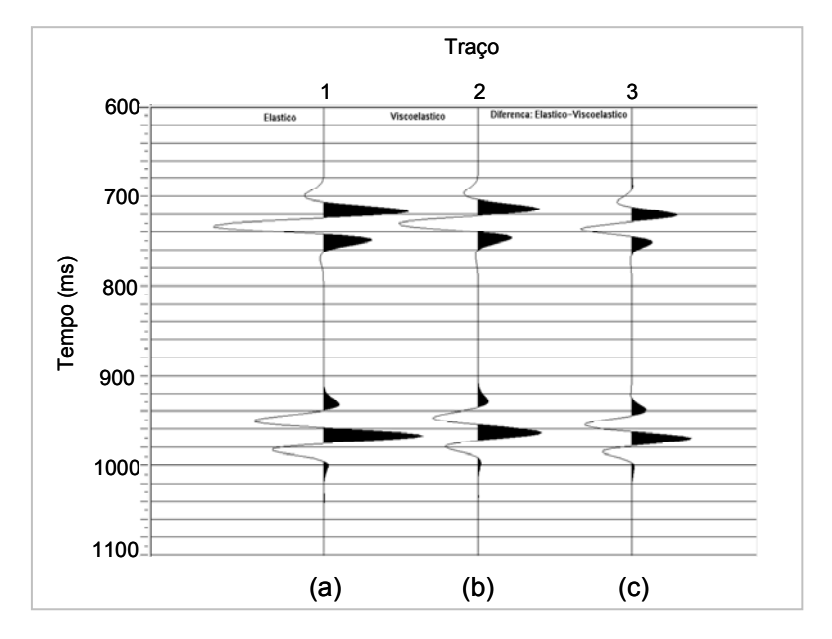

Figura 86: Traços sísmicos referentes ao modelo de camadas com reservatório com água: (a) elástico, (b) viscoelástico e (c) diferença entre eles.

Uma outra forma de comparar os efeitos de atenuação e dispersão da onda no meio viscoelástico foi obtida através dos *snapshots* referentes ao tempo t=350 ms, em que se observa de forma sutil as diferenças da propagação da onda no meio viscoelástico (b) quando comparado ao caso elástico (a), principalmente na região indicada pela seta vermelha. A Figura 87 mostra os *snapshots* referentes ao modelo de camadas com reservatório preenchido por arenito com gás.

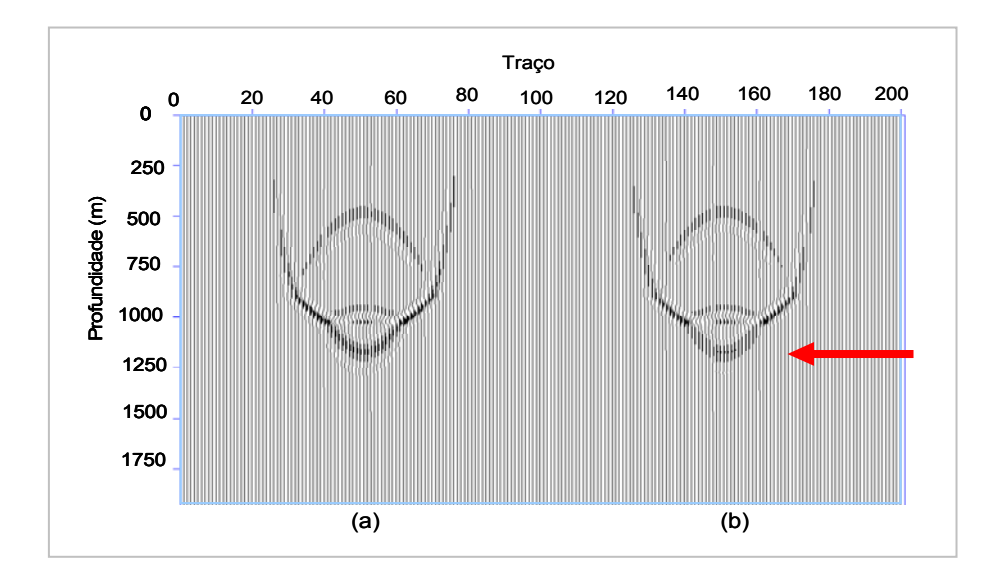

Figura 87: *Snapshots* no tempo t=350 ms referentes ao modelo de camadas com reservatório com gás: (a) elástico e (b) viscoelástico.

A Figura 88 apresenta os *snapshots* adquiridos nos dois tipos de modelagem, elástica (a) e viscoelástica (b), para o tempo t= 350 ms do modelo de camadas com reservatório do tipo arenito composto por óleo. As principais diferenças podem ser observadas na região indicada pela seta vermelha.

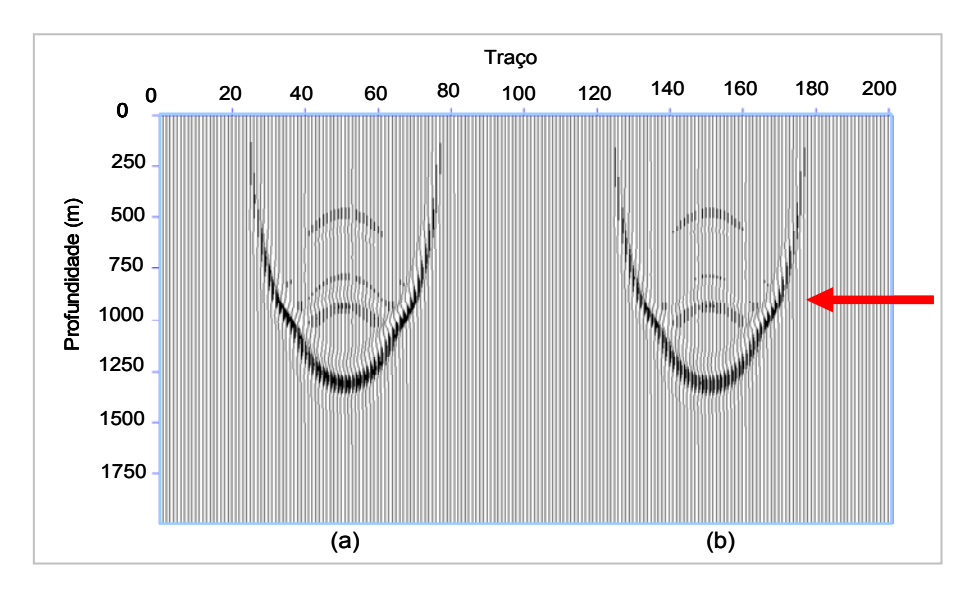

Figura 88: *Snapshots* no tempo t=350 ms referentes ao modelo de camadas com reservatório com óleo: (a) elástico e (b) viscoelástico.

O *snapshot* do modelo com arenito com água no reservatório é apresentado na Figura 89 para o tempo t=350 ms, com diferenças na região indicada na figura.

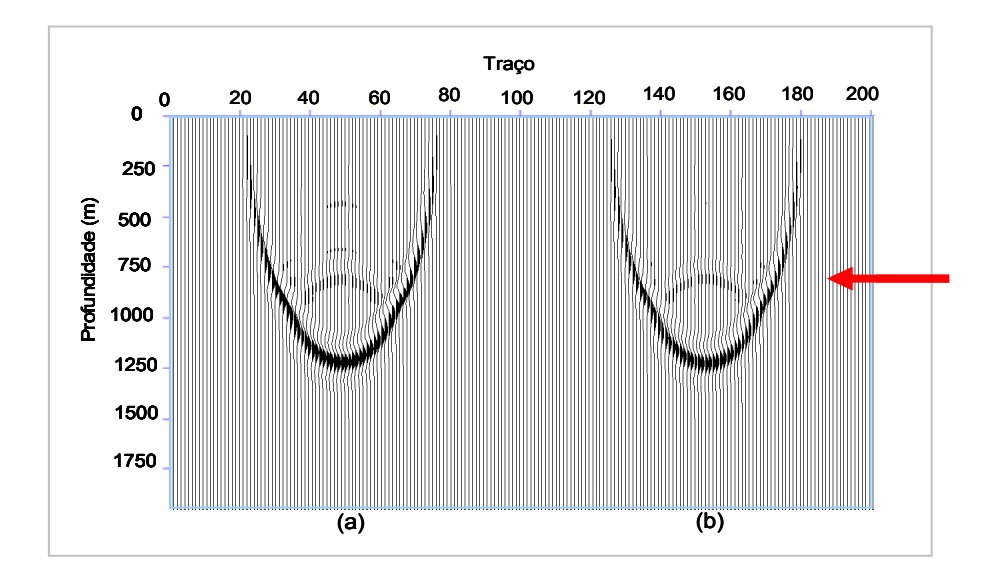

Figura 89: *Snapshots* no tempo t=350 ms referentes ao modelo de camadas com reservatório com água: (a) elástico e (b) viscoelástico.

Observando os *snapshots* para ambos os casos elástico e viscoelástico, verifica-se que houve uma maior atenuação para os reservatórios saturados com óleo e com água. Isso está de acordo com o trabalho de Bourbié et. al. (1987) que apresenta alguns resultados nos quais a viscosidade do fluido influencia mais nos efeitos de atenuação que o tipo específico de fluido.

Além da comparação entre os tipos de modelagens, comparações quanto ao tipo de fluido do reservatório são também realizadas. As Figuras 90, 91 e 92 apresentam o reservatório preenchido por gás, óleo e água nos meios acústico, elástico e viscoelástico, respectivamente. Para cada sismograma, representando um tipo específico de reservatório, foi separado um conjunto de dez traços - referentes à componente vertical dos sismogramas - e aplicada correção de NMO sobre os mesmos. As imagens foram obtidas com a mesma escala de ganho.

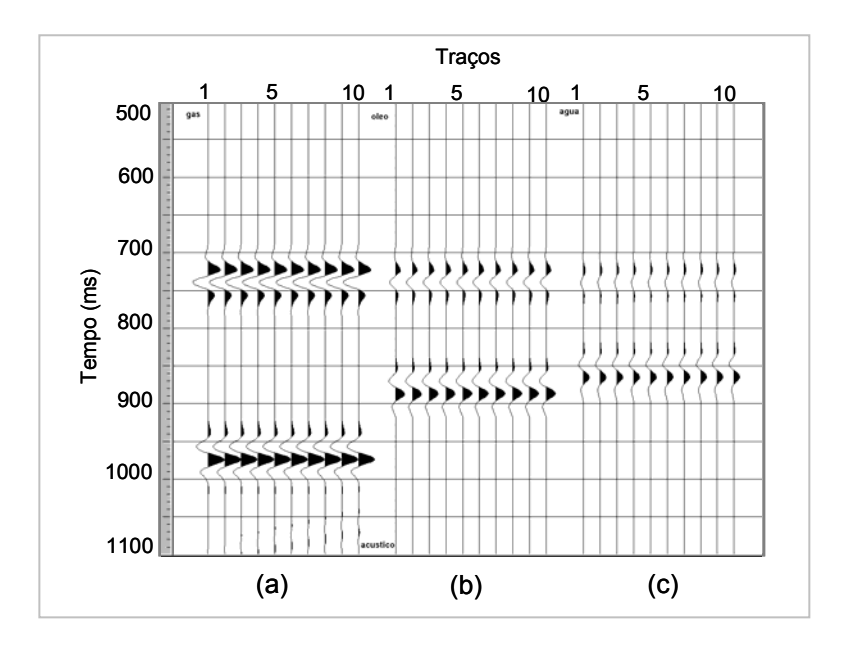

Figura 90: Traços sísmicos referentes à modelagem acústica do modelo de camadas planas com reservatório preenchido com (a) gás, (b) óleo e (c) água.

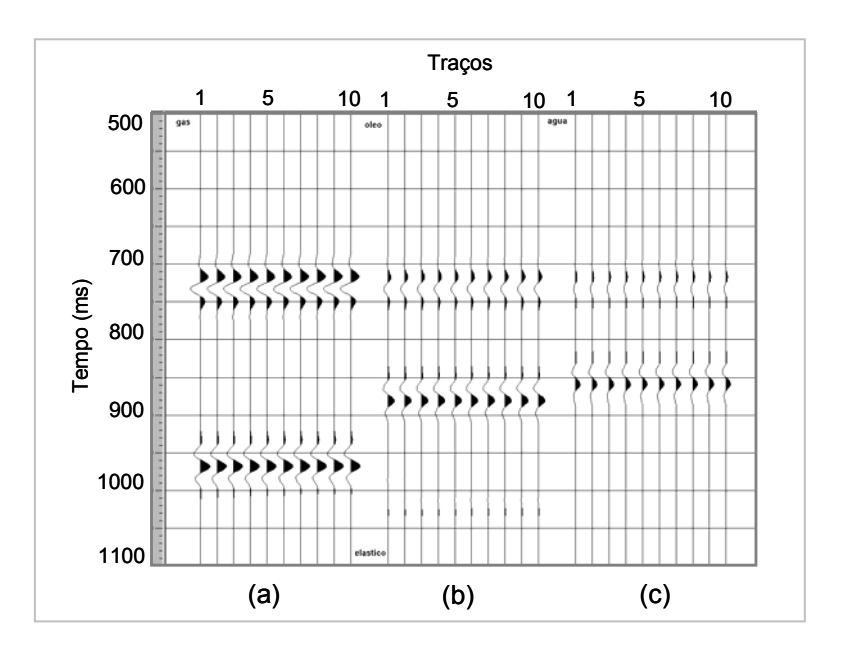

Figura 91: Traços sísmicos referentes à modelagem elástica do modelo de camadas planas com reservatório preenchido com (a) gás, (b) óleo e (c) água.

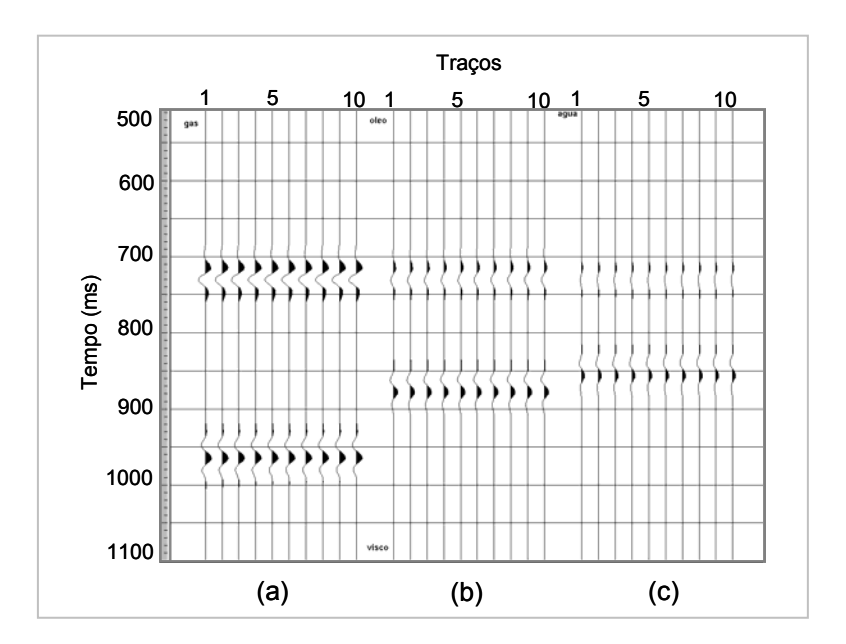

Figura 92: Traços sísmicos referentes à modelagem viscoelástica do modelo de camadas planas com reservatório preenchido com (a) gás, (b) óleo e (c) água.

O tipo de fluido de saturação influencia a velocidade da onda em todos os meios estudados. Além disso, observa-se que as amplitudes são significativamente reduzidas na propagação da onda para o meio viscoelástico, devido aos fatores de atenuação que são considerados na modelagem.

### **5.1.1.1 Comparação por Energia**

Uma característica importante de qualquer onda é a energia associada com o movimento das partículas do meio quando a onda passa através deste, ou seja, com a taxa de energia na vizinhança do ponto observado. Essa taxa definida como energia por unidade de volume é a densidade de energia.

 Considerando o caso mais simples de uma onda harmônica do tipo Asen( $\omega t + \gamma$ ), a energia cinética por unidade de volume é definida pela seguinte expressão (Sheriff, 1999):

$$
\frac{\delta E_{\rm c}}{\delta V} = \frac{1}{2}\rho \ddot{u}^2 = \frac{1}{2}\rho \omega^2 A^2 \text{sen}^2(\omega t + \gamma)
$$
(5.1)

A energia cinética varia de zero até o máximo de  $\frac{0L_C}{2L} = \frac{1}{2}\rho \omega^2 A^2$ 2 1  $rac{\delta E_c}{\delta V} = \frac{1}{2} \rho \omega^2 A^2$ .

A onda também envolve energia potencial resultante da tensão elástica criada durante a passagem da onda pelo meio. O meio oscila e há conversão de energia cinética em potencial e vice-versa.

 Quando a partícula está no deslocamento zero, a energia potencial é zero e a energia cinética é máxima; quando a partícula está no seu deslocamento extremo, a energia é toda potencial. Uma vez que a energia total é igual ao máximo valor da energia cinética, a densidade de energia E para uma onda harmônica é:

$$
E = \frac{1}{2} \rho \omega^2 A^2 \tag{5.2}
$$

A densidade de energia é proporcional à densidade do meio, ao quadrado da freqüência e ao quadrado da amplitude da onda.

 Portanto, uma outra forma de comparação qualitativa entre os meios elástico e viscoelástico constitui-se em comparar as energias de cada traço associado a cada meio, considerando a energia proporcional ao quadrado da amplitude. Para isso, a metodologia utilizada para tal comparação consta da seleção de um traço, da multiplicação desse traço por ele mesmo e da integração da área referente às amplitudes, obtendo, desse modo, a energia do traço. Esse procedimento foi realizado no ProMax e é apresentado aqui como uma outra forma de avaliação das diferenças entre as modelagens elástica e viscoelástica.

 A Figura 93 apresenta a energia referente a um traço do modelo de camadas com reservatório composto de arenito com gás para os meios elástico (a) e viscoelástico (b). Em (c) é mostrada a diferença entre a energia desses meios. Verifica-se que houve uma variação visível da energia nas duas formas de apresentação: tanto na área referente à integração das amplitudes quanto na diferença entre as intensidades das cores que representam também a energia do traço.

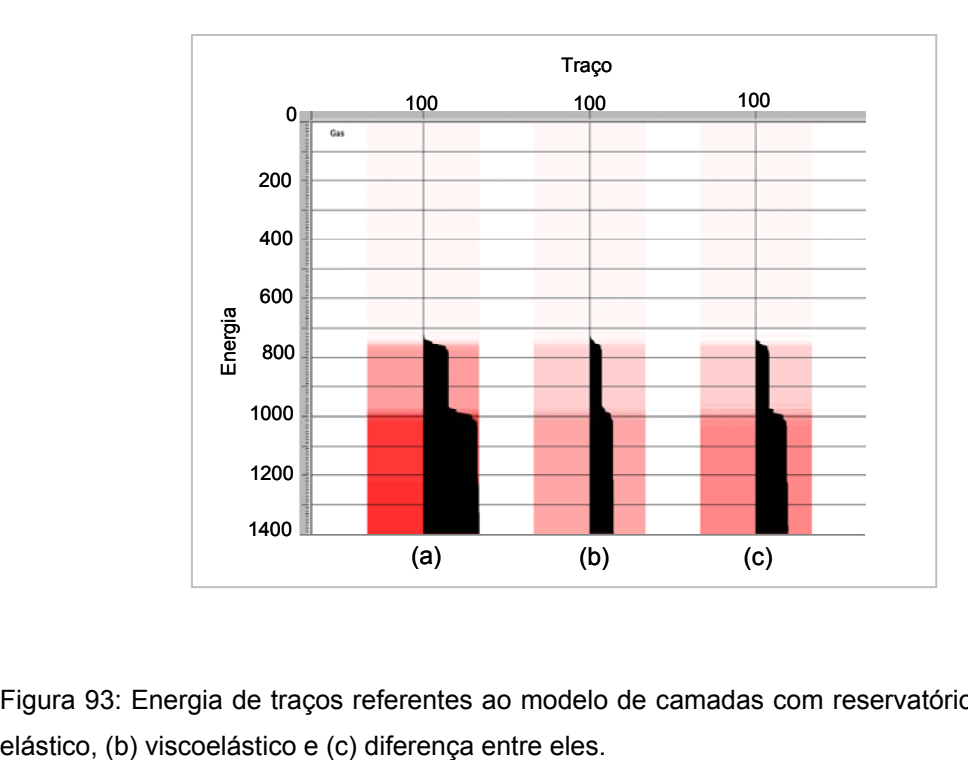

Figura 93: Energia de traços referentes ao modelo de camadas com reservatório com gás: (a)

As energias dos traços referentes às modelagens elástica, viscoelástica e à diferença entre as duas modelagens, do reservatório composto por arenito com óleo são apresentadas na Figura 94, em (a), (b) e (c), respectivamente.

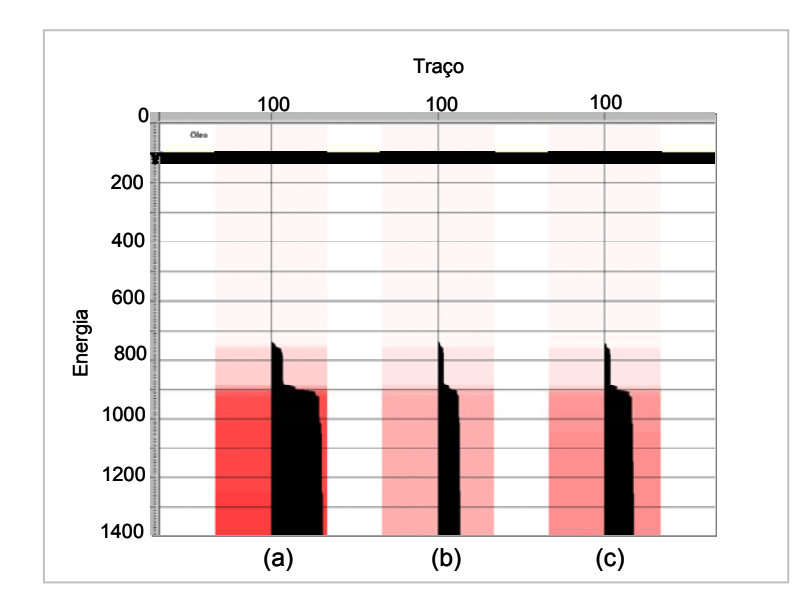

Figura 94: Energia de traços referentes ao modelo de camadas com reservatório com óleo: (a) elástico, (b) viscoelástico e (c) diferença entre eles.

A energia dos traços do modelo no qual é considerado o reservatório composto por arenito com água - referentes às modelagens elástica, viscoelástica e à diferença entre os dois casos - é apresentada na Figura 95 em (a), (b) e (c), respectivamente.

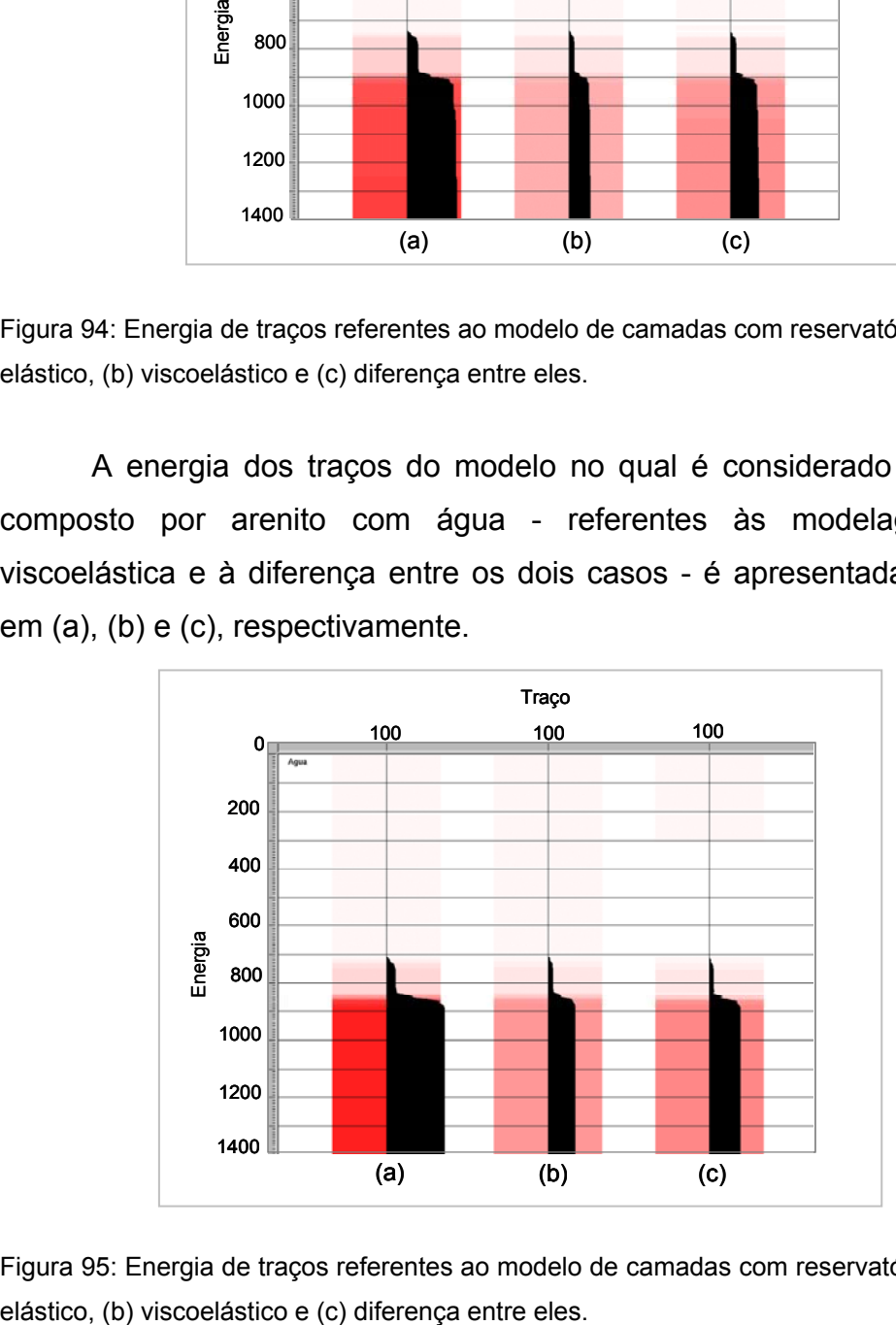

Figura 95: Energia de traços referentes ao modelo de camadas com reservatório com água: (a)

 Essa variação de energia está associada com as propriedades viscosas do meio. Há uma dissipação de energia do sistema decorrente dos níveis de atenuação presentes, principalmente, nas regiões onde são bem caracterizadas as propriedades que relacionam as rochas saturadas por fluido (Christensen, 1982).

Uma outra forma de comparar a modelagem realizada neste trabalho foi aplicar a transformada de Fourier no caso elástico e no caso viscoelástico, e calcular a razão entre as amplitudes dos dois tipos de meios, bem como a diferença entre os espectros de fase. Nessa etapa também se optou por fazer uma análise restrita à base do reservatório, considerando apenas um traço da seção *zero-offset*. Essa análise foi realizada com a utilização dos softwares disponíveis para essa pesquisa.

 A razão entre as amplitudes do sinal tem uma tendência a manter-se constante em uma determinada faixa de freqüências, decaindo a partir de uma freqüência específica e mais alta, em que ocorrem as principais diferenças entre esses dois tipos de meio.

 O intervalo de tempo determinado para essa análise para o reservatório composto de arenito com gás é de 918 a 1030 ms no caso viscoelástico e de 920 a 1046 no caso elástico , como mostra a Figura 96. O espectro de Fourier do sinal referente à modelagem viscoelástica (a) e elástica (b) é apresentado na Figura 97.

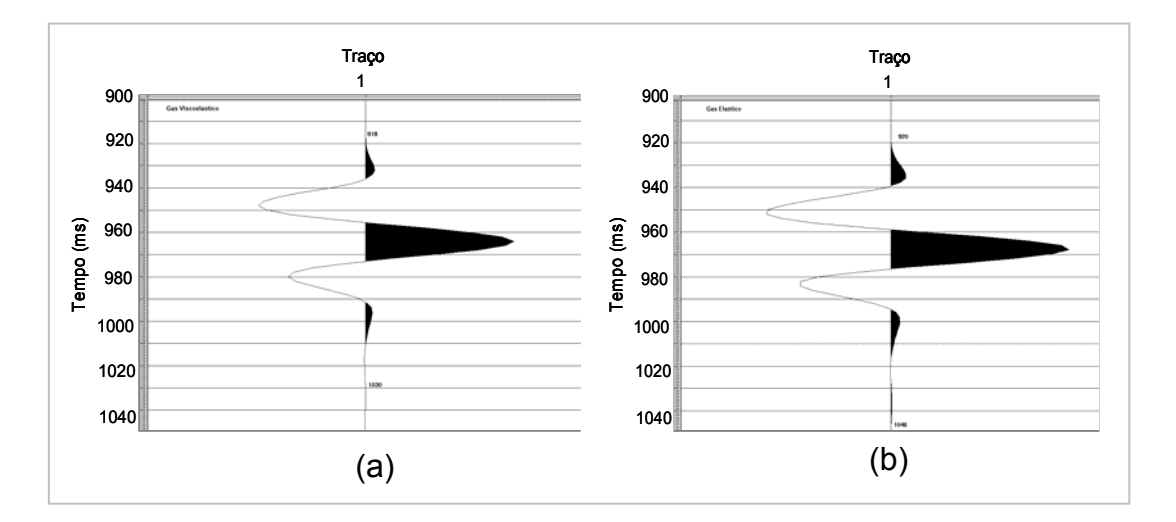

Figura 96: Traço referente à base do reservatório do modelo de camadas com arenito com gás: (a) viscoelástico e (b) elástico.

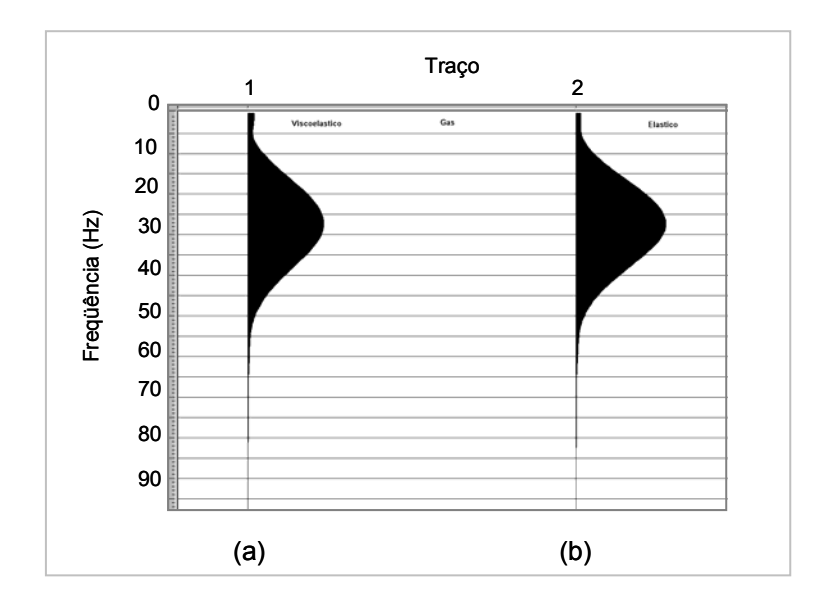

Figura 97: Espectro de Fourier do sinal referente à base do reservatório do modelo preenchido com arenito com gás: (a) viscoelástico (b) elástico.

O intervalo de tempo de 832 a 926 ms no caso viscoelástico e de 832 a 928 no caso elástico foi utilizado para determinar o traço referente à reflexão do reservatório composto de arenito com óleo, como mostra a Figura 98. O espectro de Fourier do sinal referente à modelagem viscoelástica (a) e elástica (b) é apresentado na Figura 99.

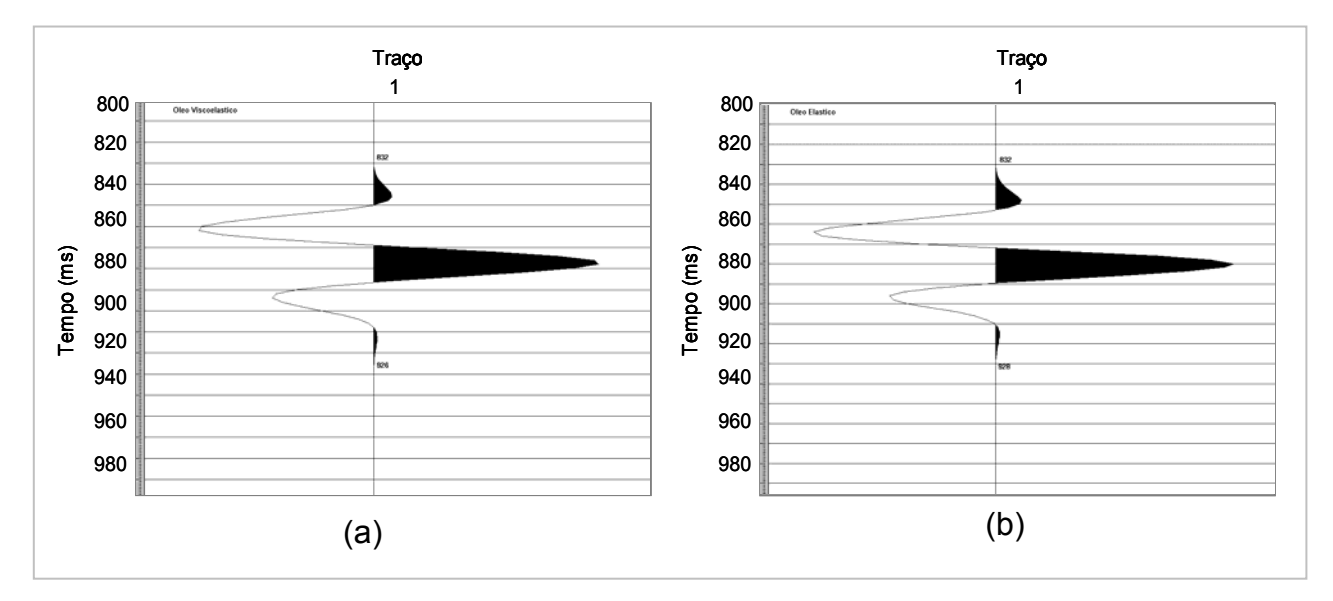

Figura 98: Traço referente à base do reservatório do modelo de camadas com arenito com óleo: (a) viscoelástico e (b) elástico.

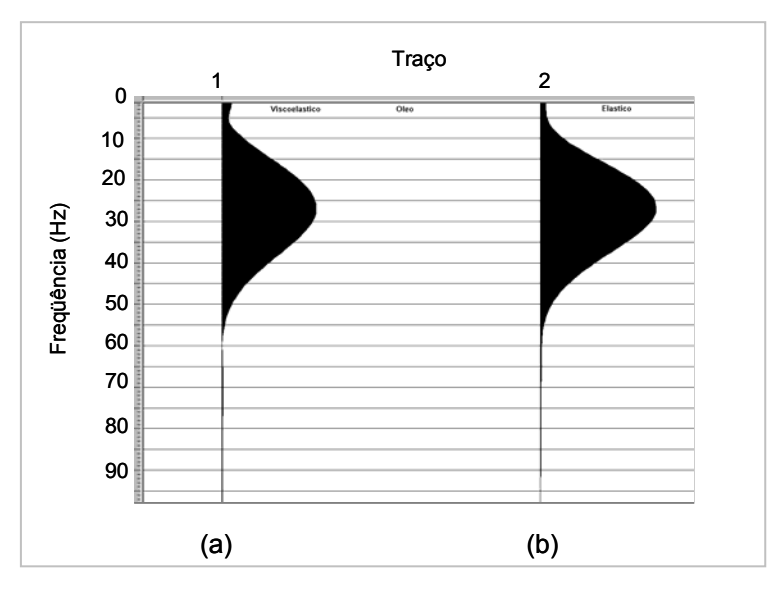

Figura 99: Espectro de Fourier do sinal referente à base do reservatório do modelo preenchido com arenito com óleo: (a) viscoelástico (b) elástico.

O intervalo de tempo determinado para análise do reservatório composto de arenito com água é de 806 a 922 ms no caso viscoelástico e de 810 a 916 no caso elástico, como mostra a Figura 100. O espectro de Fourier referente à modelagem viscoelástica (a) e elástica (b) é apresentado na Figura 101.

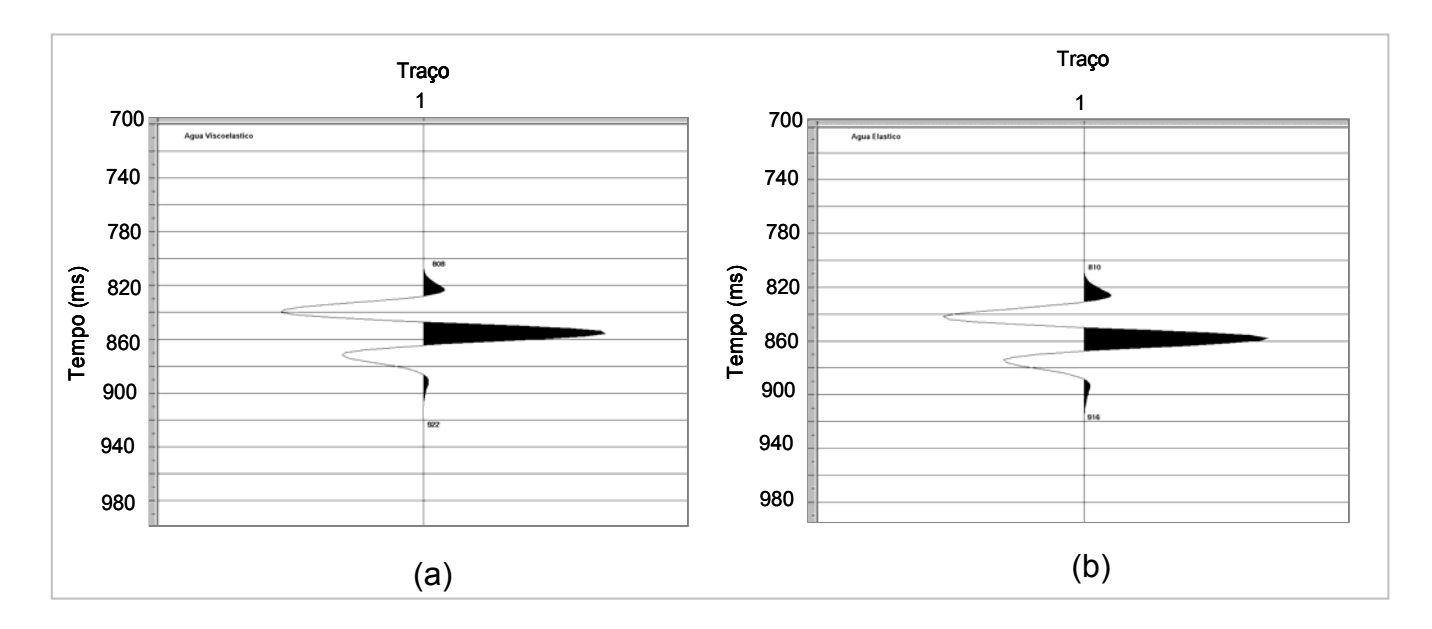

Figura 100: Traço referente à base do reservatório do modelo de camadas com arenito com água: (a) viscoelástico e (b) elástico.

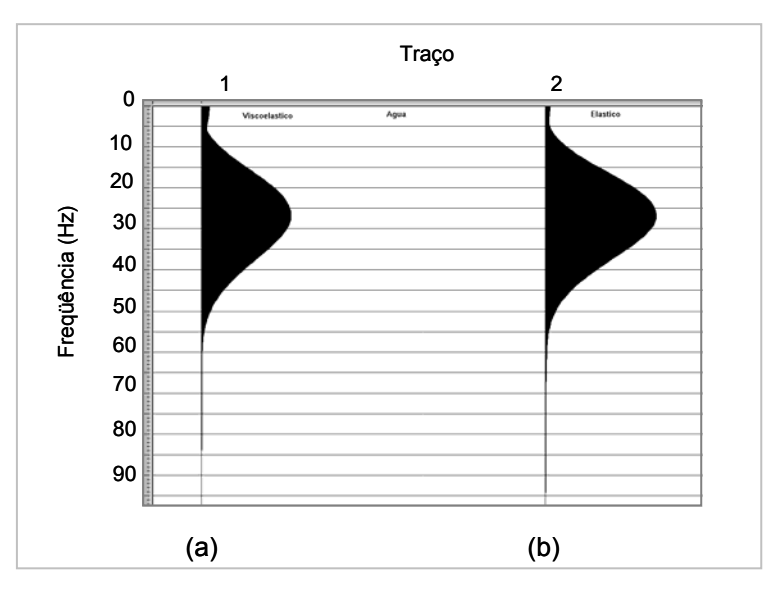

Figura 101: Espectro de Fourier do sinal referente à base do reservatório do modelo preenchido com arenito com água: (a) viscoelástico e (b) elástico.

A razão entre os espectros de amplitude do sinal viscoelástico sobre o sinal elástico do modelo de reservatório preenchido com arenito com gás é apresentada na Figura 102.

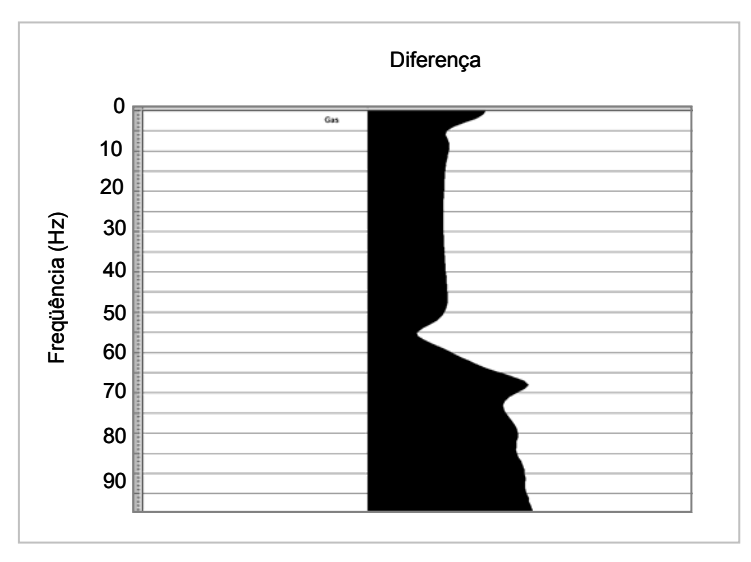

 Figura 102: Razão entre os espectros de amplitude dos sinais viscoelástico e elástico para o modelo com gás.

Observa-se que próximo da freqüência de 60 Hz ocorre um decaimento da razão do sinal, fato que está associado à freqüência de corte da fonte. Para verificar essa questão, a modelagem em ambos os meios foi refeita com freqüência de corte de 80 Hz. A comparação entre as razões das amplitudes modeladas com 80 Hz (a) e 60 Hz (b) é apresentada na Figura 103:
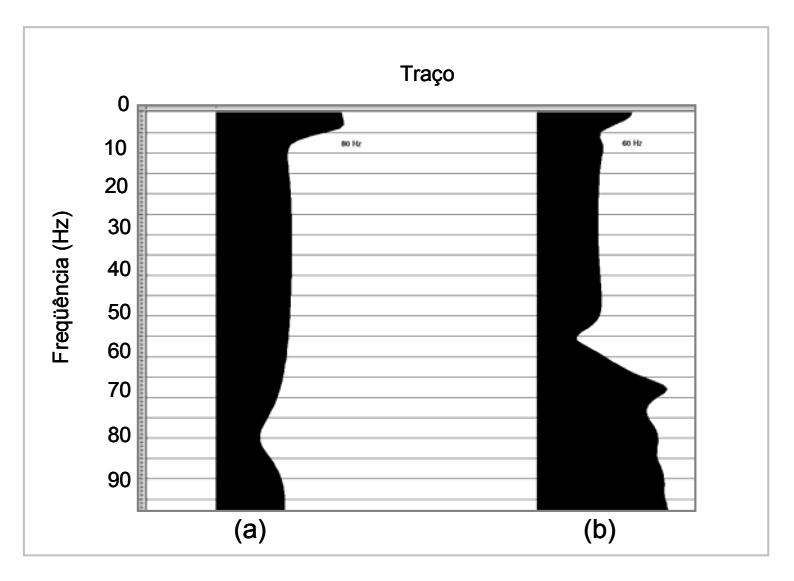

Figura 103: Razão entre os sinais viscoelástico e elástico referentes à modelagem com freqüência de corte de 80 Hz (a) e 60 Hz (b), respectivamente.

Verifica-se que em ambos os casos houve um intervalo no qual as freqüências permaneceram com um comportamento regular até um determinado ponto em que ocorreu a influência do valor da freqüência de corte modelada, ou seja, em 80 Hz e 60 Hz, respectivamente, gerando um decaimento da função.

A razão entre os sinais viscoelástico e elástico para o modelo de camadas com reservatório preenchido com arenito com óleo é apresentado na Figura 104 e com água na Figura 105.

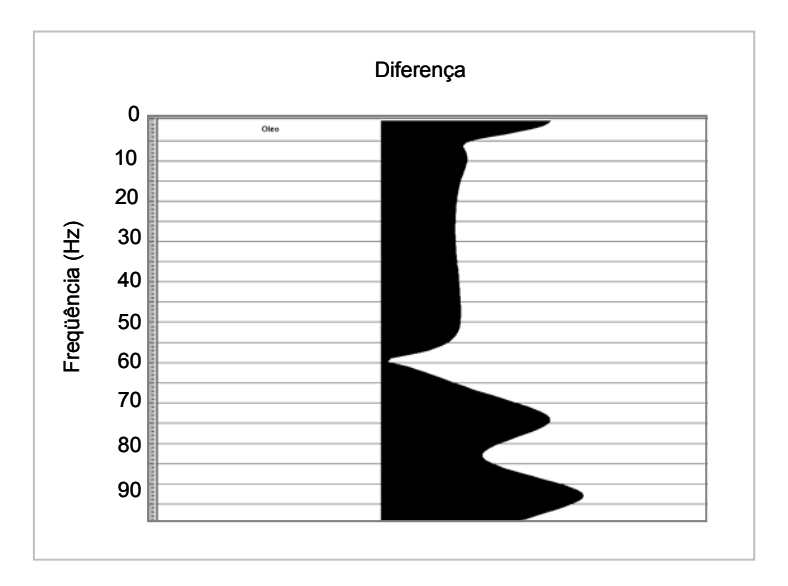

Figura 104: Razão entre os sinais viscoelástico e elástico para o modelo com óleo.

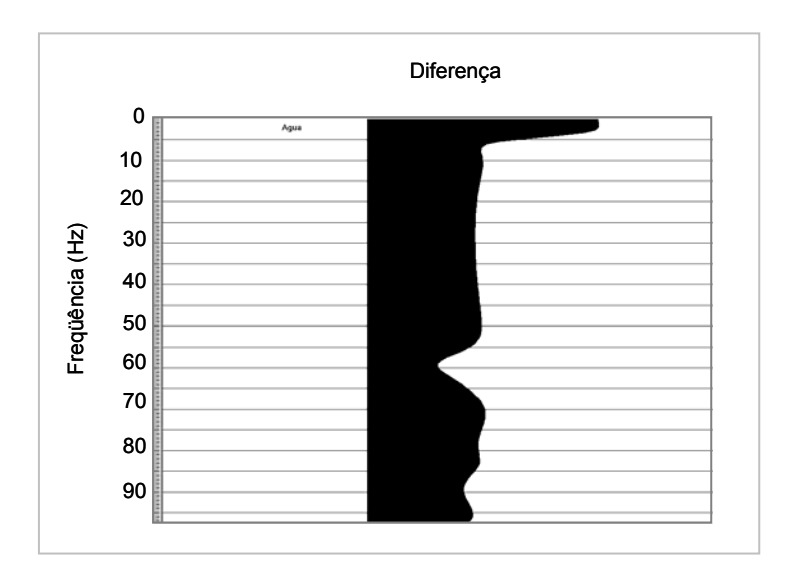

Figura 105: Razão entre os sinais viscoelástico e elástico para o modelo com água.

As Figuras 102, 104 e 105 mostram, respectivamente, o comportamento viscoelástico dos reservatórios preenchidos por gás, óleo e água. Analisando essas curvas, observa-se que após o decaimento das funções, próximo do valor da freqüência de corte modelada, as funções sofrem um comportamento distinto e irregular para freqüências mais altas, fato esperado uma vez que as principais diferenças entre os meios elástico e viscoelástico estão nas altas freqüências. Essas diferenças são geradas pelas propriedades viscosas do meio. Esse fato pode ser observado principalmente na curva referente ao óleo, onde há uma queda acentuada da curva na freqüência 60 Hz.

Além disso, deve-se considerar ainda algum fator referente à dispersão numérica que pode estar presente no sistema. Esse fato pode ser investigado em estudos posteriores.

Uma outra forma de comparar as diferenças entre as modelagens elástica e a viscoelástica diz respeito à definição da região de interesse do sinal 1 - sinal viscoelástico - e do sinal 2 - sinal elástico - relacionando esses sinais, assim como mostra a Figura 106 para o traço referente à reflexão da base do reservatório preenchido com gás.

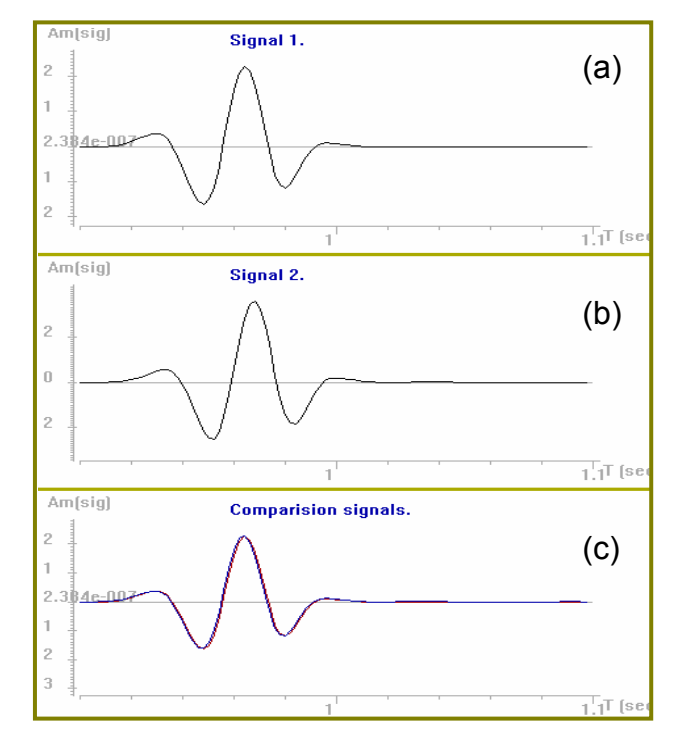

Figura 106: Sinal 1 (a) referente à modelagem viscoelástica; sinal 2 (b) referente à modelagem elástica e comparação dos sinais (c) para o traço referente à reflexão da base do reservatório preenchido com gás.

Como é difícil verificar as diferenças entre os dois tipos de meios, as energias são quantificadas em termos relativos de valores, permitindo encontrar uma função de correlação que associa, além da razão entre os dois tipos de modelagens, o deslocamento em tempo do traço em cada meio modelado. Esses valores são apresentados na Figura 107.

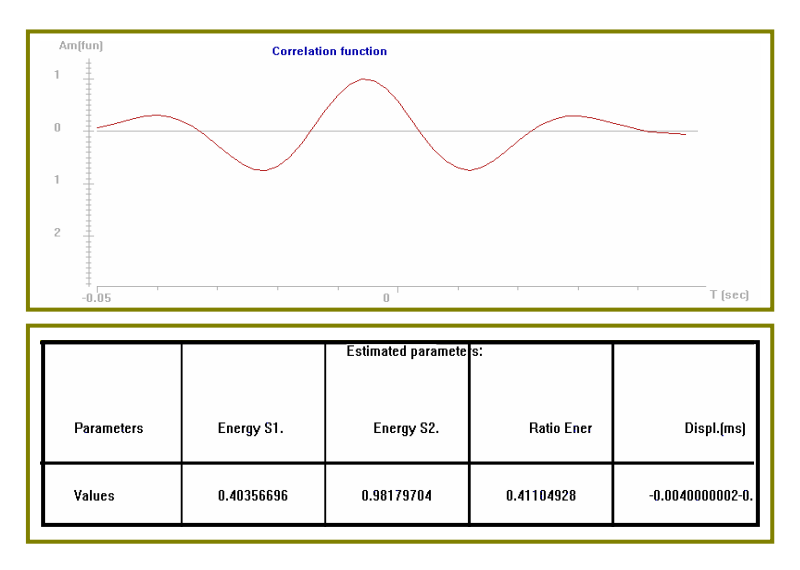

Figura 107: Função de correlação que associa a modelagem viscoelástica à modelagem elástica e estimativa dos parâmetros para o reservatório com gás.

Para o reservatório com óleo, os sinais são comparados e os parâmetros referentes às energias são apresentados na Figura 108 e 109, respectivamente.

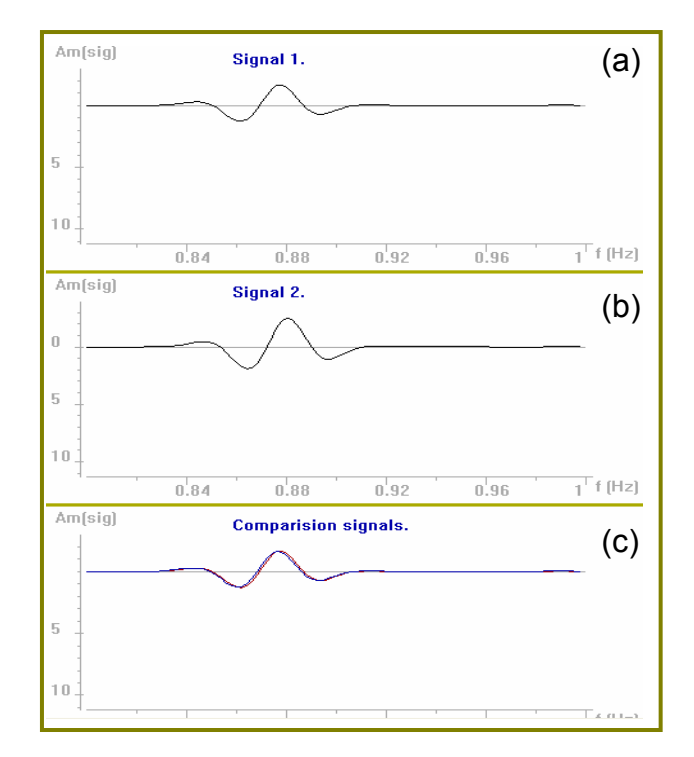

Figura 108: Sinal 1 (a) referente à modelagem viscoelástica; sinal 2 (b) referente à modelagem elástica e comparação dos sinais (c) para o traço referente à reflexão da base do reservatório preenchido com óleo.

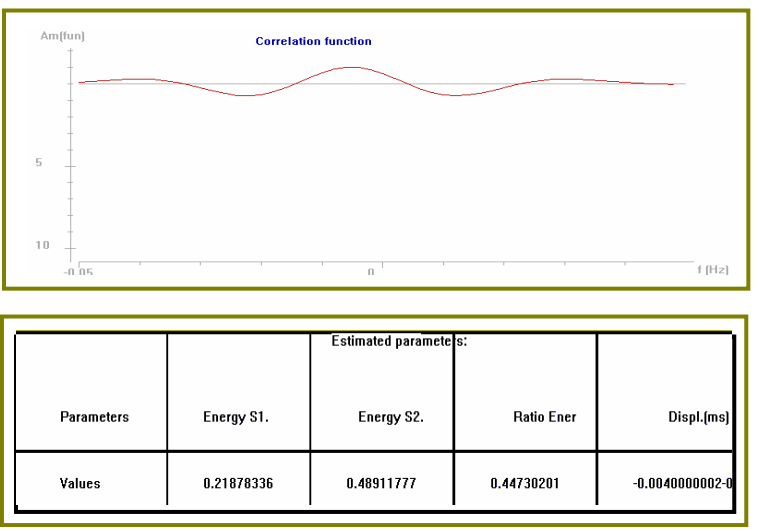

Figura 109: Função de correlação que associa a modelagem viscoelástica à modelagem elástica e estimativa dos parâmetros para o reservatório com óleo.

Para o reservatório com água, os sinais viscoelástico, elástico e a comparação entre eles são apresentados na Figura 110.

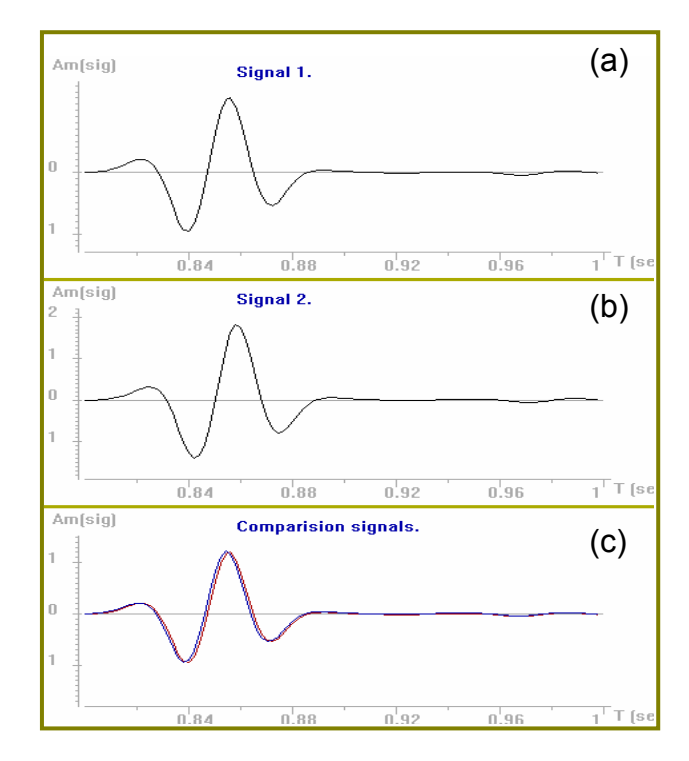

Figura 110: Sinal 1 (a) referente à modelagem viscoelástica; sinal 2 (b) referente à modelagem elástica e comparação dos sinais (c) para o traço referente à reflexão da base do reservatório preenchido com água.

Os parâmetros referentes às energias nos casos viscoelástico e elástico obtidos através da função correlação, são apresentados na Figura 111.

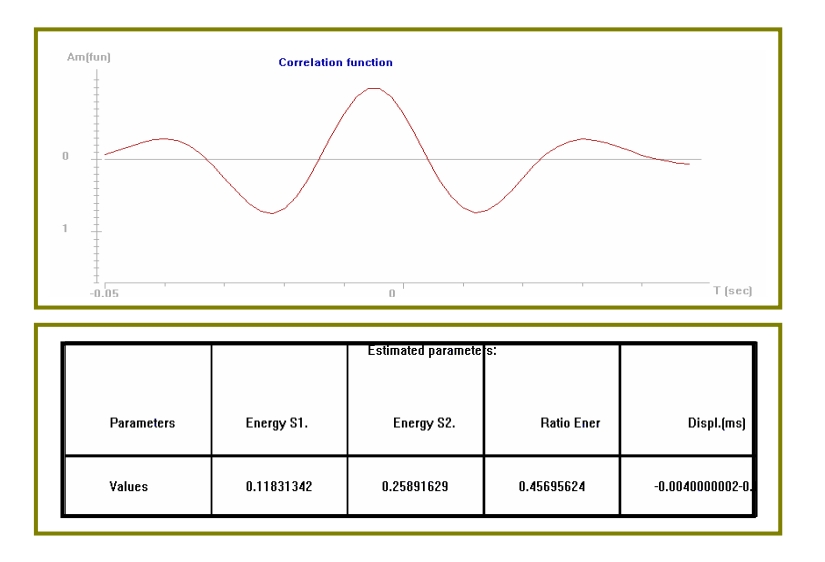

Figura 111: Função de correlação que associa a modelagem viscoelástica à modelagem elástica e estimativa dos parâmetros para o reservatório com água.

A análise dos resultados, assim como nos casos anteriores, demonstra diferenças entre os dois tipos de modelagens em ambos os meios, porém sem grandes variações.

Além da comparação entre as energias, esse pacote aplica a transformada de Fourier, obtendo espectros de amplitude e fase, possibilitando visualizar as diferenças entre os sinais. A transformada de Fourier é aplicada também no traço referente à base do reservatório e as Figuras 112, 113 e 114 mostram os espectros de amplitude e de fase para os reservatórios preenchidos com gás, óleo e água, respectivamente.

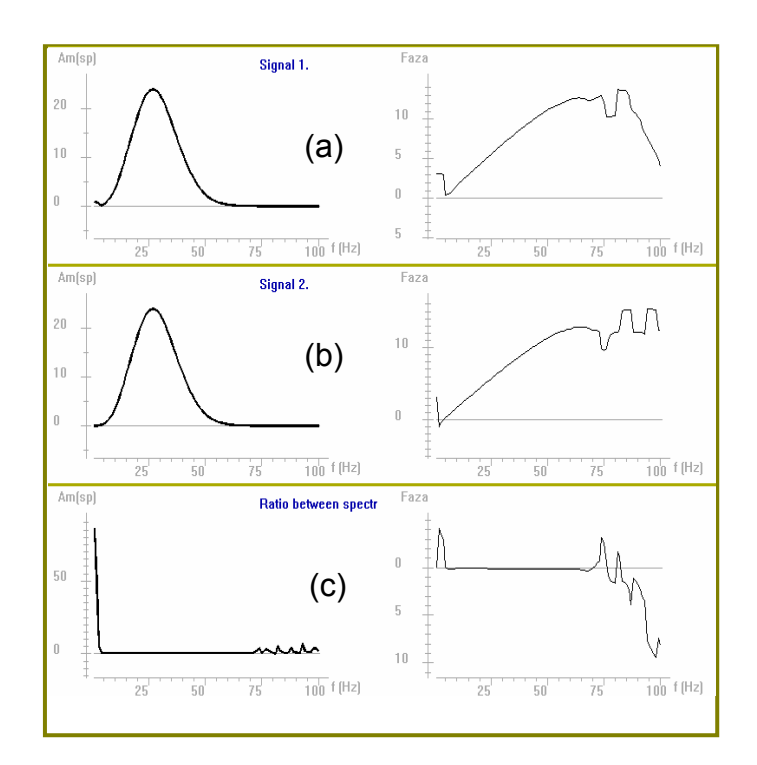

Figura 112: Espectro de amplitude e de fase referente à modelagem viscoelástica (a); referente à modelagem elástica (b); e razão entre os espectros (c) para reservatório preenchido com gás.

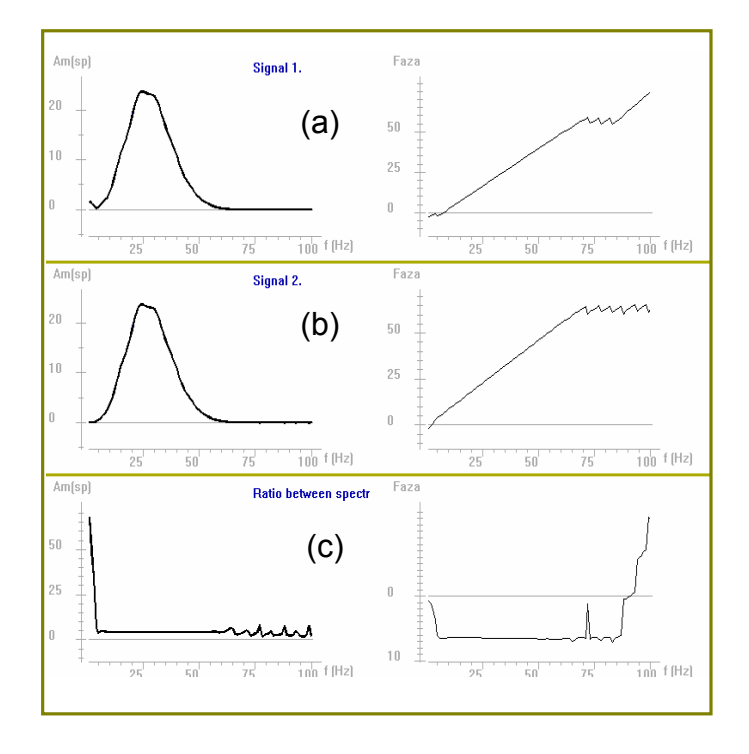

Figura 113: Espectro de amplitude e de fase referente à modelagem viscoelástica (a); referente à modelagem elástica (b); e razão entre os espectros (c) para reservatório preenchido com óleo.

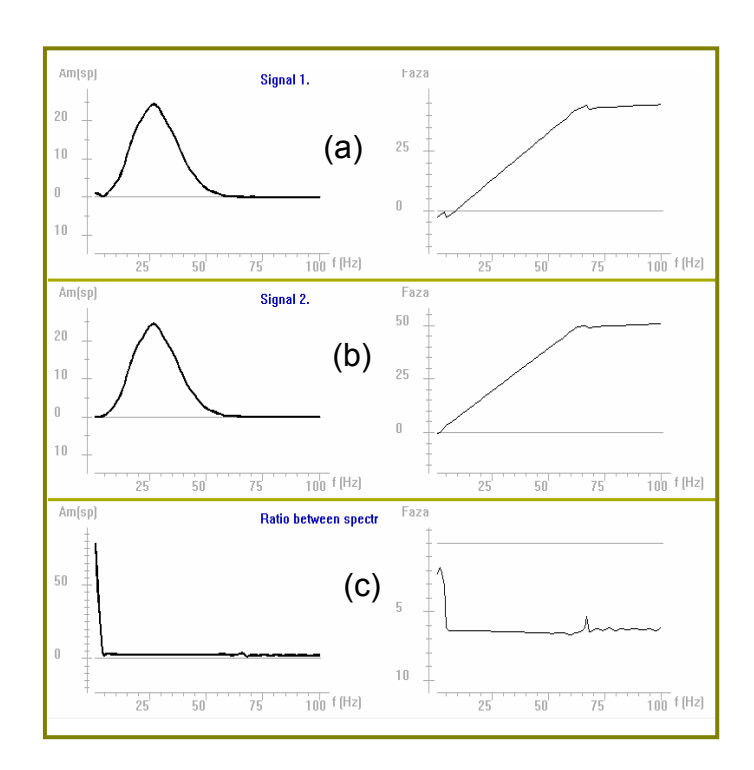

Figura 114: Espectro de amplitude e de fase referente à modelagem viscoelástica (a); referente à modelagem elástica (b); e razão entre os espectros (c) para reservatório preenchido com água.

Comparando as respostas viscoelásticas com as correspondentes respostas elásticas obtidas na simulação da propagação da onda no modelo de camadas planas – a qual simula três situações distintas - observa-se que ocorrem variações nas reflexões. É possível verificar que as principais diferenças entre os sinais encontram-se nas freqüências altas, fato que vai ser utilizado na comparação dos próximos resultados na aplicação do método de Prony. Esses resultados preliminares que consideram modelos mais simples servem como base para estudos mais complexos, como o que é descrito a seguir com modelos que simulam situações mais próximas da realidade.

#### **5.1.2 MODELO DO TIPO TRAPA ANTICLINAL**

As respostas sísmicas correspondentes a um traço único geradas pelas modelagens acústica, elástica e viscoelástica para o modelo do tipo trapa anticlinal, Figura 44 do Capítulo 3, são apresentadas na Figura 115 em (a), (b) e em (c), respectivamente.

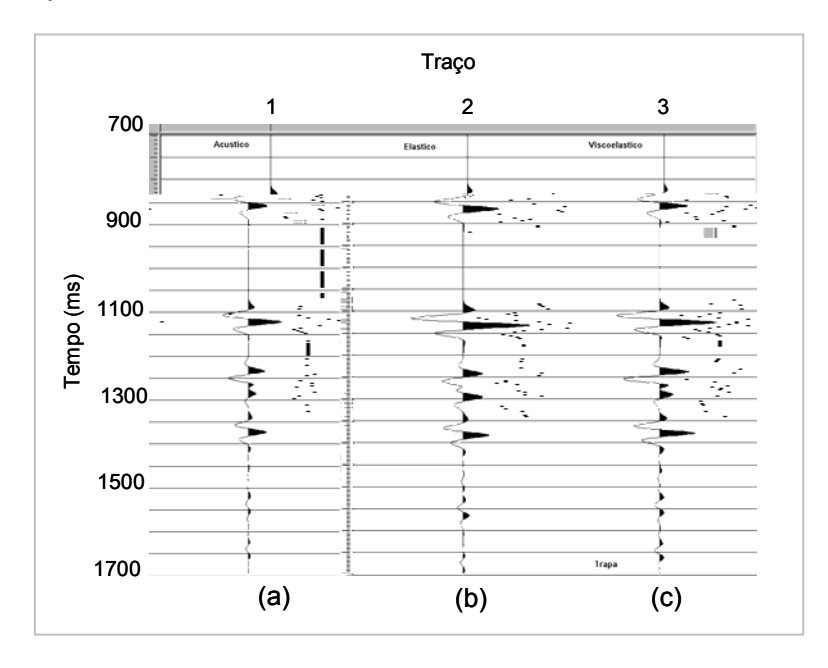

Figura 115: Traços sísmicos referentes ao modelo da trapa: (a) acústico, (b) elástico e (c) viscoelástico.

 Os sismogramas com 120 traços cada um, referentes à componente vertical V dos casos elásticos (a) e viscoelástico (b), são mostrados na Figura 116.

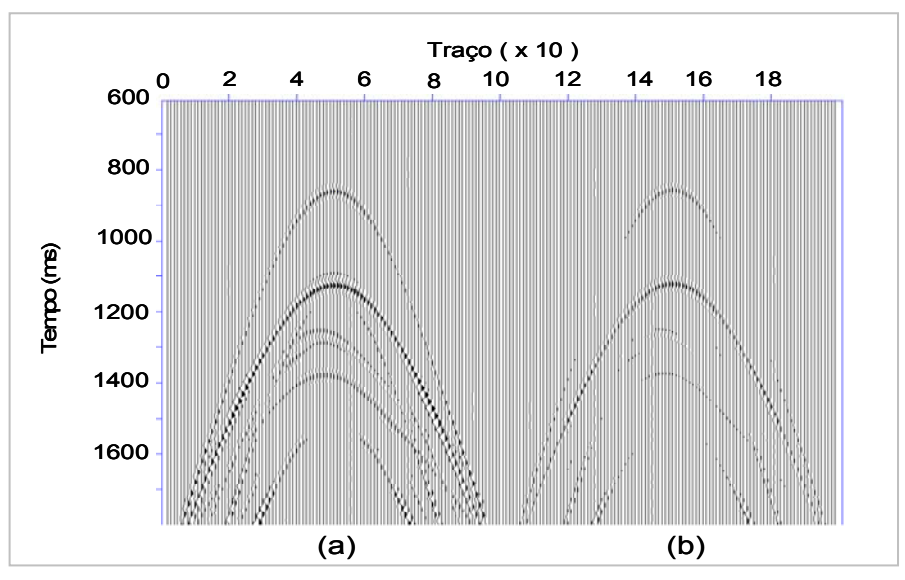

Figura 116: Sismogramas referentes à componente vertical V do modelo da trapa: (a) elástico, (b) viscoelástico.

 Na modelagem viscoelástica, observa-se no contato gás-água um forte efeito de atenuação, uma vez que as reflexões características desse tipo de meio são significantemente alteradas pelo efeito da viscoelasticidade. As reflexões provenientes da base do reservatório anticlinal praticamente desaparecem devido à forte atenuação dentro da região composta por gás.

De forma qualitativa, para a componente vertical V do campo de velocidades, a Figura 117 mostra, em (a) o sismograma do caso elástico, em (b) o sismograma referente à modelagem viscoelástica e em (c) o sismograma gerado pela subtração do sismograma obtido da modelagem elástica pela viscoelástica, resultando em um sismograma no qual são apresentados os sinais atenuados por esse segundo tipo de modelagem.

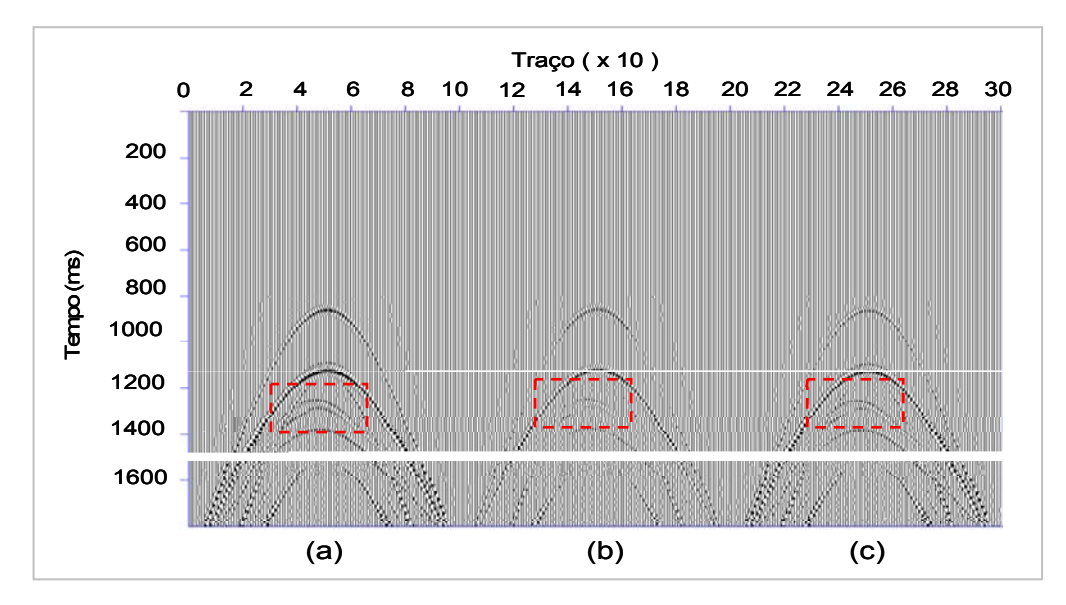

Figura 117: Sismogramas referentes à componente vertical V do modelo da trapa: (a) elástico, (b) viscoelástico e (c) subtração entre elástico e viscoelástico.

De forma análoga, a Figura 118 mostra os sismogramas referentes à componente horizontal U do campo de velocidades da modelagem elástica (a), viscoelástica (b) e como resultado da subtração (c) dos sinais das reflexões das ondas sísmicas, caracterizando de forma qualitativa a atenuação gerada pela viscoelasticidade.

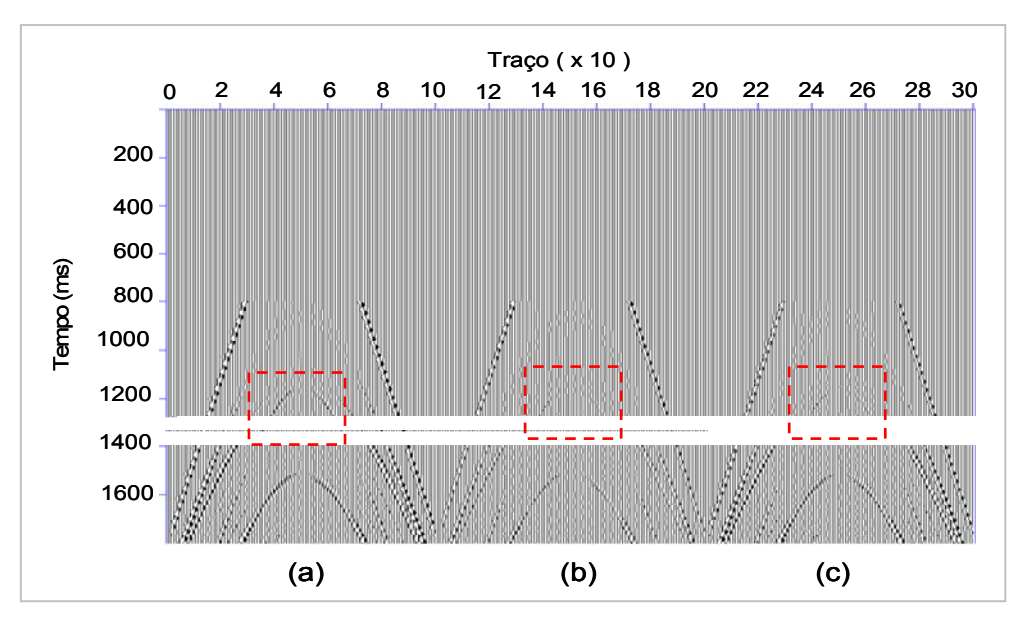

Figura 118: Sismogramas referentes à componente horizontal U do modelo da trapa: (a) elástico, (b) viscoelástico e (c) subtração entre elástico e viscoelástico.

As ondas cisalhantes diferem das ondas compressionais tanto no movimento das partículas relativo à direção de propagação da onda quanto nas propriedades das rochas que controlam a velocidade da onda. Considerando as propriedades elásticas ou viscoelásticas que controlam a velocidade das ondas P e S nas rochas, as ondas compressionais são sensíveis ao tipo de fluído no poro, enquanto as ondas cisalhantes são ligeiramente afetadas ou quase não são afetadas por mudanças no tipo de fluido.

Então, se ocorre a presença de gás em uma rocha reservatório indicando uma expressão sísmica anômala em dados de ondas P, que não possui correspondência com dados de ondas S, existe um forte indício de um indicador direto de hidrocarbonetos (Ensley, 1985). Esse fato pode ser verificado nos sismogramas referentes ao modelo do tipo trapa anticlinal, na região do reservatório indicada pelos retângulos tracejados das figuras. Analisando os sismogramas, observa-se que a componente horizontal, a qual é responsável pelas maiores contribuições das ondas cisalhantes, não apresenta uma correspondência com o reservatório de gás.

Portanto, é possível avaliar o potencial de uma onda P como indicador direto de hidrocarbonetos comparando as ondas sísmicas P e S sobre um conjunto de dados registrados (Robertson, 1983). A comparação entre as amplitudes dos eventos sísmicos das ondas P e S é uma técnica que pode ser usada para diagnosticar contatos de gás-líquido em uma determinada litologia. Uma seção de onda S valida uma região com saturação de gás em uma seção de onda P quando não há amplitudes anômalas equivalentes nos eventos da onda S.

Um único traço também foi analisado e a Figura 119 mostra em (a) o caso elástico, em (b) o viscoelástico e em (c) a diferença entre eles.

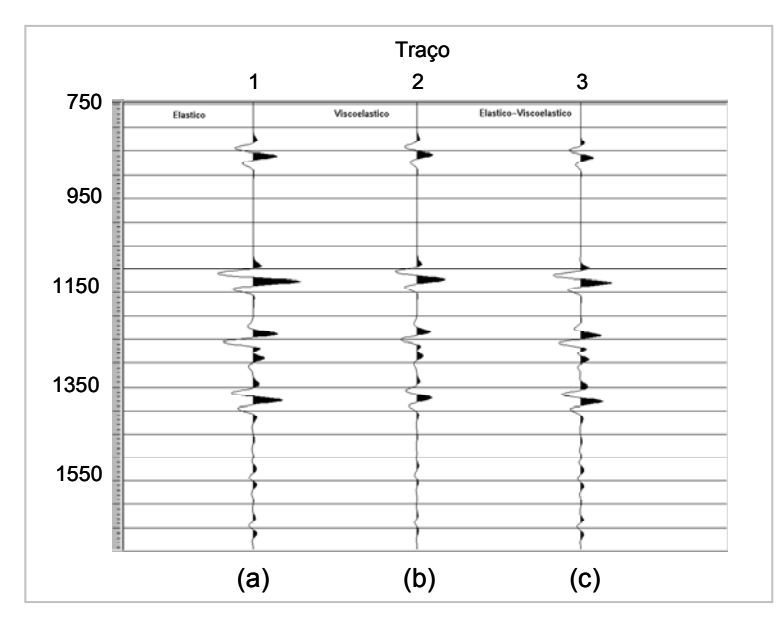

Figura 119: Traços sísmicos referentes ao modelo trapa: (a) elástico, (b) viscoelástico e (c) diferença entre eles.

A energia de um traço referente à modelagem elástica (a), viscoelástica (b) e à diferença entre os dois casos é apresentada na Figura 120.

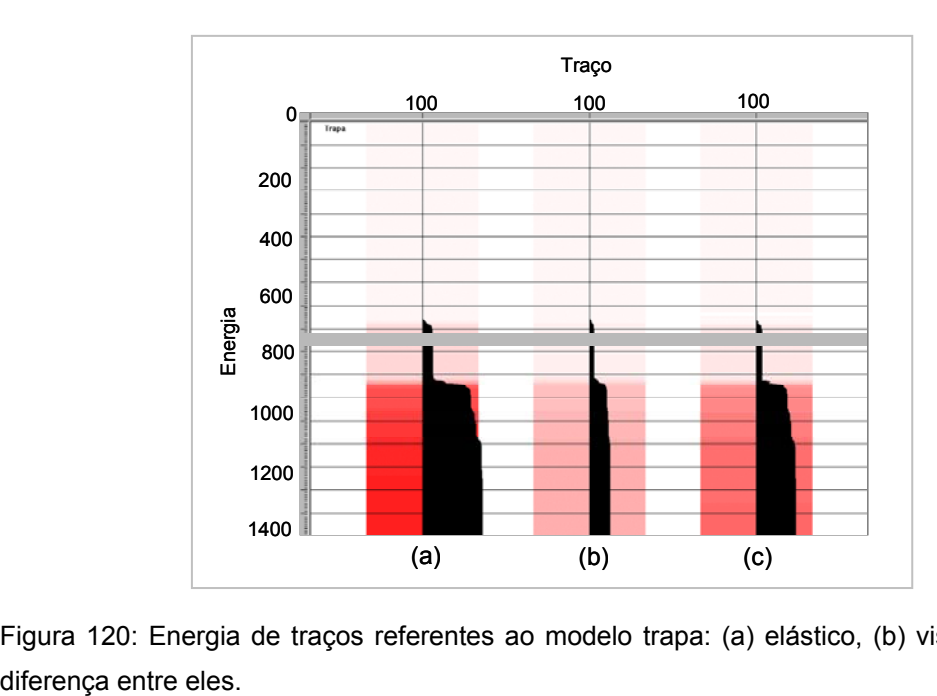

Figura 120: Energia de traços referentes ao modelo trapa: (a) elástico, (b) viscoelástico e (c)

### **5.1.3 MODELO DO CAMPO DE NAMORADO**

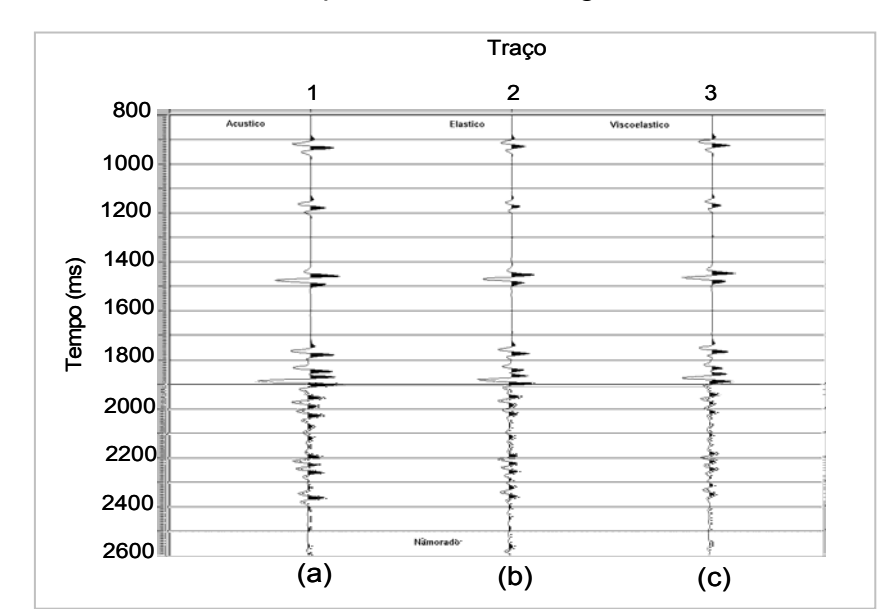

Os traços únicos referentes ao modelo de reservatório baseado no Campo real de Namorado são apresentados na Figura 121.

Figura 121: Traços sísmicos referentes ao modelo de Namorado: (a) acústico, (b) elástico e (c) viscoelástico.

 Os sismogramas referentes à modelagem sísmica elástica (a) e viscoelástica (b) do modelo de reservatório baseado no Campo real de Namorado são apresentados na Figura 122.

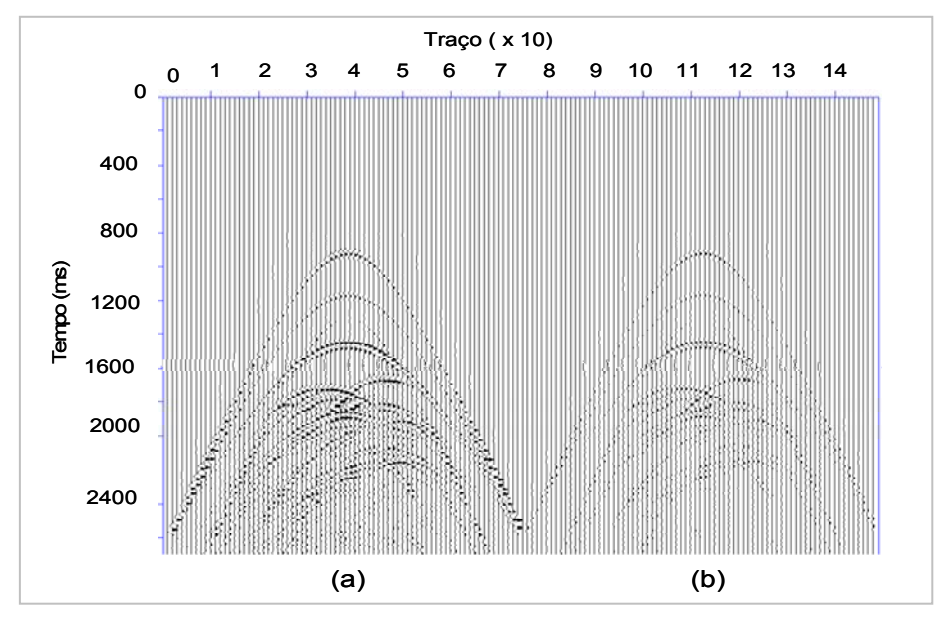

Figura 122: Comparação entre os sismogramas referentes à componente vertical V do modelo de Namorado: (a) elástico, (b) viscoelástico.

Na figura 122, os efeitos de atenuação da propagação da onda no meio viscoelástico são visíveis quando comparados ao caso elástico. Isso ocorre devido às várias regiões com características viscosas presentes no modelo, compostas de arenito com óleo e arenito com água. Além disso, deve-se considerar que as propriedades referentes às velocidades das ondas P e S e a densidade são valores reais nos quais a construção do modelo se baseou. Isso vem ao encontro da hipótese de que quando são considerados os contrastes corretos do meio, ou seja, quando são considerados valores reais ou próximos de valores reais, a modelagem é muito efetiva.

 Seguindo a análise qualitativa dos resultados a partir da modelagem elástica e da modelagem viscoelástica, obteve-se o sismograma referente à subtração dos dois casos. A Figura 123 mostra os sismogramas da componente vertical do campo de velocidades e o sismograma resultante da subtração, caracterizando uma forte atenuação do meio.

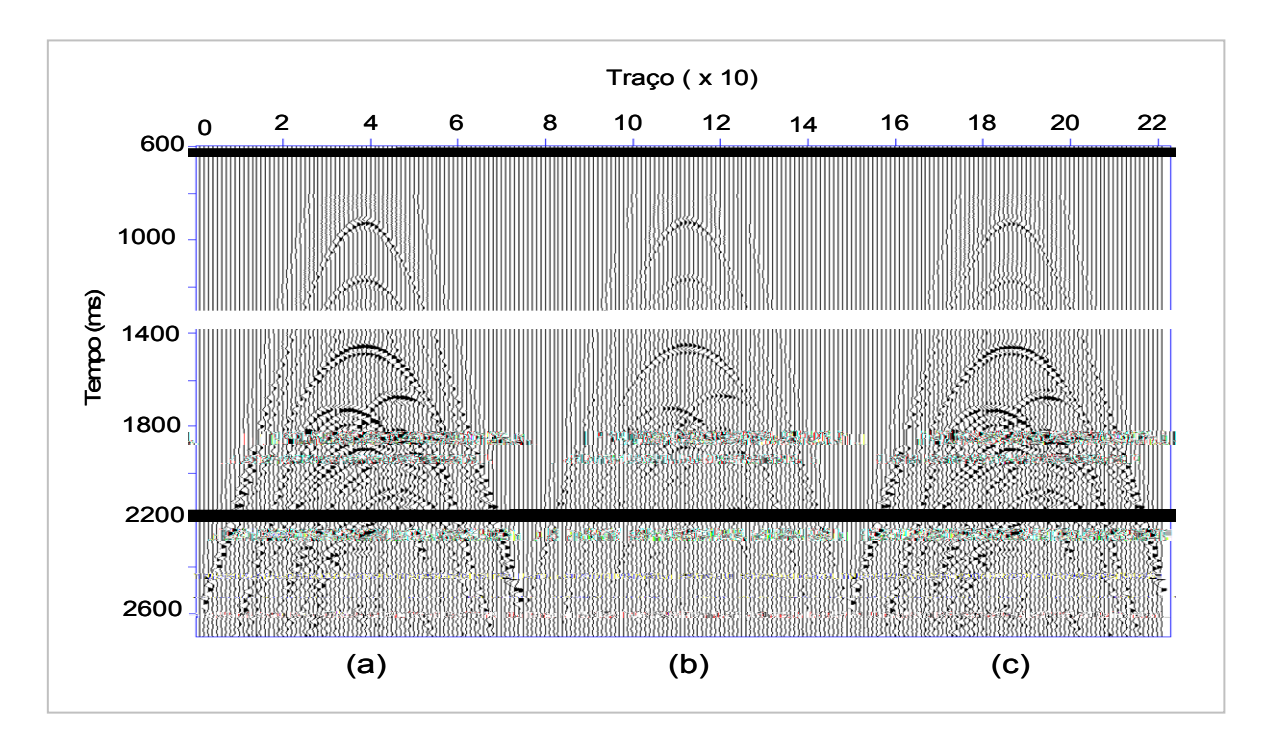

Figura 123: Sismogramas referentes à componente vertical V do modelo de Namorado: (a) elástico, (b) viscoelástico e (c) subtração entre elástico e viscoelástico.

 A Figura 124 mostra os resultados referentes à componente horizontal do campo de velocidades.

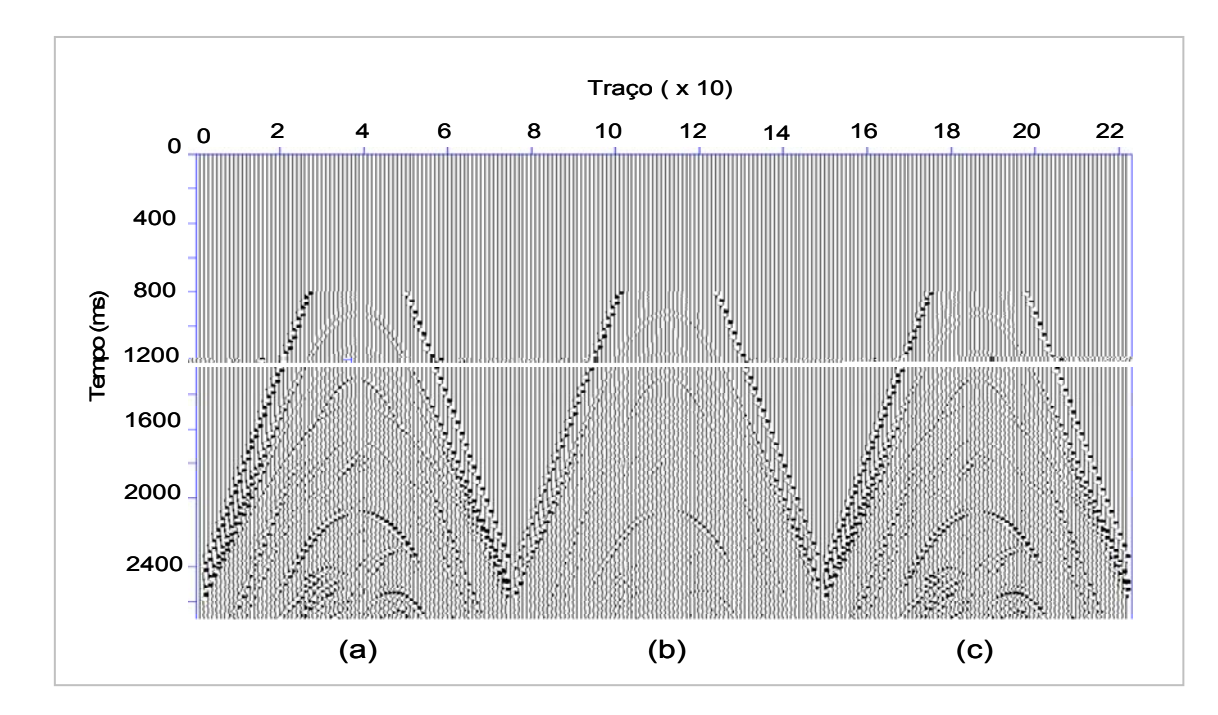

Figura 124: Sismogramas referentes à componente horizontal U do modelo de Namorado: (a) elástico, (b) viscoelástico e (c) diferença entre eles.

 Analisando os sismogramas do modelo de Namorado, quando são comparadas as modelagens elástica e viscoelástica, verifica-se que houve forte atenuação do sinal nas regiões onde há arenito saturado por óleo ou por água. Fato que é esperado, uma vez que a modelagem sísmica viscoelástica considera as propriedades viscosas do meio.

Assim como no caso anterior do modelo do tipo trapa anticlinal, comparando-se os sismogramas referentes às componentes verticais e horizontais do modelo de Namorado, observa-se que na região dos reservatórios preenchidos por óleo e por água os eventos sísmicos são bem definidos no sismograma correspondente à componente vertical, ao contrário do que acontece com a componente horizontal, pois há pouca ou quase nenhuma correspondência visível como no caso anterior.

Portanto, a comparação entre as ondas P e ondas S é uma técnica que também pode ser utilizada para interpretar e avaliar um reservatório, detectando primeiramente um indicador direto de hidrocarbonetos em um registro ou uma seção sísmica referente à onda P, e logo após analisando as diferenças ou similaridades entre esses registros e os obtidos em uma seção de onda S.

A partir dos dados empilhados e migrados em tempo utilizando o algoritmo de Kirchhoff, selecionou-se um traço referente ao CDP 1500, que contempla no modelo regiões de reservatório composta por características viscoelásticas, e subtraiu-se a modelagem elástica da viscoelástica, como apresenta a Figura 125. Como visto nos sismogramas, as regiões associadas ao reservatório são fortemente atenuadas.

Figura 125: Traços sísmicos refere(Fieste ao modeldre(e Namo T)6a T)do: -2()em els rb()ea visre(e els )61sto fe

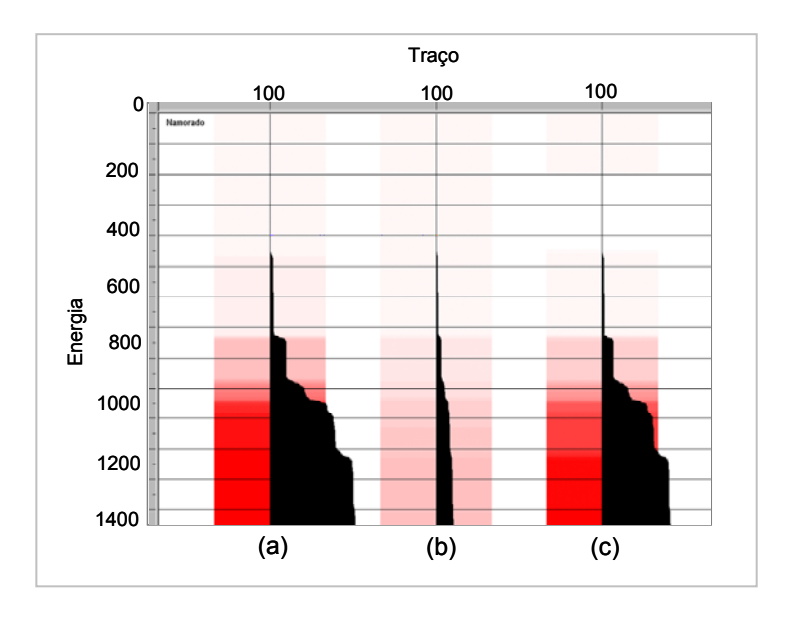

Figura 126: Energia de traços referentes ao modelo de Namorado: (a) elástico, (b) viscoelástico e (c) diferença entre eles.

A comparação entre as respostas elásticas e viscoelásticas mostram que os tempos de chegada têm o mesmo comportamento cinemático em ambos os casos, mas as amplitudes das reflexões são diferentes. Como esperado, a atenuação no meio viscoelástico é mais visível no modelo de Namorado, que contém valores de velocidades que associam dados reais.<br>
Namorado, que contém valores de velocidades que associam dados reais.<br>
Na comparação entre as respostas elásticas e viscoelásticas mos<br>
que os tempos d

# **CAPÍTULO 6**

## **6.1 COMPARAÇÃO DOS RESULTADOS UTILIZANDO O MÉTODO BASEADO NA TRANSFORMADA DE PRONY**

Um outro método utilizado para comparar os resultados obtidos para os modelos da trapa e do campo de Namorado descritos neste trabalho é o método baseado na transformada de Prony. Esse ponto merece destaque uma vez que é apresentada, de forma original, uma aplicação deste método em dados sintéticos.

A transformada de Prony representa um sinal sísmico como uma soma de senóides amortecidas descritas por quatro parâmetros: amplitude, atenuação, freqüência e fase (Marple, 1987). Essa representação, descrita pelo método de Prony, foi sugerida por Baron de Prony em 1795 e é baseada na utilização de expoentes complexos. Consiste em uma generalização da transformada de Fourier, base para análise espectral clássica. Ao contrário da transformada de Fourier, Baron de Prony utilizou decaimentos harmônicos, permitindo que essa representação considere a não linearidade do procedimento como um todo.

Entre os esquemas utilizados para a representação da transformada de Prony, estão os algoritmos de mínimos quadrados e a fatorização polinomial. A importância básica desse algoritmo está na decomposição em uma soma de expoentes complexos dos dados sísmicos de interesse através da aplicação do método citado.

Duas características importantes são destacadas na utilização da transformada de Prony para o processamento de dados sísmicos: a alta resolução do traço sísmico nos domínios da freqüência e do tempo, e a presença de parâmetros adicionais que descrevem a dinâmica do decaimento do traço sísmico (Mitrofanov, 1998).

 Entre os trabalhos que descrevem sobre o método de Prony, destaca-se aquele realizado por Mitrofanov, Priimenko et al. (2003), o qual fornece informações detalhadas da profundidade e de mudanças laterais nas propriedades de um reservatório quando é aplicado esse tipo de filtragem.

Existem três etapas básicas que são consideradas no método de Prony (Marple, 1987):

- 1. Definição dos parâmetros que se ajustam ao dado;
- 2. Cálculo das raízes de um polinômio formado pelos coeficientes que irão produzir a estimativa do amortecimento e das freqüências senoidais de cada termo exponencial;
- 3. Solução de um conjunto de equações lineares que produzirão as estimativas das amplitudes exponenciais e a fase senoidal.

Considerando um conjunto de dados complexos formado por N amostras descritas por  $x_1, x_2, ..., x_N$ , o método de Prony estima esse conjunto como um modelo exponencial complexo de p-termos, de acordo com a seguinte expressão:

$$
\mathbf{x}_{n} = \sum_{k=1}^{p} \mathbf{A}_{k} \cdot \exp(j\theta_{k}) \cdot \exp((\alpha_{k} + j2\pi f_{k}) \cdot \mathbf{T})^{n-1}, \qquad (6.1)
$$

onde o número n varia de 1 a N, T é o intervalo de amostragem temporal em segundos,  $A_k e a$  amplitude,  $\alpha_k$  é o fator de amortecimento em s<sup>-1</sup>, f<sub>k</sub> é a frequência senoidal em Hz e  $\theta_k$  é a fase senoidal inicial em radianos. Esses parâmetros são completamente arbitrários.

A equação (6.1) também pode ser expressa na seguinte forma:

$$
x_n = \sum_{k=1}^{p} h_k \cdot z_k^{n-1} , \qquad (6.2)
$$

onde as constantes complexas são definidas por:

$$
h_k = A_k \cdot \exp(j\theta_k) \quad e \tag{6.3}
$$

$$
z_{k} = \exp((\alpha_{k} + j2\pi f_{k}) \cdot T). \qquad (6.4)
$$

Observa-se que  $h_k$  representa um parâmetro independente do tempo, enquanto  $z_k$  representa um parâmetro dependente do tempo.

f

O método de Prony faz a seleção de funções exponenciais que são definidas como modelos otimizados (equação 6.1) determinados de dados observados, isto é, a partir da análise preliminar dos dados de entrada, com o ajuste da melhor função que descreve os dados iniciais, define-se o valor de p e dos quatro parâmetros (
)

onde o vetor  $\overline{\mathbf{x}}^{(2)} = \{ \mathsf{x}_{p+1}, \mathsf{x}_{p+2}, ..., \mathsf{x}_{2p} \}$  e a matriz  $\widetilde{\mathbf{X}}$  são compostas de traços iniciais. Os elementos da matriz **X** <sup>~</sup> têm a forma xp+i<sup>−</sup><sup>j</sup> onde *i*=1,…,р e *j*=1,…,р<sup>e</sup> são, respectivamente, os índices de linha e coluna. Matrizes com dada estrutura são chamadas de Matrizes de Toeplitz. Após a solução do sistema de equações acima, obtém-se:

$$
\sum_{k=0}^{p} C_k \cdot Z^{p-k} \tag{6.7}
$$

As raízes do polinômio acima coincidem com os valores de  $z_k$  no caso de  $c_0 = 1$ . Com essas operações, podem-se construir com 2p traços complexos iniciais, 2p parâmetros complexos desconhecidos:  $\{z_1,...,z_p, h_1,...,h_p\}$ , e após isso encontrar os parâmetros de amplitude, atenuação, freqüência e fase:

$$
A_k = |h_k| \tag{6.8}
$$

$$
\alpha_{k} = \ln |z_{k}| / T \tag{6.9}
$$

$$
f_{k} = \arctg(\text{Im}\{z_{k}\}/\text{Re}\{z_{k}\})/2\pi T
$$
 (6.10)

$$
\theta_{k} = \arctg(\text{Im}\{h_{k}\}/\text{Re}\{h_{k}\})
$$
 (6.11)

O principal problema do esquema clássico do método de Prony está relacionado à sua baixa estabilidade no caso de grandes números de traços. Neste caso, é necessário encontrar as raízes de um polinômio complexo de grau muito grande.

Embora haja uma grande similaridade entre os sinais sísmicos e as senóides amortecidas descritas por funções exponenciais que estimam as componentes de Prony, cada sinal tem seu próprio conjunto de parâmetros que definem o espectro discreto de Prony. Como exemplo, as Figuras 127 e 128 apresentam, respectivamente, o sinal de decaimento e o pulso Ricker. Em tais figuras são mostrados em (a) o sinal completo analisado, em (b) as senóides amortecidas e em (c) os parâmetros de Prony que melhor se ajustam ao sinal observado.

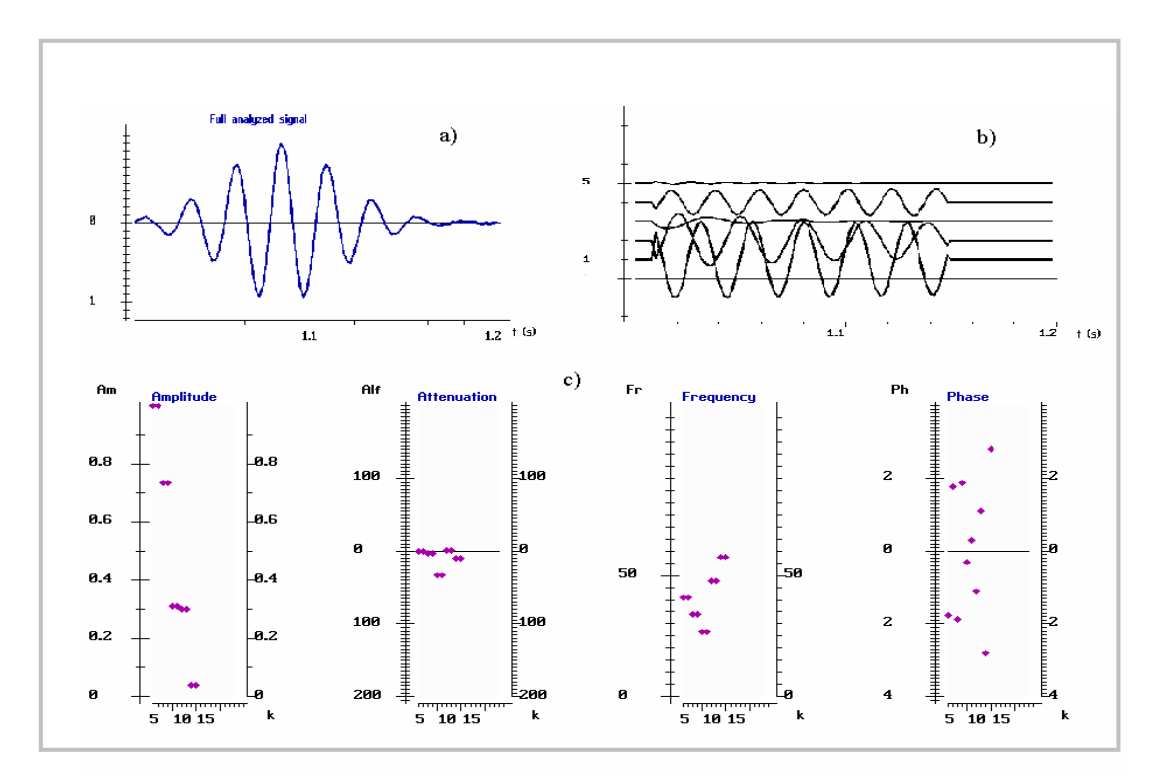

Figura 127: Sinal de decaimento (a), senóides amortecidas (b) e componentes de Prony que melhor se ajustam aos dados (c).

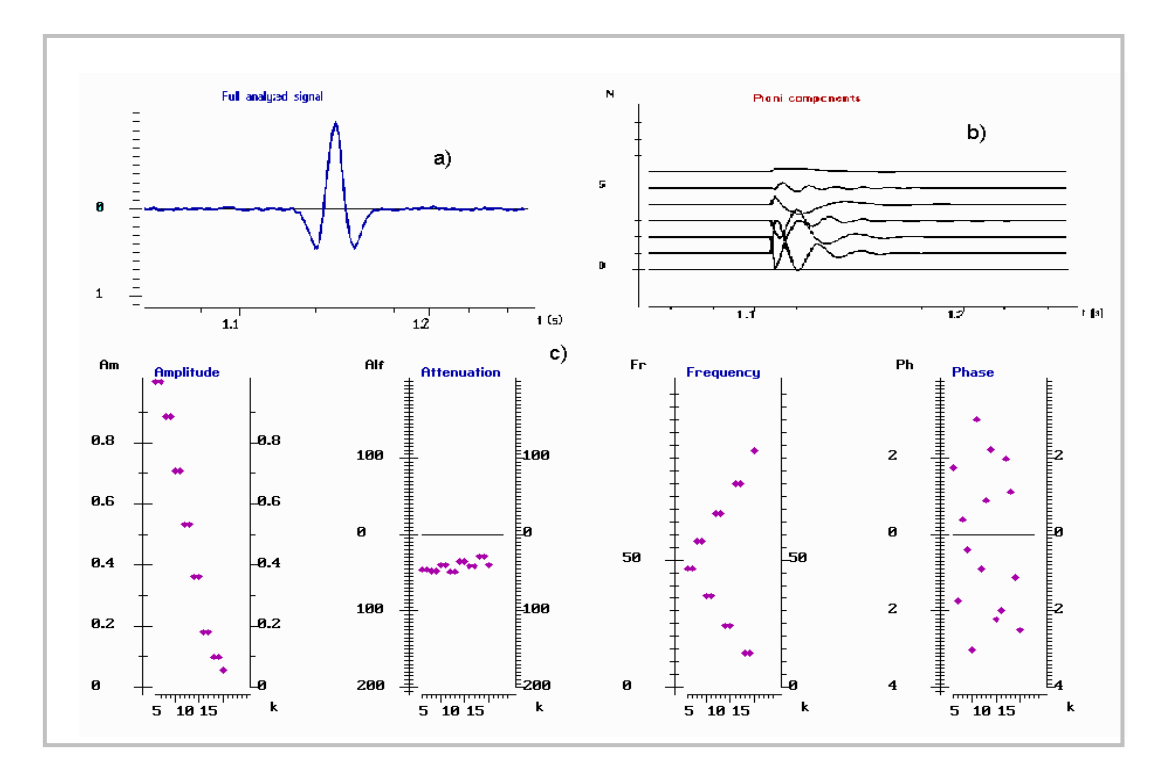

Figura 128: Pulso Ricker (a), senóides amortecidas (b) e componentes de Prony que melhor se ajustam aos dados (c).

Como mostram as Figuras 127 e 128, três ou quatro pares de senóides amortecidas são suficientes para descrever um sinal sísmico. Além disso, sinais mais largos em tempo necessitam de um menor número de harmônicos complexos. Esses fatos corroboram a teoria do método proposto (Priimenko, Mitrofanov et. al, 2004).

A metodologia de aplicação do filtro de Prony para os dados sintéticos deste trabalho pode ser descrita pelas seguintes etapas:

- 1. Escolha de um traço da região do reservatório;
- 2. Definição da janela de tempo para o traço único escolhido;
- 3. Teste para escolha dos parâmetros de filtragem;
- 4. Definição dos parâmetros;
- 5. Escolha da região de interesse;
- 6. Definição da janela de tempo da região de interesse;
- 7. Aplicação do filtro de Prony.

A primeira etapa consiste em escolher um traço central da região de interesse, seguida da etapa de definição da janela de tempo. A etapa seguinte faz um teste no traço escolhido para definir os parâmetros otimizados de filtragem. Esses parâmetros são definidos de acordo com as características do traço, de forma que os ajustes são definidos como a melhor aproximação entre o sinal sísmico e o sinal obtido pelo método citado.

Uma vez que os sinais são aproximados, os parâmetros de filtragem otimizados são definidos, permitindo, então, a aplicação do filtro na região de interesse. O programa de filtragem de Prony apresenta limitações quanto à definição do intervalo de traços e de tempo uma vez que o próprio software ainda não apresenta um potencial computacional necessário para a implementação do método em janelas de traços e tempos maiores. Se a escolha de um determinado intervalo de traços é grande, a janela de tempo deve ser pequena ou, se o intervalo de traços é pequeno, a janela de tempo pode ser estendida. Tem-se como intervalo grande de traços o valor aproximado de 170 traços para uma janela com intervalo de tempo de 300 ms. Essa relação entre traços e janela de tempo é variável e deve ser definida de forma que abranja a maior área de interesse associada a um objeto ou a um horizonte refletor. Mas cabe salientar que essa limitação está associada ao programa utilizado e não ao método proposto.

Em linhas gerais, o objetivo principal desse tipo de filtragem é determinar em um traço as características principais do sinal de interesse tais como amplitude, atenuação, freqüência e fase e, logo após, aplicar o filtro de Prony em uma determinada região onde os sinais que tenham essas características sejam preservados na seção.

O método baseado na transformada de Prony foi aplicado nos dados deste trabalho como uma ferramenta de comparação entre as modelagens elástica e viscoelástica e avaliação da atenuação e dispersão do campo de onda.

### **6.1.1 Modelo do Tipo Trapa Anticlinal**

Para o modelo da trapa, compararam-se pelo método de Prony as modelagens elástica e viscoelástica dos dados migrados. Considerando a modelagem elástica, a Figura 129 apresenta em (a) o conjunto de traços da área de interesse para análise de Prony e em (b) e (c) os espectros de amplitude e de distribuição de energia, referentes ao intervalo entre 1-100 Hz e entre 51-100 Hz, respectivamente.

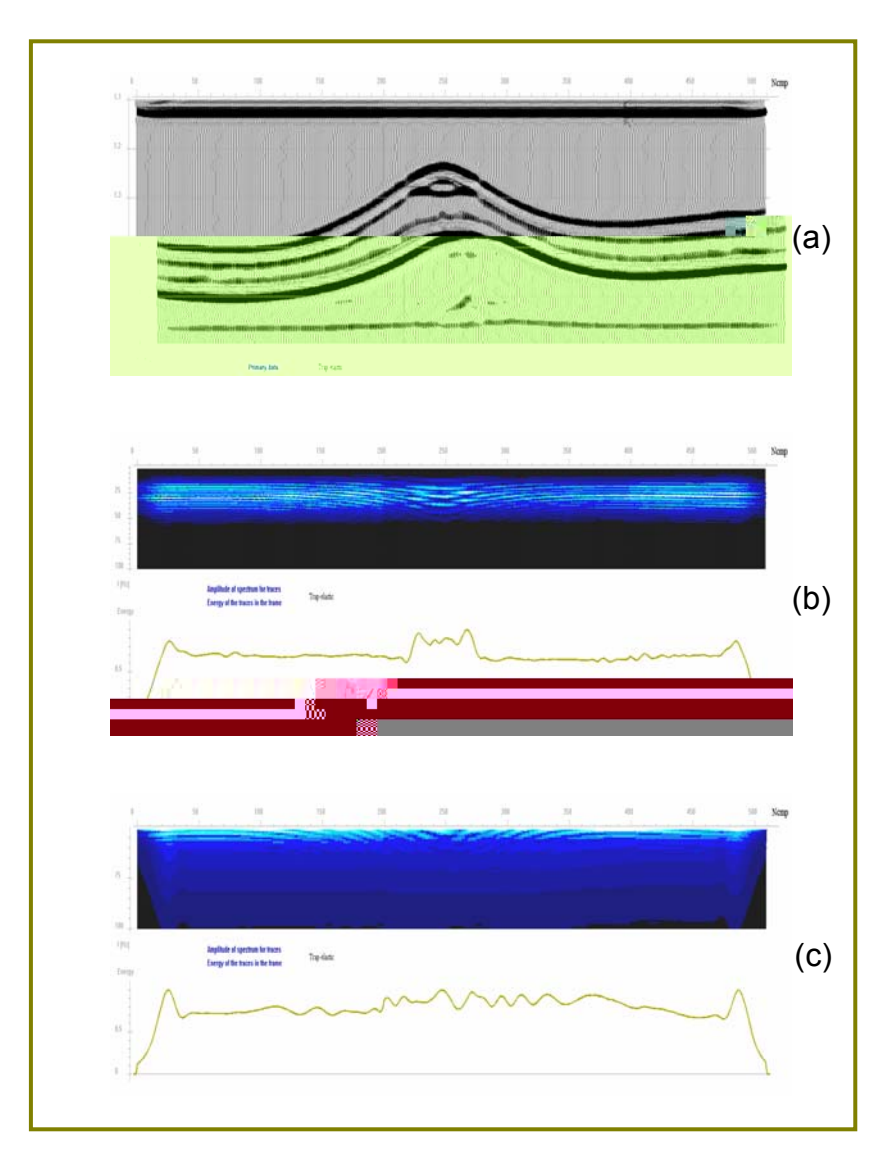

Figura 129: Em (a), conjunto de traços obtidos na modelagem elástica selecionado para análise de Prony, em (b) e (c), espectros de amplitude e de distribuição de energia para os intervalos de 1-100 Hz e 51 -100 Hz, respectivamente.

 Considerando o mesmo conjunto de parâmetros de medida, a modelagem viscoelástica mostra na Figura 130 o conjunto de traços selecionados para a análise (a) e os espectros de amplitude e de distribuição de energia para o intervalo de freqüências entre 1-100 Hz e 51 -100 Hz, em (b) e (c), respectivamente.

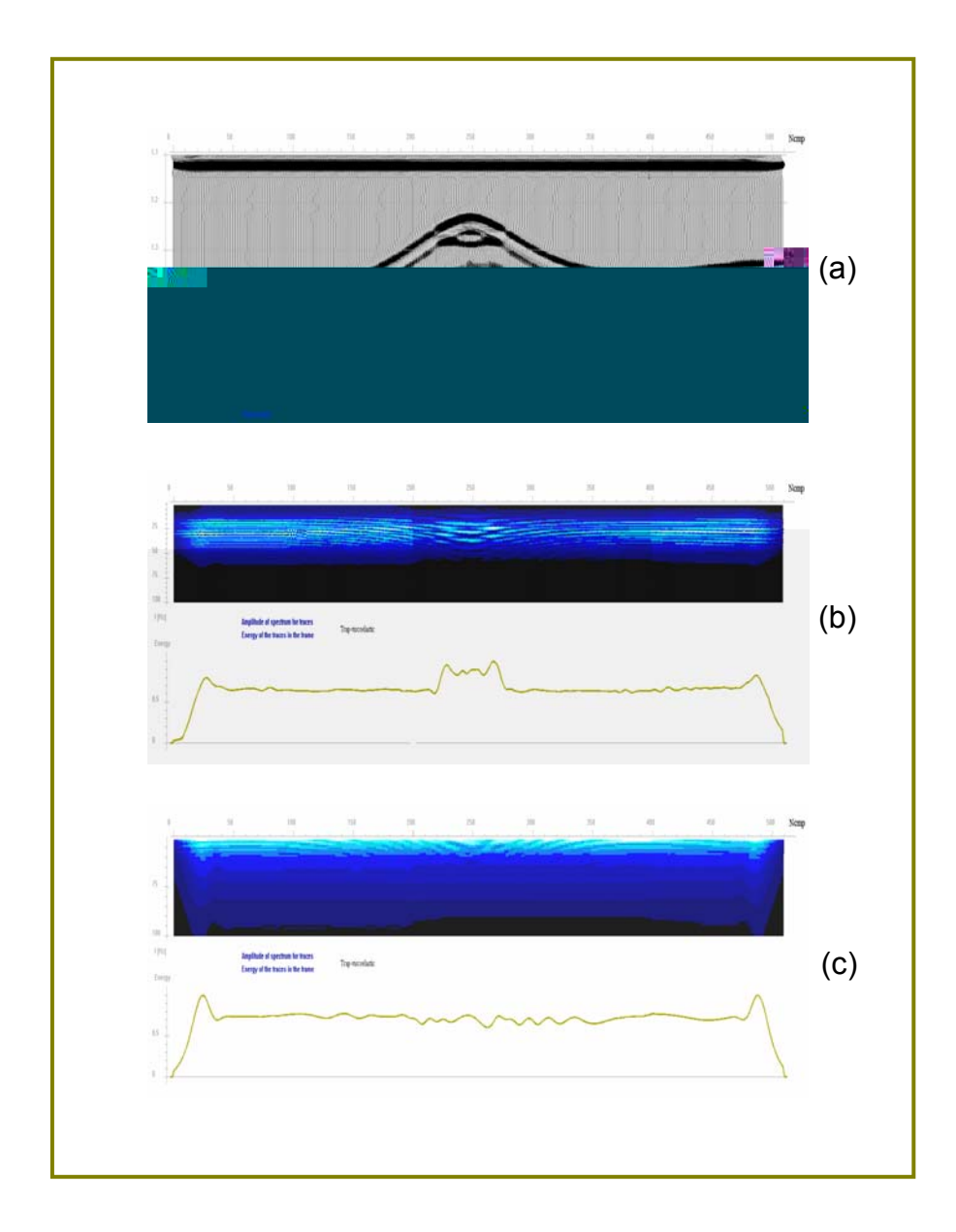

Figura 130: Em (a), conjunto de traços obtidos da modelagem viscoelástica selecionado para análise de Prony, em (b) e (c), espectros de amplitude e de distribuição de energia para os intervalos de 1-100 Hz e 51 -100 Hz, respectivamente.

 Com a definição dos espectros de amplitude e da distribuição de energia para a área definida do modelo da trapa, os parâmetros de filtragem foram testados e selecionados. As freqüências escolhidas para aplicação do método de Prony foram: 29 Hz, 42 Hz e 68 Hz, como mostra a Figura 131.

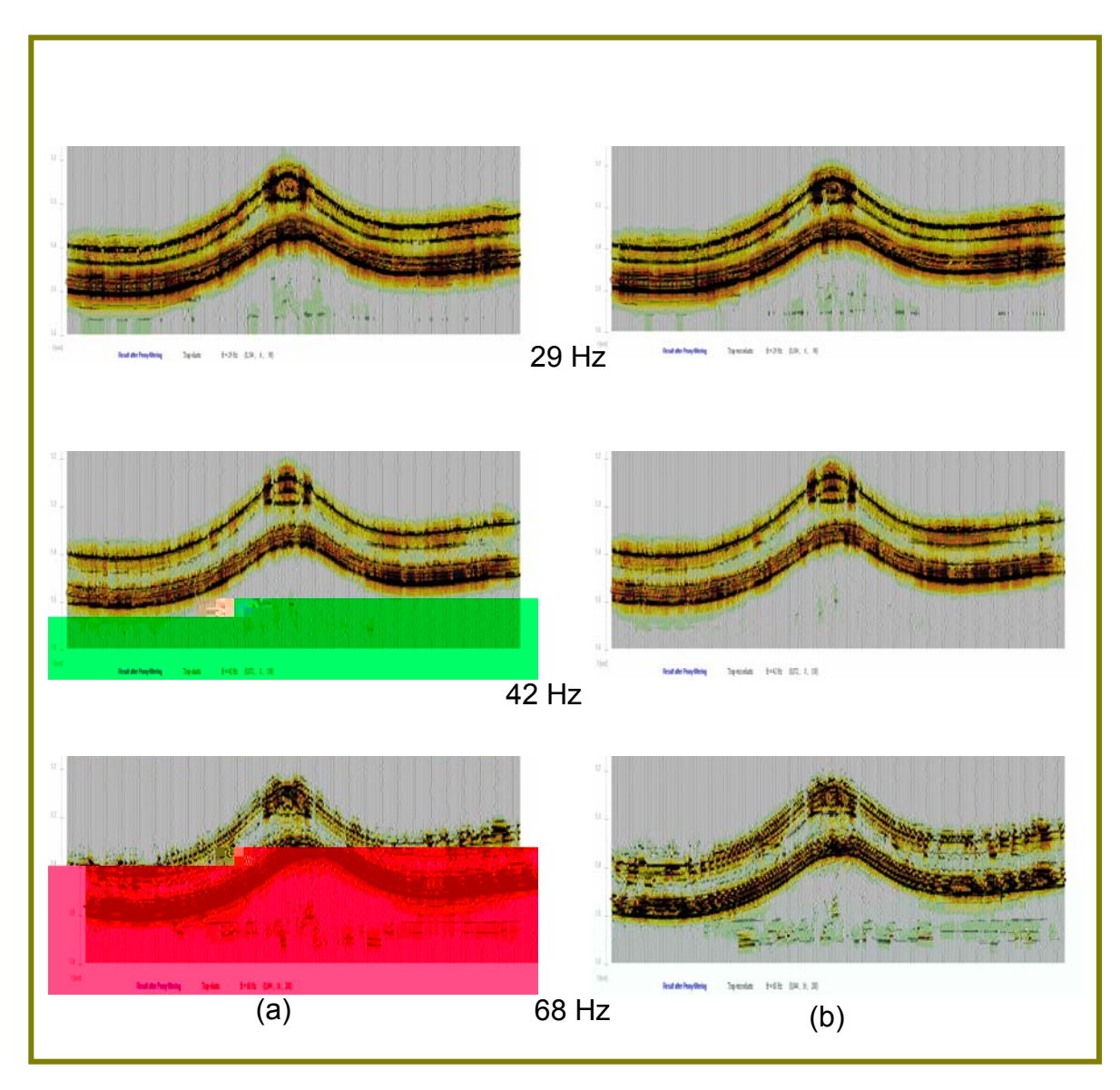

Figura 131: Resultados da filtragem de Prony nas freqüências de 29 Hz, 42 Hz e 68 Hz. Coluna (a) modelagem elástica e coluna (b) modelagem viscoelástica.

Observa-se que não há variações visíveis em ambos os tipos de modelagens quando a filtragem de Prony é aplicada nesse conjunto de freqüências. Desse modo, aplicou-se o método para freqüências de 68 Hz e 75 Hz, ambos considerando somente o parâmetro de atenuação de 0.05 e também para a freqüência de 75 Hz analisando e considerando todos os parâmetros de Prony. Nas freqüências mais altas é onde se espera que as diferenças entre as modelagens elástica e viscoelástica se tornem marcantes. A Figura 132 apresenta os resultados da aplicação do filtro de Prony nesse caso:

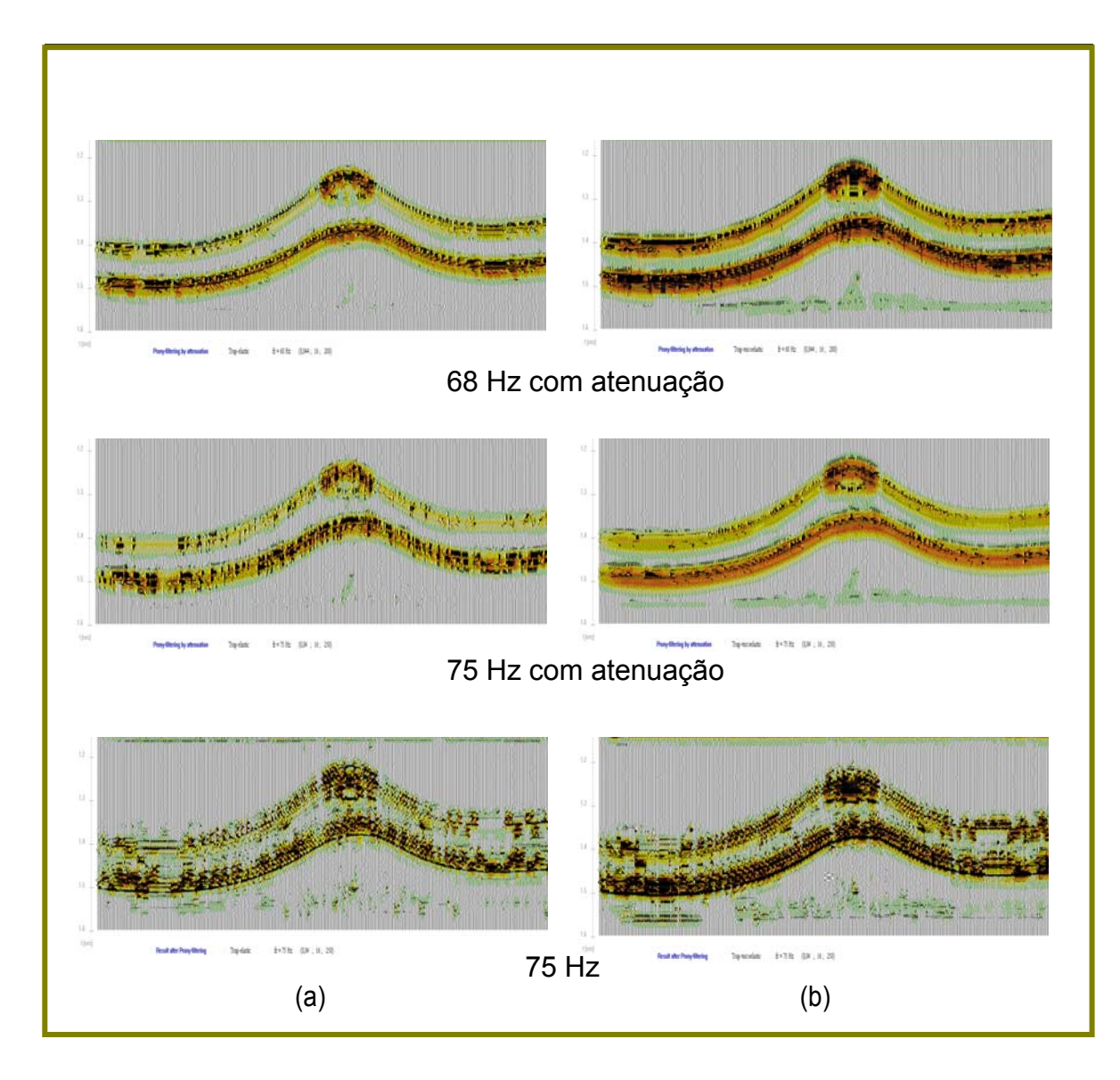

Figura 132: Resultados da filtragem de Prony nas freqüências de 68 Hz e 75 Hz considerando somente o parâmetro de atenuação e 75 Hz com todos os parâmetros de filtragem. Coluna (a) modelagem elástica e coluna (b) modelagem viscoelástica.

Com esse conjunto de freqüências mais altas, observa-se que o sinal sísmico ficou coerente e mais destacado no caso da modelagem viscoelástica, fato que está de acordo com as principais diferenças entre os meios elástico e viscoelástico.

### **6.1.2 Modelo do Campo de Namorado**

Assim como no modelo do tipo trapa anticlinal, no modelo de Namorado compararam-se pelo método de Prony as modelagens elástica - Figura 133 - e viscoelástica - Figura 134 - dos dados migrados. Ambas as modelagens apresentam em (a) o conjunto de traços da área de interesse para análise de Prony e em (b) e (c) os espectros de amplitude e de distribuição de energia referentes ao intervalo entre 1-100 Hz e entre 51-100 Hz, respectivamente.

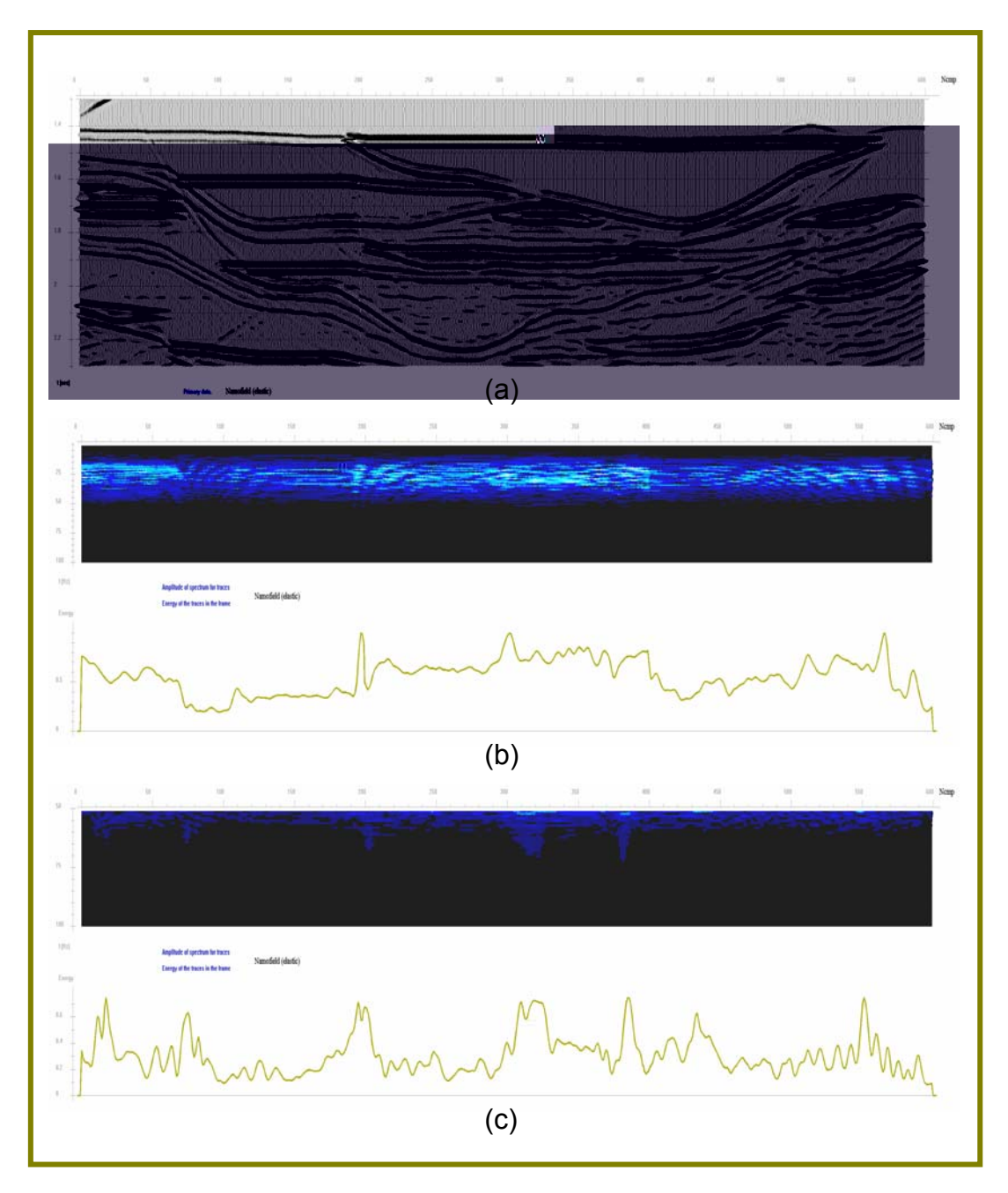

Figura 133: Em (a), conjunto de traços obtidos da modelagem elástica selecionado para análise de Prony, em (b) e (c), espectros de amplitude e de distribuição de energia para os intervalos de 1-100 Hz e 51 -100 Hz, respectivamente.

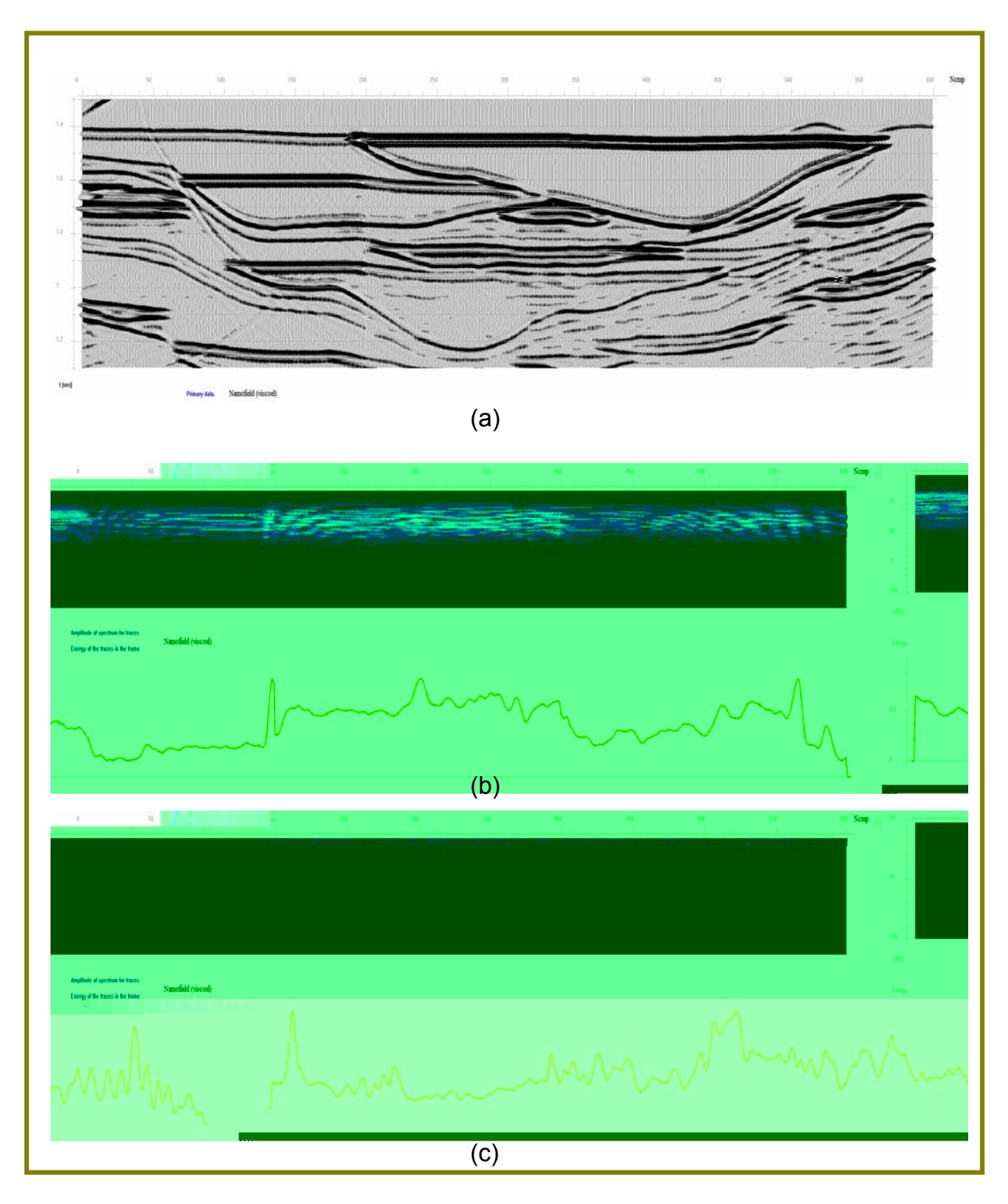

Figura 134: Em (a), conjunto de traços obtidos da modelagem viscoelástica selecionado para análise de Prony, em (b) e (c), espectros de amplitude e de distribuição de energia para os intervalos de 1-100 Hz e 51 -100 Hz, respectivamente.

Quando se realizou a análise do conteúdo espectral do modelo da trapa utilizando o programa de filtragem de Prony, verificou-se que as freqüências altas estavam presentes – incluindo até aquelas maiores que 75 Hz. Por essa razão, foi possível observar diferenças significantes entre as modelagens elástica e viscoelástica. Já no caso da modelagem viscoelástica do Campo de Namorado isso não ocorre, pois o conteúdo espectral chega, no máximo, até 50 Hz. No entanto, observa-se que nas freqüências mais baixas as componentes espectrais para ambas as modelagens são bastante semelhantes.

Mesmo na ausência de freqüências mais altas, selecionaram-se algumas freqüências e alguns parâmetros para aplicação da filtragem de Prony, definidos na Tabela 10. Os critérios de escolha desses parâmetros são descritos de forma detalhada por Mitrofanov, Priimenko, et. al (2003, 2004).

| Freqüência (Hz) $\Delta \tau$ (s) $\Delta f$ (Hz) |       |    | Δα  |
|---------------------------------------------------|-------|----|-----|
| 23                                                | 0,128 | 3  | 60  |
| 29                                                | 0,104 | 6  | 90  |
| 37                                                | 0,080 | 6  | 100 |
| 48                                                | 0.064 | 14 | 250 |
| 68                                                | 0,044 | 16 | 200 |

Tabela 7: Freqüências e parâmetros para aplicação da filtragem de Prony.

Nessa tabela, a primeira coluna refere-se à freqüência central,  $\Delta \tau$  é o intervalo de tempo definido para a realização da análise do traço sísmico, Δf é a largura do intervalo de freqüências e  $\Delta\alpha$  é o parâmetro de atenuação.

As Figuras 135, 136, 137 e 138 mostram as imagens obtidas após as filtragens de Prony com base na Tabela 10.

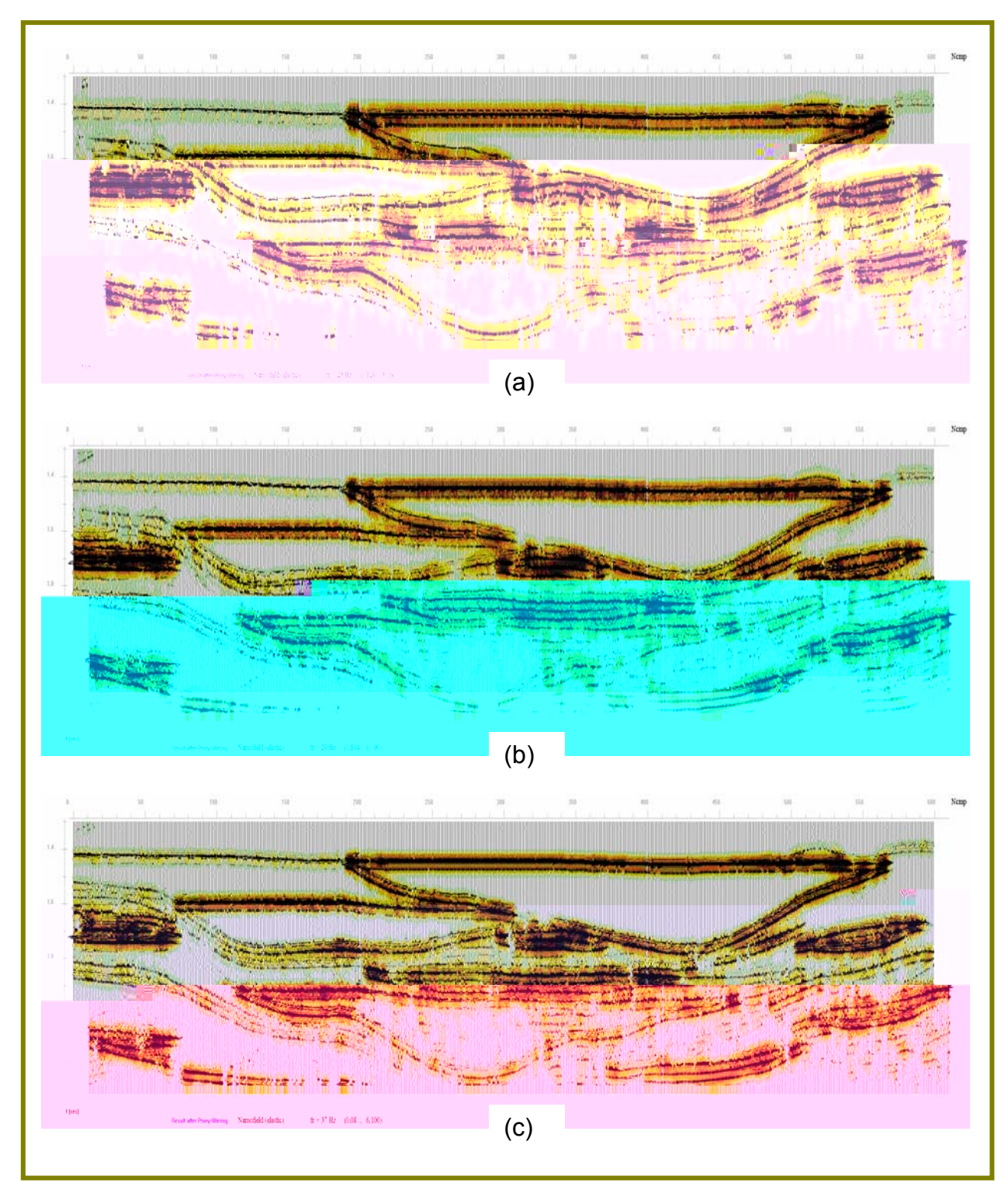

Figura 135: Resultados da filtragem de Prony para a modelagem elástica nas freqüências de 23 Hz (a), 29 Hz (b) e 37 Hz (c).

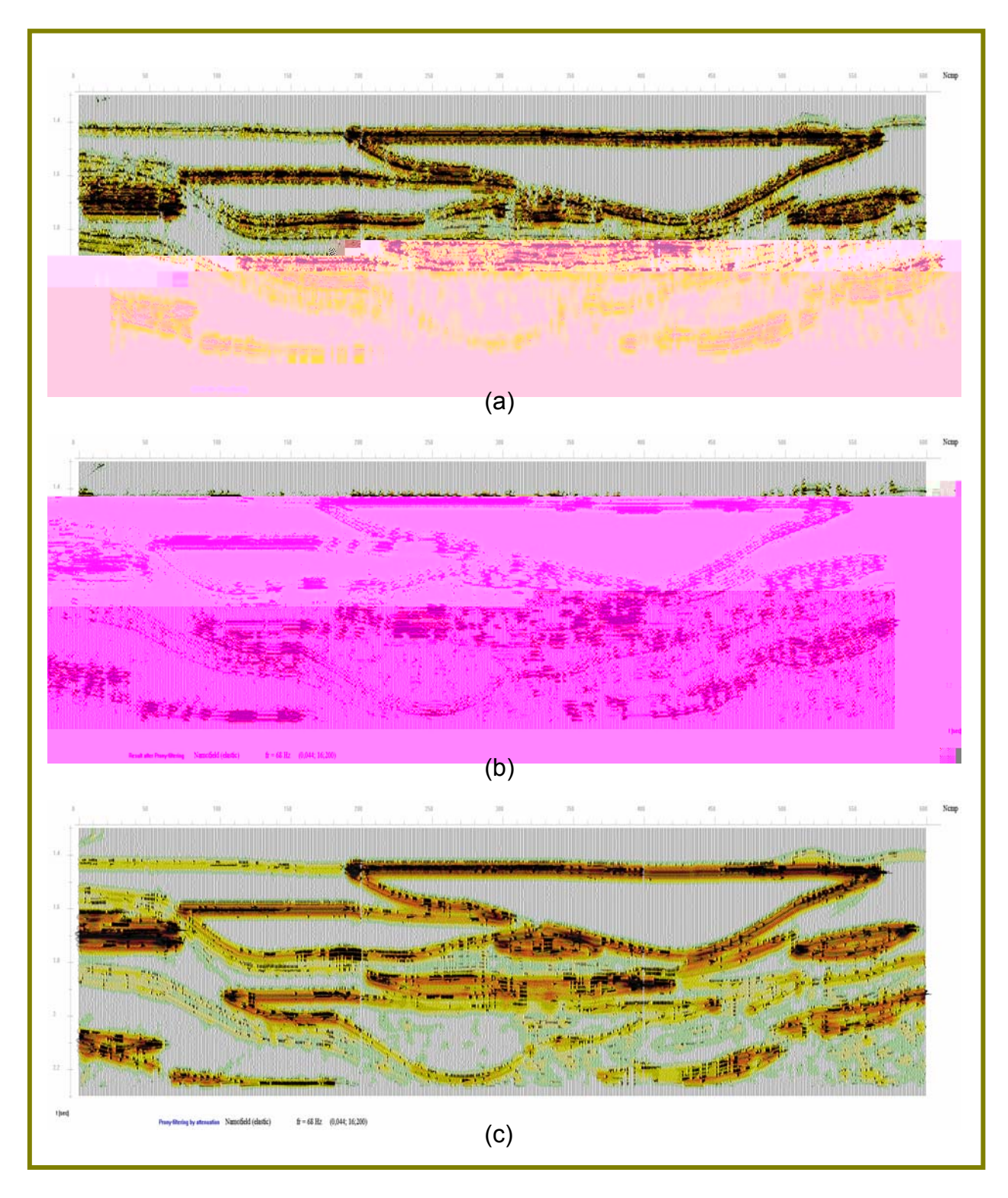

Figura 136: Resultados da filtragem de Prony para a modelagem elástica nas freqüências de 48 Hz (a) e 68 Hz (b) com todos os parâmetros de filtragem e 68 Hz (c) considerando somente o parâmetro de atenuação.

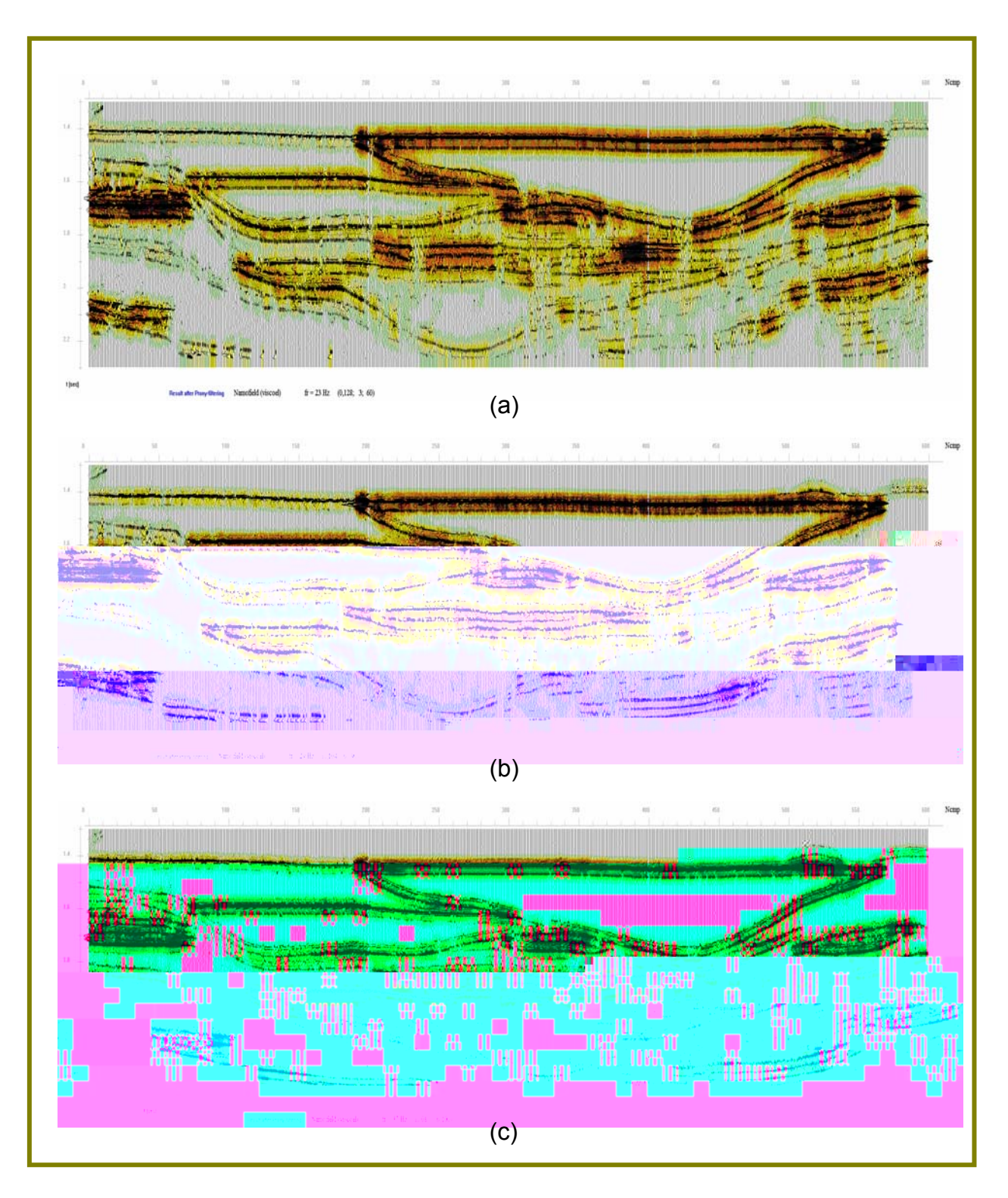

Figura 137: Resultados da filtragem de Prony para a modelagem viscoelástica nas freqüências de 23 Hz (a), 29 Hz (b) e 37 Hz (c).

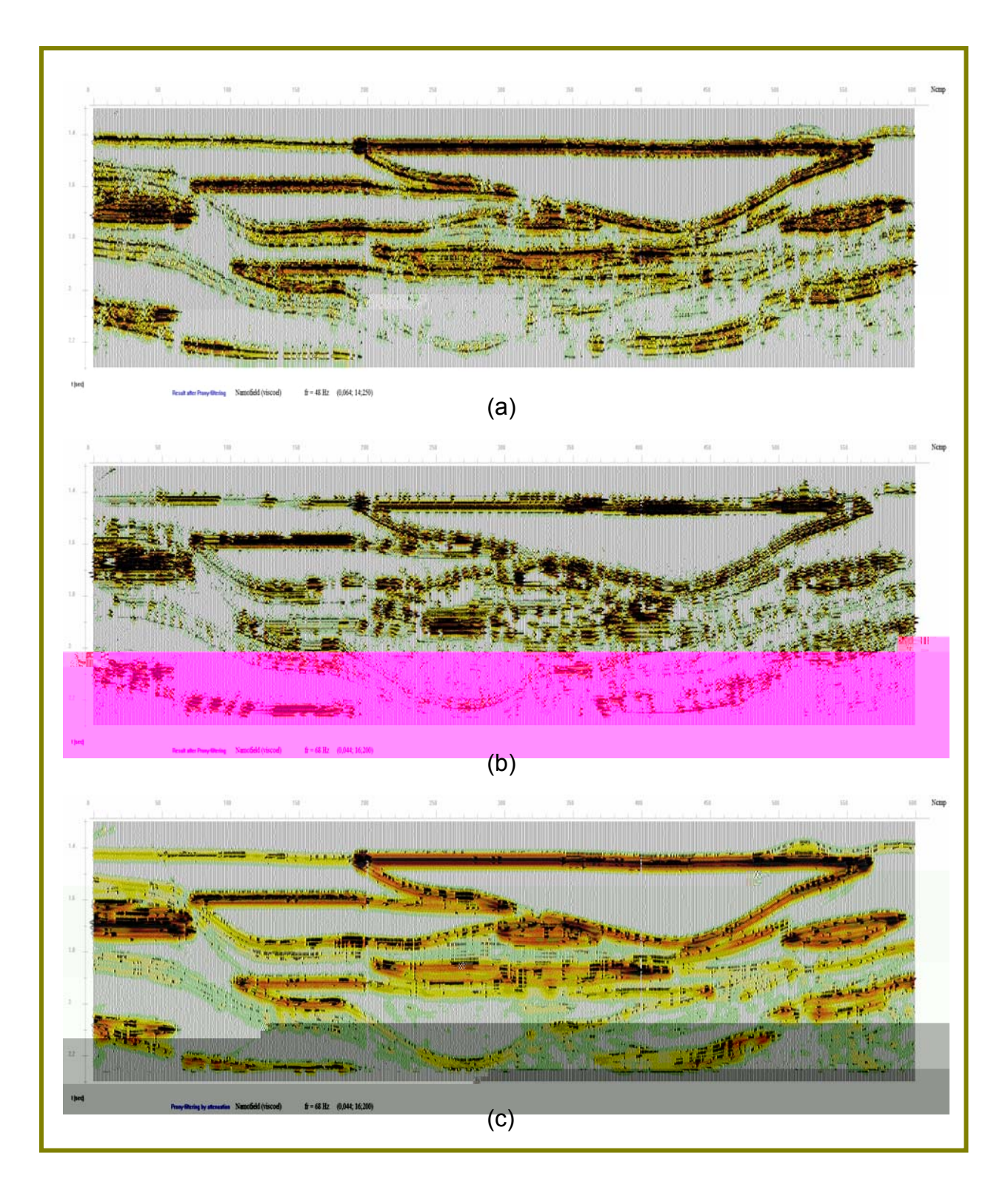

Figura 138: Resultados da filtragem de Prony para a modelagem elástica nas freqüências de 48 Hz (a) e 68 Hz (b) com todos os parâmetros de filtragem e 68 Hz (c) considerando somente o parâmetro de atenuação.

Analisando as figuras anteriores, observa-se, nas freqüências previamente escolhidas - 23 Hz, 29 Hz e 37 Hz -, que os resultados obtidos da filtragem de Prony são bastante estáveis. Em particular, a freqüência de 37 Hz define melhor as áreas associadas aos acunhamentos, como mostra as reflexões que se observam no domínio dos traços entre 200 - 400 e no intervalo de tempo entre 1,8 - 1,9 s, região onde ocorre um aumento da resolução do objeto central.

Portanto, utilizando freqüências baixas, a filtragem de Prony possibilita analisar elementos individuais do campo de onda, melhorando a separação entre eles e definindo mais detalhadamente determinadas áreas de interesse.

No entanto, a transição para freqüências altas, definidas a partir de 48 Hz, piora a estabilidade na definição dos componentes da seção, fato que está associado à ausência das freqüências altas no campo de onda. Essa ausência não permite reconstruir os objetos de forma completa. Isso é comprovado quando se compara os resultados obtidos para o modelo da trapa e para o modelo do Campo de Namorado. No primeiro caso, foi possível reconstruir os objetos de forma completa. Já no segundo caso, devido à falta de alguns componentes de freqüências altas, os objetos não foram reconstruídos. Dessa forma, pode-se dizer que o método de Prony consegue separar bem esses componentes e, na ausência deles, não permite que imagens artificiais sejam geradas.

As Figuras 136 (c) e 138 (c) mostram as imagens obtidas da aplicação do método de Prony para a freqüência de 68 Hz considerando somente o parâmetro de atenuação. Essas imagens têm alta resolução e mostram um bom resultado da aplicação da filtragem de Prony. Bons resultados foram obtidos também para o modelo da trapa.

Isso confirma os estudos bem sucedidos obtidos pela aplicação do método de Prony para dados reais, os quais permitiram mapear objetos de óleo e gás com base nessa técnica (Mitrofanov, 1998).
# **CAPÍTULO 7**

#### **7.1 CONCLUSÕES**

A maioria dos estudos sobre modelagem sísmica direta, há algumas décadas atrás, assumiam que a subsuperfície era um meio acústico, e apenas em casos limites é que a característica elástica era considerada. Atualmente, são muitos os trabalhos de modelagem direta que buscam simular a resposta do meio de forma mais realista, considerando os mecanismos de dissipação presente na rocha real. Quando o objetivo é modelar estruturas geológicas reais como, por exemplo, reservatórios de hidrocarbonetos, efeitos como atenuação e dispersão da onda são importantes para definição da posição e amplitude dos eventos sísmicos.

O presente trabalho estudou as modelagens sísmicas acústica, elástica e viscoelástica, utilizando como ferramenta para simular a propagação das ondas nesses meios o método de diferenças finitas. Foram comparados os sismogramas obtidos em cada meio, permitindo dessa forma verificar as principais diferenças entre eles. Além dos sismogramas, o trabalho abrangeu algumas etapas do processamento sísmico, permitindo adquirir imagens sísmicas referentes aos modelos propostos e analisar algumas diferenças entre os tipos de modelagens.

 No capítulo 2, que trata sobre modelagem acústica, o estudo abrangeu a questão das condições de fronteiras do modelo, fato que é importante considerar quando se trata de modelagem sísmica. O estudo abordou de forma comparativa, em termos de reflexões visualizadas nos sismogramas e de

tempo de simulação, quatro tipos de condições de bordas: condições de Clayton e Engquist, condições transparentes, de bordas de absorção e condições de superposição da solução de Dirichlet e Neumann. Essa última condição, proposta na início da década de 70, porém sem grandes avanços e aplicações na modelagem sísmica devido ao tempo computacional que antes dispensara, foi a primeira contribuição original da autora nesse trabalho e mostrou que para esse caso são condições que podem ser aplicadas e fornecem um ótimo resultado, sem grandes custos computacionais uma vez que atualmente existem computadores mais eficientes em decorrência do grande e rápido avanço da informática. Para aplicar essa combinação das condições de contorno de Dirichlet e Neumann, foi desenvolvido um programa em linguagem Fortran no qual são inseridas essas condições, fornecendo um *snapshot* e um sismograma livres das reflexões provenientes das fronteiras dos modelos.

 As modelagens elásticas e viscoelásticas, apresentadas nos Capítulos 3 e 4, respectivamente, tratam de meios isotrópicos, comparando entre si os resultados obtidos em ambos os casos. Este trabalho contribuiu com a implementação do algoritmo viscoelástico, considerando, além dos campos de velocidade e de tensões, as variáveis de memória na descrição dessa modelagem que representa bem os efeitos de atenuação da onda. Para caracterizar os resultados foram utilizadas comparações entre os dados brutos obtidos diretamente das modelagens ou entre as seções migradas utilizando como ferramentas de comparação os resultados originados da subtração (ou diferença) entre os meios. A comparação dos resultados é realizada no Capítulo 5.

 Ainda considerando as modelagens elástica e viscoelástica, comparando os sismogramas referentes às componentes vertical e horizontal, foi possível encontrar uma correlação entre as ondas P e S quanto ao indicador direto de hidrocarbonetos. É possível utilizar dados de ondas S para avaliar indicadores diretos de hidrocarbonetos em uma seção sísmica de onda P, uma vez que essas duas ondas diferem entre si tanto na direção do movimento da partícula em relação à propagação da onda quanto nas propriedades que controlam a velocidade da onda.

157

 O Capítulo 6, que fornece uma contribuição original para este trabalho, faz uma comparação dos resultados obtidos das modelagens aplicando-se o método da transformada de Prony. Esse método permite uma investigação adicional das características do meio com base na análise das imagens correspondentes às várias freqüências, resultando em uma boa definição das características que realmente estão presentes no campo de onda observado. Além disso, é possível analisar os parâmetros de atenuação que podem caracterizar melhor os objetos-alvos do meio.

 Os modelos estudados neste trabalho mostraram, por diversos métodos de comparação, as principais diferenças entre os dados modelados associadas aos tipos de fluidos e a geometria do reservatório. O primeiro modelo apresenta a resposta sísmica das interfaces que separam um reservatório composto de uma camada plana simulando três situações distintas: reservatório preenchido por gás, óleo e água. O segundo modelo simula um reservatório do tipo capa de gás, onde a combinação da geometria do reservatório e os efeitos de viscoelasticidade alteram a resposta sísmica. O terceiro modelo, referente ao Campo de Namorado - que representa uma porção de um campo real da Bacia de Campos portador de hidrocarbonetos - mostra, além da eficiência do método de diferenças finitas para a simulação da propagação da onda, pois é um modelo complexo onde há camadas delgadas, os efeitos da viscoelasticidade de forma mais intensa, fato que certamente está associado às características reais do modelo, ou seja, velocidades de ondas P e S e densidades reais.

Os efeitos de atenuação e dispersão foram bem caracterizados para o caso viscoelástico, pois as funções de relaxação mostraram bem os mecanismos de dissipação presentes nas rochas reais, principalmente em se tratando de modelos mais próximos da realidade.

Todas as caracterizações e comparações que foram realizadas ao longo deste trabalho têm importantes aplicações na geofísica de reservatório, podendo contribuir para análises de dados reais.

 Como trabalho futuro, pretende-se aprofundar os estudos sobre as condições de bordas de reflexão para os meios elástico e viscoelástico, buscando soluções nas quais as reflexões das bordas do modelo estejam totalmente ausentes. Nesses dois casos, há ondas convertidas que precisam ser consideradas no processo de reflexão das ondas, fato que dificulta a implementação das condições de superposição de Dirichlet e Neumann.

Um aspecto importante que deve ser considerado nos trabalhos futuros é a realização da modelagem viscoelástica somente na região do reservatório buscando uma análise mais fidedigna do comportamento do fluido no meio, possibilitando verificar as principais diferenças entre as modelagens elástica e viscoelástica.

 Pretende-se estender as modelagens elástica e viscoelástica obtidas ao longo deste trabalho para o caso 3D.

Ainda considerando esses dois meios, é de grande interesse considerar o meio anisotrópico, buscando estudar e analisar as diferenças entre ambos os casos. Outros fatores interessantes que podem ser considerados são a porosidade e a saturação envolvida no meio, possibilitando simular situações que podem auxiliar na interpretação da sísmica 4D.

Além disso, considerando os casos elástico e viscoelástico é possível pensar em recuperar freqüências e desfazer os efeitos de atenuação, fato que é muito importante para o estudo da geofísica de reservatório.

## **CAPÍTULO 8**

### **8.1 REFERÊNCIAS BIBLIOGRÁFICAS**

Aki, K. Richards, P. G., *Quantitative Seismology*. 2 ed. New York, W. H. Freeman and Co.

Alford, R. M., Kelly, K. R. and Boore, D. M., Accuracy of finite-difference modeling of the acoustic wave equation. *Geophysics*, Vol. 39, Nº 6, 1974.

Alterman, Z. S. and Karal, F. C. Jr., Propagation of elastic waves in layered media by finite-difference methods. *Bulletin of the Seismological Society of America*. Vol. 58, 1968.

Ashour, A. S., Propagation of guided waves in a fluid layer bounded by two viscoelastic transversely isotropic solids. *Journal of Applied Geophysics*. 44, 2000.

Berkhout, A. J., *Applied Seismic Wave Theory*. Elsevier Science Publishers B. V., 1987.

Blanch, J. O., Robertsson, J. O. A. and Symes, W. W., Modelling of constant Q: Methodology and algorithm for an efficient and optimally inexpensive viscoelastic technique. *Geophysics*, Vol. 60, Nº 1, 1995.

Blaschak, J. G., Kriegsmann, G. A. A comparative study of absorbing boundary conditions. *Journal of Computational Physics*. 77, 1988.

Boore, D. M., *Finite-difference methods for seismic wave propagation in heterogeneous materials*. Method in Computational Physics. Academic Press, New York, 1972.

Borcherdt, R., Energy and planes waves in linear viscoelastic media. *Journal of Geophysical research*. Vol. 78, 1973.

Bourbié, T., Coussy, O., Zinszner, B. *Acoustics of porous media*. Éditions Technip, Paris, 1987.

Bulcão, A., *Modelagem e migração reversa no tempo empregando operadores elásticos e acústicos*. Tese de Doutorado. Rio de Janeiro, 2004.

Carcione, J. M., Kosloff, D., Kosloff, R., Viscoacoustic wave propagation simulation in the earth. *Geophysics*, Vol. 53, Nº 6, 1988.

Carcione, J. M., Seismic modeling in viscoelastic media. *Geophysics*, Vol. 58, Nº 1, 1993.

Carcione, J. M., Constitutive model and wave equations for linear, viscoelastic, anisotropic media. *Geophysics*, Vol. 60, Nº 2, 1995.

Cerjan, C., Kosloff, D., Kosloff, R. and Reshef, M., A nonreflecting boundary condition for discrete acoustic and elastic wave equations. *Geophysics*, Vol. 50, Nº 4, 1985.

Christensen, R. M. *Theory of Viscoelasticity*. Dover Publications, New York. Second Edition, 2003.

Clayton, R. and Engquist, B., Absorbing Boundary Conditions for Acoustic and Elastic Wave Equations. *Bulletin of the Seismological Society of America*, Vol. 67, Nº 6, 1977.

Cuminato, J. A., Meneguette Jr., M. *Discretização de Equações Diferenciais Parciais – Técnica de Diferenças Finitas*. 2002.

Duarte, O. O., *Dicionário Enciclopédico Inglês-Português de Geofísica e Geologia*. Sociedade Brasileira de Geofísica, Rio de Janeiro, 1997.

Ensley, R. A., Evaluation of direct hydrocarbon indicators through comparison of compressional – and shear-wave seismic data: a case study of the Myrnam gas field, Alberta. *Geophysics*, Vol. 50, Nº 1, 1985.

Ensley, R. A., Direct hydrocarbon detection with  $P -$  and SH – wave seismic data. 53rd Ann. Inter. *SEG Mtg., Abs. With Biographies*, 349-351.

Faria, E. L., *Migração antes do empilhamento utilizando propagação reversa no tempo*. Dissertação de Mestrado. Universidade Federal da Bahia, Salvador, 1986.

Fowler, A. C., *Mathematical Models in the Applied Sciences*. Cambridge University Press, United Kingdom, 1997.

Kang, I. B., Mc Mechan, G. A., Viscoelastic seismic responses of 2D reservoir models. *Geophysical Prospecting*, 41, 1993.

Kelly, K. R., Ward, R. W., Treitel, S. and Alford, R. M., Synthetic Seismograms: a finite-difference approach. *Geophysics*, Vol. 40, Nº 1, 1976.

Lakes, R. S. *Viscoelastic Solids*. CRC Press, New York, 1998.

Levander, A. R., Fourth-order finite-difference P-SV seismograms. *Geophysics*, Vol. 53, Nº 11, 1988.

Loewenthal, D., Wang, C. J., Johnson, O. G., High finite difference modeling and reverse time migration. *Expanded Abstract. SEG*, 1985.

Lines, L. R. and Newrick, R. T., *Fundamentals of Geophysical Interpretation* Society of Exploration Geophysicists, 2004.

Madariaga, R., Dynamics of an expanding circular fault. *Bulletin of the Seismological Society of America*, Vol. 66, 1976.

Marple, S. L. Jr., *Digital Spectral Analysis with applications*. Prentice-Hall. New Jersey. 1987.

Matsumura, C., Priimenko, V. I., Soares Filho, D. M., Modelagem acústica e implementação da superposição das condições de Dirichlet e Neumann nas fronteiras do modelo. *9th International Congress of the Brazilian Geophysical Society.* Salvador, Brazil, 2005.

Mitrofanov, G., Using of the Prony transform in processing of Chinese seismic data. *SEG,* 1998.

Mitrofanov, G., Priimenko, V. I., Soares Filho, D. M., Misságia, R. M., Grochau, M. H., Lima, R. G., Using the Prony filtration in geological and production tasks. *8th International Congress of the Brazilian Geophysical Society*, Rio de Janeiro, Brazil, 2003.

Mitrofanov, G., Priimenko, V. I., Soares Filho, D. M., Development of the Prony filtering method. *8th International Congress of the Brazilian Geophysical Society* Rio de Janeiro, Brazil, 2003.

Mufti, I. R., Pita, J. A., Huntley, R. W., Finite-difference depth migration of exploration-scale 3-D seismic data. *Geophysics.* Vol. 61, Nº 3, 1996.

Naghieh, G. R., Jin, Z. M., Rahnejat, H., Contact characteristics of viscoelastic bonded layers. *Applied Mathematical Modelling*. 22, 1998.

Oliveira, S. A. M., *Modelagem da resposta sísmica de alta resolução de reservatórios de hidrocarbonetos*. Tese de Doutorado. Universidade Federal da Bahia. Salvador, Bahia, 1998.

Popov, M. M., *Ray theory and Gaussian Beam Method for Geophysicists*. EDUFBA, Salvador, 2002.

Press, F., Siever, R., Grotzinger, J., Jordan, T. H., *Para entender a Terra*. Porto Alegre, Bookman, 2006.

Priimenko, V. I., Mitrofanov, G. M., Missagia, R. M., Matsumura, C., Soares Filho, D. M., Kremlev, A. N., et al. Filtragem de Prony e método WCDP na exploração sísmica. *Relatório Interno da Petrobrás*. Convênio nº 65.02.0940.32, Macaé, Rio de Janeiro, Brazil, 2004, 165 pp.

Reynolds, A. C., Boundary conditions for the numerical solution of wave propagation problems. *Geophysics*, Vol. 43, Nº 6, 1978.

Robein, E., Velocities, *Time-imaging and Depth-imaging in Reflection Seismics. Principles and Methods*. EAGE Publications. Netherlands, 2003.

Robertsson, J. D., Bright spot validation using comparative P-wave and S wave seismic sections. *53rd Ann. Inter. SEG Mtg., Abs with Biographies*, 355-356, 1983.

Robertsson, J. O. A., Blanch, J. O. and Symes, W. W., Viscoelastic finitedifference modeling. *Geophysics*, Vol. 59, Nº 59, 1994.

Rosa Filho, J. C., *Modelagem sísmica de ondas elásticas e migração reversa no tempo em meios transversalmente isotrópicos*. Dissertação de Mestrado. Rio de Janeiro, 2002.

Samec, P., Blangy, J. P., Viscoelastic attenuation, anisotropy, and AVO. *Geophysics*, Vol. 57, Nº 3, 1992.

Sancevero, S. S., *Modelagem Sísmica de Corpos Turbidíticos Sintéticos Gerados por Simulação Booleana*. Dissertação de Mestrado. UNICAMP, 2003.

Schneider, W. A., Integral formulation for migration in two and three dimensions. *Geophysics.* Vol. 43, Nº 1, 1978.

Sheriff, R. E., Geldart, L. P., *Exploration Seismology*. Cambridge University Press. 1999.

Smith, W. D., A Nonreflecting Plane Boundary for Wave Propagation Problems. *Journal Computational Physics*, Vol. 15, 1974.

Souza Jr., O. G., *Stratigraphie Sequentielle et Modélisation Probabiliste des Réservoirs d'un Cône Souns-marin Profond (Champ de Namorado, Brésil).* Thèse de Doctorat. Université Paris. 1997.

Stockwell, J. W., Cohen, J. K., The *new SU user's manual, Version 3.2. Seismic Unix Project*. Center of wave Phenomena Colorado School of Mines, 2002.

Tal-Ezer, H., Carcione, J. M., Kosloff, D., An accurate and efficient scheme for wave propagation in linear viscoelastic media. *Geophysics*, Vol. 55, 1990.

Virieux, J., SH wave propagation in heterogeneous media: velocity-stress finite difference method. *Geophysics*, Vol. 49, 1984.

Virieux, J., P-SV wave propagation in heterogeneous media: velocity-stress finite difference method. *Geophysics*, Vol. 51, 1986.

Zahradník, J., Simple elastic finite-difference scheme. *Bulletin of Seismological Society of America*. Vol. 85, 1995.

Zakaria, A., Penrose, J., Thomas, F., Wang, X., The two dimensional numerical modeling of acoustic wave propagation in shallow water. *Acoustics*, 2000.

Ylmaz, Ö., *Investigations in Geophysics. Seismic Data Processing. Nº 2*. Tulsa, SEG Publications, 1988.

## Apêndice A

Antes de executar um programa de modelagem sísmica utilizando o método de diferenças finitas é necessário considerar alguns parâmetros relevantes que irão auxiliar no desenvolvimento, na otimização dos resultados e na qualidade dos dados obtidos na simulação.

 A escolha mais adequada dos parâmetros de modelagem é baseada no modelo no qual se deseja simular uma aquisição sísmica e nas capacidades de hardware.

 As dimensões do modelo e suas características (velocidades, densidades, camadas delgadas, por exemplo), associadas à freqüência central da fonte são fatores significantes para o controle do espaçamento da malha e dos passos em tempo.

 A compilação e a execução dos programas são fatores otimizados que estão de acordo com a plataforma na qual eles estão sendo executados, na quantidade de memória RAM do sistema e no compilador. Neste trabalho, os programas de modelagem sísmica foram elaborados em linguagem Fortran 77 e compilados e executados em ambiente LINUX.

#### **A.1 Construção do Modelo**

Os dados de entrada para os programas de modelagem utilizados neste trabalho são modelos de velocidades, de densidades e de constantes elásticas, armazenados em arquivos do tipo binários (saída.bin). Como realizou-se apenas a modelagem 2D, as direções consideradas são as direções x e z, com o arquivo saída.bin tendo o mesmo espaçamento da malha na direção horizontal e vertical.

#### **A.2 Modelagem Acústica**

Uma vez gerado o modelo de velocidades V<sub>P</sub>, criado em um arquivo binário para executar o programa de modelagem acústica, faz-se necessário estabelecer alguns parâmetros que definem as simulações da onda no meio. Entre eles, destacam-se:

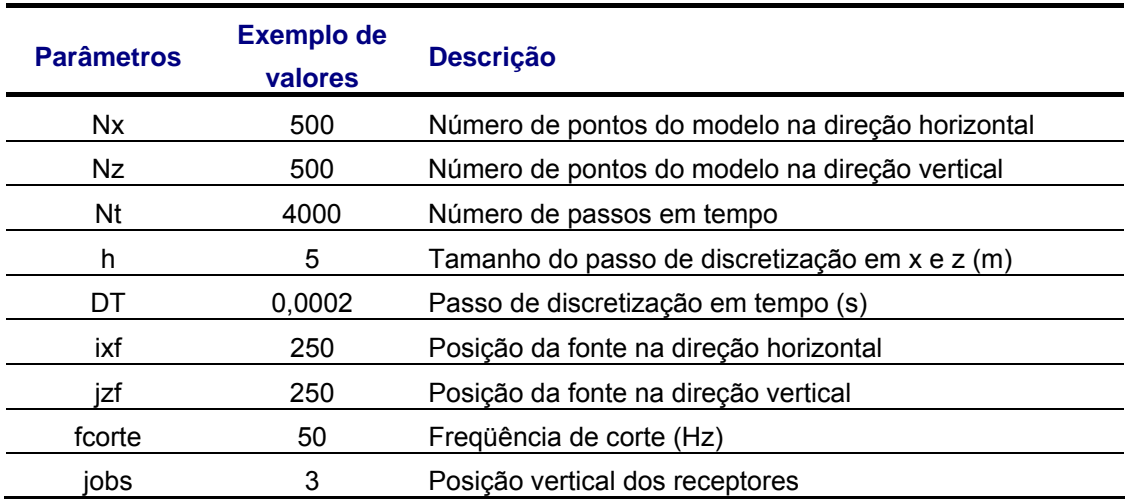

Tabela 8: Parâmetros necessários para a modelagem acústica.

#### **A.3 Modelagem Elástica**

Os arquivos de entrada necessários para executar a modelagem elástica são os arquivos binários de velocidades V<sub>P</sub> e V<sub>S</sub>, densidade  $\rho$  e constantes elásticas C<sub>11</sub>, C<sub>13</sub>, C<sub>33</sub> (no caso isotrópico, C<sub>11</sub> = C<sub>33</sub>) e C<sub>44</sub>

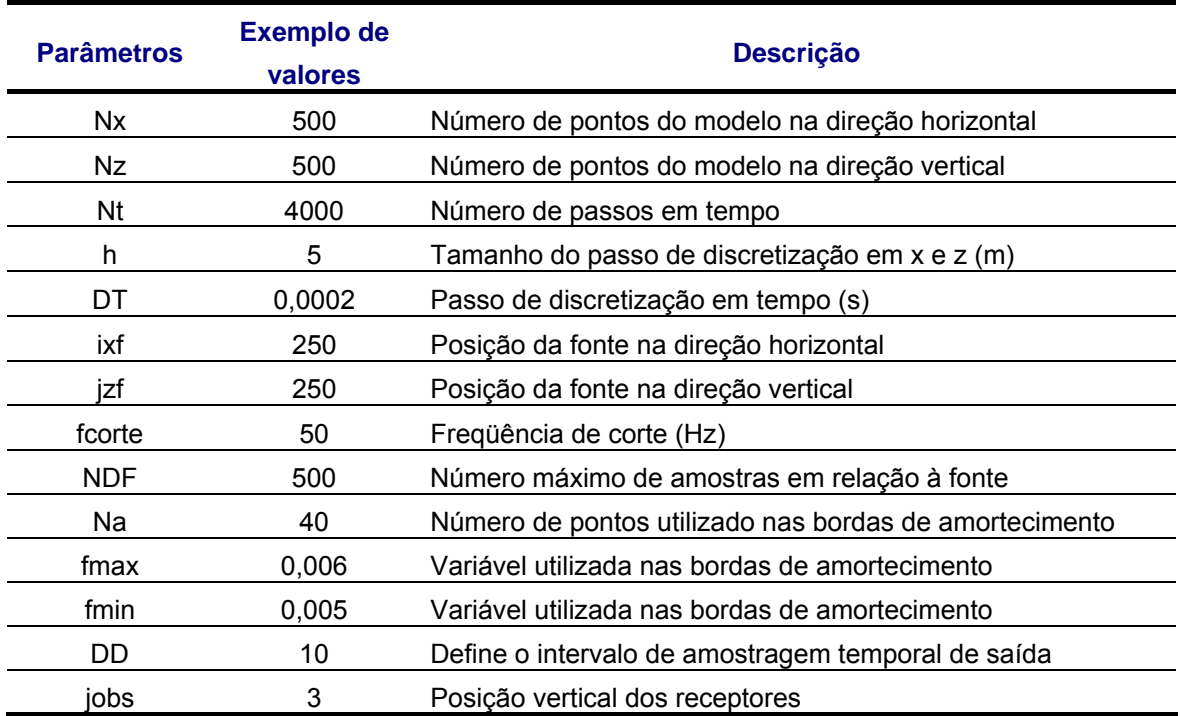

Tabela 9: Parâmetros necessários para a modelagem elástica.

#### **A.4 Modelagem Viscoelástica**

 A modelagem viscoelástica desenvolvida neste trabalho é uma modificação do caso elástico anterior, seguindo as bases propostas pela formulação de Robertson (1994). O programa simula a propagação de ondas sísmicas em um meio viscoelástico isotrópico, considerando as variáveis memória que caracterizam os tempos de relaxação da tensão e da deformação. A Tabela 9, que descreve a modelagem viscoelástica, é a mesma da modelagem elástica acrescida dos tempos de relaxação da tensão e da deformação que foram definidos neste trabalho de acordo também com o trabalho de Robertson (1994).

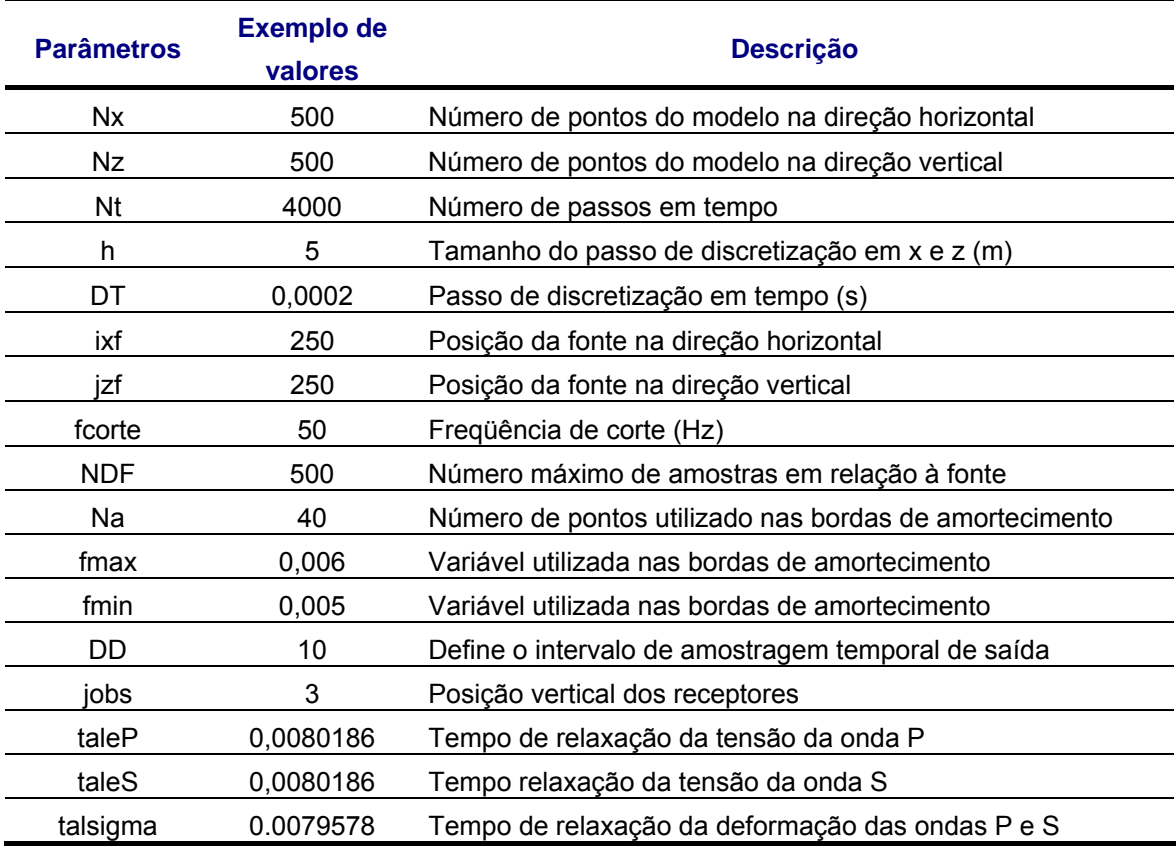

Tabela 10: Parâmetros necessários para a modelagem viscoelástica.

#### **Glossário**

**Amplitude:** Atributo que mede o deslocamento máximo de um pulso a partir de um nível zero de referência.

**Anticlinal:** Rochas que foram depositadas em camadas, posteriormente dobradas como arcos com a convexidade para cima.

**Aquisição sísmica:** coleta de dados de reflexão ou refração sísmica.

**Arenito:** Rocha composta de grãos de quartzo, feldspato e fragmentos de rocha unidos por um cimento de quartzo e carbonato ou outros minerais ou por uma matriz de argilominerais.

**AVO:** amplitude versus afastamento. Método utilizado para inferir a relação entre as velocidades das ondas P e S nos dados de reflexão sísmica, baseado na análise da variação da amplitude das reflexões em função da distância fonte-receptor.

**Carbonato:** Rocha sedimentar formada pela acumulação de carapaças de organismos calcários ou pela precipitação de carbonato de cálcio ou magnésio.

**Cáustica:** Define-se uma determinada região em que o método do raio não consegue descrever o campo de onda, ou onde um ou mais pontos onde o espalhamento geométrico desaparece.

**CDP:** ponto comum em profundidade. Técnica de levantamento de reflexão sísmica na qual os pontos de subsuperfície são registrados redundantemente, com diferentes distâncias fonte-receptor.

**Condições de Dirichlet:** Para que uma função f(t) tenha a transformada de Fourier é necessário que ela satisfaça as seguintes condições:

- 1. seja contínua , a não ser por um número finito de descontinuidades finitas;
- 2. tenha um número finito de máximos e mínimos.

**Dispersão:** variação da velocidade de propagação com a freqüência.

**Empilhamento:** sobreposição dos traços de reflexão sísmica pertencentes a uma mesma família CDP.

**Filtro passa banda:** Filtro que utiliza um intervalo limitado do espectro de freqüência, definido por uma freqüência de corte inferior e uma freqüência de corte superior.

**Folhelho:** rocha clástica de granulação muito fina, com estrutura laminar, formada pela compactação de argila ou silte.

**Fonte sísmica:** dispositivo encarregado de gerar o pulso nos levantamentos sísmicos.

**Ganho:** Amplificação (ou atenuação) de um sinal.

**Geofone:** Designação que cobre uma variedade de transdutores que convertem as vibrações mecânicas do solo em sinal elétrico.

**Header:** Nos registros de reflexão sísmica é definido como cabeçalho ou conjunto de informações alfanuméricas contidas no início da fita ou no início de cada traço.

**Hidrocarboneto:** Compostos orgânicos constituídos por átomos de carbono e hidrogênio.

**Hidrofone:** detector sísmico piezoelétrico sensível à variação de pressão, usado nos levantamentos sísmicos realizados em meio aquático (marítimo, fluvial, etc).

**Inversão:** Operação por meio da qual se procura inferir o modelo físico causador dos efeitos observados.

**Litologia:** descrição sistemática de uma rocha em termo de composição, textura e cor.

**Método de Diferenças Finitas:** aproxima numericamente a solução de uma equação, utilizando fórmulas de diferenças obtidas a partir de expansões em série de Taylor.

**Método sísmico:** método de prospecção de ondas sísmicas geradas artificialmente, com a finalidade de delinear as estruturas geológicas de subsuperfície.

**Migração:** em reflexão, operação por meio da qual o campo de onda registrado é transformado na imagem dos refletores.

**Migração** *Kirchhoff***:** método de migração de dados de reflexão sísmica baseados na solução integral da equação da onda.

**Migração pré-empilhamento:** migração realizada antes do empilhamento horizontal. Em comparação com a migração pós-empilhamento trata-se de um processo mais demorado, com a vantagem de obtenção de uma qualidade de imagem melhor.

**Modelo:** representação física ou matemática de um sistema.

**Modelagem:** Simulação de efeitos a partir de um modelo físico ou matemático, denominado por modelagem direta, ou ato de inferir sobre o modelo físico correspondente associado aos efeitos observados, conhecida como modelagem inversa.

**Modelagem direta:** simulação de efeitos a partir de um modelo.

*Offset***:** afastamento horizontal da fonte em relação à fonte receptora.

**Onda direta:** onda que se propaga diretamente do receptor.

**Processamento dos dados:** conjunto de tratamentos aplicados aos dados sísmicos com a finalidade de se obter um resultado específico.

**Onda P:** onda de volume na qual as partículas vibram na direção de propagação da onda.

**Onda Rayleigh:** onda de superfície na qual as partículas do meio executam um movimento elíptico e retrógrado no plano vertical que contém a direção de propagação.

**Onda refletida:** onda resultante da reflexão da energia ondulatória em uma interface.

**Onda S:** onda de cisalhamento onde as partículas vibram na direção perpendicular à direção de propagação da onda.

**Onda sísmica:** uma vibração do terreno produzida naturalmente por terremotos ou artificialmente por explosões.

**Prospecção:** exploração sistemática de uma área com o objetivo de localizar jazidas minerais.

**Pulso:** designação genérica de uma forma de onda de duração limitada.

**Razão sinal-ruído:** indicador de qualidade dos dados expressos pela relação entre o valor rms dos dados pelo valor rms do ruído.

**Reflexão:** fenômeno da mudança de direção de uma onda, dentro de um mesmo meio, quando essa atinge uma interface.

**Registro sísmico:** designação do registro de um abalo sísmico natural ou artificial.

**Reservatório:** rocha porosa e permeável, capaz de acumular uma grande quantidade de água, gás ou hidrocarbonetos.

Resolução sísmica: espessura mínima que pode 4810tectadosamar (. )**Tf-0.0513 Tc** 0

**Transformada de Fourier:** Transformação que permite passar uma função do domínio do tempo para freqüência ou vice-versa.

**Trapa:** estrutura geológica que impede o deslocamento ascendente do petróleo ou gás natural.

**Velocidade de NMO:** Velocidade que corrige o aumento do tempo de reflexão relacionado com a distância fonte-receptor.

**Viscosidade:** medida da resistência ao fluxo oferecida por um fluído.

# **Livros Grátis**

( <http://www.livrosgratis.com.br> )

Milhares de Livros para Download:

[Baixar](http://www.livrosgratis.com.br/cat_1/administracao/1) [livros](http://www.livrosgratis.com.br/cat_1/administracao/1) [de](http://www.livrosgratis.com.br/cat_1/administracao/1) [Administração](http://www.livrosgratis.com.br/cat_1/administracao/1) [Baixar](http://www.livrosgratis.com.br/cat_2/agronomia/1) [livros](http://www.livrosgratis.com.br/cat_2/agronomia/1) [de](http://www.livrosgratis.com.br/cat_2/agronomia/1) [Agronomia](http://www.livrosgratis.com.br/cat_2/agronomia/1) [Baixar](http://www.livrosgratis.com.br/cat_3/arquitetura/1) [livros](http://www.livrosgratis.com.br/cat_3/arquitetura/1) [de](http://www.livrosgratis.com.br/cat_3/arquitetura/1) [Arquitetura](http://www.livrosgratis.com.br/cat_3/arquitetura/1) [Baixar](http://www.livrosgratis.com.br/cat_4/artes/1) [livros](http://www.livrosgratis.com.br/cat_4/artes/1) [de](http://www.livrosgratis.com.br/cat_4/artes/1) [Artes](http://www.livrosgratis.com.br/cat_4/artes/1) [Baixar](http://www.livrosgratis.com.br/cat_5/astronomia/1) [livros](http://www.livrosgratis.com.br/cat_5/astronomia/1) [de](http://www.livrosgratis.com.br/cat_5/astronomia/1) [Astronomia](http://www.livrosgratis.com.br/cat_5/astronomia/1) [Baixar](http://www.livrosgratis.com.br/cat_6/biologia_geral/1) [livros](http://www.livrosgratis.com.br/cat_6/biologia_geral/1) [de](http://www.livrosgratis.com.br/cat_6/biologia_geral/1) [Biologia](http://www.livrosgratis.com.br/cat_6/biologia_geral/1) [Geral](http://www.livrosgratis.com.br/cat_6/biologia_geral/1) [Baixar](http://www.livrosgratis.com.br/cat_8/ciencia_da_computacao/1) [livros](http://www.livrosgratis.com.br/cat_8/ciencia_da_computacao/1) [de](http://www.livrosgratis.com.br/cat_8/ciencia_da_computacao/1) [Ciência](http://www.livrosgratis.com.br/cat_8/ciencia_da_computacao/1) [da](http://www.livrosgratis.com.br/cat_8/ciencia_da_computacao/1) [Computação](http://www.livrosgratis.com.br/cat_8/ciencia_da_computacao/1) [Baixar](http://www.livrosgratis.com.br/cat_9/ciencia_da_informacao/1) [livros](http://www.livrosgratis.com.br/cat_9/ciencia_da_informacao/1) [de](http://www.livrosgratis.com.br/cat_9/ciencia_da_informacao/1) [Ciência](http://www.livrosgratis.com.br/cat_9/ciencia_da_informacao/1) [da](http://www.livrosgratis.com.br/cat_9/ciencia_da_informacao/1) [Informação](http://www.livrosgratis.com.br/cat_9/ciencia_da_informacao/1) [Baixar](http://www.livrosgratis.com.br/cat_7/ciencia_politica/1) [livros](http://www.livrosgratis.com.br/cat_7/ciencia_politica/1) [de](http://www.livrosgratis.com.br/cat_7/ciencia_politica/1) [Ciência](http://www.livrosgratis.com.br/cat_7/ciencia_politica/1) [Política](http://www.livrosgratis.com.br/cat_7/ciencia_politica/1) [Baixar](http://www.livrosgratis.com.br/cat_10/ciencias_da_saude/1) [livros](http://www.livrosgratis.com.br/cat_10/ciencias_da_saude/1) [de](http://www.livrosgratis.com.br/cat_10/ciencias_da_saude/1) [Ciências](http://www.livrosgratis.com.br/cat_10/ciencias_da_saude/1) [da](http://www.livrosgratis.com.br/cat_10/ciencias_da_saude/1) [Saúde](http://www.livrosgratis.com.br/cat_10/ciencias_da_saude/1) [Baixar](http://www.livrosgratis.com.br/cat_11/comunicacao/1) [livros](http://www.livrosgratis.com.br/cat_11/comunicacao/1) [de](http://www.livrosgratis.com.br/cat_11/comunicacao/1) [Comunicação](http://www.livrosgratis.com.br/cat_11/comunicacao/1) [Baixar](http://www.livrosgratis.com.br/cat_12/conselho_nacional_de_educacao_-_cne/1) [livros](http://www.livrosgratis.com.br/cat_12/conselho_nacional_de_educacao_-_cne/1) [do](http://www.livrosgratis.com.br/cat_12/conselho_nacional_de_educacao_-_cne/1) [Conselho](http://www.livrosgratis.com.br/cat_12/conselho_nacional_de_educacao_-_cne/1) [Nacional](http://www.livrosgratis.com.br/cat_12/conselho_nacional_de_educacao_-_cne/1) [de](http://www.livrosgratis.com.br/cat_12/conselho_nacional_de_educacao_-_cne/1) [Educação - CNE](http://www.livrosgratis.com.br/cat_12/conselho_nacional_de_educacao_-_cne/1) [Baixar](http://www.livrosgratis.com.br/cat_13/defesa_civil/1) [livros](http://www.livrosgratis.com.br/cat_13/defesa_civil/1) [de](http://www.livrosgratis.com.br/cat_13/defesa_civil/1) [Defesa](http://www.livrosgratis.com.br/cat_13/defesa_civil/1) [civil](http://www.livrosgratis.com.br/cat_13/defesa_civil/1) [Baixar](http://www.livrosgratis.com.br/cat_14/direito/1) [livros](http://www.livrosgratis.com.br/cat_14/direito/1) [de](http://www.livrosgratis.com.br/cat_14/direito/1) [Direito](http://www.livrosgratis.com.br/cat_14/direito/1) [Baixar](http://www.livrosgratis.com.br/cat_15/direitos_humanos/1) [livros](http://www.livrosgratis.com.br/cat_15/direitos_humanos/1) [de](http://www.livrosgratis.com.br/cat_15/direitos_humanos/1) [Direitos](http://www.livrosgratis.com.br/cat_15/direitos_humanos/1) [humanos](http://www.livrosgratis.com.br/cat_15/direitos_humanos/1) [Baixar](http://www.livrosgratis.com.br/cat_16/economia/1) [livros](http://www.livrosgratis.com.br/cat_16/economia/1) [de](http://www.livrosgratis.com.br/cat_16/economia/1) [Economia](http://www.livrosgratis.com.br/cat_16/economia/1) [Baixar](http://www.livrosgratis.com.br/cat_17/economia_domestica/1) [livros](http://www.livrosgratis.com.br/cat_17/economia_domestica/1) [de](http://www.livrosgratis.com.br/cat_17/economia_domestica/1) [Economia](http://www.livrosgratis.com.br/cat_17/economia_domestica/1) [Doméstica](http://www.livrosgratis.com.br/cat_17/economia_domestica/1) [Baixar](http://www.livrosgratis.com.br/cat_18/educacao/1) [livros](http://www.livrosgratis.com.br/cat_18/educacao/1) [de](http://www.livrosgratis.com.br/cat_18/educacao/1) [Educação](http://www.livrosgratis.com.br/cat_18/educacao/1) [Baixar](http://www.livrosgratis.com.br/cat_19/educacao_-_transito/1) [livros](http://www.livrosgratis.com.br/cat_19/educacao_-_transito/1) [de](http://www.livrosgratis.com.br/cat_19/educacao_-_transito/1) [Educação - Trânsito](http://www.livrosgratis.com.br/cat_19/educacao_-_transito/1) [Baixar](http://www.livrosgratis.com.br/cat_20/educacao_fisica/1) [livros](http://www.livrosgratis.com.br/cat_20/educacao_fisica/1) [de](http://www.livrosgratis.com.br/cat_20/educacao_fisica/1) [Educação](http://www.livrosgratis.com.br/cat_20/educacao_fisica/1) [Física](http://www.livrosgratis.com.br/cat_20/educacao_fisica/1) [Baixar](http://www.livrosgratis.com.br/cat_21/engenharia_aeroespacial/1) [livros](http://www.livrosgratis.com.br/cat_21/engenharia_aeroespacial/1) [de](http://www.livrosgratis.com.br/cat_21/engenharia_aeroespacial/1) [Engenharia](http://www.livrosgratis.com.br/cat_21/engenharia_aeroespacial/1) [Aeroespacial](http://www.livrosgratis.com.br/cat_21/engenharia_aeroespacial/1) [Baixar](http://www.livrosgratis.com.br/cat_22/farmacia/1) [livros](http://www.livrosgratis.com.br/cat_22/farmacia/1) [de](http://www.livrosgratis.com.br/cat_22/farmacia/1) [Farmácia](http://www.livrosgratis.com.br/cat_22/farmacia/1) [Baixar](http://www.livrosgratis.com.br/cat_23/filosofia/1) [livros](http://www.livrosgratis.com.br/cat_23/filosofia/1) [de](http://www.livrosgratis.com.br/cat_23/filosofia/1) [Filosofia](http://www.livrosgratis.com.br/cat_23/filosofia/1) [Baixar](http://www.livrosgratis.com.br/cat_24/fisica/1) [livros](http://www.livrosgratis.com.br/cat_24/fisica/1) [de](http://www.livrosgratis.com.br/cat_24/fisica/1) [Física](http://www.livrosgratis.com.br/cat_24/fisica/1) [Baixar](http://www.livrosgratis.com.br/cat_25/geociencias/1) [livros](http://www.livrosgratis.com.br/cat_25/geociencias/1) [de](http://www.livrosgratis.com.br/cat_25/geociencias/1) [Geociências](http://www.livrosgratis.com.br/cat_25/geociencias/1) [Baixar](http://www.livrosgratis.com.br/cat_26/geografia/1) [livros](http://www.livrosgratis.com.br/cat_26/geografia/1) [de](http://www.livrosgratis.com.br/cat_26/geografia/1) [Geografia](http://www.livrosgratis.com.br/cat_26/geografia/1) [Baixar](http://www.livrosgratis.com.br/cat_27/historia/1) [livros](http://www.livrosgratis.com.br/cat_27/historia/1) [de](http://www.livrosgratis.com.br/cat_27/historia/1) [História](http://www.livrosgratis.com.br/cat_27/historia/1) [Baixar](http://www.livrosgratis.com.br/cat_31/linguas/1) [livros](http://www.livrosgratis.com.br/cat_31/linguas/1) [de](http://www.livrosgratis.com.br/cat_31/linguas/1) [Línguas](http://www.livrosgratis.com.br/cat_31/linguas/1)

[Baixar](http://www.livrosgratis.com.br/cat_28/literatura/1) [livros](http://www.livrosgratis.com.br/cat_28/literatura/1) [de](http://www.livrosgratis.com.br/cat_28/literatura/1) [Literatura](http://www.livrosgratis.com.br/cat_28/literatura/1) [Baixar](http://www.livrosgratis.com.br/cat_30/literatura_de_cordel/1) [livros](http://www.livrosgratis.com.br/cat_30/literatura_de_cordel/1) [de](http://www.livrosgratis.com.br/cat_30/literatura_de_cordel/1) [Literatura](http://www.livrosgratis.com.br/cat_30/literatura_de_cordel/1) [de](http://www.livrosgratis.com.br/cat_30/literatura_de_cordel/1) [Cordel](http://www.livrosgratis.com.br/cat_30/literatura_de_cordel/1) [Baixar](http://www.livrosgratis.com.br/cat_29/literatura_infantil/1) [livros](http://www.livrosgratis.com.br/cat_29/literatura_infantil/1) [de](http://www.livrosgratis.com.br/cat_29/literatura_infantil/1) [Literatura](http://www.livrosgratis.com.br/cat_29/literatura_infantil/1) [Infantil](http://www.livrosgratis.com.br/cat_29/literatura_infantil/1) [Baixar](http://www.livrosgratis.com.br/cat_32/matematica/1) [livros](http://www.livrosgratis.com.br/cat_32/matematica/1) [de](http://www.livrosgratis.com.br/cat_32/matematica/1) [Matemática](http://www.livrosgratis.com.br/cat_32/matematica/1) [Baixar](http://www.livrosgratis.com.br/cat_33/medicina/1) [livros](http://www.livrosgratis.com.br/cat_33/medicina/1) [de](http://www.livrosgratis.com.br/cat_33/medicina/1) [Medicina](http://www.livrosgratis.com.br/cat_33/medicina/1) [Baixar](http://www.livrosgratis.com.br/cat_34/medicina_veterinaria/1) [livros](http://www.livrosgratis.com.br/cat_34/medicina_veterinaria/1) [de](http://www.livrosgratis.com.br/cat_34/medicina_veterinaria/1) [Medicina](http://www.livrosgratis.com.br/cat_34/medicina_veterinaria/1) [Veterinária](http://www.livrosgratis.com.br/cat_34/medicina_veterinaria/1) [Baixar](http://www.livrosgratis.com.br/cat_35/meio_ambiente/1) [livros](http://www.livrosgratis.com.br/cat_35/meio_ambiente/1) [de](http://www.livrosgratis.com.br/cat_35/meio_ambiente/1) [Meio](http://www.livrosgratis.com.br/cat_35/meio_ambiente/1) [Ambiente](http://www.livrosgratis.com.br/cat_35/meio_ambiente/1) [Baixar](http://www.livrosgratis.com.br/cat_36/meteorologia/1) [livros](http://www.livrosgratis.com.br/cat_36/meteorologia/1) [de](http://www.livrosgratis.com.br/cat_36/meteorologia/1) [Meteorologia](http://www.livrosgratis.com.br/cat_36/meteorologia/1) [Baixar](http://www.livrosgratis.com.br/cat_45/monografias_e_tcc/1) [Monografias](http://www.livrosgratis.com.br/cat_45/monografias_e_tcc/1) [e](http://www.livrosgratis.com.br/cat_45/monografias_e_tcc/1) [TCC](http://www.livrosgratis.com.br/cat_45/monografias_e_tcc/1) [Baixar](http://www.livrosgratis.com.br/cat_37/multidisciplinar/1) [livros](http://www.livrosgratis.com.br/cat_37/multidisciplinar/1) [Multidisciplinar](http://www.livrosgratis.com.br/cat_37/multidisciplinar/1) [Baixar](http://www.livrosgratis.com.br/cat_38/musica/1) [livros](http://www.livrosgratis.com.br/cat_38/musica/1) [de](http://www.livrosgratis.com.br/cat_38/musica/1) [Música](http://www.livrosgratis.com.br/cat_38/musica/1) [Baixar](http://www.livrosgratis.com.br/cat_39/psicologia/1) [livros](http://www.livrosgratis.com.br/cat_39/psicologia/1) [de](http://www.livrosgratis.com.br/cat_39/psicologia/1) [Psicologia](http://www.livrosgratis.com.br/cat_39/psicologia/1) [Baixar](http://www.livrosgratis.com.br/cat_40/quimica/1) [livros](http://www.livrosgratis.com.br/cat_40/quimica/1) [de](http://www.livrosgratis.com.br/cat_40/quimica/1) [Química](http://www.livrosgratis.com.br/cat_40/quimica/1) [Baixar](http://www.livrosgratis.com.br/cat_41/saude_coletiva/1) [livros](http://www.livrosgratis.com.br/cat_41/saude_coletiva/1) [de](http://www.livrosgratis.com.br/cat_41/saude_coletiva/1) [Saúde](http://www.livrosgratis.com.br/cat_41/saude_coletiva/1) [Coletiva](http://www.livrosgratis.com.br/cat_41/saude_coletiva/1) [Baixar](http://www.livrosgratis.com.br/cat_42/servico_social/1) [livros](http://www.livrosgratis.com.br/cat_42/servico_social/1) [de](http://www.livrosgratis.com.br/cat_42/servico_social/1) [Serviço](http://www.livrosgratis.com.br/cat_42/servico_social/1) [Social](http://www.livrosgratis.com.br/cat_42/servico_social/1) [Baixar](http://www.livrosgratis.com.br/cat_43/sociologia/1) [livros](http://www.livrosgratis.com.br/cat_43/sociologia/1) [de](http://www.livrosgratis.com.br/cat_43/sociologia/1) [Sociologia](http://www.livrosgratis.com.br/cat_43/sociologia/1) [Baixar](http://www.livrosgratis.com.br/cat_44/teologia/1) [livros](http://www.livrosgratis.com.br/cat_44/teologia/1) [de](http://www.livrosgratis.com.br/cat_44/teologia/1) [Teologia](http://www.livrosgratis.com.br/cat_44/teologia/1) [Baixar](http://www.livrosgratis.com.br/cat_46/trabalho/1) [livros](http://www.livrosgratis.com.br/cat_46/trabalho/1) [de](http://www.livrosgratis.com.br/cat_46/trabalho/1) [Trabalho](http://www.livrosgratis.com.br/cat_46/trabalho/1) [Baixar](http://www.livrosgratis.com.br/cat_47/turismo/1) [livros](http://www.livrosgratis.com.br/cat_47/turismo/1) [de](http://www.livrosgratis.com.br/cat_47/turismo/1) [Turismo](http://www.livrosgratis.com.br/cat_47/turismo/1)